# Forma Urbana y Productividad en México

## **REPORTE TÉCNICO ETAPA 001/ PREPARACIÓN BASES DE DATOS**

**FONDO SECTORIAL INEGI-CONACYT (S0025-2016-1)**

**Solicitud no. 278953**

**Responsable Técnico: Dr. Jorge Alberto Montejano Escamilla**

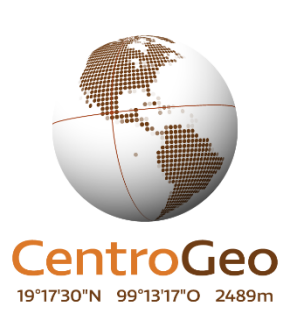

**Septiembre de 2018**

## **Contenido**

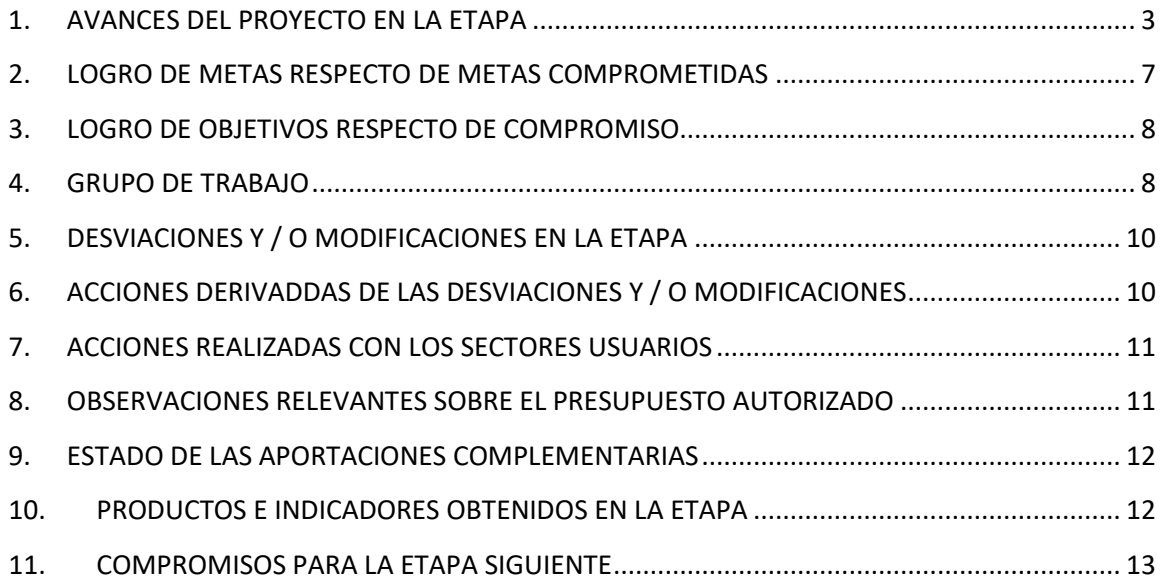

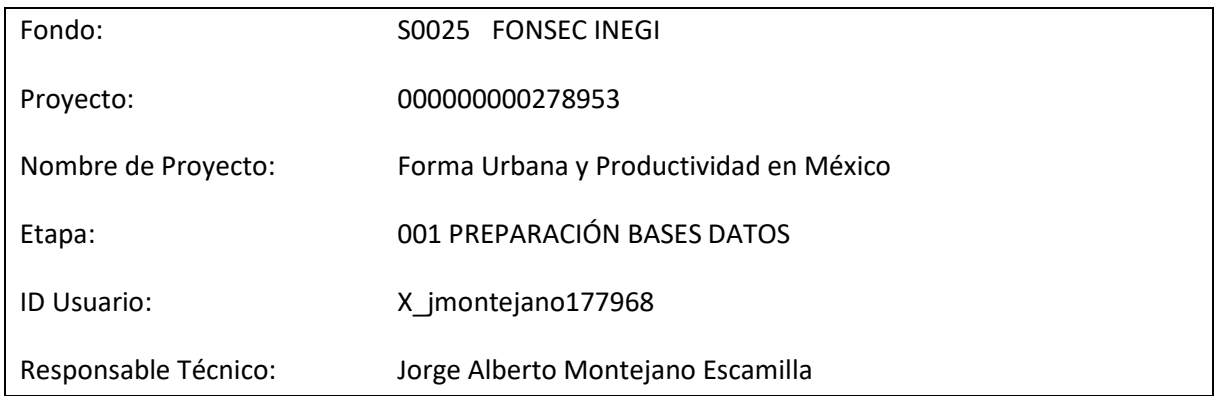

## <span id="page-2-0"></span>**1. AVANCES DEL PROYECTO EN LA ETAPA**

Como se consigna en el documento y en el convenio de asignación de recursos "Propuesta de investigación en la modalidad de investigación Aplicada FONDO SECTORIAL INEGI-CONACYT (S0025- 2016-1/278953) que el proyecto se divide en 2 etapas. La primera (de la cual se hace reporte en extenso en este documento), se enfoca —con base en cronograma aprobado— en la recopilación de información para generación de bases de datos; la generación de bases de datos para su ulterior análisis, y la revisión documental de literatura relativa a la productividad y forma urbana.

Se informa que se han cumplido al **100%** las tareas comprometidas en esta etapa. Incluso, se está entregando en esta etapa I (de manera anticipada), una tarea adicional (la tarea 25, Entrega de Bases de Datos de Panel Económicos 1990-2015 INEGI) que estaba planteada en la etapa II.

Los entregables comprometidos en esta primera etapa (ver cuadro I) se especificaron en las siguientes tareas:

- **Tarea 9/** Entrega de Base de Datos primera parte Rapid Eye (50 ciudades de 100)
- **Tarea 12/** Entrega de base de datos corregida INEGI 1990/2000

Adicionalmente, un tercer entregable planteado en la etapa II se está entregando junto con el reporte de esta primera etapa I:

• **Tarea 25/** Entrega de Bases de Datos de Panel Económicos 1990-2015 INEGI).

A continuación se detallan avances de cada una de las tareas y se muestra su avance cuadro I.

### **Tarea 1 / Estado del Arte Percepción Remota -100%**

El equipo encargado del procesamiento y clasificación del Uso del suelo con base en imágenes Rapid Eye 2016 para las 100 ciudades más grandes del país, dedicó cerca de 2-3 meses para investigar las metodologías más adecuadas para el procesamiento de este tipo de imágenes, haciendo sendas pruebas de diferentes algoritmos para la clasificación del suelo (**ver Anexo 1/ Percepción Remota**). Derivado de su investigación, presentarán sus resultados científicos en el congreso "II Congreso Internacional ISUF-H. Ciudad y formas urbanas", en la Universidad de Zaragoza, España, con el título de ponencia "Clasificación de imágenes satelitales de alta resolución para el mapeo de la forma urbana en relación al análisis de la productividad económica en México", el 12 de septiembre del 2018 (**ver Anexo C, P. 26**). De éste, se espera una publicación arbitrada e indizada que dé cuenta de los hallazgos en la materia.

### **Tarea 2 / Estado del Arte Forma Urbana / Productividad / Industria (80%)**

En este rubro se reporta un avance sustancial de la revisión de la literatura más reciente y de referencia obligada en materia de productividad, forma urbana, e industria, con la revisión al momento de circa 65 artículos científicos (ver **Anexo A**/ Avances de Investigación). Se considera que se lleva 80% debido a que, en este segundo año de trabajo, se revisarán algunos conceptos particulares referentes a modalidades diferentes de entender la Productividad, y se revisará de nuevo el estado del arte ya que cada año hay avances en la materia. Esta bibliografía, junto con los trabajos empíricos, permitirá la generación de los reportes propios de investigación (reporte final y artículo(s) en revista internacional indizada y arbitrada).

### **Tareas 3-7 / Pre-procesamiento y Procesamiento imágenes Percepción Remota (50%)**

Como se puede apreciar en detalle en Anexo 1/ Percepción Remota, se lleva un avance de 50%, restando aplicar los mismos procesos a las 50 ciudades restantes del SUN (en esta primera etapa se entregan ya 50 ciudades). Debe destacarse que estos procesos fueron un poco más tardados en el inicio del proyecto debido a todas las pruebas que se realizaron para determinar la idoneidad de los modelos a utilizarse. Sin embargo, el ciclo para el pre procesamiento y el procesamiento ya ha sido sistematizado, de tal forma que se garantiza que la serie completa se entregue en tiempo y forma (100 ciudades).

### **Tarea 9 / Entrega de Base de datos 1era parte Rapid Eye (100%) (50 ciudades de un total de 100).**

Anexo a este reporte, se está entregando la información en formato digital e interoperable, **(CD 1)** relativo a la clasificación del suelo 2016 de 50 ciudades comprometidas en la primera etapa, de un total de 100 ciudades en 2 etapas. Cada archivo incluye metadatos debidamente registrados (ver Anexo 1/ Reporte de trabajo de Percepción Remota).

### **Tarea 11-12 / Corrección topológica de bases de datos INEGI 1990-2000 (100%)**

Originalmente, se planteó el proceso de estandarización y corrección topológica de la información geográfica de 100 ciudades a nivel de ageb para la información proveniente solo de los censos de 1990 y 2000. Con relación a esto, se comentan dos cambios significativos en esta tarea (ver en detalle en ANEXO 2 / Proceso de estandarización de la información geográfica de 100 ciudades a

nivel de ageb): Dado que no existe información consistente en los censos económicos de 1990 que fuera posible comparar con otros periodos posteriores, y que la base de datos espacial de 1990 presentaba una gran disparidad con respecto a años posteriores (lo que aumentaría el tiempo de dedicación para su ajuste espacial), se eliminó esta serie del proyecto. En contrapartida, después de una revisión, valoración y discusión, se determinó la pertinencia de incorporar los años de 1995, 2000, 2005, 2010 y 2015 correspondientes a las capas de AGEB. Esta Situación representó incrementar el número de años para procesar, y por lo tanto, un incremento del número de AGEB por ajustar. Así, se tiene ya una **serie completa 1995-2000-2010-2015** que creemos, será de gran valor EXPERIMENTAL para el INEGI y otros usuarios que busquen identificar relaciones espaciotemporales con otras dinámicas del territorio. **La tarea 12** se entrega al **100%** en un **CD 2**, junto con sus metadatos (ver Anexo 2 para mayor detalle).

### **Tareas 13, 17, 19, 25 (100%)**

Estas 4 tareas están relacionadas directamente con la recopilación, extracción, cálculo e integración tanto de datos económicos emanados de los Censos económicos en nivel ageb, como con la generación de indicadores económicos que permitan relacionar la dinámica económica con el fenómeno espacial en el tiempo.

A este respecto, se señala que en un inicio, se planteaba que la mayor parte de las actividades se realizarían en la etapa II; sin embargo, se decidió cambiar de estrategia y concluir en esta primera etapa TODO el trabajo de la generación del panel económico, ya que éste es la base del trabajo empírico y que requería mucho mayor control y revisión. De haberlo dejado en la 2da etapa, nos hubiéramos presionado para poder generar las pruebas empíricas.

Este trabajo presenta un cambio significativo (ya comentado en el 1er seminario de avances de proyectos), que es la eliminación del año 1990 por no poder ser comparable con las demás series. Sin embargo, se estima que el valor agregado de la serie completa para los años XXX-XXX-XXX (ver anexo C/ construcción de Panel de datos económicos) se encuentra en la generación de nuevos indicadores espaciales que permitirán una mejor comprensión de las dinámicas económicas en el territorio.

Cabe resaltar que se tuvieron sendas sesiones en el Laboratorio de Microdatos del INEGI (para mayores informes sobre la cantidad de sesiones favor de contactar a la Dra. Natalia Volkow) para la agregación de la información sin que ello violara los principios de confidencialidad; aproximadamente se tuvieron 3 sesiones por semana durante 12 meses de trabajo.

Se anexa (anticipadamente), un **CD 3** que contiene el Panel completo de datos e indicadores económicos, para las 100 ciudades más grandes del SUN, provenientes de los Censos Económicos del INEGI. Esta serie, se solicita no sea puesta por el momento en el portal EXPERIMENTAL del INEGI, hasta que hayamos explotado la misma base d datos y cumplido el objetivo del convenio (la investigación entre productividad y forma urbana).

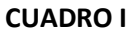

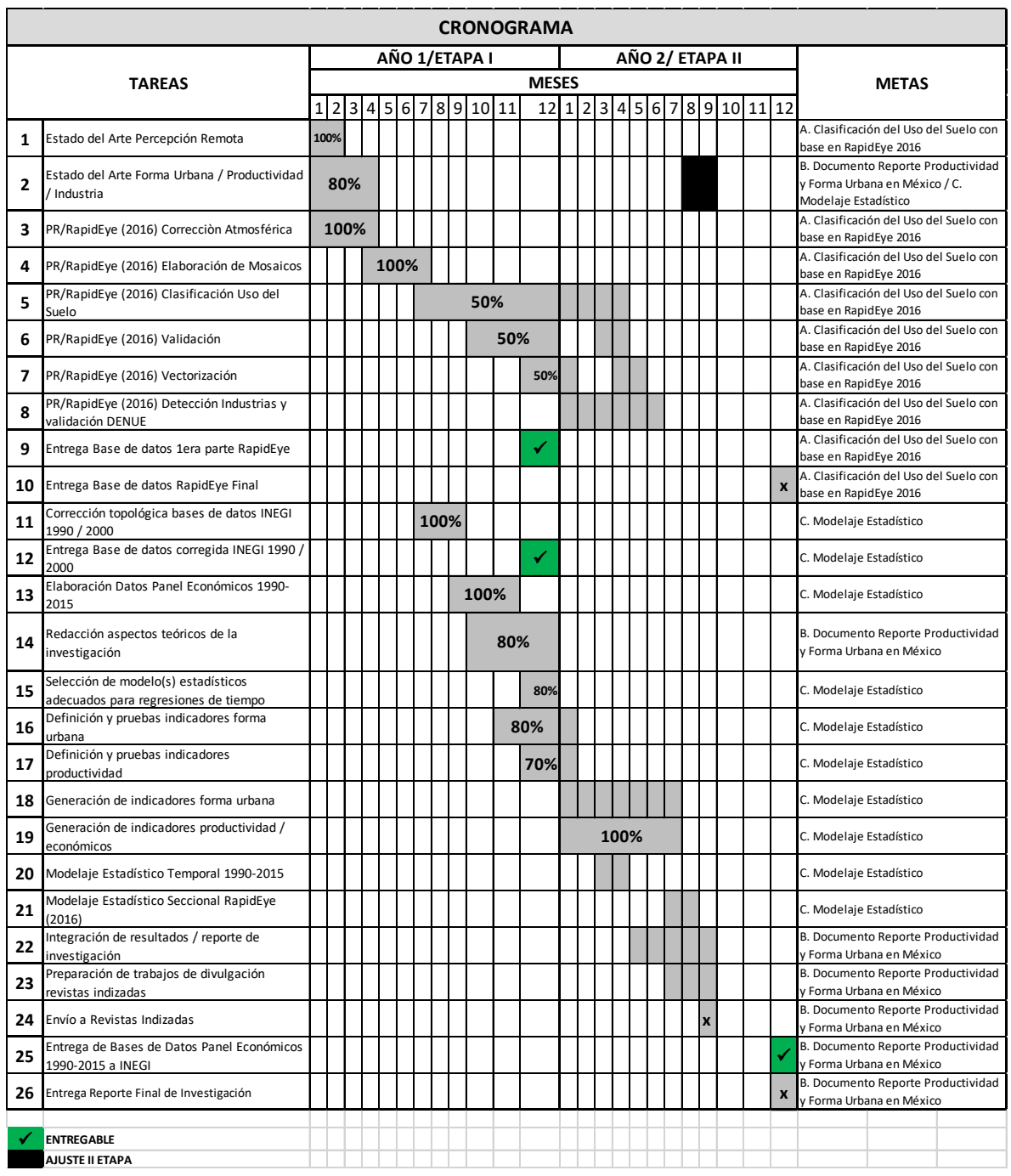

### **Tareas 14, 15, 16 y 17 (80%).**

Estas 4 tareas están relacionadas directamente con la redacción de la investigación; el seleccionar el tipo de modelo estadístico para buscar asociaciones espacio-temporales entre la forma de las ciudades y su nivel de productividad; la definición de los indicadores de forma urbana así como la generación de indicadores de productividad. A este respecto, se señala que se tiene un avance importante en la materia, aunque el marco teórico debe adecuarse al momento de la entrega del trabajo final. Se tiene una pre-selección de los indicadores de forma urbana, y ya se ha avanzado en indicadores no tradicionales de productividad. Estas tareas no son exclusivas de la etapa I, pero se considera que se lleva un avance del 100% en lo que corresponde a la etapa I. En la etapa II, corresponderá la tarea de asistir al Laboratorio de microdatos del INEGI para generar los indicadores de forma urbana que estén relacionados directamente con datos provenientes de los Censos Económicos (i.e. número de unidades económicas, etc). Los indicadores deforma urbana relacionados solo con datos de población / datos de relaciones espaciales se generarán en gabinete.

### **Resumen.**

Se plantea que existe un avance substancial de la investigación, y que se han cumplido al **100%** las tareas de la etapa I.

### <span id="page-6-0"></span>**2. LOGRO DE METAS RESPECTO DE METAS COMPROMETIDAS**

Las metas comprometidas se consignan en el Cuadro I como:

- a) Clasificación del Uso del Suelo con base en rapidEye 2016 (50%)
- b) Documento Reporte de Productividad y Forma Urbana en México (80%)
- c) Modelaje Estadístico (50%)

En este sentido, se plantea que existe que las tareas planteadas en la etapa I están perfectamente alineadas para lograr las metas comprometidas. Para el caso de (a), existe un avance de 50% debido a que faltan 50 ciudades de la segunda etapa; con respecto a (b) existe un avance de 80% dado que existe ya un avance sustantivo en materia de revisión del estado del arte, quedando como tarea fundamental para completar (b) el modelaje estadístico, modelaje que depende de avances en la Etapa II. Respecto a (c), se tiene un avance sustantivo derivado de la creación del panel de datos e indicadores económicos, restando completar el trabajo de panel con datos de forma urbana, los cuales ya se están generando en gabinete (para la serie de datos que pueden ser derivados de la serie vectorial en nivel ageb como población, distancia y área, consignados en la tarea 11-12 (en el serie completa 1995-2000-2010-2015). Falta generar los datos de forma urbana en panel con base en datos provenientes de los Censos económicos, por lo que se tienen programadas unas visitas al Laboratorio Nacional de Microdatos en la segunda etapa.

### <span id="page-7-0"></span>**3. LOGRO DE OBJETIVOS RESPECTO DE COMPROMISO**

En lo referente a los objetivos generales en el documento de propuesta aprobada (i. culminación de estudio de panel multi-temporal para corroborar una mayor productividad derivada de una estructura urbana más dispersa / ii. corrección de errores topológicos en base de datos espaciales INEGI para robustecer mediciones / iii. clasificación de uso del suelo detallado para las 100 ciudades más grandes del SUN en un corte temporal (2016)), podemos afirmar, con base en los avances reportados en el rubro de tareas, que el equipo ha concluido al 100% el objetivo i, y lleva 50% para completar iii.

En lo referente a los objetivos específicos planteados en el documento de propuesta aprobada i. Comprender de mejor manera los impactos del crecimiento de las ciudades en el desarrollo económico, con especial énfasis en la manufactura / ii. Plantear Políticas Públicas Territoriales congruentes con la actual tendencia de generación de riqueza en el país, esto es, reconociendo las diversas formas de ocupar el territorio acorde a la participación económica de cada modo de ocupación/ iii. Indagar sobre mecanismos que permitan una aproximación más detallada sobre el impacto de la industria manufacturera en la expansión de las ciudades vía el análisis y clasificación del suelo con base en Percepción Remota en conjunción con el Directorio Estadístico Nacional de Unidades Económicas, podemos señalar lo siguiente:

Si bien en este momento de la investigación no es posible afirmar que estos objetivos hayan sido alcanzados (son alcanzables en términos generales al concluir la investigación), podemos aseverar que todas las tareas encaminadas a alcanzar metas específicas y a cumplir con los objetivos planteados han sido cumplimentadas satisfactoriamente. El avance de los trabajos de Percepción Remota, Corrección topológica, y Generación de Panel de datos económicos llevan un avance muy alto que permiten vislumbrar con facilidad que los objetivos serán alcanzados en tiempo y forma.

### <span id="page-7-1"></span>**4. GRUPO DE TRABAJO**

Probablemente, uno de los aspectos más enriquecedores de este proyecto ha sido la forma en que los distintos equipos de trabajo han desarrollado las labores encomendadas. El trabajo de **Percepción Remota**, coordinado por el **Dr. Juan Manuel Nuñez (CentroGeo)** (y llevado técnicamente por la **Lic. Sandra Martínez, ver Anexo E**), ha sido uno de los más dinámicos, ya que han participado cerca de 10 servicios sociales de manera intermitente. Muchos de ellos, han participado en tareas altamente desgastantes (como asignar puntos de entrenamiento para la clasificación de suelo) hasta coadyuvar en la generación de los propios mosaicos. EL Dr. Nuñez, a la mitad del proceso de clasificación, convocó a un seminario interno a todos los participantes para dar cátedra sobre diferentes aproximaciones para la clasificación de usos del suelo (consignados en Anexo A), y que permite a los alumnos aprender mucho más rápido conceptos inherentes a las ciencias de información geoespacial. Algunos otros servicios sociales incluso, ya han sido aceptados

para comenzar su formación en la especialidad y / o maestría en Ciencias de Información Geoespacial en CentroGeo. EL captar recursos humanos interesados en estos procesos y que decidan incorporarse formalmente a estudios de posgrado es un incentivo que no esperábamos en un inicio.

Relativo al trabajo del **Maestro Gerardo Ávila (UAM-X)** en la **Corrección topológica de las bases de datos vectoriales del INEGI en nivel AGEB** (anexo B), debe destacarse la ardua y tediosa implementación de su modelo a **más de 137 mil agebs**. El trabajo de corrección topológica será, sin duda, un producto altamente demandado por usuarios del INEGI, ya que es la primera base de datos espacial que medianamente alcanza una coherencia en lo relativo a la topología y que reducirá seguramente algunos errores en cálculos ulteriores. El Maestro Ávila, una vez terminado este proceso y el de la generación de los metadatos, paso a formar parte del equipo de Percepción Remota, impulsado no solo la participación de más servicios sociales en el proyecto, sino complementando el trabajo de PR para la etapa posterior (II) que será la identificación de suelo industrial (gran manufactura) con base en el producto de clasificación del suelo de Rapid Eye (**Anexo 4**). Se anexan reportes mensuales en **anexo D**.

Por su parte, la **Dra. Blanca Estela Garza Acevedo,** en su calidad de posdoctorando, ha sido fundamental no solo para la generación del **Panel de Datos e indicadores Económicos** (**ver anexo C**), sino debido a su alto conocimiento en materia de indicadores relativos a la productividad. Su alto profesionalismo y conocimiento del tema ha sido (y será sin duda) uno de los activos más valiosos al momento de generar los reportes provenientes de la implementación del modelaje estadístico. A la par del **Maestro Camilo Caudillo (CentroGeo)**, quien está desarrollando los "scripts" para automatizar la generación de indicadores de forma urbana, la Dra. Blanca participará con su experiencia en la interpretación de los resultados, de modo que se garantiza una alta confiablidad en el reporte de la investigación.

**Camilo Caudillo**, quien al momento ha apoyado en la preparación de información y bases de datos previas para la extracción de datos del Laboratorio de Microdatos del INEGI, también ha participado apoyando tareas de Percepción Remota, como la generación de puntos de entrenamiento y validación, y, especialmente, en el desarrollo de la metodología para la corrección topológica de la serie vectorial. Camilo lleva trabajando este tema con el coordinador del proyecto un par de años, por lo que representa un activo fundamental al momento no solo de modelar estadísticamente las relaciones, sino en el planteamiento conceptual del trabajo. Ha participado también con la **Maestra Claudia Ortiz Chao (UNAM)** en la preparación de bases de datos para probar hipotéticamente la relación existente entre accesibilidad (medida mediante técnicas geoespaciales Space Syntax (Sintaxis Espacial) y productividad urbana (entregable no comprometido en el protocolo, pero que se considera un plus por su potencial para proveer pistas sobre si la infraestructura y la accesibilidad juegan un rol preponderante en mejorar la productividad urbana). Se espera que hacia finales de la etapa II, esta investigación extra pueda abonar conocimiento sobre dicha relación.

Para la coordinación de las tareas del proyecto, se han realizado reuniones con periodicidad mensual, en las que cada uno de los responsables de las tareas ha mostrado sus avances al grupo,

permitiendo el aprendizaje colectivo, pero sobre todo, la discusión grupal sobre los caminos a seguir en cada una de las etapas. En estas reuniones ha participado virtual y ocasionalmente **Paavo Monkkonen PhD (UCLA),** presidiendo una de ellas de forma presencial, y en la cual observó algunos elementos que el grupo no había tomado en cuenta y que fueron fundamentales para mejorar algunos procesos. Se espera que Paavo continúe participando y se sume a la redacción del reporte final de investigación.

EL **Dr. Jorge Montejano** ha trabajado en la coordinación del proyecto con todos los equipos, de manera colectiva e individual; gestionado y dado seguimiento a las facetas tanto académica como administrativa del proyecto, y se ha encargado también de generar reportes internos y externos del proyecto en proceso.

## <span id="page-9-0"></span>**5. DESVIACIONES Y / O MODIFICACIONES EN LA ETAPA**

En términos generales, se consignan 3 desviaciones / modificaciones en términos técnicos del proyecto y una modificación en términos financieros del proyecto.

En lo referente a las modificaciones en términos técnicos, ya se ha señalado en el punto 1 la desviación relativa a la eliminación de la serie de datos tanto provenientes del Censo Económico 1989 para su incorporación al panel de datos económicos, así como la eliminación de su "par" espacial, proveniente del Censo de Población 1990.

Adicionalmente, se informa sobre el avance anticipado de la elaboración del panel de datos económicos por parte de la postdoctorante Blanca Garza, quien estaba programada para hacer su estancia postdoctoral en el segundo periodo del proyecto pero lo realizó durante la primera etapa.

En lo referente al presupuesto, se solicitó un cambio en partidas presupuestales, aprobado por la Secretaría Técnica.

## <span id="page-9-1"></span>**6. ACCIONES DERIVADDAS DE LAS DESVIACIONES Y / O MODIFICACIONES**

En el primer caso de la desviación en términos técnicos del proyecto, las razones que se argumentan (**ver respectivos anexos 2 y 3**) tienen que ver con la incompatibilidad de esa serie de datos para su comparabilidad en un panel temporal. Y, en el caso de la serie espacial (agebs), se decidió eliminarla porque no podrá ser utilizada para el estudio. En contrapartida, se mejoró la topología no solo de censos, sino de conteos específicos, de tal suerte que se tiene ahora un panel mucho con más cortes temporales. Dicha desviación puede considerarse como positiva en el sentido de haber ganado

datos intermedios (cada 5 años) en detrimento de haber perdido información de un corte temporal incompatible con los demás cortes temporales.

### <span id="page-10-0"></span>**7. ACCIONES REALIZADAS CON LOS SECTORES USUARIOS**

Al momento, el acercamiento que se ha tenido con el usuario (INEGI) ha sido la presentación inicial del proyecto, dentro del "Presentación de las investigaciones financiadas con recursos del Fondo Sectorial CONACYT-INEGI", 21 al 23 de febrero de 2018 INEGI Patriotismo, Ciudad de México". En él, se expusieron los avances en ese momento y la metodología específica para alcanzar los objetivos planteados.

En ese seminario, la Dra. Volkow mostró especial interés por la serie de datos vectoriales del INEGI Corrección topológica de bases de datos INEGI 1990-2000, el cual terminó siendo finalmente 1995- 2000-2005-2010-2015, como un producto que puede ser fuertemente demandado por los usuarios del INEGI.

Se planteó recientemente una presentación formal, de los avances del proyecto a los interesados del INEGI, a través de la Mtra. Olinca Desiree Páez Domínguez, tutora del Proyecto, confirmándose la presentación el día 12 de octubre a las 10:00 hrs. En las instalaciones del INEGI Patriotismo.

## <span id="page-10-1"></span>**8. OBSERVACIONES RELEVANTES SOBRE EL PRESUPUESTO AUTORIZADO**

En lo referente a la modificación presupuestaria, se solicitó el **cambio del destino** de un recurso de gasto corriente originalmente etiquetado en etapa 1 como "Gastos de Atención a Profesores Visitantes, Técnicos..." / "Cargo a esta partida para asistencia técnica de Paavo Monkkonen (PhD) quien es asesor..." y destinar ese recurso (51,600.00 mxn) para que un colaborador del proyecto, el Dr. Juan Manuel Núñez (CentroGeo), pudiera presentar en el congreso del ISUF (II Congreso Internacional ISUF-H. Ciudad y formas urbanas. Perspectivas transversales / 13-09-2018 09:00 / Campus Río Ebro. Zaragoza) una ponencia derivada de los avances del trabajo en percepción remota de la investigación en curso. Con correo de fecha 24 de mayo de 2018, la ex Secretaría Administrativa del Fondo (Lic. Ledya Castillo) señaló que "no existe ningún inconveniente sobre la transferencias de partidas que pretenden efectuar, ya que como lo mencionas el Manual para la Administración de proyectos lo prevé en el apartado "transferencias entre partidas de gasto corriente". Esta modificación fue positiva, dado que Paavo Monkkonen sí asistió a una reunión del grupo de trabajo presencialmente, debido a que el Colegio de México le había pagado el boleto para otro evento, y porque se presentarán en efecto avances de investigación en dicho congreso.

En el caso de adelantar el trabajo de la Dra. Blanca Garza (la generación del panel de datos económicos) planteado originalmente en la etapa II, la solicitud fue aprobada por la Ex Secretaria del Fondo Técnico, la Maestra Elizabeth Alejandra Martínez González, con fecha del 8 de mayo de 2018, donde señala lo siguiente:

"En relación al pago como asistente de proyecto de la Dra. Blanca Garza le comento lo siguiente:

En cuanto a la **retroactividad** de los pagos no hay problema pues la participación de la Dra. Garza se encuentra dentro de la vigencia del proyecto. Su proyecto recibió el pago de la primera ministración el 12 de septiembre de 2017 y tiene una vigencia de 24 meses, considerando que la participación de la Dra. Garza va 27 de febrero de 2018 al 27 de febrero de 2019 no existe problema alguno.". Se considera que este cambio de rumbo fue altamente positivo, pues se asegura desde la culminación de la primera etapa del proyecto, la elaboración del panel de datos, base fundamental del estudio.

Se adjunta en **Anexo F/ Modificaciones Técnicas y Financieras** copia de dichos correos.

### <span id="page-11-0"></span>**9. ESTADO DE LAS APORTACIONES COMPLEMENTARIAS**

No existen aportaciones complementarias algunas.

## <span id="page-11-1"></span>**10. PRODUCTOS E INDICADORES OBTENIDOS EN LA ETAPA**

Los productos obtenidos a reportar en la etapa I son los siguientes:

- Base de datos con clasificación de uso del suelo para 50 ciudades del SUN (2016) con base en Imágenes RapidEye (**Disco Compacto 1** a entregar en oficialía de partes) / **Tarea 9**
- Base de datos con corrección topológica de bases de datos INEGI 1995-2000-2005-2010- 2015 (**Disco Compacto 2** a entregar en oficialía de partes) / **Tarea 12**
- Panel de datos multi-temporal con datos e indicadores económicos provenientes de los Censos Económicos 1993-1998-2003-2008-2013 (**Disco compacto 3** a entregar en oficialía de partes). / **Tarea 25**/ Este entregable estaba planteado para entregar en etapa II, sin embargo se adelantó este trabajo.
- Dichos CD se entregarán en Oficialía de Partes del INEGI, dirigidos a la Tutora del proyecto, Mtra. Olinca Desiree Páez Domínguez.

## <span id="page-12-0"></span>**11. COMPROMISOS PARA LA ETAPA SIGUIENTE**

Los compromisos para la etapa siguiente siguen estando vigentes y están consignados en el Cuadro I, con excepción de la Tarea 25 ya entregada en la etapa I y originalmente planteada para etapa II.

Entre ellos se encuentran:

- Entrega de Base de Datos de RapidEye final (clasificación del uso del suelo 2016 para las restantes 50 ciudades del SUN) / mes 12 de etapa II.
- Entrega de Reporte final de Investigación (documento Reporte de Productividad y forma Urbana en Mexico)

Entre los que no se encuentran en el cronograma:

- Dos artículos de investigación derivados del reporte para la revista Realidad, Datos y Espacio del INEGI (uno sobre la metodología de clasificación de usos del suelo en imágenes Rapid Eye enfocadas a la detección de espacios fabriles, u otro sobre los resultados de los modelos aplicados).
- Al menos un artículo en revista internacional indizada

Dr. Jorge Alberto Montejano Escamilla

## Forma Urbana y Productividad en México

## Primera Etapa

## Anexo 1. Percepción Remota

## Propuesta de investigación en la modalidad de Investigación Aplicada FONDO SECTORIAL INEGI-CONACYT (S0025-2016-1) Solicitud no. 278953

Coordinación General: Dr. Jorge Alberto Montejano Escamilla Coordinación Percepción Remota: Dr. Juan Manuel Núñez

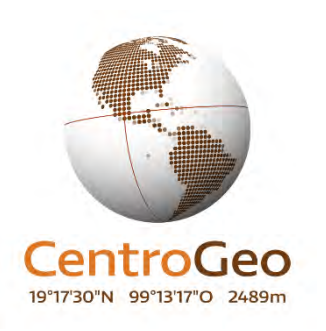

Septiembre de 2018

## Índice

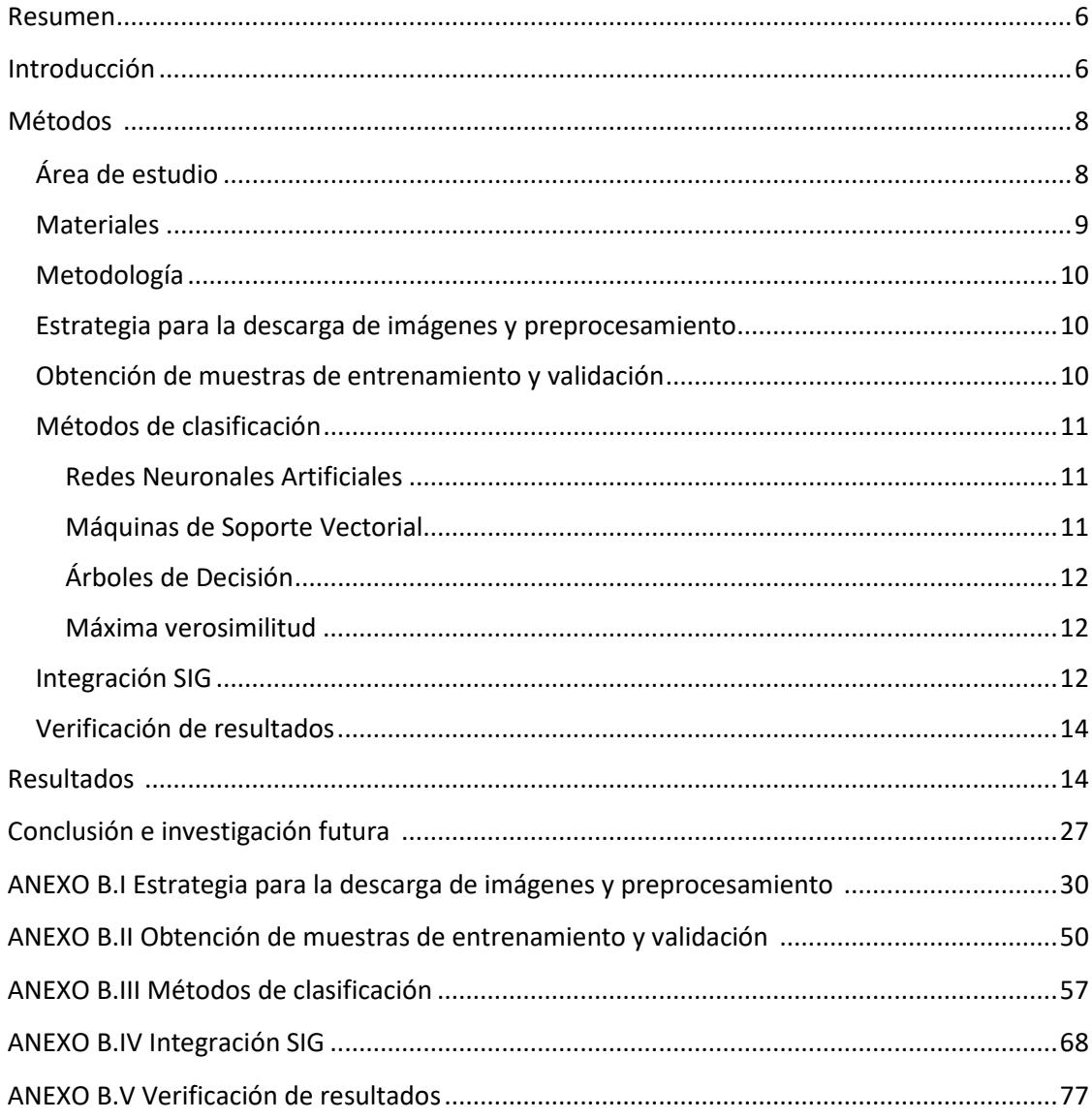

## Índice de figuras

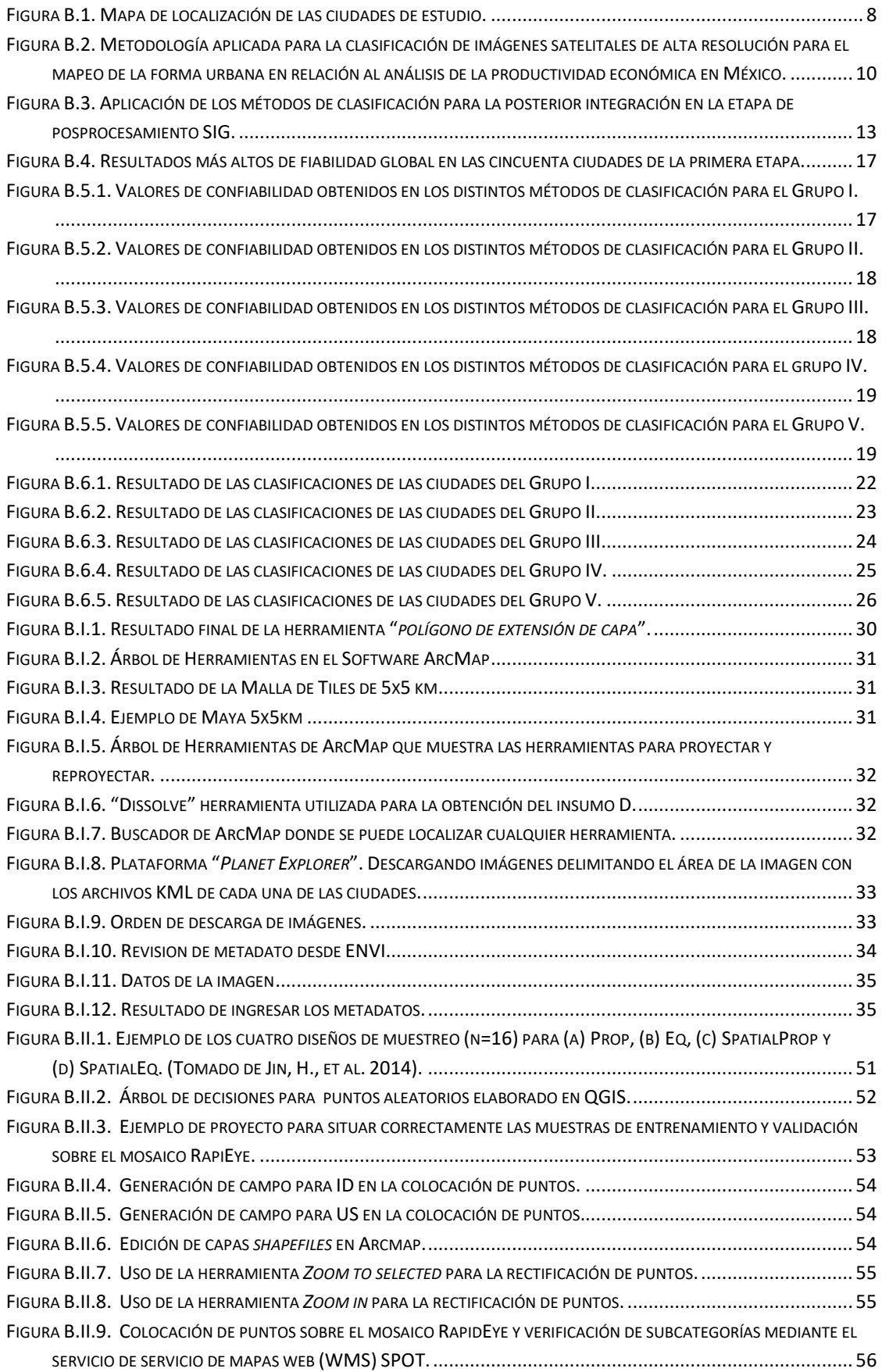

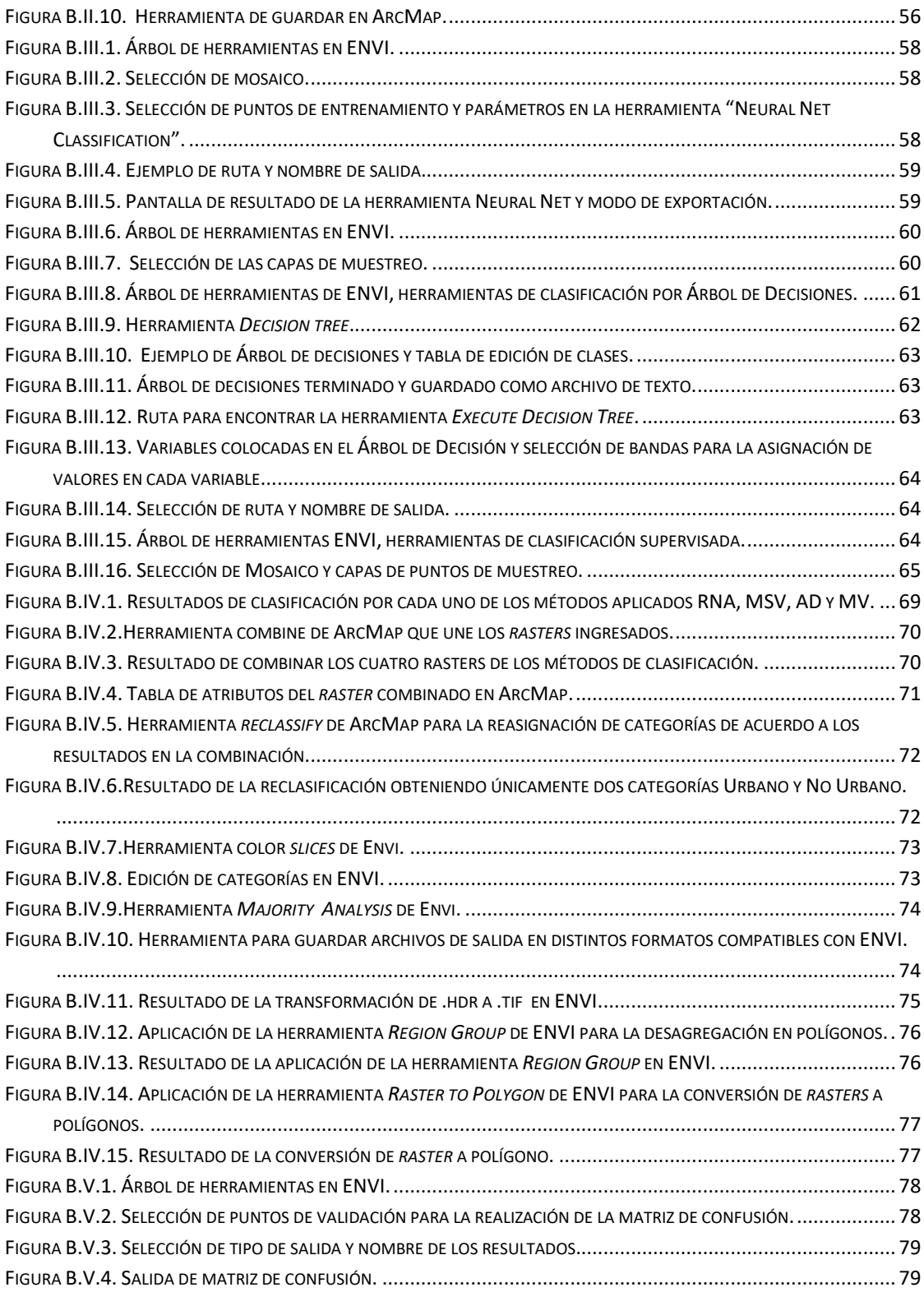

## Índice de tablas

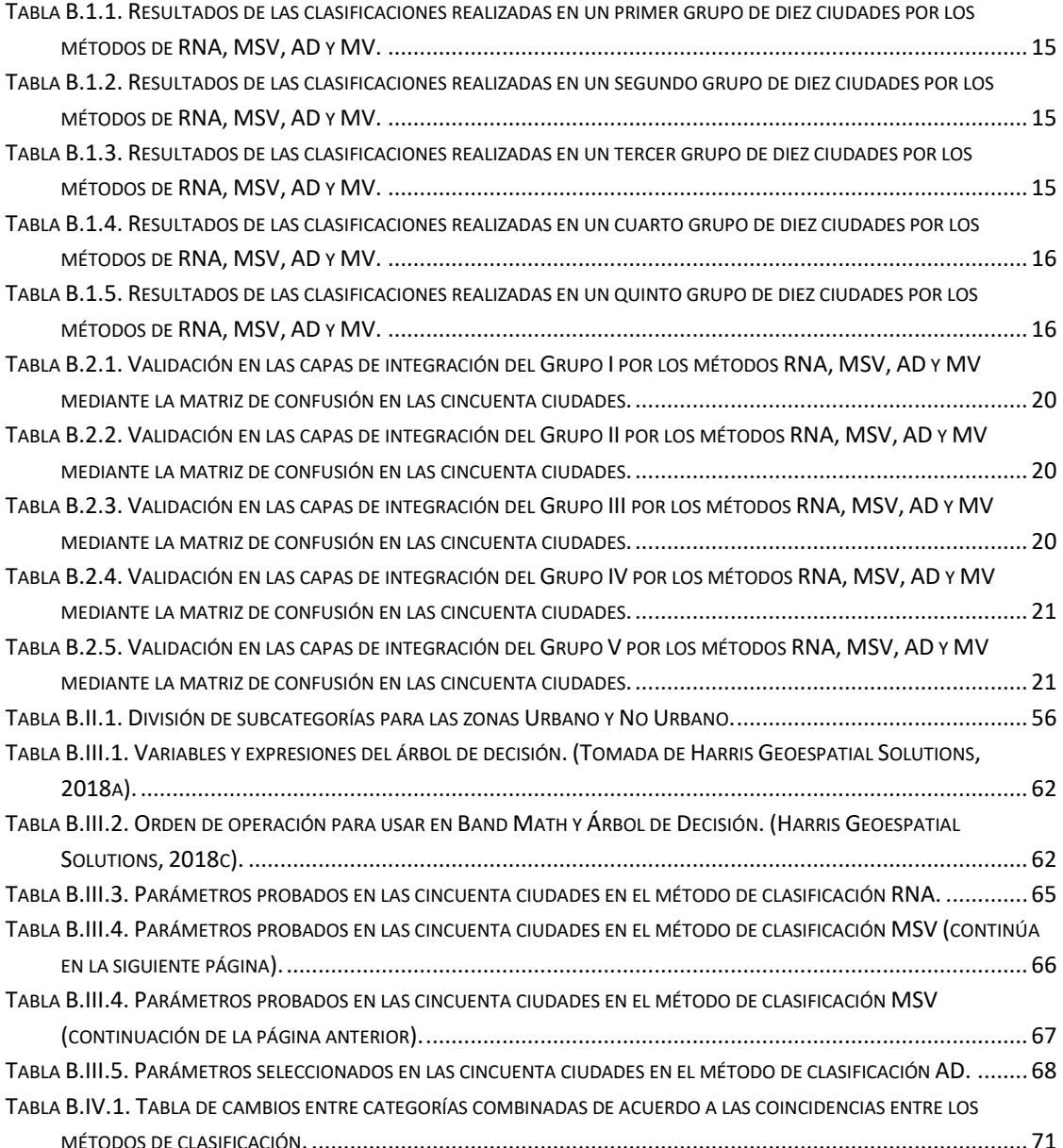

### **Resumen**

Las ciudades son los principales concentradores de población y fuentes de riqueza económica del mundo, debido a que la mayoría de las industrias y negocios están dentro o cerca de áreas urbanas. Actualmente existe un aparente consenso que promueve el desarrollo de ciudades compactas bajo razones ambientales y de productividad económica. No obstante, México sobresale por el sector manufacturero, por lo que promover políticas publicas territoriales sobre la compacidad en ciudades, podría minar su potencial económico.

Para estimar la relación entre forma urbana y productividad laboral, son necesarios insumos adecuados para analizar explícitamente las características morfológicas del espacio urbano. En este trabajo se presenta la metodología propuesta para la clasificación de imágenes satelitales de alta resolución espacial para el mapeo de las 100 ciudades más grandes del país, durante el periodo 2015-2016. Para el procesamiento de la información, se descargaron 535 imágenes multiespectrales RapidEye Ortho Tile con un tamaño de pixel de 5 m, dividiendo en mosaicos de 5 x 5 km, generando un total de 4961. En cada uno de ellos se aplicaron siguientes métodos de clasificación: Redes Neuronales Artificiales (RNA), Máquinas de Soporte Vectorial (MSV), Árboles de Decisión (AD) y Máxima Verosimilitud (MV) obteniendo las categorías Urbano y No Urbano. Posteriormente, mediante un proceso de integración en un ambiente de Sistemas de Información Geográfica (SIG), los mejores resultados de cada uno de los cuatro métodos de clasificación son combinados mediante análisis espacial, en donde cada método produce un resultado que tiene impacto en la extensión espacial de la forma urbana, otorgando así un mejor producto. Este resultado es validado a partir de un método de confiabilidad que sigue un muestreo aleatorio estratificado de 16 puntos por cada mosaico. En este trabajo se presentan los resultados para las primeras 50 ciudades, mostradas en grupos de 10 ciudades cada uno. Se espera que estos resultados puedan ser empleados en la construcción de métricas espaciales que permitan explicar las diferencias en la productividad económica de las áreas urbanas en México.

#### **1. Introducción**

La urbanización como proceso que se manifiesta mediante la concentración de la población en las ciudades, es considerada una de las fuerzas antropogénicas más poderosas y visibles sobre el planeta; cuya influencia se manifiesta sobre temas que van desde cambios ambientales en escala global, regional y local (Seto y Satterthwaite 2010, Núñez *et al*. 2017), problemas socioeconómicos (Caudillo y Flores 2016), hasta la planificación territorial de las ciudades (Mohar 2016). Así diversas investigaciones emplean mapas de áreas urbanas para evaluar la influencia de la urbanización en los entornos naturales y humanos y para estimar algunos aspectos importantes de la urbanización, como su composición (Núñez 2015), tamaño, escala, y forma (Batty 2008). La forma urbana de una ciudad, puede definirse a diferentes escalas como el patrón espacial de las características físicas incluidas la configuración, tamaño y densidad de todas las áreas urbanizadas. Esta forma urbana es en última instancia el resultado de las interacciones simbióticas de las infraestructuras, las personas y las actividades económicas de una ciudad que evoluciona constantemente en respuesta a desarrollos sociales, ambientales, económicos y tecnológicos (Besussi *et al*. 2010). Por ejemplo, sabemos que tanto el crecimiento económico como la productividad están relacionadas con la expansión urbana (Bertinelli y Black 2004). Sin embargo, la relación entre productividad y forma urbana ha sido relativamente poco estudiada, principalmente fuera de países avanzados en los que se promueve un aparente consenso por el desarrollo de ciudades compactas bajo razones ambientales y de mayor productividad económica. Por ello, y como parte de un proyecto de investigación aprobado conjuntamente por el Instituto Nacional de Estadística y Geografía (INEGI) y el Consejo Nacional de Ciencia y Tecnología (CONACYT), se ha propuesto examinar la relación entre forma urbana y productividad laboral en México, enfocándose principalmente en la manufactura, para probar si formas urbanas más compactas están asociadas con mayores niveles de productividad. Como parte de este trabajo se ha propuesto explorar métodos de clasificación de imágenes satelitales de alta resolución espacial para estimar la forma urbana de 100 ciudades mexicanas donde sobresale el sector manufacturero.

Comparando con los métodos tradicionales para el mapeo de la forma urbana, el enfoque de Teledetección ofrece ciertas ventajas debido a su conveniencia, eficiencia y cubrimiento (Duan et al. 2015). Por ello, el estudio de la derivación de mapas de forma urbana y sus atributos correspondientes a partir de diferentes tipos de imágenes de satélite está atrayendo cada vez más atención (Bartholomé y Belward 2005, Schneider *et al*. 2010, Gao *et al*. 2012, Esch et al. 2014, Sandoval y Núñez 2016). Este tipo de investigaciones proporcionan información muy valiosa en relación a temas urbanos sobre planificación, vivienda, salud, transporte y políticas económicas; especialmente para regiones en países en desarrollo que están menos documentadas. Para el mapeo de áreas urbanas a partir de imágenes satelitales, se emplean diferentes métodos de clasificación

que tradicionalmente suelen dividirse en dos categorías: supervisados y no supervisados. Cuyos resultados obtenidos por los primeros, suelen producir una mayor confiabilidad, no obstante requieren más pasos de procesamiento para la construcción de datos de entrenamiento. Para los métodos supervisados, los clasificadores basados en Máquinas de Soporte Vectorial (MSV) son muy populares debido a su buen rendimiento y robustez (Xian 2015, Maxwell *et al*. 2018). Adicionalmente, los métodos basados en la Redes Neuronales Artificiales (RNA) también se utilizan ampliamente para la clasificación de áreas urbanas (Mas y Flores 2008). Por ejemplo, Mountrakis y Ogole (2011) combinan múltiples MSV para el mapeo de extensiones urbanas en la ciudad de Argelia y las comparan con RNA para respaldar el análisis experimental. Otros métodos de clasificación supervisados, como Árboles de Decisión (AD), Regresión Logarítmica (RL) y Máxima Verisimilitud (MV) también pueden otorgar resultados plausibles en el mapeo de áreas urbanas (Bhatta 2010).

En este trabajo, evaluamos cuatro métodos de clasificación supervisada (MSV, RNA, AD y MV) utilizando imágenes satelitales avanzadas de observación de la tierra, para el mapeo de la forma urbana en un avance de cincuenta de las 100 ciudades mexicanas donde sobresale el sector manufacturero. El resto de este documento está organizado de la siguiente manera. En la sección 2, presentamos brevemente las ciudades seleccionadas para la prueba y el conjunto de datos empleados; así como la metodología propuesta para el mapeo de forma urbana que incluye la estrategia para la descarga de las imágenes RapidEye y su preprocesamiento, la obtención de muestras de entrenamiento y validación, los métodos de clasificación implementados, la integración SIG y la verificación de resultados. Los resultados obtenidos hasta ahora y su discusión se presentan en la sección 3. Y, finalmente las conclusiones y futuros pasos al trabajo se expresan en la sección 4.

### **2. Métodos**

### **Área de estudio**

El área de estudio corresponde a las 100 ciudades más grandes del territorio mexicano donde sobresale el sector manufacturero, las cuales se muestran en el siguiente mapa:

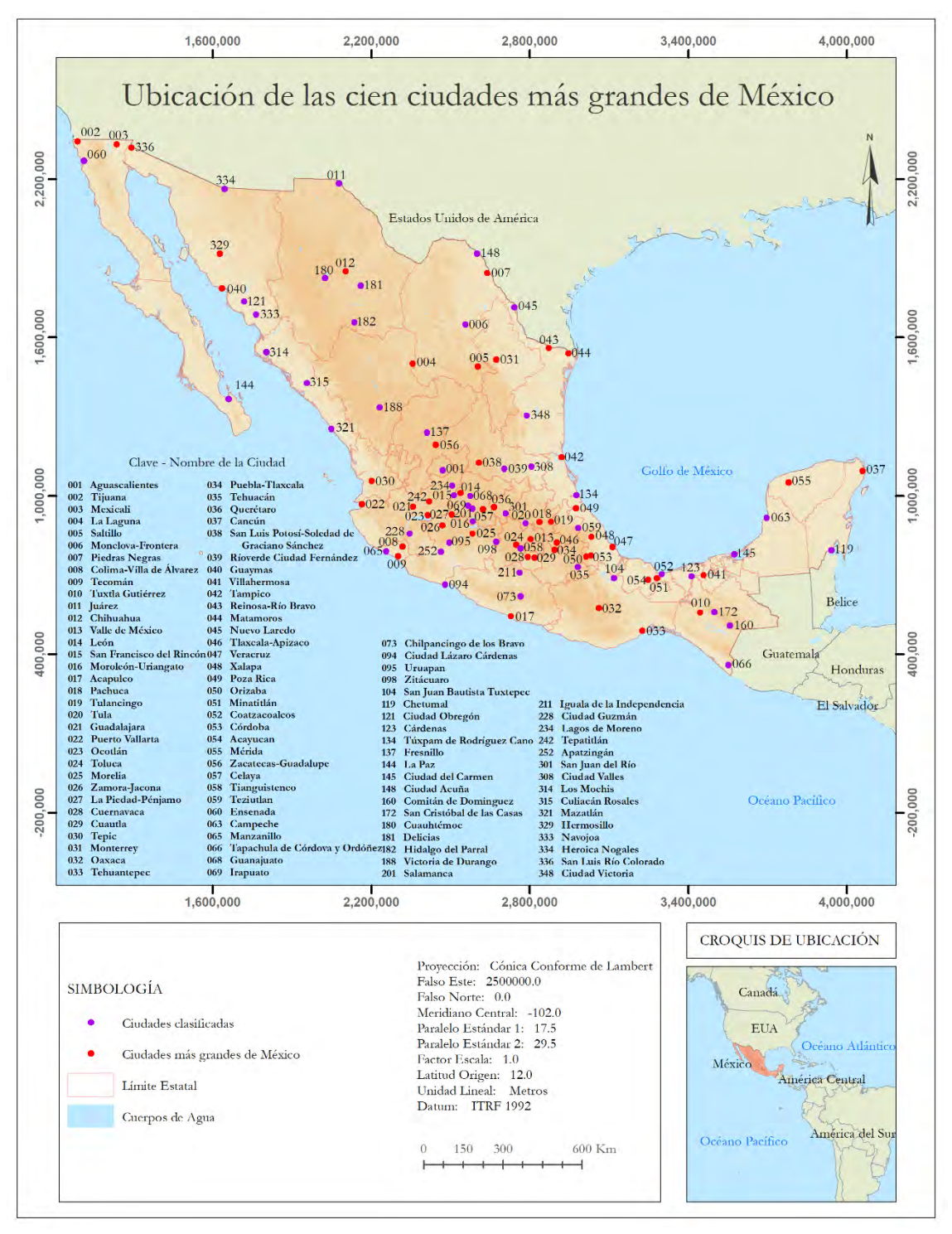

<span id="page-20-0"></span>Figura B.1. Mapa de localización de las ciudades de estudio.

De las 100 ciudades más grandes de México, se seleccionaron cincuenta de ellas dispersas en el país para el desarrollo de la primera etapa del proyecto. Las ciudades seleccionadas son: 001 Aguascalientes, 006 Monclova-Frontera, 011 Juárez, 015 San Francisco del Rincón, 016 Moroleón-Uriangato, 020 Tula, 35 Tehuacán, 039 Rioverde Ciudad Fernández, 045 Nuevo Laredo, 052 Coatzacoalcos, 058 Tianguistenco, 059 Teziutlán, 060 Ensenada, 063 Campeche, 065 Manzanillo, 066 Tapachula de Córdova y Ordóñez, 068 Guanajuato, 069 Irapuato, 073 Chilpancingo de los Bravo, 094 Ciudad Lázaro Cárdenas, 095 Uruapan, 098 Zitácuaro, 104 San Juan Bautista Tuxtepec, 119 Chetumal, 121 Ciudad Obregón, 123 Cárdenas, 134 Túxpam de Rodríguez Cano, 137 Fresnillo, 144 La Paz, 145 Ciudad del Carmen, 148 Ciudad Acuña, 160 Comitán de Domínguez, 172 San Cristóbal de las Casas, 180 Cuauhtémoc, 181 Delicias, 182 Hidalgo del Parral, 188 Victoria de Durango, 201 Salamanca, 211 Iguala de la Independencia, 228 Ciudad Guzmán, 234 Lagos de Moreno, 252 Apatzingán, 301 San Juan del Río, 308 Ciudad Valles, 314 Los Mochis, 315 Culiacán Rosales, 321 Mazatlán, 333 Navojoa, 334 Heroica Nogales, 348 Ciudad Victoria.

#### **Materiales**

A partir de la cartografía digital a nivel de Áreas Geoestadísticas Básicas (AGEBS) del año 2015 generada por el Instituto Nacional de Estadística y Geografía (INEGI) y entregada directamente al Centro de Investigación en Ciencias de Información Geoespacial (CentroGeo), se realizó la obtención de imágenes satelitales para la clasificación binaria entre zonas urbanas y no urbanas que cubrieran las 100 ciudades de estudio, por lo que se adquirieron 535 imágenes RapidEye del periodo 2015-2016, mediante la plataforma Planet, mediante la solicitud del CentroGeo a la Comisión Nacional Forestal (CONAFOR) y a la Comisión para el Conocimiento y Uso de la Biodiversidad (CONABIO). Las características principales de dichas imágenes son:

- a) Resolución espacial de 5 metros y superficie cubierta por imagen de 25 km2
- b) Resolución espectral de 5 bandas (azul 440-510 nanómetros, verde 520-590 nm, rojo 630-685 nm, rojo límite 690-730 nm e infrarrojo cercano 760-850 nm)
- c) Resolución radiométrica de 12 bits
- d) Proyección cartográfica Universal Transversal de Mercator (UTM) y Datum Horizontal WGS84

Dado que las imágenes descargadas contienen únicamente corrección ortométrica, fue necesario contar con el modelo digital de elevación del territorio mexicano y partes fronterizas para la realización de las correcciones radiométrica y atmosférica, por lo que, se realizó la descarga del Continuo de Elevaciones Mexicano 3.0 (CEM 3.0) por Área Geoestadística Estatal y por áreas definidas a 15 m de resolución (INEGI, 2013) y escenas del Shuttle Radar Topography Mission (SRTM) a 1 arco de segundo global para las áreas fuera del país (USGS, 2000). Finalmente, para la revisión y reubicación de las muestras de entrenamiento y validación, se empleó un mosaico versión XII de imágenes Spot 6 y 7 correspondientes a los años 2015 y 2016, proporcionado en un servicio de mapas web (WMS) por la Estación de Recepción México (ERMEX), a una resolución de 1.5 metros en color verdadero.

### **Metodología**

Los procesos realizados se dividen principalmente en cinco etapas como se muestra a continuación:

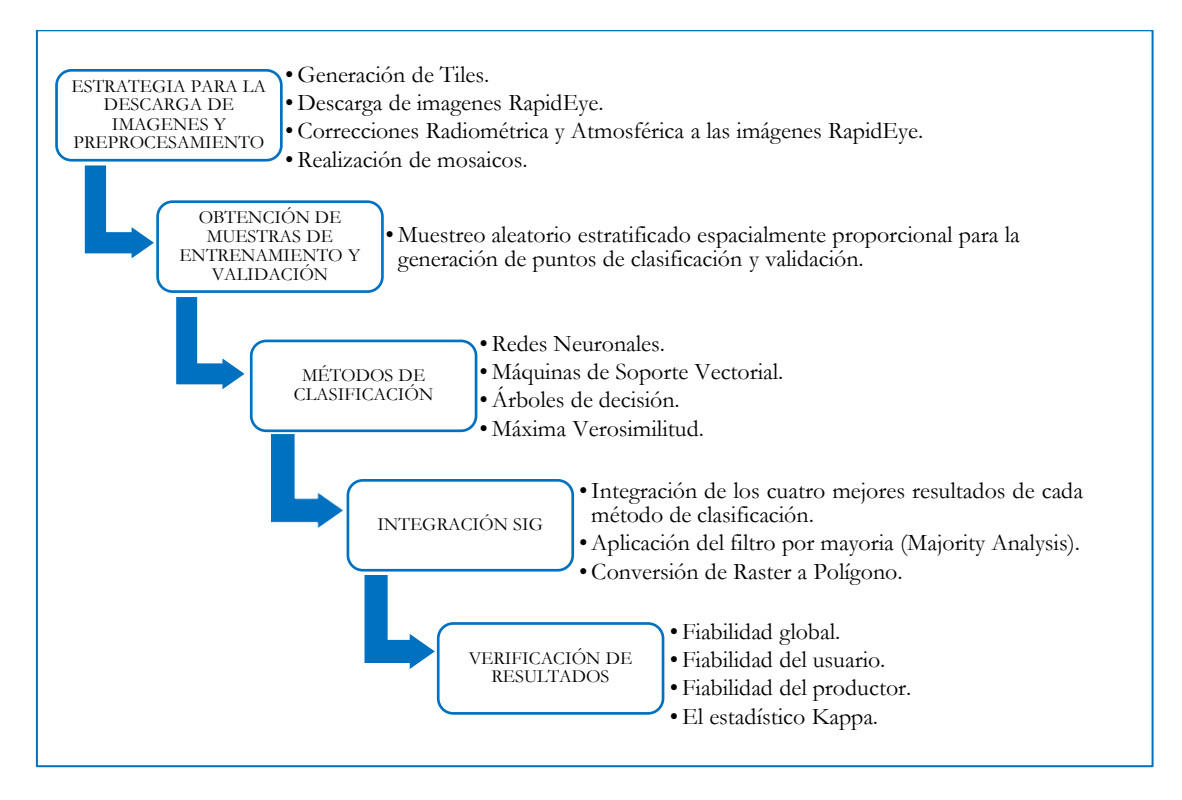

<span id="page-22-0"></span>Figura B.2. Metodología aplicada para la clasificación de imágenes satelitales de alta resolución para el mapeo de la forma urbana en relación al análisis de la productividad económica en México.

### **Estrategia para la descarga de imágenes y preprocesamiento**

Como primera parte de esta etapa se creó una retícula que cubriera todo el territorio mexicano, conformada por tiles de 5 x 5 km, con la finalidad de seleccionar los tiles que cubrieran los mosaicos de las imágenes correspondientes a las ciudades seleccionadas. Obteniendo un total de 4 961[1](#page-22-1) tiles que cubren las 100 ciudades del proyecto, siendo para el avance de cincuenta ciudades un total de 639 tiles. A continuación, se descargaron 535 escenas multiespectrales RapidEye Ortho Tile mediante la plataforma Planet (www.planet.com) para el cubrimiento de las 100 ciudades dentro del proyecto. Las imágenes fueron seleccionadas para el periodo 2015- 2016, procurando una selección homogénea de fechas de adquisición y condiciones de nula o escasa nubosidad.

Posteriormente, fueron calibradas radiométricamente y corregidas atmosféricamente para recuperar los valores de reflectancia superficial mediante el software de correcciones atmosféricas y topográficas (ATCOR3) implementado en la máquina virtual IDL de ENVI (Richter y Schläpfer 2016). Una vez obtenidos los valores normalizados de reflectancia, fueron elaborados mosaicos para cada una de las cien ciudades (ver Anexo B.I).

### **Obtención de muestras de entrenamiento y validación**

**.** 

Para la obtención de muestras de entrenamiento y validación, se emplearon los tiles generados en la etapa anterior, para cubrir los mosaicos de las imágenes correspondientes a las ciudades seleccionadas. Estos bloques no superpuestos son lo suficientemente grande como para garantizar que en cada bloque estuvieran

<span id="page-22-1"></span><sup>1</sup> El total de tiles podría reducirse para las ciudades de la segunda etapa del proyecto para el caso en que las ciudades mayores a cincuenta tiles contengan zonas urbanas muy dispersas, generando una cantidad de tiles no urbano por encima del triple de urbano.

presentes los píxeles urbanos y no urbanos para la selección de datos de entrenamiento, independientemente del diseño de muestreo propuesto utilizado y del tamaño de muestra elegido, por lo que en cada bloque, se asignaron 16 muestras aleatorias a los estratos urbano y no urbano espacialmente proporcionados de acuerdo con Jin et al. (2014). Es decir, si en un tile de 5 x 5 km se encuentra 80 % de zona urbana, le corresponderán 13 puntos, mientras que para no urbano, al cual le queda 20 % obtendrá únicamente 3. Debido a que los puntos son colocados aleatoriamente conforme al área que cubre la cartografía digital elaborada por el INEGI a nivel de Áreas Geoestadísticas Básicas (AGEBS) para el año 2015, estos pueden cubrir en zonas urbanas parques, suelos desnudos o vegetación y en zonas no urbanas carreteras pavimentadas, lo que ocasionaría una muestra de entrenamiento errónea en ambas categorías; por lo tanto, cada uno de los puntos fue verificado a la categoría correspondiente con base al mosaico obtenido de las imágenes RapidEye y al mosaico de imágenes Spot versión XII mediante el servicio de mapas web (WMS) de la Estación de Recepción México (ERMEX). Para la obtención de muestras para validación, se siguió el mismo proceso que para la obtención de muestras de entrenamiento, con lo cual, se prepararon nuevamente 16 puntos por cada tile de 5 x 5 km, divididos en las categorías de zonas urbanas y no urbanas de manera proporcional con respecto al área de cobertura de cada una de estas (Jin et al. 2014). Una vez reacomodados cada uno de los puntos de validación por ciudad mediante las imágenes RapidEye y el mosaico de imágenes Spot del servicio de mapas web (WMS) de la Estación de Recepción México (ERMEX) (ver Anexo B.II).

#### **Métodos de clasificación**

Una vez verificadas las muestras de entrenamiento para las cincuenta ciudades, se evaluaron los métodos de Redes Neuronales Artificiales (RNA), Máquinas de Soporte Vectorial (MSV), Árbol de Decisión (AD), y Máxima Verosimilitud (MV) por cada ciudad y se validaron los resultados con los puntos de validación mediante la matriz de confusión (ver Anexo B.III). A continuación se describen brevemente cada uno de los métodos antes mencionados:

**Redes Neuronales Artificiales.** Una Red Neuronal Artificial (RNA), es un grupo interconectado de neuronas artificiales que utiliza un modelo matemático o computacional para el procesamiento de la información basado en un enfoque conexionista para el cálculo. En la mayoría de los casos, una RNA es un sistema adaptativo que cambia su estructura en función de información externa o interna que fluye a través de la red (Bhatta 2010). El diseño de un modelo de RNA exitoso no es sencillo porque la efectividad de un modelo está controlada por muchos factores, como el número de capas ocultas, los nodos de capa oculta, la velocidad de aprendizaje y el impulso del factor (Xian 2015). La característica clave de una RNA es que todas las neuronas en una capa están conectadas a todas las neuronas en todas las capas adyacentes mediante conexiones llamadas pesos. Los pesos en las conexiones, en combinación con la función de activación típicamente no lineal que modifica aún más los valores en cada neurona, determinan cómo se asignan los valores de entrada a los valores en los nodos de salida. Claramente, aumentando la cantidad de neuronas en la capa oculta, y especialmente agregando aún más capas ocultas, aumenta rápidamente el potencial para describir límites de decisión muy complejos. Las redes neuronales generalmente se entrenan al adivinar aleatoriamente valores para los pesos, y luego ajustan iterativamente esos pesos y observan el efecto en los nodos de salida. Los ajustes que mejoran la clasificación se mantienen y refuerzan; los ajustes que no son descartados. Por lo tanto, el desafío con las RNA es que pueden ser lentas para entrenar, pueden producir clasificaciones no óptimas y son muy fáciles de sobre entrenar. Además, hay muchos parámetros determinados por el usuario para especificar (Maxwell *et al*. 2018).

**Máquinas de Soporte Vectorial.** Las Máquinas de Soporte Vectorial (MSV), son métodos de aprendizaje estadístico no paramétrico que se han utilizado recientemente en numerosas aplicaciones en el procesamiento de imágenes. Las MSV necesitan parámetros definidos por el usuario y cada parámetro tiene un impacto diferente en los núcleos, por lo que la precisión de clasificación de las MSV se basa en la elección de los parámetros y kernels (Ustuner 2015). De acuerdo a Xian (2015) las tres propiedades más importantes de las MSV pueden resumirse de la siguiente manera: (1) la disponibilidad de una única solución maximizadora de márgenes; (2) producto de kernels para una mejor reproducción del complejo (posiblemente no lineal) límite de decisión; y (3) solo los puntos de datos más cercanos al separador están siendo registrados en la decisión de clasificación. Las funciones de kernel incluyen lineal, polinomio, base radial y funciones de kernel sigmoide. Los vectores de soporte solo pueden ser una pequeña fracción de los datos de entrenamiento limitados al área crítica donde dos clases se encuentran o se superponen. Debido a estas propiedades inherentes, el sobreajuste se reduce y un nivel manejable de complejidad se mantiene a medida que aumenta la dimensionalidad del espacio de datos. Por lo que, los espacios de datos de entrada y los conjuntos de datos de entrenamiento muy grandes (cientos de miles de puntos de entrenamiento) aún pueden ser manejados.

**Árboles de Decisión.** Los Árboles de Decisión (AD) se encuentran entre los clasificadores más intuitivamente simples. Un AD es una división recursiva de los datos de entrada (Pal y Mather 2003). Por ejemplo, los datos pueden dividirse dependiendo si el valor en una determinada banda está por encima o por debajo de un umbral. La analogía del árbol se usa para describir el patrón general de divisiones repetidas, con ramas que representan los caminos a través de las divisiones, y deja los valores finales del objetivo. En el caso de un árbol de clasificación, los valores de hoja representan clases; en un árbol de regresión, los valores de hoja representan una variable continua (Maxwell *et al*. 2018). Los AD pueden utilizar datos categóricos, y una vez que se ha desarrollado el modelo, la clasificación es extremadamente rápida porque no se requieren más matemáticas complejas. Los problemas con AD incluyen la posibilidad de generar una solución no óptima y un ajuste excesivo. El último se aborda normalmente podando el árbol, eliminando una o más capas de divisiones (es decir, ramas). La poda reduce la precisión de la clasificación de los datos de entrenamiento, pero en general aumenta la precisión de tratar con incógnitas (Pal y Mather 2003).

**Máxima verosimilitud.** El método de Máxima Verosimilitud (MV) de clasificación supervisada analiza la probabilidad de que cada uno de los pixeles pertenezca a alguna de las categorías introducidas en los datos de entrenamiento. Siendo el procedimiento de Máxima Verosimilitud, para muchos usuarios, el algoritmo de elección debido a su fácil disponibilidad y al hecho de que no requiere un proceso de capacitación prolongado (Pal y Mather 2003). De acuerdo al estudio realizado por Yu et al. (2014), en donde se estudiaron 1651 experimentos de clasificación, el método de MV es ampliamente implementado en paquetes de software de procesamiento de imágenes comerciales, lo que muestra que es uno de los métodos más utilizados al representar el 32.34% de la muestra de estudio. Sin embargo, en esta misma investigación se probaron los experimentos con otros métodos como: Conjuntos (utilizando múltiples clasificadores para obtener una mejor predicción que cualquier clasificador), las RNA y las MSV, siendo estos los tres métodos que mostraron ser mejores que la precisión promedio de los 1651 experimentos (81.56%). Mientras tanto, K-means y MV son los únicos dos métodos que dieron resultados más bajos que la precisión promedio.

#### **Integración SIG**

Una combinación de diferentes métodos de clasificación avanzada de imágenes satelitales puede proporcionar mejores resultados que el simple uso de un método único, permitiendo así mejorar la precisión de la clasificación (Lu y Weng 2017). En esta etapa, hemos implementado un proceso SIG para integrar los resultados de los diferentes métodos de clasificación evaluados (RNA, MSV, AD y MV) para producir un mejor mapa final de forma urbana. Diferentes enfoques de clasificación ya han sido combinados anteriormente para conseguir mejores resultados (Lo y Choi 2004, Kuemmerle *et al*. 2006). En nuestro enfoque, los resultados coincidentes de dos o más métodos evaluados, son combinados mediante la función de superposición, con los resultados del método mejor evaluado. Posteriormente, mediante una selección de esos atributos, se extraen los pixeles de los usos urbano y no urbano que fueron identificados como los mejores resultados producto de la combinación dentro de un ambiente SIG. El mapa resultante, se validó de nueva cuenta, revelando que las características más probables de los usos urbanos y no urbanos, estaban

presentes en los pixeles combinados. Este enfoque de integración SIG ha permitido mejorar los resultados de la clasificación de área urbana para las ciudades evaluadas. Una vez seleccionado el resultado combinado por ciudad, se convierte de imagen *raster* a polígonos en formato *shapefile* para integrarlo al resto del proyecto SIG que integra los resultados de todo el proyecto (ver Anexo B.IV). En la figura 3, se muestra un ejemplo de combinación de los cuatro métodos aplicados (RD, MSV, AD y MV), obteniendo como resultado una única capa *raster* la cual es validada nuevamente para obtener los valores de fiabilidad.

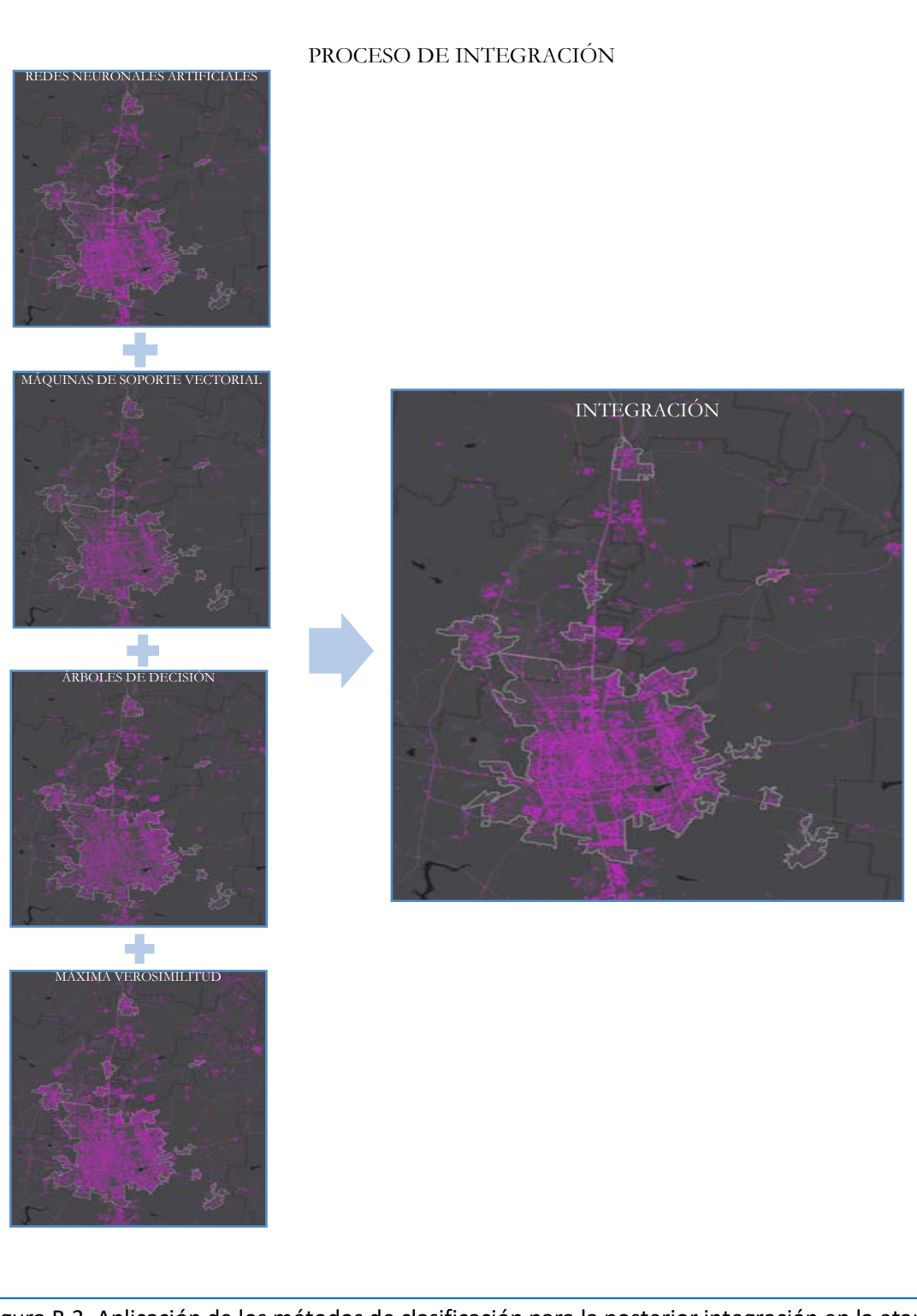

<span id="page-25-0"></span>Figura B.3. Aplicación de los métodos de clasificación para la posterior integración en la etapa de posprocesamiento SIG.

#### **Verificación de resultados**

En esta etapa, se validaron los resultados obtenidos por cada prueba y método de clasificación de Redes Neuronales Artificiales (RNA), Máquinas de Soporte Vectorial (MSV), Árbol de decisión (AD) y Máxima Verosimilitud (MV) para cada ciudad, siendo validados mediante la matriz de confusión dentro del software de ENVI, de donde se obtuvieron fiabilidad global, del usuario y del productor, además del estadístico kappa (Chuvieco 2008). De la matriz de confusión pueden derivarse una serie de indicadores que permiten evaluar la calidad de los resultados. La fiabilidad global es la relación entre el número de puntos de verificación en donde se produce acuerdo entre las dos fuentes (mapa y realidad) con el total de puntos muestreados. A partir de este valor estimado en el muestreo puede calcularse el intervalo de confianza donde se situará la fiabilidad real alcanzada por la clasificación (Chuvieco 2008). Por otra parte, la probabilidad de que las muestras no han sido correctamente clasificadas y han sido omitidas de la categoría correcta puede denominarse "fiabilidad del productor" porque el productor de la imagen clasificada está interesado en qué tan bien se puede mapear un área específica en la Tierra. Sin embargo, un punto importante, es que un error de clasificación no solo es de omisión de la categoría correcta, sino también una comisión en otra categoría, a esta probabilidad se le llamaría "fiabilidad del usuario", porque un usuario del mapa está interesado en la confiabilidad del mapa, o en qué tan bien representa el mapa lo que realmente está sobre el terreno (Story y Congalton 1986). Por último, el estadístico Kappa, mide la diferencia entre el acuerdo mapa-realidad observado y el que cabría esperar simplemente por azar. Intentando delimitar el grado de ajuste debido sólo a la exactitud de la clasificación, prescindiendo del causado por factores aleatorios. En definitiva, este índice pretende evaluar si la clasificación ha discriminado las categorías de interés con exactitud significativamente mayor a la que se hubiera obtenido con una asignación aleatoria. Un valor de k igual a 1 indica un acuerdo pleno entre la realidad y el mapa, mientras un valor cercano a 0 sugiere que el acuerdo observado es puramente debido al azar. Por otra parte, un valor negativo supone también una clasificación pobre, si bien su sentido depende de otros factores externos, como el propio tamaño de la muestra (Chuvieco, 2008).

A partir de los resultados de evaluación puede orientarse si se realizó correctamente la fase de entrenamiento o realizar nuevamente la búsqueda de nuevos métodos de clasificación, el empleo de imágenes de otras fechas, o el de bandas auxiliares (modelo digital de elevaciones o suelos), con la finalidad de obtener resultados certeros (Chuvieco, 2008). Finalmente, se repite el proceso de validación en los resultados finales d ela integración utilizando las muestras de validación con los puntos totales de zona urbana e igualando la cantidad en la zona de no urbano (ver Anexo B.V).

### **3. Resultados**

A partir de cada una de las técnicas de clasificación aplicadas a cada uno de los cincuenta mosaicos de las ciudades de prueba, mediante el cálculo de la matriz de confusión se seleccionaron los resultados con valor más alto de fiabilidad global para cada uno de los métodos evaluados. Obteniendo los resultados separados por grupos de diez ciudades cada uno como que se muestra en las siguientes tablas:

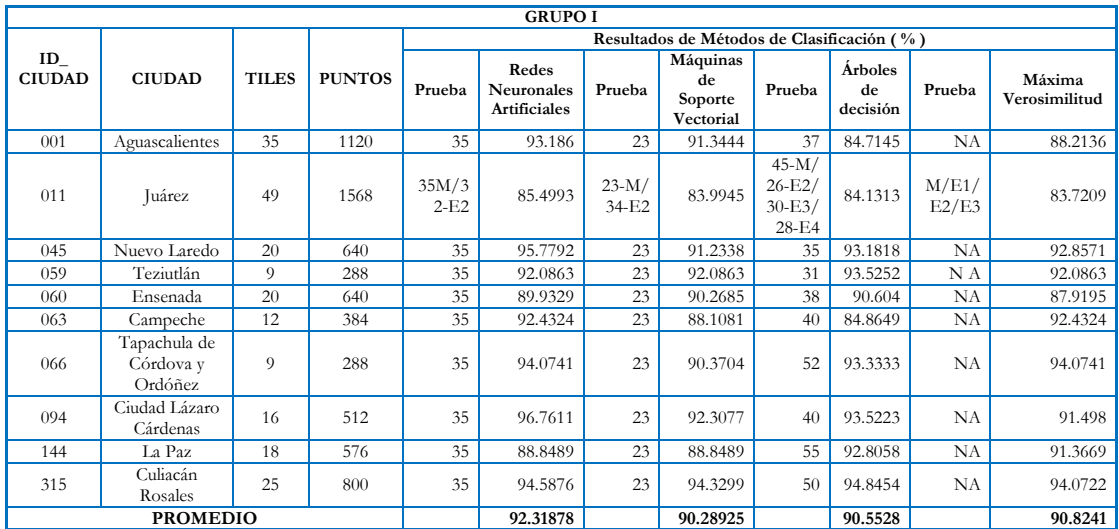

<span id="page-27-0"></span>Tabla B.1.1. Resultados de las clasificaciones realizadas en un primer grupo de diez ciudades por los métodos de RNA, MSV, AD y MV.

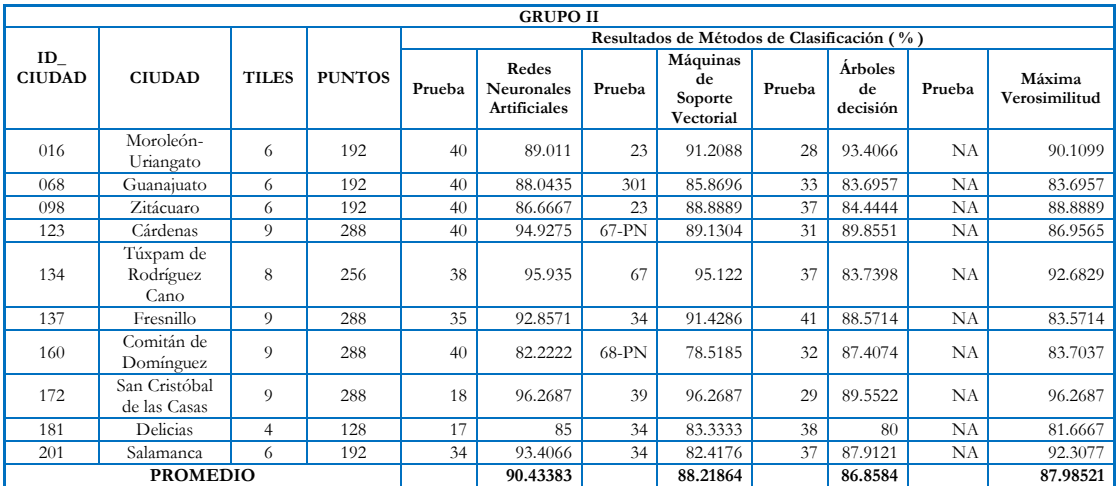

<span id="page-27-1"></span>Tabla B.1.2. Resultados de las clasificaciones realizadas en un segundo grupo de diez ciudades por los métodos de RNA, MSV, AD y MV.

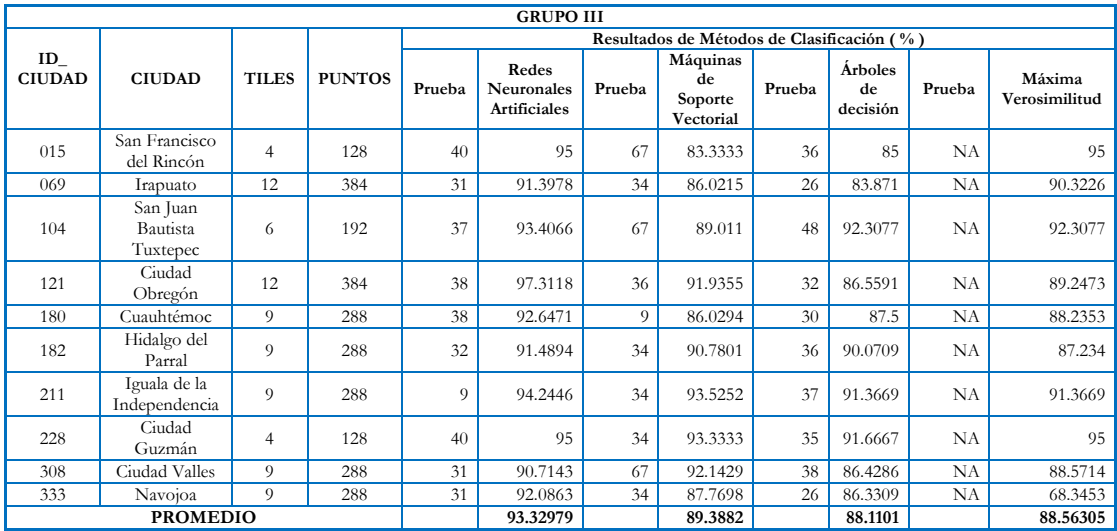

<span id="page-27-2"></span>Tabla B.1.3. Resultados de las clasificaciones realizadas en un tercer grupo de diez ciudades por los métodos de RNA, MSV, AD y MV.

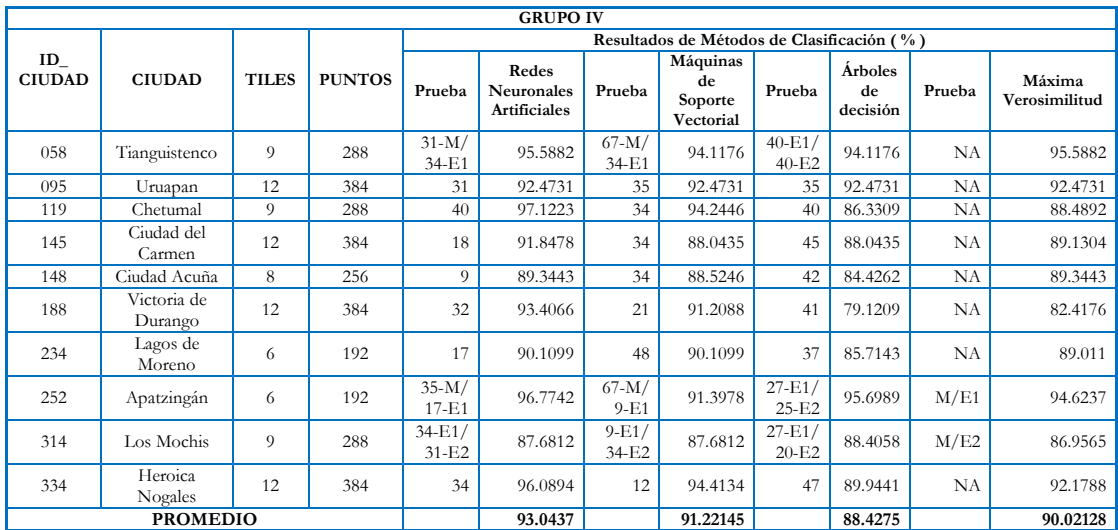

<span id="page-28-0"></span>Tabla B.1.4. Resultados de las clasificaciones realizadas en un cuarto grupo de diez ciudades por los métodos de RNA, MSV, AD y MV.

| <b>GRUPO V</b>      |                                 |              |               |                                            |                                                   |                                  |                                        |                                   |                                  |                          |                         |  |  |  |
|---------------------|---------------------------------|--------------|---------------|--------------------------------------------|---------------------------------------------------|----------------------------------|----------------------------------------|-----------------------------------|----------------------------------|--------------------------|-------------------------|--|--|--|
|                     | <b>CIUDAD</b>                   | <b>TILES</b> | <b>PUNTOS</b> | Resultados de Métodos de Clasificación (%) |                                                   |                                  |                                        |                                   |                                  |                          |                         |  |  |  |
| ID<br><b>CIUDAD</b> |                                 |              |               | Prueba                                     | Redes<br><b>Neuronales</b><br><b>Artificiales</b> | Prueba                           | Máquinas<br>de<br>Soporte<br>Vectorial | Prueba                            | <b>Árboles</b><br>de<br>decisión | Prueba                   | Máxima<br>Verosimilitud |  |  |  |
| 006                 | Monclova-<br>Frontera           | 24           | 768           | $38-M/$<br>35-E2                           | 92.2252                                           | $21-M/$<br>$9-E1$                | 86.3271                                | $24-E1/$<br>24-E2                 | 78.2842                          | NA                       | 86.5952                 |  |  |  |
| 020                 | Tula                            | 25           | 800           | 18                                         | 94.0415                                           | 84-PN                            | 81.6062                                | 33                                | 87.8238                          | NA                       | 87.3057                 |  |  |  |
| 035                 | Tehuacán                        | 25           | 800           | $17-E1/$<br>$32-E2/$<br>$9-E3$             | 94.3299                                           | $67-M/$<br>$36-E1/$<br>$67-E3$   | 92.5258                                | $40-E1/$<br>$25 - E2/$<br>$23-E3$ | 81.9588                          | M/E1                     | 86.5979                 |  |  |  |
| 039                 | Rioverde<br>Ciudad<br>Fernández | 12           | 384           | 38                                         | 90.8108                                           | 37                               | 91.3514                                | 25                                | 85.4054                          | NA                       | 90.8108                 |  |  |  |
| 052                 | Coatzacoalcos                   | 25           | 800           | 34                                         | 95.5844                                           | 34                               | 93.7662                                | 61                                | 83.3766                          | NA                       | 88.3117                 |  |  |  |
| 065                 | Manzanillo                      | 16           | 512           | $35-I/$<br>$9-E1/$<br>$31-E2$              | 90.2439                                           | $36-I/$<br>$67 - E1/$<br>$12-E2$ | 92.6829                                | $43-E1/$<br>$27 - E2/$<br>$63-I$  | 92.6829                          | I/E1/E<br>$\overline{2}$ | 91.0569                 |  |  |  |
| 073                 | Chilpancingo<br>de los Bravo    | 12           | 384           | 40                                         | 92.1788                                           | 34                               | 92.7374                                | 35                                | 85.4749                          | <b>NA</b>                | 88.8268                 |  |  |  |
| 301                 | San Juan del<br>Río             | 9            | 288           | 38                                         | 93.617                                            | 21                               | 92.1986                                | 39                                | 81.5603                          | NA                       | 86.5248                 |  |  |  |
| 321                 | Mazatlán                        | 16           | 512           | $17-M/$<br>$31-I$                          | 93.5484                                           | $25-M/$<br>$67-I$                | 91.5323                                | 50M/5<br>8I                       | 88.3065                          | M/I                      | 91.5323                 |  |  |  |
| 348                 | Ciudad<br>Victoria              | 12           | 384           | 40                                         | 83.1522                                           | 12                               | 84.7826                                | 25                                | 83.1522                          | NA                       | 90.7609                 |  |  |  |
|                     | <b>PROMEDIO</b>                 |              |               |                                            | 91.97321                                          |                                  | 89.9511                                |                                   | 84.8026                          |                          | 88.8323                 |  |  |  |

<span id="page-28-1"></span>Tabla B.1.5. Resultados de las clasificaciones realizadas en un quinto grupo de diez ciudades por los métodos de RNA, MSV, AD y MV.

De acuerdo a las tablas anteriores el mejor método resultante fue el de Redes Neuronales Artificiales con 92.219868 % de fiabilidad global promedio de las cincuenta ciudades, en segundo Máquinas de Soporte Vectorial con 89.813728 %, en tercero Máxima Verosimilitud 89.245188 %, y por último Árboles de Decisión con 87.75029%. Sin embargo, el resultado del promedio de la fiabilidad global por método varía de manera importante dependiendo de la ciudad, por lo que la siguiente grafica analiza el comportamiento de fiabilidad global de acuerdo al número de ciudades que obtuvieron la más alta fiabilidad global en comparación a los otros métodos probados.

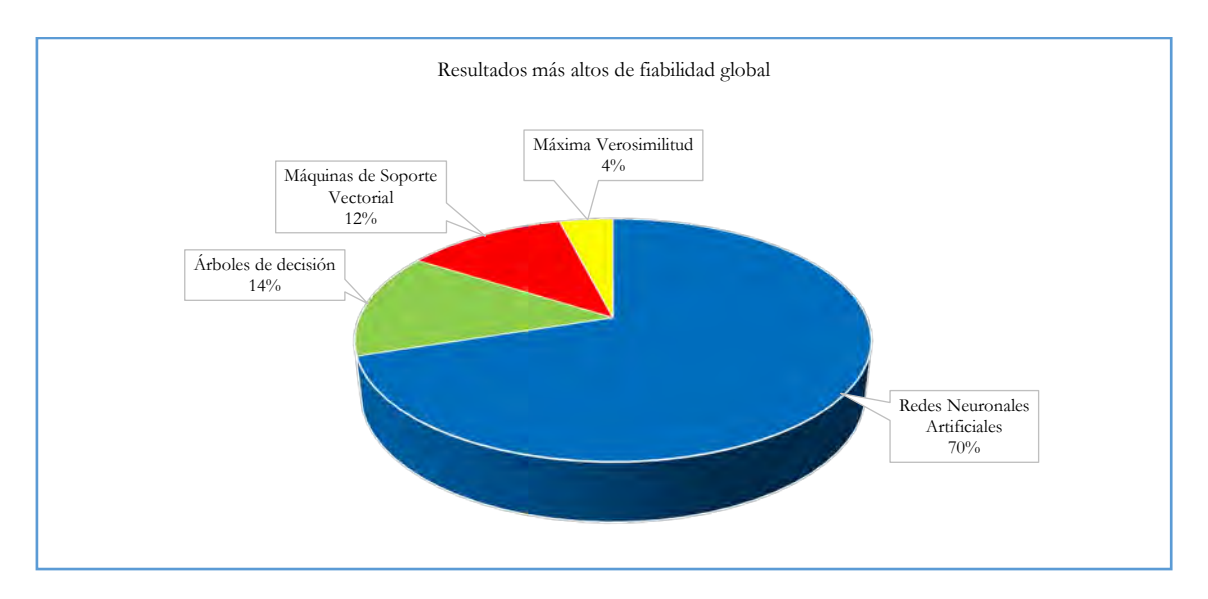

<span id="page-29-0"></span>Figura B.4. Resultados más altos de fiabilidad global en las cincuenta ciudades de la primera etapa<sup>[2](#page-29-2)</sup>.

Con base en los valores obtenidos de fiabilidad global, las RNA, además de tener en promedio el valor más alto, sus resultados son los más altos en el 70% de las pruebas, mientras que el restante 30% se divide en AD con 14%, MSV en 12% y MV con tan solo un 4%. De igual forma, se puede observar que, el método MSV es el segundo lugar en promedio de fiabilidad y a su vez ocupa el tercero en resultados más altos individuales, mientras que MV ocupa el tercer lugar en promedio de confiabilidad y el cuarto en resultados altos, por último, es AD el tercer método con resultados de fiabilidad global altos aunque también presenta el valor de confiabilidad promedio más bajo. En las siguientes figuras, se puede observar el comportamiento de cada método en las diferentes gráficas agrupadas por cada diez ciudades.

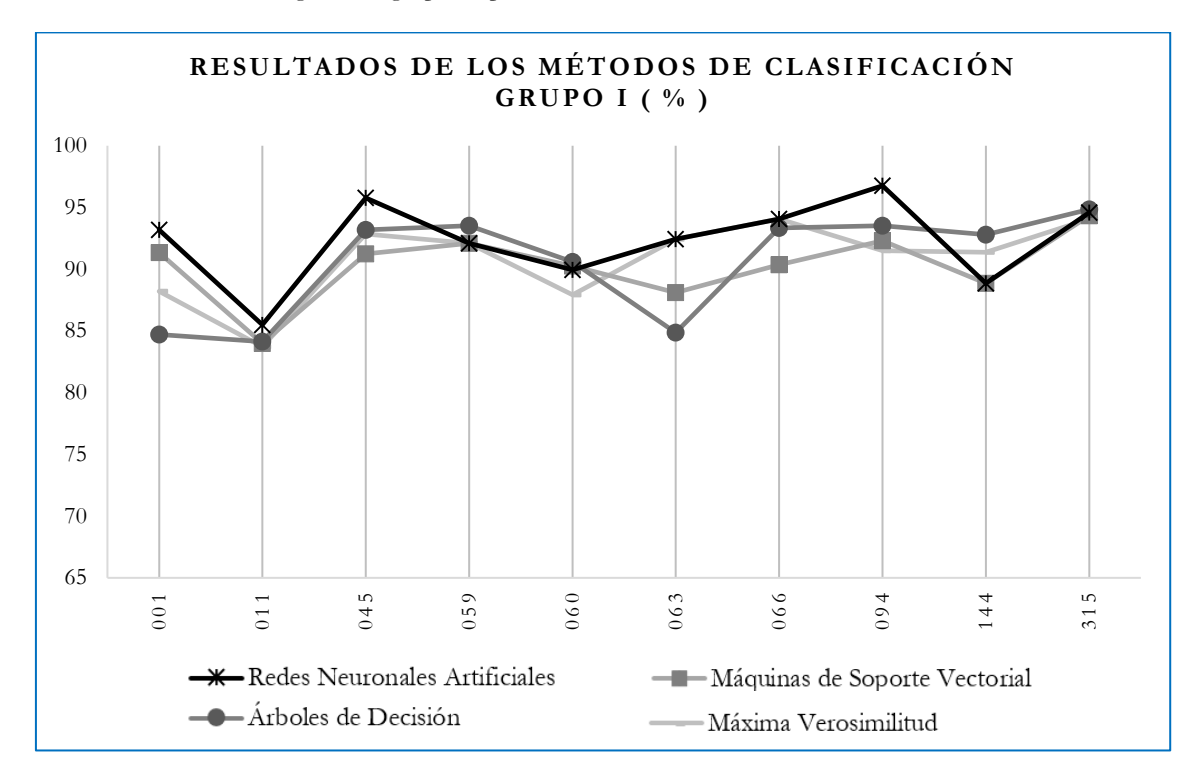

<span id="page-29-1"></span>Figura B.5.1. Valores de confiabilidad obtenidos en los distintos métodos de clasificación para el Grupo I.

<u>.</u>

<span id="page-29-2"></span><sup>2</sup> Para el caso donde las ciudades tienen dos o más métodos con la misma fiabilidad alta, se realizó una comparación con los mosaicos RapidEye y Spot para seleccionar la que obtuvo mejores resultados.

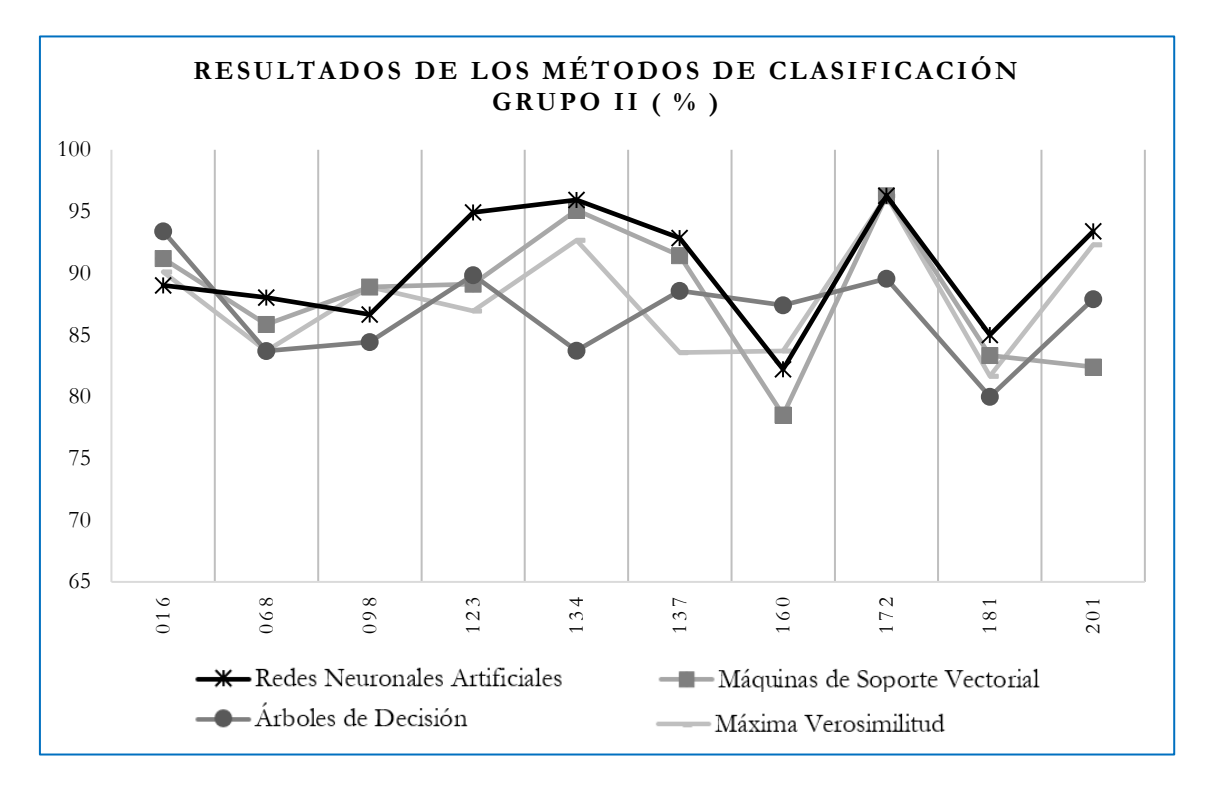

<span id="page-30-0"></span>Figura B.5.2. Valores de confiabilidad obtenidos en los distintos métodos de clasificación para el Grupo II.

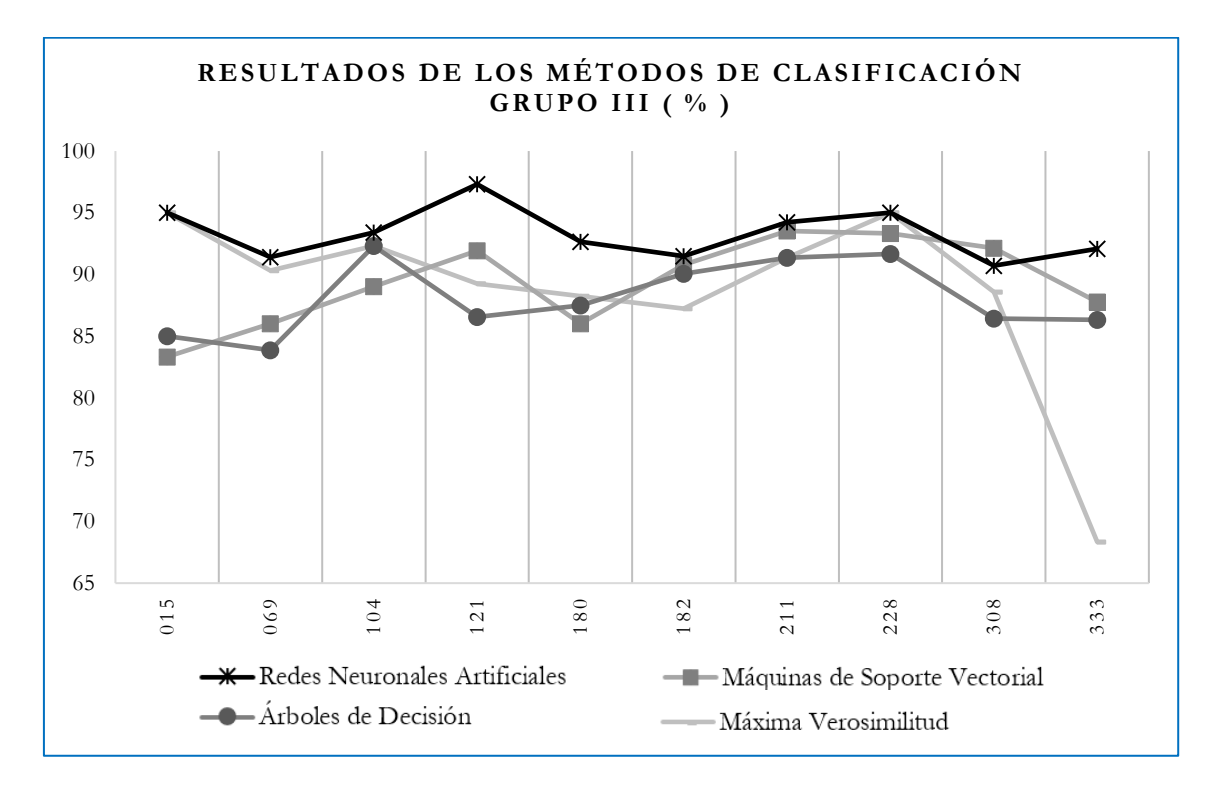

<span id="page-30-1"></span>Figura B.5.3. Valores de confiabilidad obtenidos en los distintos métodos de clasificación para el Grupo III.

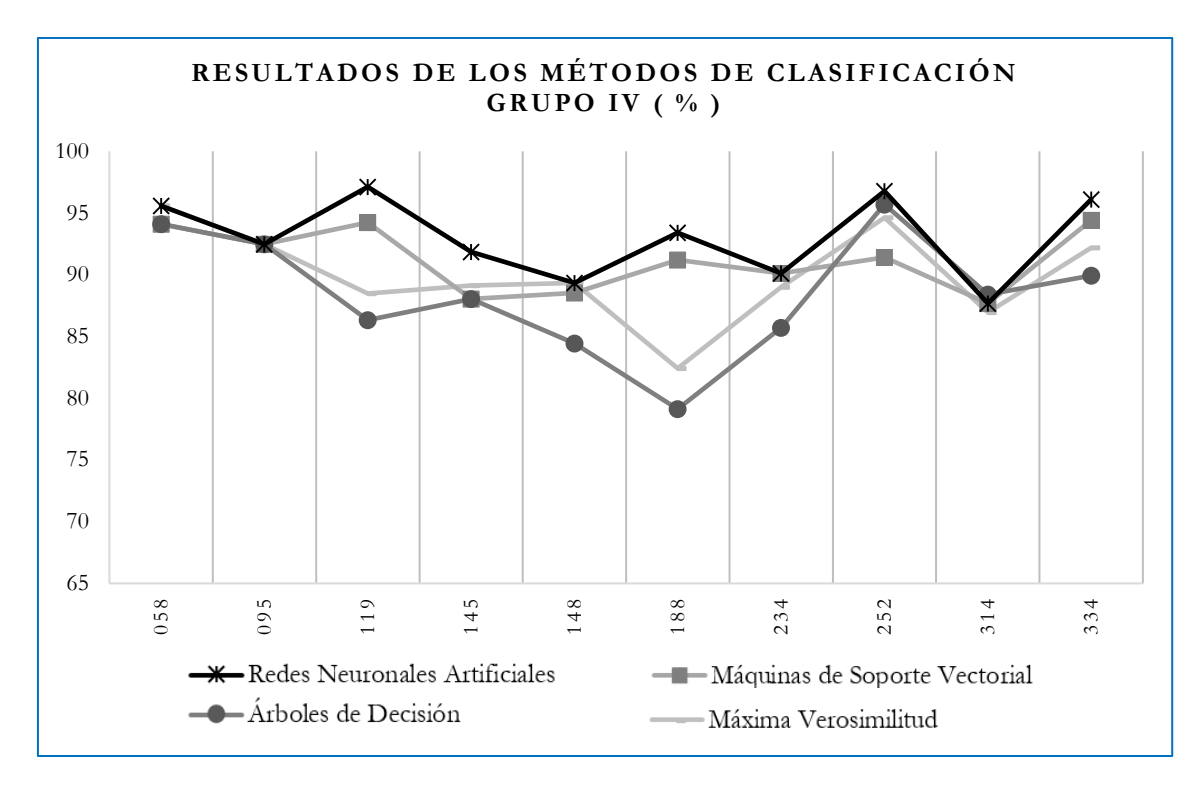

<span id="page-31-0"></span>Figura B.5.4. Valores de confiabilidad obtenidos en los distintos métodos de clasificación para el grupo IV.

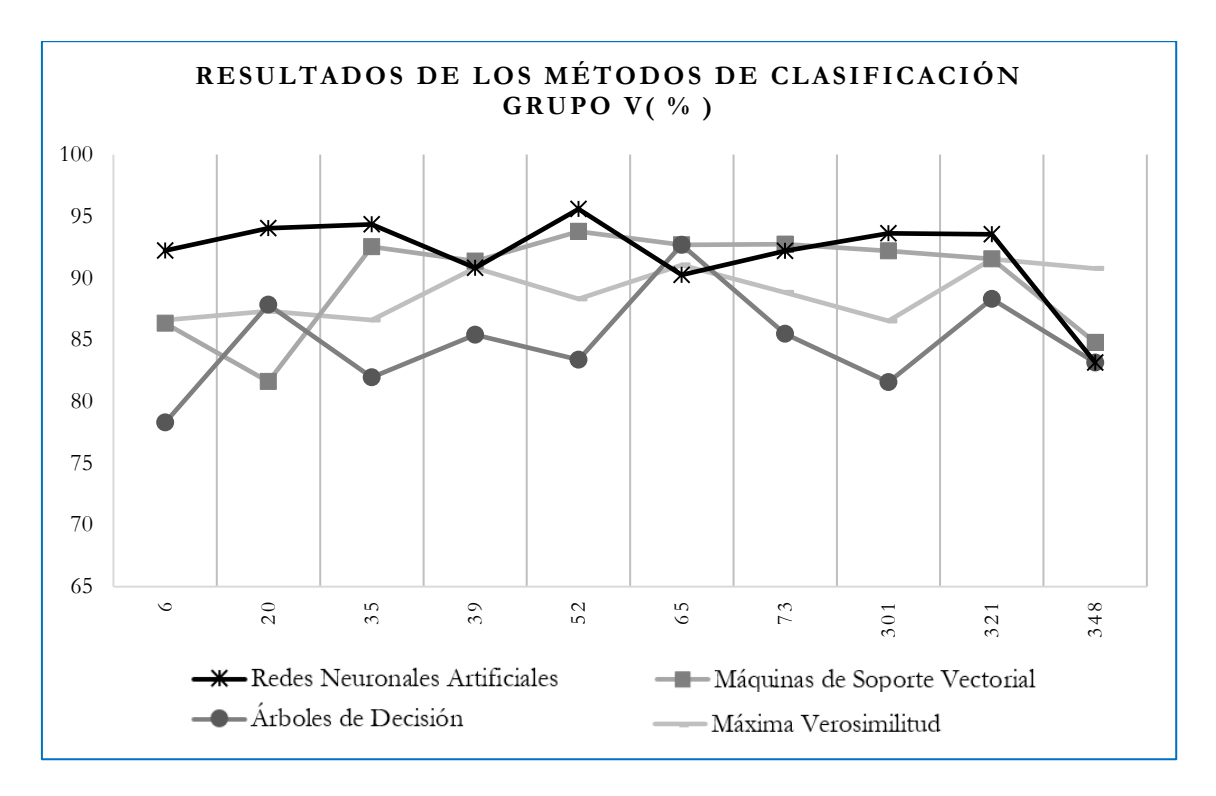

<span id="page-31-1"></span>Figura B.5.5. Valores de confiabilidad obtenidos en los distintos métodos de clasificación para el Grupo V.

Posteriormente, los resultados por ciudad se combinaron mediante el análisis espacial en SIG descrito anteriormente, que permitió la obtención de mejores resultados al integrar los mejores resultados de cada uno de los métodos evaluados. Finalmente a los resultados obtenidos a partir de la integración mediante SIG, se aplicó un suavizado mediante un filtro de mayoría de celdas reticulares de 3 × 3 en los mapas generados antes

de la evaluación de la precisión. Los resultados finales fueron evaluados mediante la matriz de confusión por medio de los puntos de validación. Los resultados de la fiabilidad obtenida se muestran en las siguientes tablas separadas por grupos:

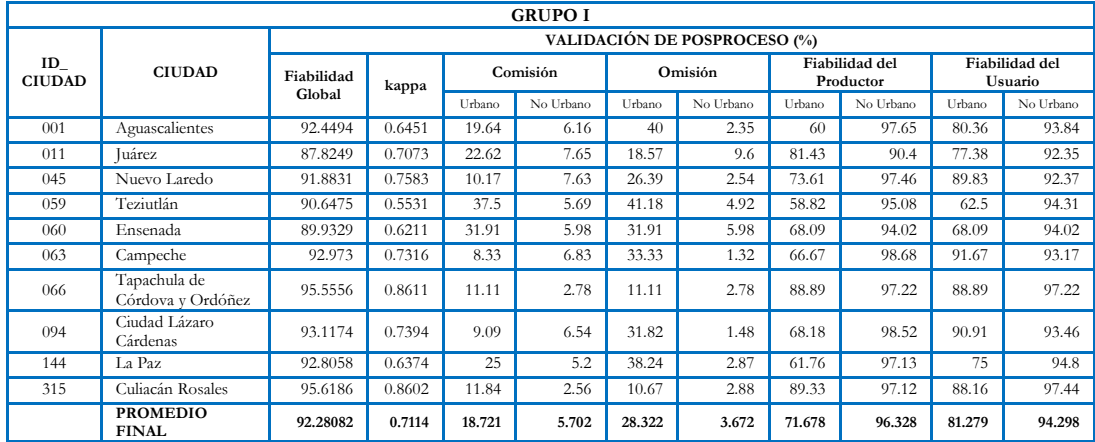

<span id="page-32-0"></span>Tabla B.2.1. Validación en las capas de integración del Grupo I por los métodos RNA, MSV, AD y MV mediante la matriz de confusión en las cincuenta ciudades.

| <b>GRUPO II</b>     |                                 |                                     |        |          |           |        |           |        |                             |        |                           |  |
|---------------------|---------------------------------|-------------------------------------|--------|----------|-----------|--------|-----------|--------|-----------------------------|--------|---------------------------|--|
|                     | <b>CIUDAD</b>                   | <b>VALIDACIÓN DE POSPROCESO (%)</b> |        |          |           |        |           |        |                             |        |                           |  |
| ID<br><b>CIUDAD</b> |                                 | Fiabilidad<br>Global                | kappa  |          | Comisión  |        | Omisión   |        | Fiabilidad del<br>Productor |        | Fiabilidad del<br>Usuario |  |
|                     |                                 |                                     |        | Urbano   | No Urbano | Urbano | No Urbano | Urbano | No Urbano                   | Urbano | No Urbano                 |  |
| 016                 | Moroleón-Uriangato              | 92.3077                             | 0.6957 | 28.57    | 3.9       | 23.08  | 5.13      | 76.92  | 94.87                       | 71.43  | 96.1                      |  |
| 068                 | Guanajuato                      | 82.6087                             | 0.2341 | 63.64    | 11.11     | 69.23  | 8.86      | 30.77  | 91.14                       | 36.36  | 88.89                     |  |
| 098                 | Zitácuaro                       | 87.7778                             | 0.5479 | 40       | 6.67      | 35.71  | 7.89      | 64.29  | 92.11                       | 60     | 93.33                     |  |
| 123                 | Cárdenas                        | 88,4058                             | 0.4697 | 59.09    | 2.59      | 25     | 10.32     | 75     | 89.68                       | 40.91  | 97.41                     |  |
| 134                 | Túxpam de<br>Rodríguez Cano     | 95.935                              | 0.7777 | 9.09     | 3.57      | 28.57  | 0.92      | 71.43  | 99.08                       | 90.91  | 96.43                     |  |
| 137                 | Fresnillo                       | 87.1429                             | 0.499  | 52       | 4.35      | 29.41  | 10.57     | 70.59  | 89.43                       | 48     | 95.65                     |  |
| 160                 | Comitán de<br>Domínguez         | 82.2222                             | 0.4    | 60       | 5.71      | 33.33  | 15.38     | 66.67  | 84.62                       | 40     | 94.29                     |  |
| 172                 | San Cristóbal de las<br>Casas   | 95.5224                             | 0.7983 | 6.67     | 4.2       | 26.32  | 0.87      | 73.68  | 99.13                       | 93.33  | 95.8                      |  |
| 181                 | Delicias                        | 80                                  | 0.5102 | 26.67    | 17.78     | 42.11  | 9.76      | 57.89  | 90.24                       | 73.33  | 82.22                     |  |
| 201                 | Salamanca                       | 91.2088                             | 0.7007 | $\Omega$ | 10.13     | 40     | $\Omega$  | 60     | 100                         | 100    | 89.87                     |  |
|                     | <b>PROMEDIO</b><br><b>FINAL</b> | 88.31313                            | 0.5633 | 34.573   | 7.001     | 35.276 | 6.97      | 64.724 | 93.03                       | 65.427 | 92.999                    |  |

<span id="page-32-1"></span>Tabla B.2.2. Validación en las capas de integración del Grupo II por los métodos RNA, MSV, AD y MV mediante la matriz de confusión en las cincuenta ciudades.

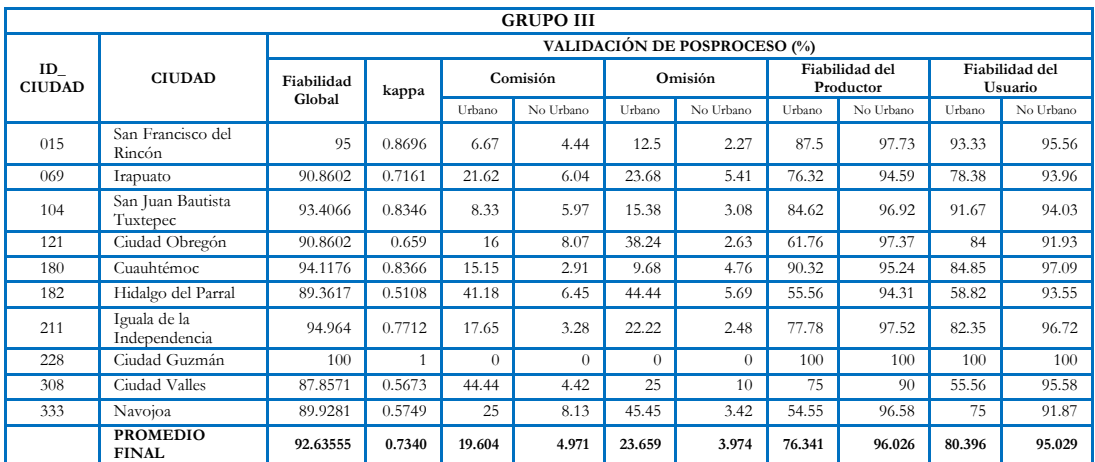

<span id="page-32-2"></span>Tabla B.2.3. Validación en las capas de integración del Grupo III por los métodos RNA, MSV, AD y MV mediante la matriz de confusión en las cincuenta ciudades.

| <b>GRUPO IV</b>     |                                 |                                     |        |          |           |         |           |                             |           |                           |           |  |
|---------------------|---------------------------------|-------------------------------------|--------|----------|-----------|---------|-----------|-----------------------------|-----------|---------------------------|-----------|--|
|                     |                                 | <b>VALIDACIÓN DE POSPROCESO (%)</b> |        |          |           |         |           |                             |           |                           |           |  |
| ID<br><b>CIUDAD</b> | <b>CIUDAD</b>                   | Fiabilidad<br>Global                | kappa  | Comisión |           | Omisión |           | Fiabilidad del<br>Productor |           | Fiabilidad del<br>Usuario |           |  |
|                     |                                 |                                     |        | Urbano   | No Urbano | Urbano  | No Urbano | Urbano                      | No Urbano | Urbano                    | No Urbano |  |
| 058                 | Tianguistenco                   | 95.5882                             | 0.7875 | 18.75    | 2.5       | 18.75   | 2.5       | 81.25                       | 97.5      | 81.25                     | 97.5      |  |
| 095                 | Uruapan                         | 94.086                              | 0.7653 | 21.43    | 3.16      | 18.52   | 3.77      | 81.48                       | 96.23     | 78.57                     | 96.84     |  |
| 119                 | Chetumal                        | 96.4029                             | 0.8674 | 13.04    | 1.72      | 9.09    | 2.56      | 90.91                       | 97.44     | 86.96                     | 98.28     |  |
| 145                 | Ciudad del Carmen               | 92.3913                             | 0.6395 | 40       | 2.52      | 21.05   | 6.06      | 78.95                       | 93.94     | 60                        | 97.48     |  |
| 148                 | Ciudad Acuña                    | 92.623                              | 0.755  | 14.29    | 5.94      | 25      | 3.06      | 75                          | 96.94     | 85.71                     | 94.06     |  |
| 188                 | Victoria de Durango             | 81.8681                             | 0.543  | 8.82     | 20.27     | 49.18   | 2.48      | 50.82                       | 97.52     | 91.18                     | 79.73     |  |
| 234                 | Lagos de Moreno                 | 92.3077                             | 0.6525 | 20       | 6.17      | 38.46   | 2.56      | 61.54                       | 97.44     | 80                        | 93.83     |  |
| 252                 | Apatzingán                      | 90.3226                             | 0.4804 | 16.67    | 9.2       | 61.54   | 1.25      | 38.46                       | 98.75     | 83.33                     | 90.8      |  |
| 314                 | Los Mochis                      | 88.4058                             | 0.6517 | 19.23    | 9.82      | 34.38   | 4.72      | 65.63                       | 95.28     | 80.77                     | 90.18     |  |
| 334                 | Heroica Nogales                 | 94.9721                             | 0.8068 | 20.69    | 2         | 11.54   | 3.92      | 88.46                       | 96.08     | 79.31                     | 98        |  |
|                     | <b>PROMEDIO</b><br><b>FINAL</b> | 91.89677                            | 0.6949 | 19.292   | 6.33      | 28.751  | 3.288     | 71.25                       | 96.712    | 80.708                    | 93.67     |  |

<span id="page-33-0"></span>Tabla B.2.4. Validación en las capas de integración del Grupo IV por los métodos RNA, MSV, AD y MV mediante la matriz de confusión en las cincuenta ciudades.

| <b>GRUPO V</b>      |                                 |                                     |        |          |           |         |           |                             |           |                           |           |  |
|---------------------|---------------------------------|-------------------------------------|--------|----------|-----------|---------|-----------|-----------------------------|-----------|---------------------------|-----------|--|
|                     | <b>CIUDAD</b>                   | <b>VALIDACIÓN DE POSPROCESO (%)</b> |        |          |           |         |           |                             |           |                           |           |  |
| ID<br><b>CIUDAD</b> |                                 | Fiabilidad<br>Global                | kappa  | Comisión |           | Omisión |           | Fiabilidad del<br>Productor |           | Fiabilidad del<br>Usuario |           |  |
|                     |                                 |                                     |        | Urbano   | No Urbano | Urbano  | No Urbano | Urbano                      | No Urbano | Urbano                    | No Urbano |  |
| 006                 | Monclova-Frontera               | 83.378                              | 0.5314 | 49.04    | 4.09      | 17.19   | 16.5      | 82.81                       | 83.5      | 50.96                     | 95.91     |  |
| 020                 | Tula                            | 88.8601                             | 0.5489 | 46.03    | 4.33      | 29.17   | 8.58      | 70.83                       | 91.42     | 53.97                     | 95.67     |  |
| 035                 | Tehuacán                        | 92.0103                             | 0.6069 | 39.58    | 3.53      | 29.27   | 5.48      | 70.73                       | 94.52     | 60.42                     | 96.47     |  |
| 039                 | Ríoverde Ciudad<br>Fernández    | 89.7297                             | 0.5533 | 42.31    | 5.03      | 34.78   | 6.79      | 65.22                       | 93.21     | 57.69                     | 94.97     |  |
| 052                 | Coatzacoalcos                   | 92.4675                             | 0.6906 | 33.33    | 2.77      | 18.37   | 5.95      | 81.63                       | 94.05     | 66.67                     | 97.23     |  |
| 065                 | Manzanillo                      | 93.0894                             | 0.5852 | 26.32    | 5.29      | 46.15   | 2.27      | 53.85                       | 97.73     | 73.68                     | 94.71     |  |
| 073                 | Chilpancingo de los<br>Bravo    | 94.9721                             | 0.7713 | 21.74    | 2.56      | 18.18   | 3.18      | 81.82                       | 96.82     | 78.26                     | 97.44     |  |
| 301                 | San Juan del Río                | 90.0709                             | 0.6703 | 32.14    | 4.42      | 20.83   | 7.69      | 79.17                       | 92.31     | 67.86                     | 95.58     |  |
| 321                 | Mazatlán                        | 93.5484                             | 0.7626 | 5.88     | 6.54      | 30.43   | 0.99      | 69.57                       | 99.01     | 94.12                     | 93.46     |  |
| 348                 | Ciudad Victoria                 | 90.2174                             | 0.6827 | 21.21    | 7.28      | 29.73   | 4.76      | 70.27                       | 95.24     | 78.79                     | 92.72     |  |
|                     | <b>PROMEDIO</b><br><b>FINAL</b> | 90.8344                             | 0.6403 | 31.758   | 4.5840    | 27.410  | 6.2190    | 72.590                      | 93.7810   | 68.242                    | 95.4160   |  |

<span id="page-33-1"></span>Tabla B.2.5. Validación en las capas de integración del Grupo V por los métodos RNA, MSV, AD y MV mediante la matriz de confusión en las cincuenta ciudades.

De acuerdo a las tablas anteriores, la fiabilidad global para las cincuenta ciudades obtuvo un 91.19% que representa el porcentaje de valores clasificados correctamente para las cincuenta ciudades. Mientras que el valor kappa se encuentra en un valor de 0.668 en una escala de 0 a 1 obteniendo una buena relación entre la clasificación y los pixeles verdaderos. Dentro de los valores de comisión los cuales son pixeles que fueron clasificados dentro de una categoría a la que realmente no pertenecen se encuentran porcentajes bajos de 24.789% y 5.7176% para Urbano y No Urbano respectivamente, lo que genera porcentajes altos en la fiabilidad de usuario de 75.210% Urbano y 94.2824% en No Urbano, obteniendo una buena clasificación ya que la mayor parte de los pixeles que se predijeron se encuentran en la categoría correcta. Por otra parte, en los valores de omisión en donde se tienen porcentajes de 28.683% en Urbano y 4.8246% en No Urbano, se entienden como los valores que deben estar en una categoría pero se predijeron en otra, por lo que al ser estos valores bajos, aportan para que la fiabilidad del productor tenga un porcentaje mayor de 71.316% para Urbano y 95.1754% para No Urbano, indicando al productor que la metodología aplicada para la clasificación a obtenido buenos resultados. En las siguientes tablas se muestran los resultados de las cincuenta ciudades clasificadas agrupadas de acuerdo a las gráficas.

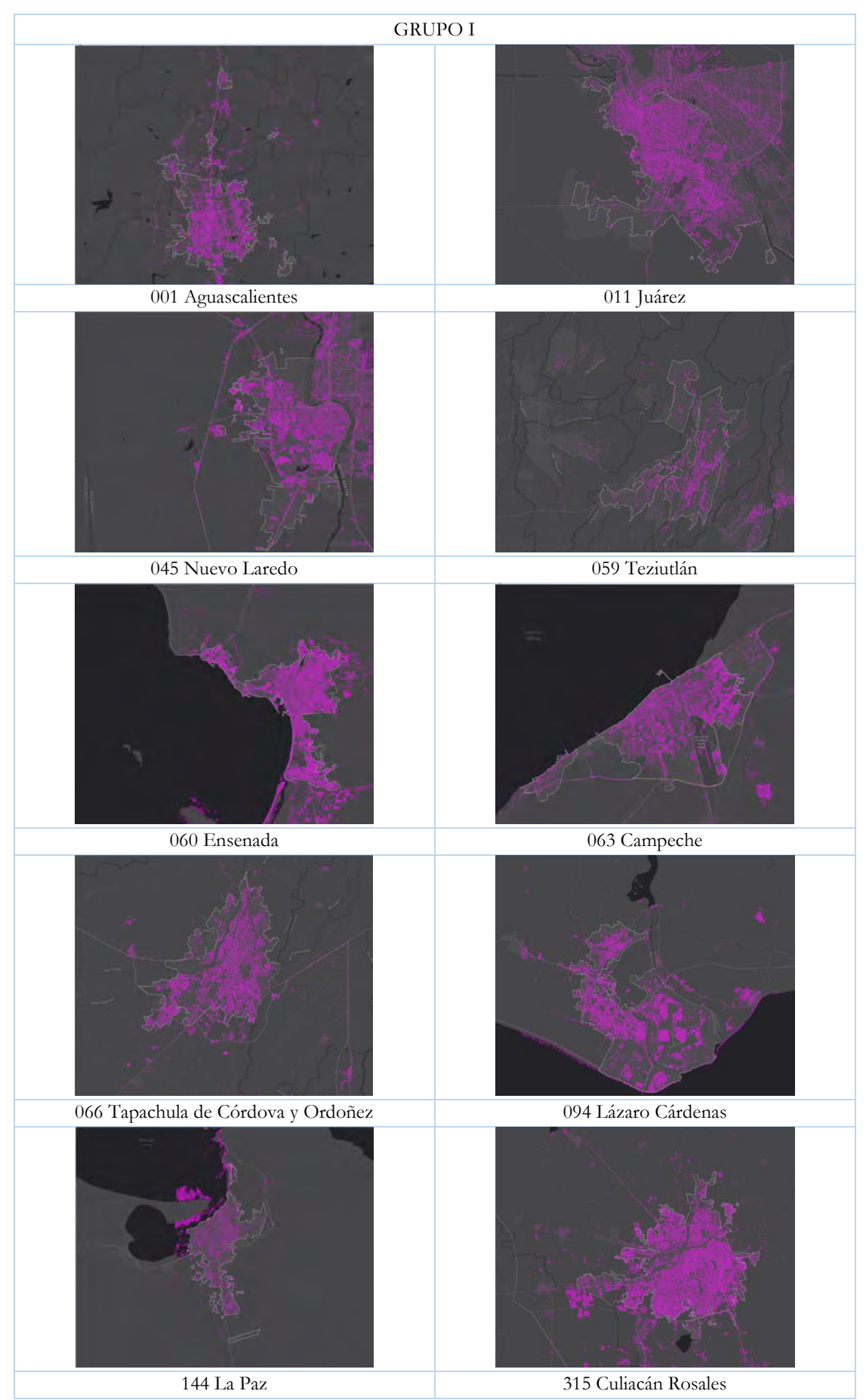

<span id="page-34-0"></span>Figura B.6.1. Resultado de las clasificaciones de las ciudades del Grupo I.

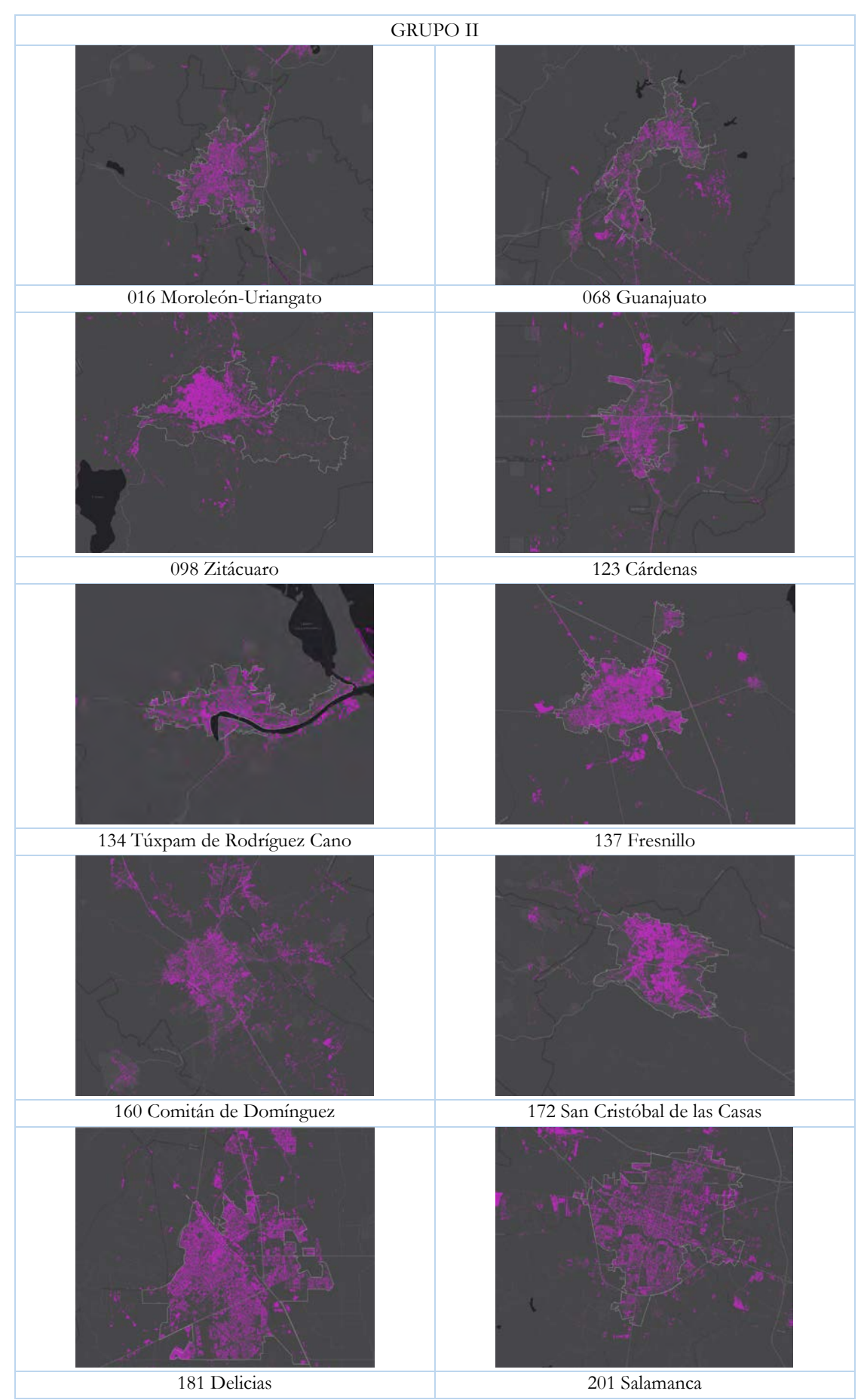

<span id="page-35-0"></span>Figura B.6.2. Resultado de las clasificaciones de las ciudades del Grupo II.
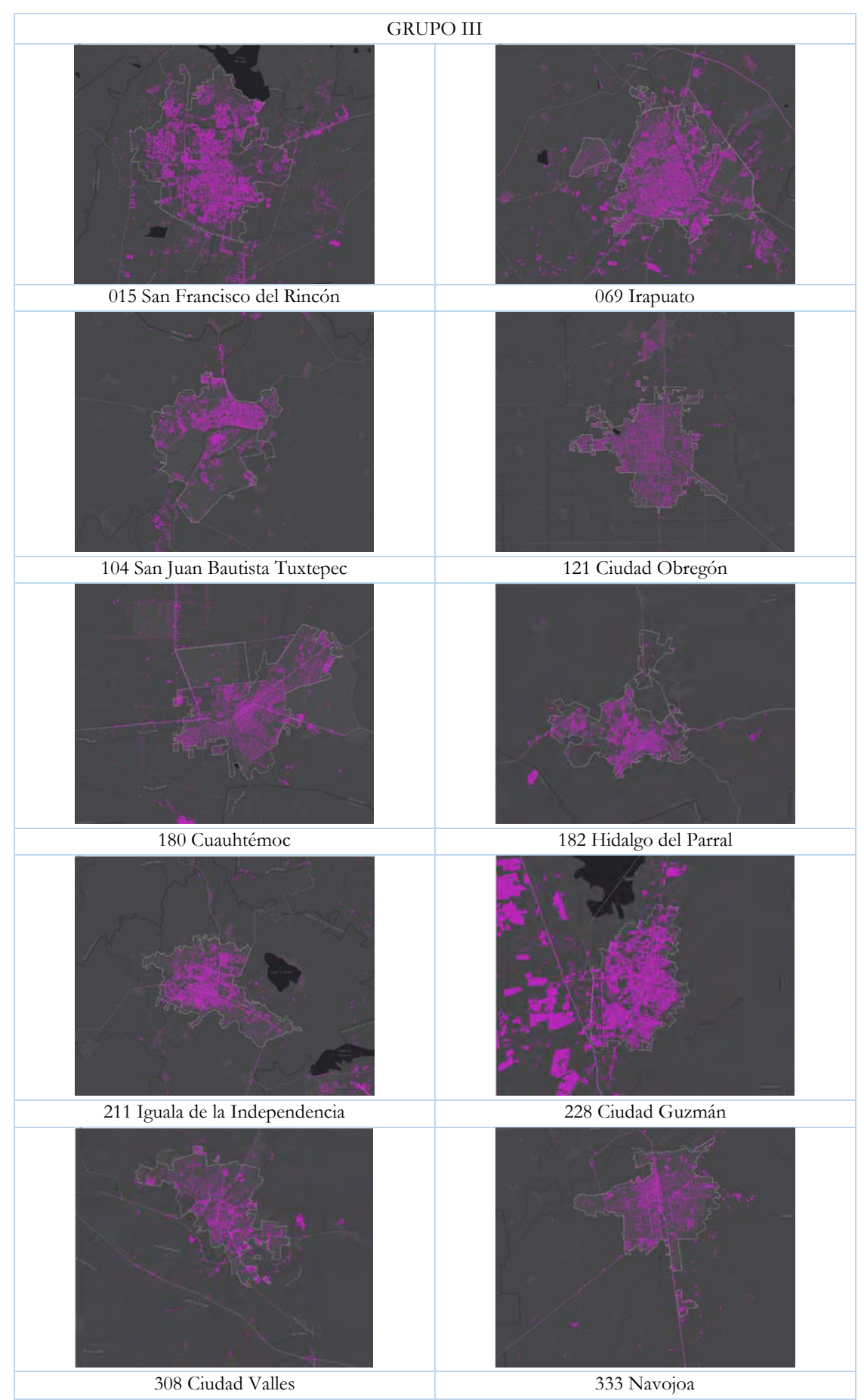

Figura B.6.3. Resultado de las clasificaciones de las ciudades del Grupo III.

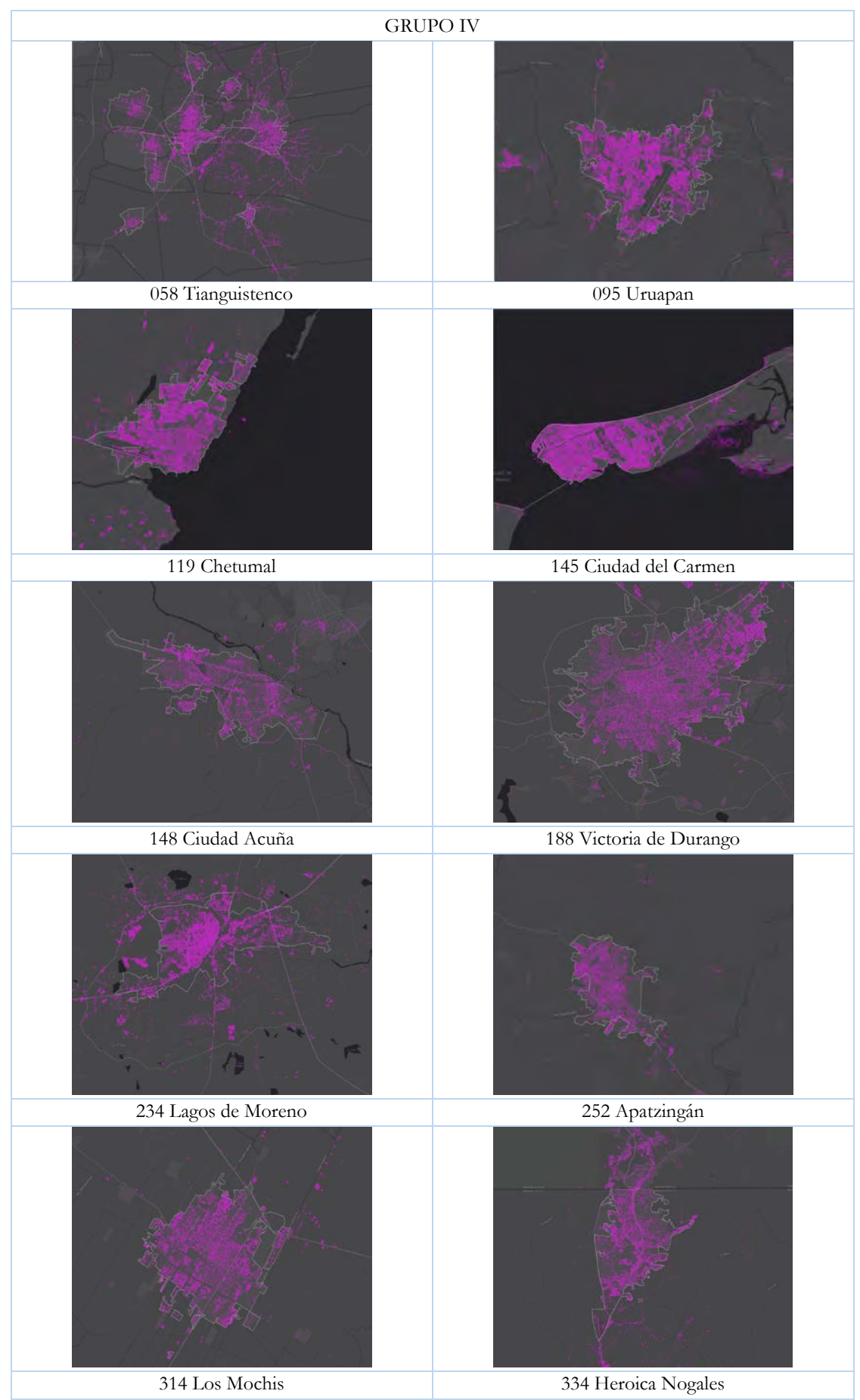

Figura B.6.4. Resultado de las clasificaciones de las ciudades del Grupo IV.

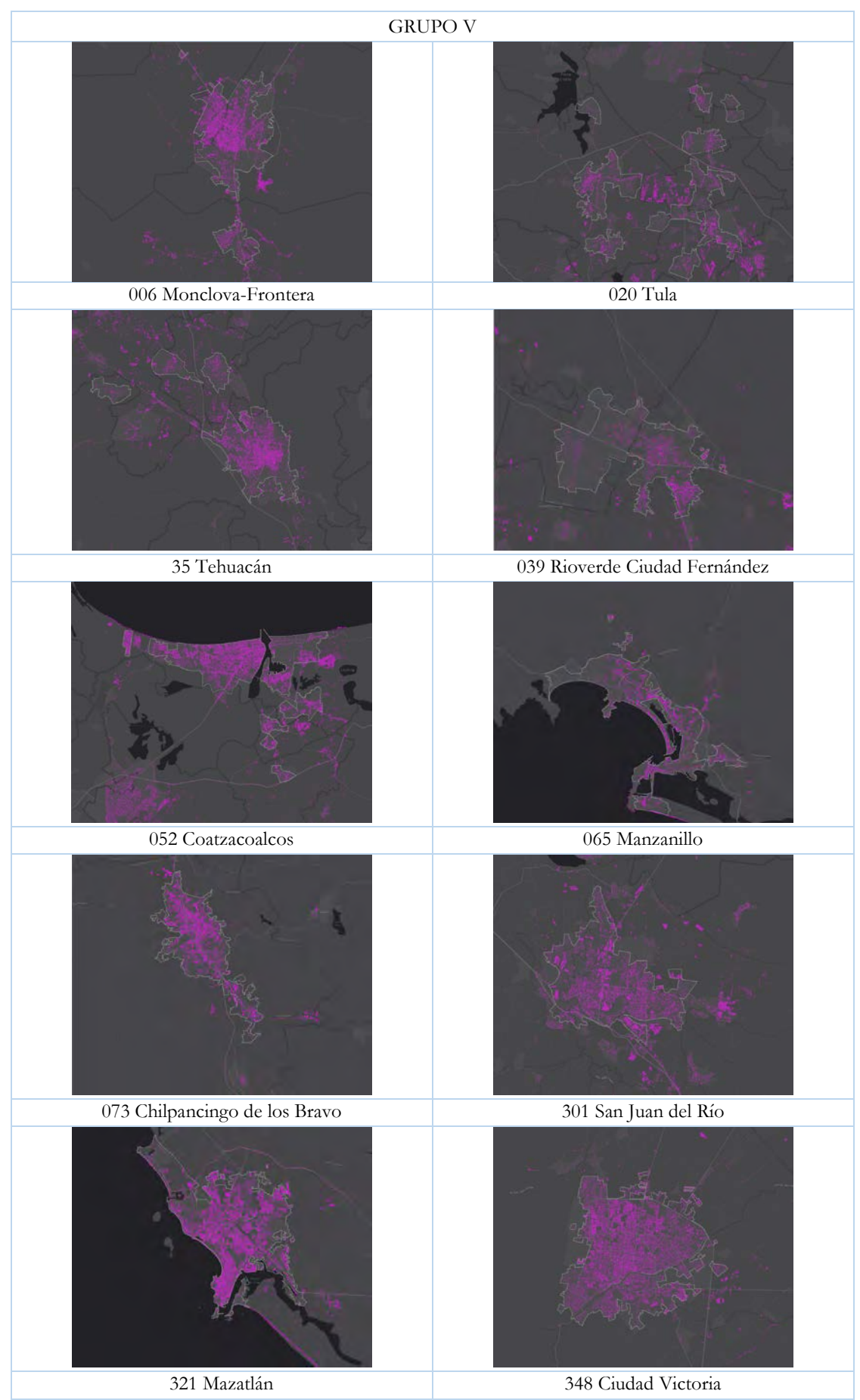

Figura B.6.5. Resultado de las clasificaciones de las ciudades del Grupo V.

### **4. Conclusión e investigación futura**

En este trabajo hemos evaluado cuatro métodos de clasificación supervisada (RNA, MSV, AD y MV) utilizando imágenes satelitales avanzadas de observación de la tierra, para el mapeo de la forma urbana en una prueba de cincuenta de las 100 ciudades mexicanas donde sobresale el sector manufacturero. Los resultados obtenidos fueron evaluados mediante el valor de la fiabilidad y posteriormente combinados mediante una integración SIG, en donde cada método evaluado produce un resultado que tiene impacto en la extensión espacial de la forma urbana, que al integrarse mediante el enfoque de SIG otorga el mejor resultado. Este enfoque mostro una fiabilidad global superior al promedio de las fiabilidades globales para cada una de las cincuenta ciudades; pues ya que mientras la fiabilidad promedio para los métodos evaluados en todas las ciudades fue de 92.21% para el método mejor evaluado (RNA) mientras que para el más bajo (MV) fue de 87.75%, el obtenido por el enfoque de integración alcanzo 91.19%. En este caso, el enfoque empleado en este trabajo, ha mostrado buenos resultados, no obstante que todos los clasificadores mostraron muy pocas diferencias en la extensión espacial (dentro de ± 4%) de la clase urbana. La metodología empleada en este trabajo muestra un gran potencial para el mapeo de la forma urbana por lo que podría ser de ayuda a los urbanistas a comprender e interpretar las características urbanas complejas con mayor precisión, en donde a menudo se citan problemas de técnicas cartográficas y resolución espacial (Carlson 2003).

Más importante aún, el enfoque empleado para la integración de resultados mediante el pos procesamiento SIG indican un nuevo marco para abordar problemas de clasificación integrada en el campo de la teledetección. Este enfoque propuesto permite integrar mejores resultados bajo la base de que cada uno de los métodos de clasificación integrados aporta lo mejor de sus resultados en beneficio de una clasificación más fiable de la forma urbana. Por lo tanto, creemos que este enfoque propuesto tiene un gran valor práctico para varios problemas de teledetección y podría mejorarse y aplicarse a diversas aplicaciones urbanas en el futuro cercano. En este sentido, planeamos aumentar el número de ciudades evaluadas en el proyecto, hasta alcanzar el total de 100 ciudades. En segundo lugar, este enfoque de integración puede robustecerse mediante la implementación de métodos de aprendizaje para conducir la integración de los datos y por lo tanto obtener un mejor ajuste y resultados más fiables. Finalmente, también estamos interesados en analizar explícitamente las características morfológicas del espacio urbano, mediante la aplicación de métricas de forma urbana que tengan como insumo primario los resultados obtenidos con este trabajo.

#### **5. Referencias**

- Bartholomé, E., y Alan S. Belward. 2005. "GLC2000: a new approach to global land cover mapping from Earth observation data". *International Journal of Remote Sensing* 26 (9): 1959-1977. doi: 10.1080/01431160412331291297.
- Batty, Michael. 2008. The size, scale, and shape of cities. *Science* 319 (5864): 769-771. doi: 10.1126/science.1151419.
- Bertinelli, Luis., y Duncan Black. 2004. Urbanization and growth. *Journal of Urban Economics* 56(1), 80-96. doi: 10.1016/j.jue.2004.03.003.
- Besussi, Elena., Nancy Chin, Michael Batty, y Paul Longley. 2010. "The structure and form of urban settlements". En *Remote sensing of urban and suburban áreas*. Springer, Dordrecht 10: 13-31. doi: 10.1007/978- 1-4020-4385-7\_2.
- Bhatta, Basudeb. 2010. *Analysis of urban growth and sprawl from remote sensing data*. Berlín: Springer Science & Business Media.
- Carlson, T. 2003. *Applications of remote sensing to urban problems*. Remote Sensing of Environment, 86, 273-274.
- Caudillo, Camilo y Socorro Flores. 2016. "Tendencias espacio-temporales en la segregación", *En Tendencias territoriales determinantes del futuro de la Ciudad de México*, editado por Alejandro Mohar (coord.), 153-175. Ciudad de México: Consejo Económico y Social de la Ciudad de México / Consejo Nacional de Ciencia y Tecnología / CentroGeo.
- Chuvieco, Emilio. 2008. *Teledetección ambiental*: *La observación de la tierra desde el espacio.* 3aed. Barcelona: Edición Ariel.
- Coiner, Jerry C., y Arthur L. Levine. 1979. "Applications of remote sensing to urban problems". *Urban Systems* 4 (3-4): 205-219. doi: 10.1016/0147-8001(79)90020-2.
- Duan, Yulin, Xiaowei Shao, Yun Shi, Hiroyuki Miyazaki, Koki Iwao, y Ryosuke Shibasaki. 2015. "Unsupervised global urban area mapping via automatic labeling from Aster and Palsar satellite images". *Remote Sensing* 7 (2): 2171-2192. doi: 10.3390/rs70202171.
- ENVI, A. C. M. 2009. QUAC and FLAASH User's Guide. Atmospheric Correction Module Version 4.7, Boulder, CO: ITT Visual Information Solutions.
- Esch, Thomas., M. Marconcini, D. Marmanis, J. Zeidler, S. Elsayed, A. Metz, A. Müller y S. Dech. 2014. "Dimensioning urbanization–An advanced procedure for characterizing human settlement properties and patterns using spatial network analysis". *Applied Geography* 55: 212-228. doi: [10.1016/j.apgeog.2014.09.009.](https://doi.org/10.1016/j.apgeog.2014.09.009)
- Gao, Feng., Eric Brown de Colstoun, Ronghua Ma, Qihao Weng, Jeffrey G. Masek, Jin Chen, Yaozhong Pan y Conghe Song. 2012. "Mapping impervious surface expansion using medium-resolution satellite image time series: a case study in the Yangtze River Delta, China". *International Journal of Remote Sensing* 33 (24): 7609-7628. doi: 10.1080/01431161.2012.700424.
- Harris Geoespatial Solutions. 2018a. "Build a new decision tree", Harris Geoespatial Solutions, http://www.harrisgeospatial.com/docs/BuildingNewDecisionTree.html.
- Harris Geoespatial Solutions. 2018b. "Calculate Confusion Matrices", Harris Geoespatial Solutions, http://www.harrisgeospatial.com/docs/CalculatingConfusionMatrices.html.
- Harris Geoespatial Solutions. 2018c. "IDL Tips for use whith band math", Harris Geoespatial Solutions, http://www.harrisgeospatial.com/docs/idltipsforusingbandmath.html.
- Harris Geoespatial Solutions. 2018d. "Maximum likelihood", Harris Geoespatial Solutions, http://www.harrisgeospatial.com/docs/MaximumLikelihood.html.
- Harris Geoespatial Solutions. 2018e. "Neural net", Harris Geoespatial Solutions, http://www.harrisgeospatial.com/docs/NeuralNet.html.
- Harris Geoespatial Solutions. 2018f. "Support vector machine", Harris Geoespatial Solutions, http://www.harrisgeospatial.com/docs/SupportVectorMachine.html.
- Instituto Nacional de Estadística y Geografía (INEGI). 2013 "Datos de Relieve". <http://www.inegi.org.mx/geo/contenidos/datosrelieve/continental/descarga.aspx> (Consultado el 30- 11-17)
- Jin, Huiran., Stehman V. Stephen y Giorgos Mountrakis. 2014. "*Assessing the impact of training sample selection on accuracy of an urban classification: a case study in Denver, Colorado*". International journal of remote sensing, 35 (6): 2067-2081. doi:10.1080/01431161.2014.885152.
- Kuemmerle, Tobias., Volker C. Radeloff, Kajetan Perzanowski y Patrick Hostert. 2006. "Cross-border comparison of land cover and landscape pattern in Eastern Europe using a hybrid classification technique". *Remote sensing of environment* 103 (4): 449-464. doi[: 10.1016/j.rse.2006.04.015.](https://doi.org/10.1016/j.rse.2006.04.015)
- Llano, Luis, Hoyos, Andrés, Arias, Francisco, and Velásquez, Juan. 2007. *Comparación del desempeño de funciones de activación en redes feedforward para aproximar funciones de datos con y sin Ruido*. Medellín: Revista Avances en sistemas e informática [en linea] 2007, 4(2). doi: http://www.redalyc.org/articulo.oa?id=133116858010
- Lo, C. P., y Jinmu Choi. 2004. "A hybrid approach to urban land use/cover mapping using Landsat 7 Enhanced Thematic Mapper Plus (ETM+) images". *International Journal of Remote Sensing* 25 (14): 2687- 2700. doi: 10.1080/01431160310001618428.
- Lu, D., y Q. Weng. 2007. "A survey of image classification methods and techniques for improving classification performance". *International journal of Remote sensing* 28 (5): 823-870. doi: 10.1080/01431160600746456.
- Mas, Jean F., y Juan J. Flores. 2008. "The application of artificial neural networks to the analysis of remotely sensed data". *International Journal of Remote Sensing* 29 (3), 617-663. doi: 10.1080/01431160701352154.
- Maxwell, Aaron E., Timothy A. Warner, y Fang Fang. 2018. "Implementation of machine-learning classification in remote sensing: an applied review". *International Journal of Remote Sensing*, 39 (9): 2784-2817. doi: 10.1080/01431161.2018.1433343.
- Mohar Alejandro. 2016. *Tendencias territoriales determinantes del futuro de la Ciudad de México*. Ciudad de México: México Consejo Económico y Social de la Ciudad de México / Consejo Nacional de Ciencia y Tecnología / CentroGeo.
- Mountrakis, Giorgos., Jungho Im, y Caesar Ogole. 2011. "Support vector machines in remote sensing: A review". *ISPRS Journal of Photogrammetry and Remote Sensing* 66 (3), 247-259. doi: 10.1016/j.isprsjprs.2010.11.001
- Núñez, Juan Manuel. 2015. "Mapeo de la composición urbana, contraste entre dispersión y formas compactas en el sur de la Ciudad de México." En Ciudad Compacta: Del concepto a la práctica, editado por Héctor Quiroz Rothe, 211-225. México: Universidad Nacional Autónoma de México.
- Núñez, Juan Manuel, Nirani Corona, Patricia Ocampo, y Alejandro Mohar. 2017. "Conectando el frente de agua marítimo de la zona costera norte de Yucatán con la zona metropolitana de Mérida." En *Suelo Urbano y Frentes de Agua: Debates y Propuestas en Iberoamérica*, editado por Alfonso Iracheta, Carolina Pedrotti, Patricia Rodríguez, 171–190. México: El Colegio Mexiquense, A.C.
- Pal, M., y Paul M. Mather. 2003. "An Assessment of the Effectiveness of Decision Tree Methods for Land Cover Classification". *Remote Sensing of Environment* 86: 554–565. doi: 10.1016/S0034-4257 (03)00132-9.

Planet Explorer. Custom RapidEye Ortho Tile. https://www.planet.com (Consultado el 28-11-2017)

- Richter, R., & Schlapfer, D. 2016. *Atcor-4 user guide*. http://www.rese.ch/pdf/atcor4\_manual.pdf (Consultado el 21-11-2017)
- Sandoval, Hannali y Juan Manuel Núñez. 2016. "Cuantificación de la composición biofísica de los ambientes urbanos de la ciudad de Mérida, Yucatán basada en el análisis de imágenes Landsat TM/ETM+/OLI (1986-2014)." En Estudios Territoriales en México: Percepción Remota y Sistemas de Información Espacial, editado por Luis Carlos Alatorre Cejudo, Luis Carlos Bravo Peña, Lara Cecilia Wiebe Quintana, María Elena Torres Olave, Mario Iván Uc Campos, y Manuel Octavio González León, 187–208. México: Universidad Autónoma de Ciudad Juárez.
- Schneider, A., Friedl, M. A., & Potere, D. 2010. Mapping global urban areas using MODIS 500-m data: New methods and datasets based on 'urban ecoregions'. *Remote Sensing of Environment*, 114(8), 1733-1746.
- Servicio Geológico de los Estados Unidos (USGS). 2000. "Earth Explorer". https://earthexplorer.usgs.gov/ (Consultado el 18-12-17)
- Seto, Karen C., y David Satterthwaite. 2010. Interactions between urbanization and global environmental change.
- Story, Michael, y Russell G. Congalton. 1986. "Accuracy Assessment: A User's Perspective". *Photogrammetric Engineering and Remote Sensing*, 52: 370-379. doi: 0099-1112/86/5203-397\$02.25/0.
- Ustuner, Mustafa., Fusun Balik Sanli, y Barnali Dixon. 2015. "Application of support vector machines for landuse classification using high-resolution RapidEye images: a sensitivity analysis". *European Journal of Remote Sensing* 48 (1): 403-422. doi:10.5721/EuJRS20154823.
- Xian, George. Z. 2015. *Remote Sensing Applications for the Urban Environment* (Vol. 12). Florida: CRC Press.
- Yu, Le, Lu Liang, Jie Wang, Yuanyuan Zhao, Qu Cheng, Luanyun Hu, Shuang Liu, Liang Yu, Xiaoyi Wang, Peng Zhu, Xueyan Li, Yue Xu, Congcong Li, Wei Fu, Xuecao Li, Wenyu Li, Caixia Liu, Na Cong, Han Zhang, Fangdi Sun, Xinfang Bi, Qinchuan Xin, Dandan Li, Donghui Yan, Zhiliang Zhu, Michael F. Goodchild y Peng Gong. 2014. "Meta-Discoveries Form a Synthesis of Satellite-Based Land-Cover Mapping Research". *International Journal of Remote Sensing* 35 (13): 4573–4588. doi: 10.1080/01431161.2014.930206.

# **ANEXO B.I. ESTRATEGIA PARA LA DESCARGA DE IMÁGENES Y PREPROCESAMIENTO**

Para la descarga de las imágenes y la planeación del muestreo y validación de la clasificación se generaron los insumos descritos a continuación.

### **Insumos utilizados**

<u>.</u>

A. Polígono de extensión de Capa: Este insumo se generó a partir del Áreas Geoestadísticas Básicas (AGEBS) del 2015 el cual fue descargado a través de la página del INEGI[3](#page-42-0). Mediante la herramienta "*Polígono de extensión de Capa"* del Software libre QGIS Desktop 2.18.14.

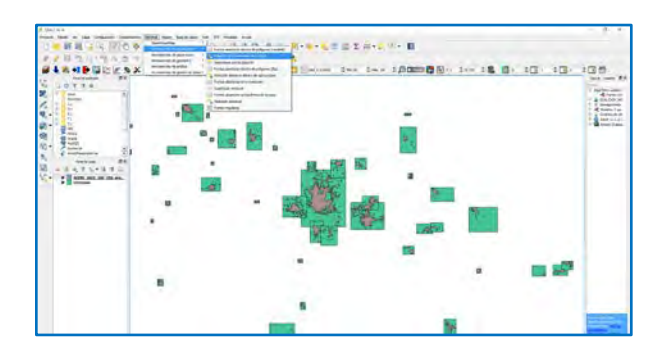

Figura B.I.1. Resultado final de la herramienta "*polígono de extensión de capa*".

B. Malla de Tiles: Para definir el corte de los mosaicos y que estos tuvieran la misma metodología, se generó un polígono rectángulo que abarcará todas las Ciudades<sup>[4](#page-42-1)</sup>. Esto fue necesario para posteriormente hacer una Malla de Tiles de 5x5 km[5](#page-42-2) con la herramienta de "*Create Fishnet"* en ArcMap.

<span id="page-42-0"></span><sup>3</sup> Debido a que el insumo se encuentra en proyección Cónica conforme de Lambert, se trabajó en ese sistema de coordenadas.

<span id="page-42-1"></span><sup>4</sup> Como los insumos anteriores (extensión de polígonos y polígono rectangular) estaban en proyección Cónica conforme de Lambert, la malla resultante estará en esta proyección.

<span id="page-42-2"></span><sup>5</sup> De acuerdo a los diseños de muestreo para la selección de datos de entrenamiento realizada por Jin, H., et al. 2014, se recomiendan bloques o tiles de 5 km x 5 km.

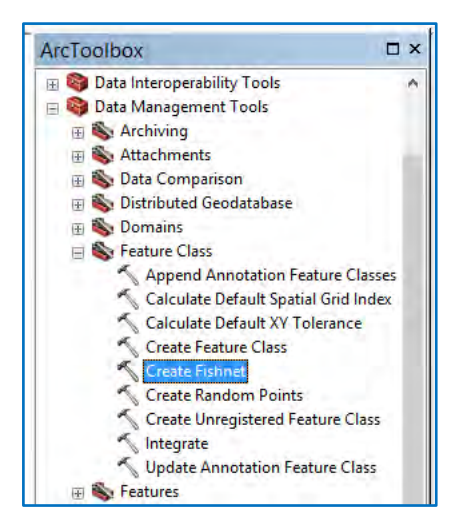

Figura B.I.2. Árbol de Herramientas en el Software ArcMap

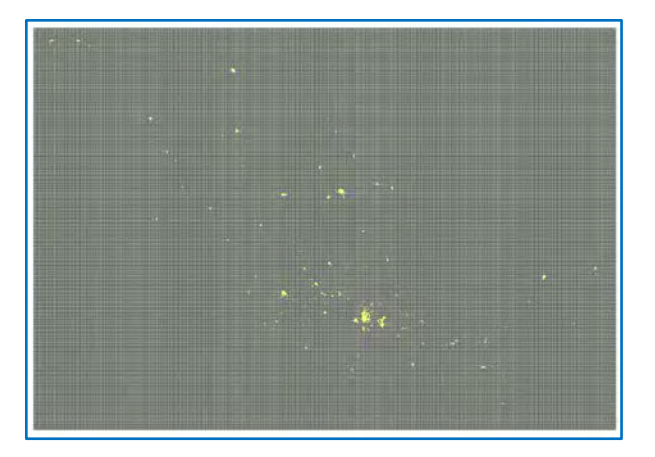

Figura B.I.3. Resultado de la Malla de Tiles de 5x5 km

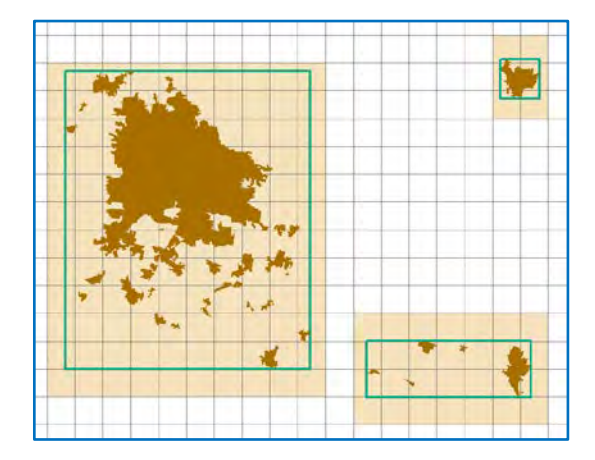

Figura B.I.4. Ejemplo de Maya 5x5km

C. Unión de Capas A y B: Para extraer todos los tiles que ocupa cada ciudad (4961 tiles por las 100 ciudades), se realizó la Unión (Con la herramienta *"unión"* de ArcMap), del cuadro generado con la herramienta "*Create Fishnet"* (B) y los cuadros generados por la extensión de polígono (A). Como esta unión está en proyección Cónica Conforme de Lambert, procederemos a Reproyectar C (Unión de Capas A y B) a UTM, con la herramienta "*Project"* de ArcMap.

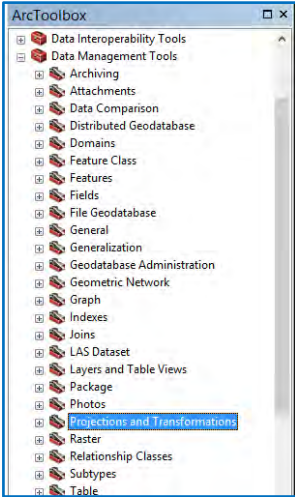

Figura B.I.5. Árbol de Herramientas de ArcMap que muestra las herramientas para proyectar y reproyectar.

D. Contorno de cada una de las ciudades: Este insumo se obtuvo con la herramienta "*Dissolve"* de ArcMap.

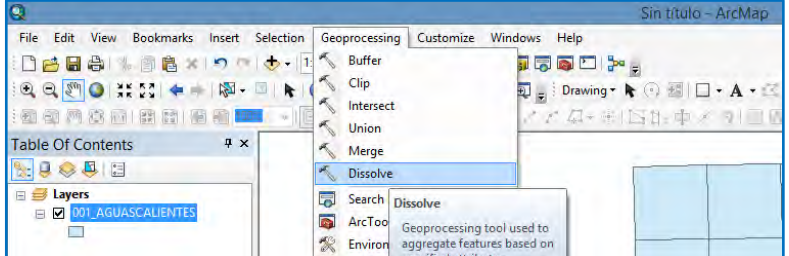

Figura B.I.6. "Dissolve" herramienta utilizada para la obtención del insumo D.

E. Shapes Kml: Por ultimo D (contornos de cada ciudad) fueron transformados a kml para que puedan ser utilizados posteriormente. Esto puede realizarse en ArcMap con la herramienta "*Layer to KML".*

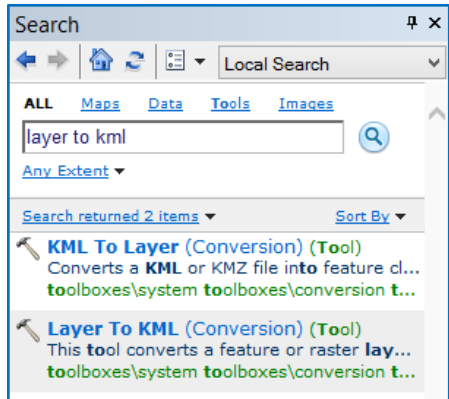

Figura B.I.7. Buscador de ArcMap donde se puede localizar cualquier herramienta.

#### **Descarga de imágenes**

Las imágenes serán descargadas a través de la plataforma Planet Explorer, para la descarga serán utilizadas las capas E, que recordando fueron transformadas a KML, debido a que la plataforma solo reconoce este tipo de archivos por la extensión de los polígonos.

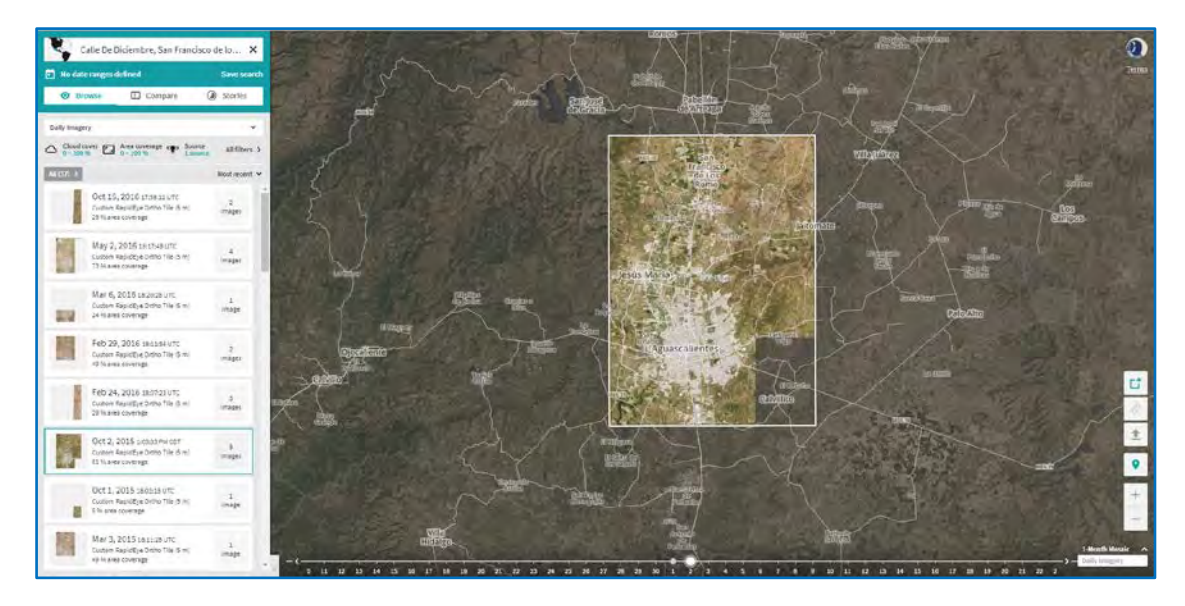

Figura B.I.8. Plataforma "*Planet Explorer*". Descargando imágenes delimitando el área de la imagen con los archivos KML de cada una de las ciudades.

Se seleccionaran todas las imágenes que cumplieron las siguientes características:

- Se encuentran en un periodo de 2015-2016
- Preferiblemente sin nubosidad.
- Evitar temporadas secas.
- Escenas completas.

Después de tomar en cuenta las características de las imágenes se realiza la orden de descarga seleccionando la opción de Análisis, esta opción nos permite obtener las imágenes multiespectrales corregidas ortométricamente[6.](#page-45-0) Para cubrir las cien ciudades se necesitaban 559 imágenes por ciudad, sin embargo dado que algunas ciudades se encuentran a una distancia corta 24 fueron repetidas, dando un total de 535 imágenes descargadas, de las cuales 14 son del año 2014 (2.62%), 114 del 2015 (21.31%) y 407 del 2016 (76.07%).

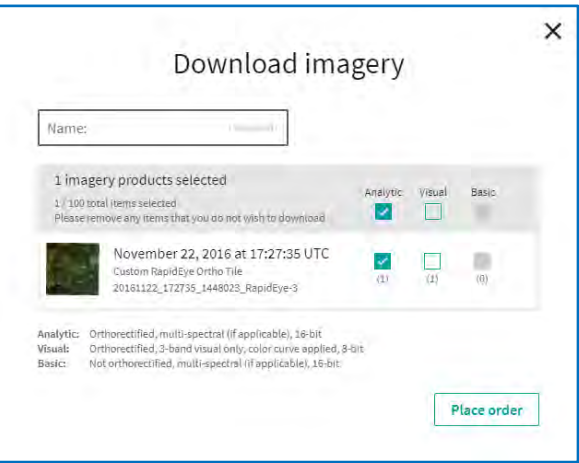

Figura B.I.9. Orden de descarga de imágenes.

**Ingreso de metadato a cada imagen**

**.** 

<span id="page-45-0"></span><sup>6</sup> Dado que en algunas ciudades fronterizas la escena cubre países extranjeros, no se permite la descarga libre.

Para corregir las imágenes deben contener el metadato completo, sin embargo, estas no lo tienen en su totalidad integrado. Debido a esto se les agregaron a cada una de las imágenes los campos que hicieron falta.

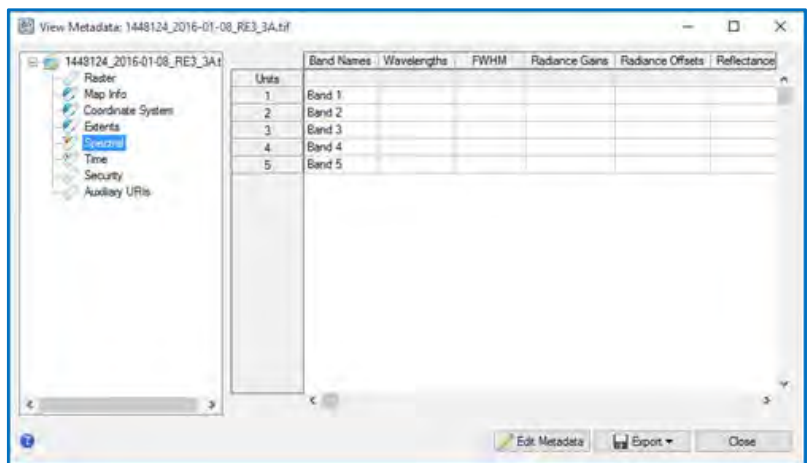

Figura B.I.10. Revision de metadato desde ENVI.

Los datos espectrales serán exportados de una imagen de la base de datos de CentroGeo del año 2013 y la fecha se extrae del metadato, el cual se obtiene al descargar la imagen y está en un formato txt.

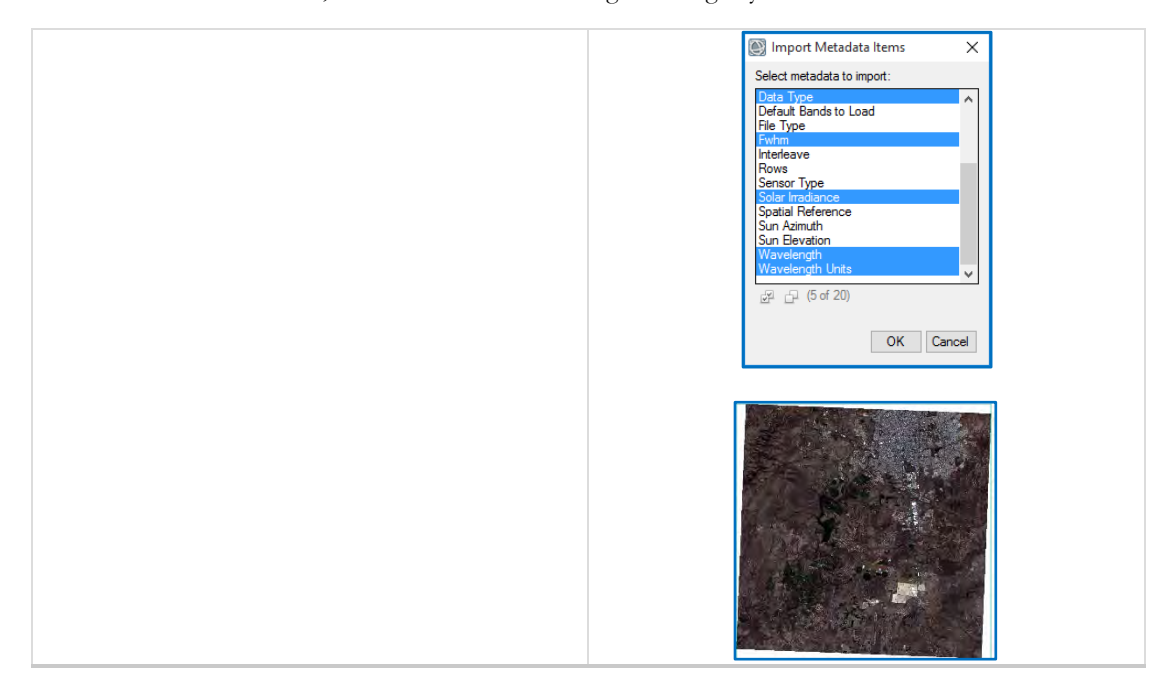

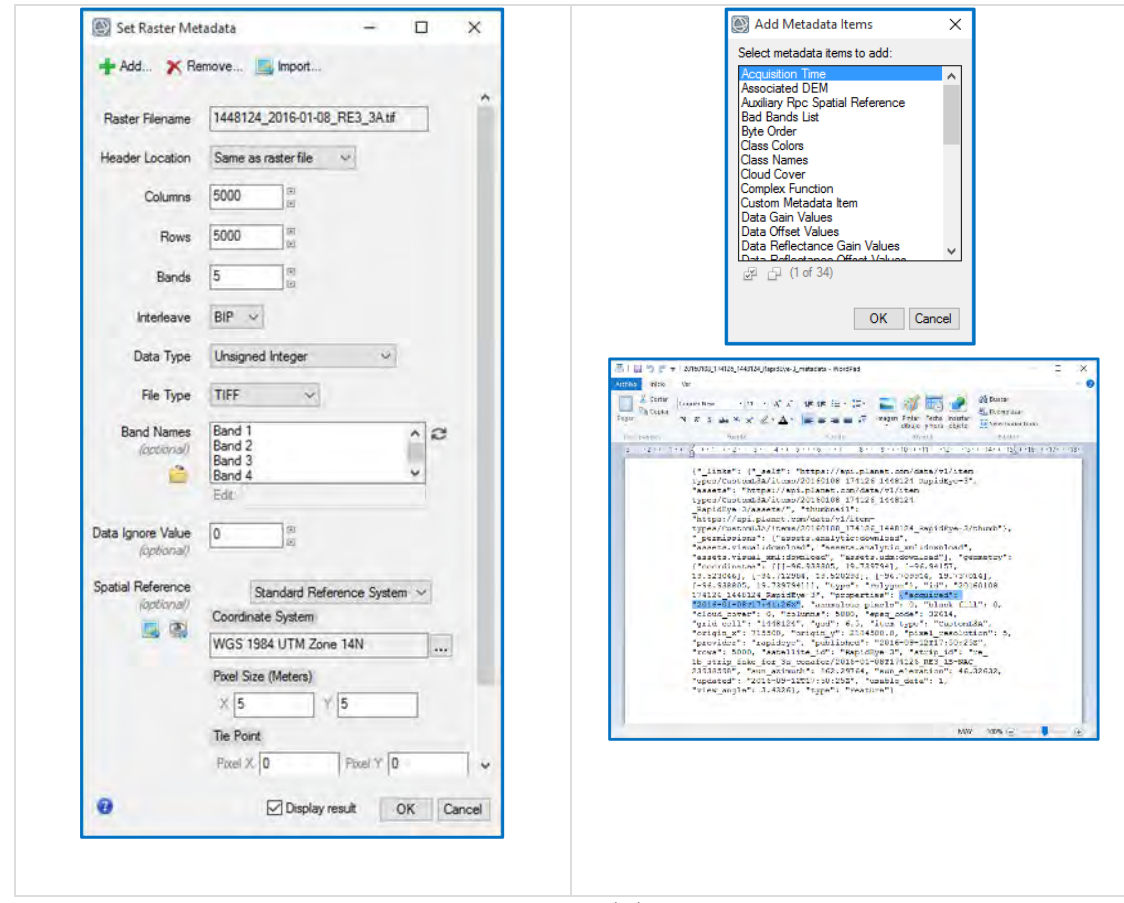

Figura B.I.11. Datos de la imagen

Debido a que la descarga de la imagen fue en la misma plataforma todas deberán tener los mismos datos. Esta información debe ser ingresada a cada una.

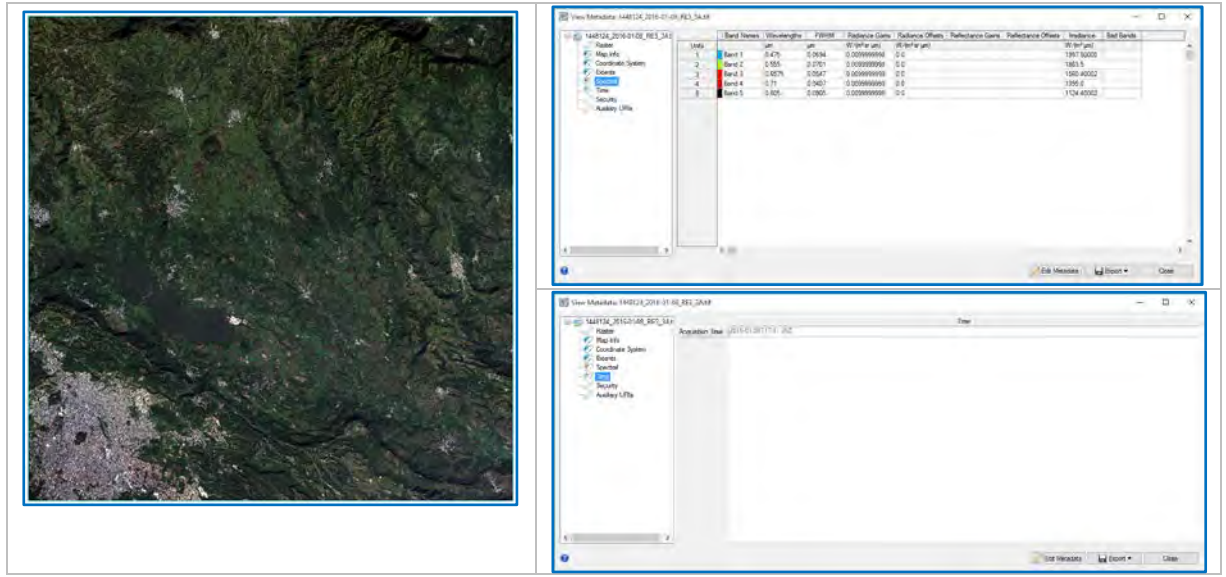

Figura B.I.12. Resultado de ingresar los metadatos.

## **Corrección radiométrica**

Para poder procesar las imágenes es necesario que estás pasen por un pre-procesamiento, para esto es necesario convertir los valores de cada píxel de Niveles digitales a Niveles de reflectancia. Esto puede realizarse a través de la herramienta "*radiometric calibration".*

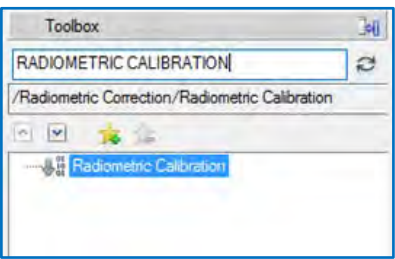

Figura B.I.13. Buscador de herramientas en ENVI.

Abrimos la herramienta y posteriormente seleccionaremos una de las escenas.

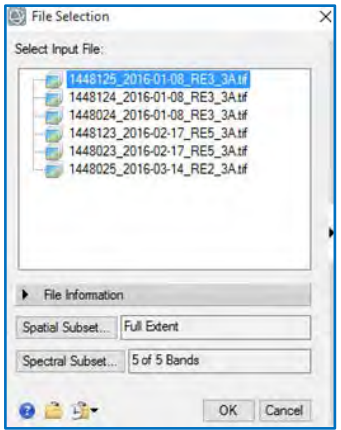

Figura B.I.14. Selección de Escena.

Posteriormente dimos clic en "ok" y elegimos las siguientes opciones:

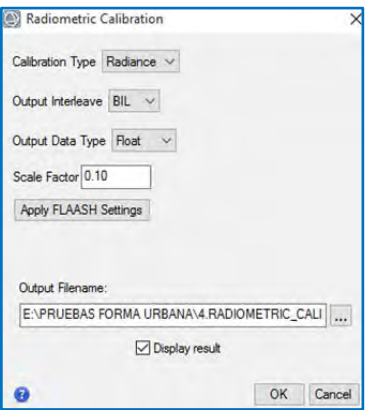

Figura B.I.15. Parámetros para corrección.

En Output Filename se seleccionó la carpeta y nombre de salida.

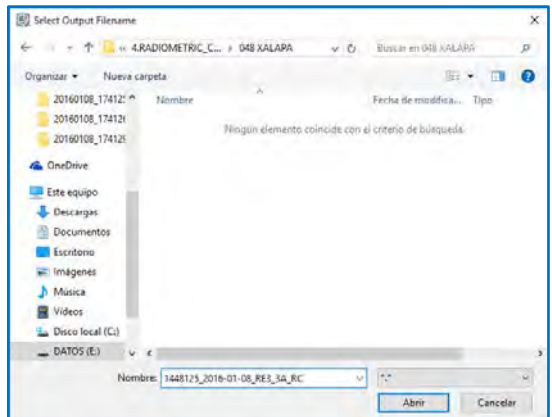

Figura B.I.16. Ejemplo de cómo guardar la imagen.

## **Elevación de terreno**

Para llevar a cabo la corrección atmosférica a través de *Flaash* en ENVI es necesario conocer la elevación de cada una de las escenas por lo que se descargaron los modelos digitales de elevación del Instituto Nacional de Estadística y Geografía (INEGI, 2013) y del Servicio Geológico de los Estados Unidos (USGS, 2000).

En INEGI se descargaron los CEM (Continuo de Elevaciones Mexicano) por Área Geoestadística Estatal con una resolución de 15 m. Mientras que en USGS solo se descargaron las áreas correspondientes a las zonas fronterizas del insumo *SRTM 1 Arc-Second Global.*

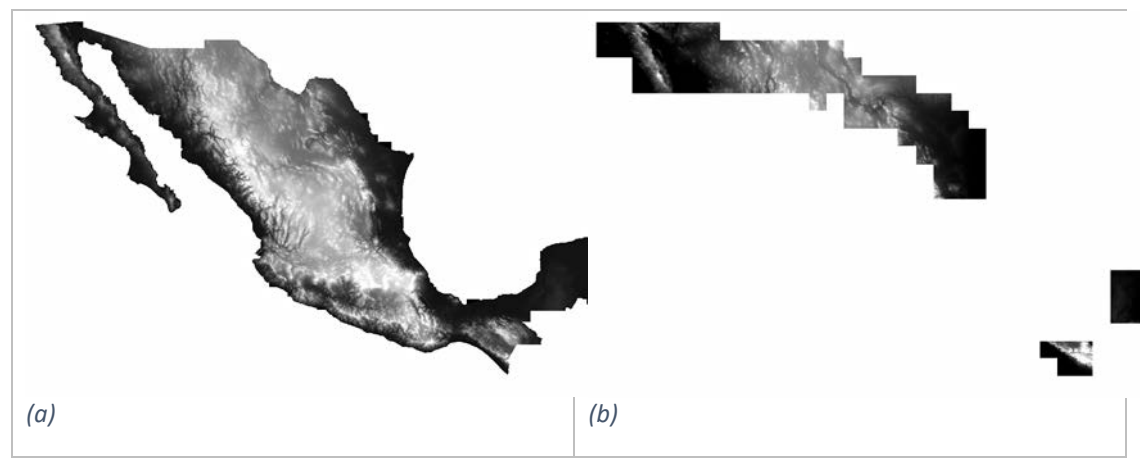

Figura B.I.17. (a) Continúo de Elevaciones Mexicano INEGI y (b) SRTM 1 Arc-Second Global.

Con cada insumo fue construido un mosaico, el cual se cortó por zonas UTM y se proyectaron a la zona correspondiente.

Para obtener la elevación por Escena se debe realizar lo siguiente:

1. Se cargaron las escenas y se identificó la zona UTM del modelo de elevación correspondiente.

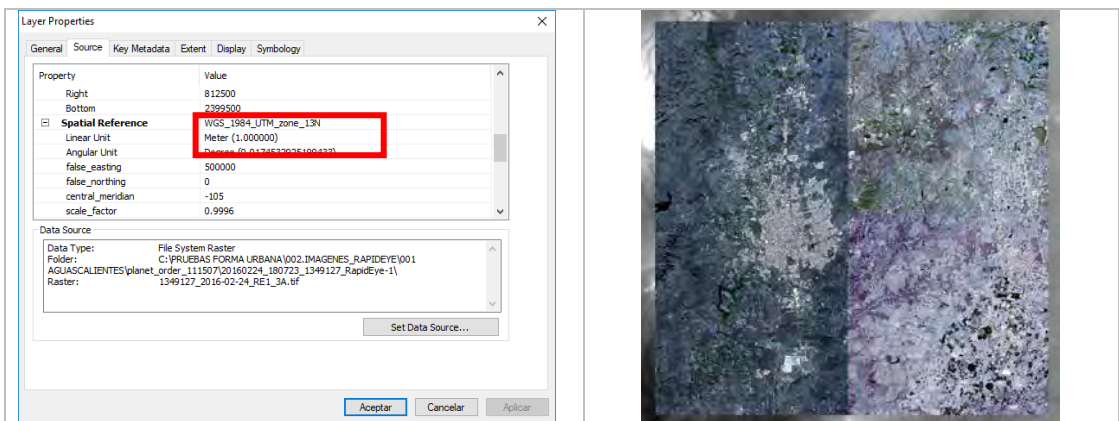

Figura B.I.18. Revisión de la Referencia Espacial de cada escena.

2. Se realizó el corte mediante la opción de máscara para que sea conforme al tamaño de la escena. El corte se realizó en ArcMap con la herramienta *"Extract by Mask"* Cada resultado generado se guarda en la carpeta correspondiente, asignando un nombre.

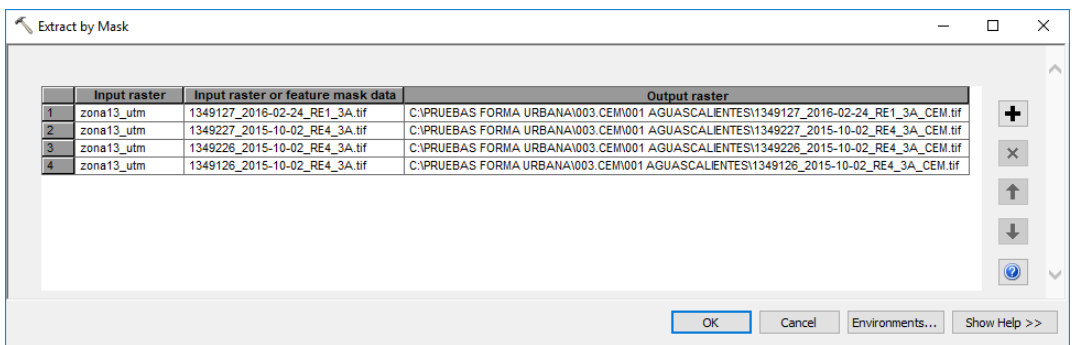

Figura B.I.18. Herramienta de ArcMap "Extract by Mask" la cual usa la escena para recortar.

3. Se extrajo la información de la elevación promedio. Dado que el resultado es en metros se debe dividir para obtenerla en kilómetros que es como debe ser ingresada en el software de ENVI.

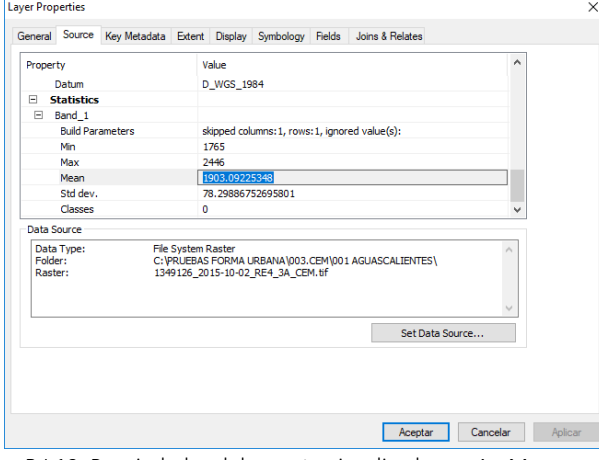

Figura B.I.19. Propiedades del recorte visualizadas en ArcMap.

# **Corrección atmosférica**

La corrección atmosférica se realiza mediante la herramienta de *Flaash Atmospheric Correccion* y al igual que la *Calibracion Radiometrica* se llevan a cabo por cada una de las escenas, debido a que cada una contiene parámetros distintos.

| Toolbox                                               |  |
|-------------------------------------------------------|--|
| <b>FLAASH</b>                                         |  |
| /Radiometric Correction/Atmospheric Correction Module |  |
|                                                       |  |
| <b>FLAASH Atmospheric Correction</b>                  |  |

Figura B.I.20. Buscador de herramientas ENVI

Se seleccionó el factor de escala:

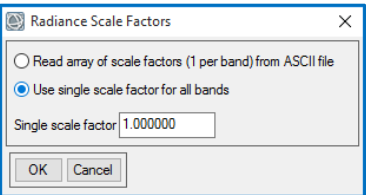

Figura B.I.21. Factor de Escala de cada una de las escenas

Al dar clic en *ok* se abrirá una nueva ventana en esta, donde vamos a dar clic en Input *Radiance Image* la imagen calibrada. En Output *Reflectance File* se indicó la carpeta para guardar la imagen corregida, con el nombre de salida, en este caso id de la *imagen\_flaash*. En Output *Directory for Flaash Files* se indica el directorio para guardar los archivos necesarios en el procesamiento. En la opción *Rootname for Flaash File*s se escribe el nombre de raíz para los archivos que se generaran como resultado al proceso. Posteriormente seleccionamos el tipo de sensor.

La información de fecha de la imagen, hora, coordenadas centrales, altitud del sensor y tamaño de pixel serán extraídos del metadato automáticamente[7.](#page-51-0)

En *Ground Elevation* colocar el resultado de la elevación de terreno extraído del CEM o SRTM en km.

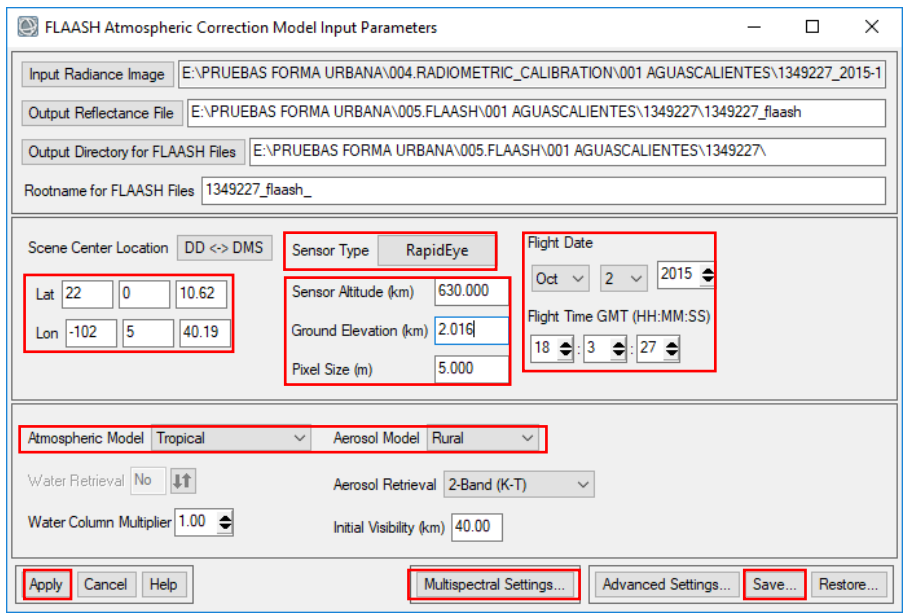

Figura B.I.23. Colocación de parámetros para la corrección Atmosférica de las imágenes RapidEye. Seleccionar el Modelo de Aerosol de acuerdo a la escena, ejemplo:

**.** 

<span id="page-51-0"></span><sup>7</sup> Los segundos se deben ajustar ya que varían hasta cinco segundos al extraerlos.

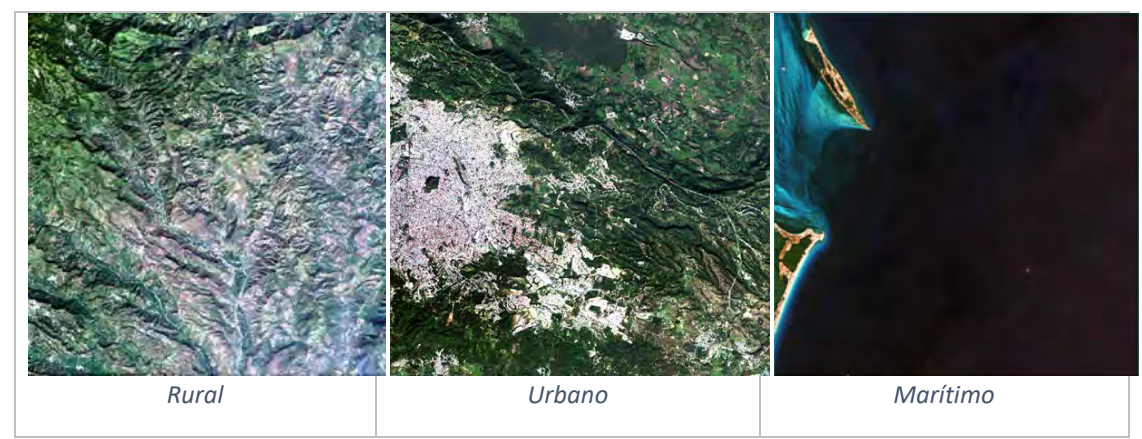

Figura B.I.24. Ejemplos de modelos de Aerosol de acuerdo al tipo de cobertura.

El Modelo Atmosférico se selecciona de acuerdo a la latitud y fecha de la zona de estudio:

| Tropical            |  |
|---------------------|--|
| Sub-Arctic Winter   |  |
| Mid-Latitude Winter |  |
| U.S. Standard       |  |
| Sub-Arctic Summer   |  |
| Mid-Latitude Summer |  |
| ropical             |  |

Figura B.I.25. Tipo de zona de estudio, ejemplo

| Latitude<br>(°N) | Jan.       | <b>March</b> | <b>May</b> | July       | Sept.      | Nov.       |
|------------------|------------|--------------|------------|------------|------------|------------|
| 80               | <b>SAW</b> | <b>SAW</b>   | <b>SAW</b> | <b>MLW</b> | <b>MLW</b> | <b>SAW</b> |
| 70               | <b>SAW</b> | <b>SAW</b>   | <b>MLW</b> | <b>MLW</b> | <b>MLW</b> | <b>SAW</b> |
| 60               | <b>MLW</b> | <b>MLW</b>   | <b>MLW</b> | <b>SAS</b> | <b>SAS</b> | <b>MLW</b> |
| 50               | <b>MLW</b> | <b>MLW</b>   | <b>SAS</b> | <b>SAS</b> | <b>SAS</b> | <b>SAS</b> |
| 40               | <b>SAS</b> | <b>SAS</b>   | <b>SAS</b> | <b>MLS</b> | <b>MLS</b> | <b>SAS</b> |
| 30               | <b>MLS</b> | <b>MLS</b>   | <b>MLS</b> | т          | т          | <b>MLS</b> |
| 20               | т          | T            | т          | т          | т          | т          |
| 10               | T          | т            | т          | т          | т          | Т          |
| $\mathbf{0}$     | Ŧ          | т            | T          | т          | т          | т          |
| $-10$            | Ŧ          | T            | T          | T          | т          | T          |
| $-20$            | т          | т            | т          | <b>MLS</b> | <b>MLS</b> | т          |
| $-30$            | <b>MLS</b> | <b>MLS</b>   | <b>MLS</b> | <b>MLS</b> | <b>MLS</b> | <b>MLS</b> |
| $-40$            | <b>SAS</b> | <b>SAS</b>   | <b>SAS</b> | <b>SAS</b> | <b>SAS</b> | <b>SAS</b> |
| $-50$            | <b>SAS</b> | <b>SAS</b>   | <b>SAS</b> | <b>MLW</b> | <b>MLW</b> | SAS        |
| $-60$            | <b>MLW</b> | <b>MLW</b>   | <b>MLW</b> | <b>MLW</b> | <b>MLW</b> | <b>MLW</b> |
| $-70$            | <b>MLW</b> | <b>MLW</b>   | <b>MLW</b> | <b>MLW</b> | <b>MLW</b> | <b>MLW</b> |
| $-80$            | <b>MLW</b> | <b>MLW</b>   | <b>MLW</b> | <b>SAW</b> | <b>MLW</b> | <b>MLW</b> |

Figura B.I.26. Selección de las atmósferas del modelo MODTRAN en función de la dependencia latitudinal / estacional de la temperatura de la superficie. (ENVI, A. C. M. 2009)

Después de seleccionar el modelo, daremos clic en *Multispectral Settings* y vamos a ingresar los siguientes datos en *Kaufman-Tanre Aerosol Retrieval* para la elección de las bandas Rapideye en la corrección atmosférica con los siguientes datos:

- KT Upper Channel elegir la banda 3: Red (0.6575)
- KT Lower Channel elegir la banda 1: Blue (0.4750)

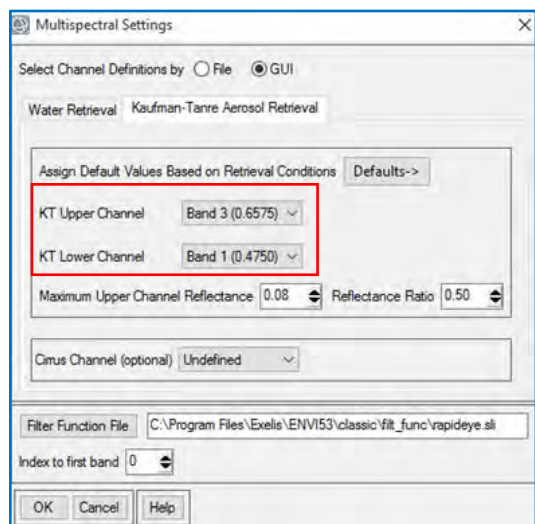

Figura B.I.227. Herramienta Multispectral Settings en ENVI

Posteriormente elegimos la ruta donde queremos que se guarden nuestros nuevos parámetros y se guardan con un nombre**:** 

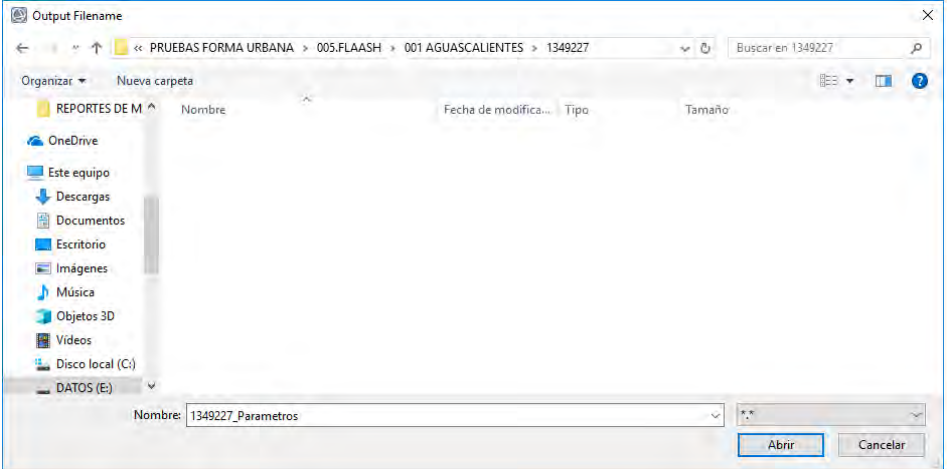

Figura B.I.238. Ejemplo de salvar los parámetros

Una vez guardados los parámetros se dio clic en "*Apply"* para dar inicio al proceso sin cerrar ventanas hasta que finalice.

Una vez terminado el proceso se muestra la siguiente ventana, dar clic en file para guardar los resultados:

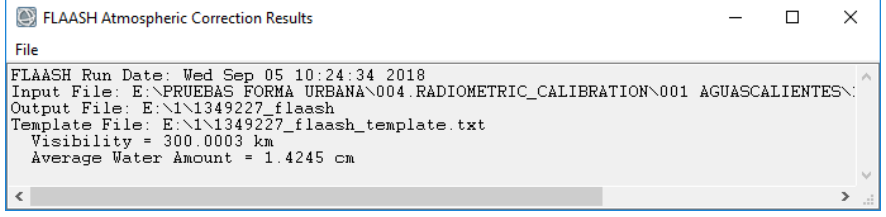

Figura B.I.29.24 Ejemplo del aviso de finalización de proceso en ENVI

Los resultados fueron guardados como se muestra a continuación:

| « PRUEBAS FORMA URBANA > 005.FLAASH > 001 AGUASCALIENTES > 1349227 | Ö<br>$\checkmark$                  | Buscar en 1349227                      |  |                         |    |   |
|--------------------------------------------------------------------|------------------------------------|----------------------------------------|--|-------------------------|----|---|
| Organizar $\blacktriangleright$<br>Nueva carpeta                   |                                    |                                        |  |                         | 距→ | m |
| REPORTES DE M ^                                                    | $\overline{\phantom{a}}$<br>Nombre | Fecha de modifica   Tipo               |  | Tamaño                  |    |   |
| <b>Company</b> OneDrive                                            | 1349227 flaash                     | 04/12/2017 08:33 a Archivo             |  | 244,141 KB              |    |   |
|                                                                    | 1349227 flaash                     | 04/12/2017 08:43 a Archivo ENP         |  | 81.305 KB               |    |   |
| Este equipo                                                        | 1349227 flaash                     | 04/12/2017 08:33 a Archivo HDR         |  | 2 KB                    |    |   |
| Descargas                                                          | 1349227_flaash_journal             | 04/12/2017 08:33 a Documento de tex    |  | 391 KB                  |    |   |
| 쑠<br><b>Documentos</b>                                             | E<br>1349227 flaash template       | 04/12/2017 08:28 a.,. Documento de tex |  | 3 KB                    |    |   |
| Escritorio                                                         | 1349227 Parametros                 | 04/12/2017 08:28 a Archivo             |  | 3 KB                    |    |   |
| $\blacksquare$ Imágenes                                            | 1349227 Resultados                 | 04/12/2017 08:34 a Archivo             |  | <b>1 KB</b>             |    |   |
| Música<br>ь                                                        | acc modroot.fla                    | 04/12/2017 08:31 a., Archivo FLA       |  | <b>549 KB</b>           |    |   |
| <b>Objetos 3D</b>                                                  | channel def                        | 04/12/2017 08:33 a Documento de tex    |  | 1 KB                    |    |   |
|                                                                    | mod5root.in                        | 04/12/2017 08:31 a., Archivo IN        |  | 1 KB                    |    |   |
| 國<br>Vídeos                                                        |                                    |                                        |  |                         |    |   |
| <b>EL</b> Disco local (C:)                                         |                                    |                                        |  |                         |    |   |
| ٧<br>$\Box$ DATOS (E:)                                             |                                    |                                        |  |                         |    |   |
|                                                                    | Nombre: 1349227_Resultados         |                                        |  | $\star$<br>$\checkmark$ |    |   |

Figura B.I.250. Se guardan los resultados del proceso de corrección atmosférica.

Para visualizar las imágenes corregidas se cargaron desde el *Data Manager* seleccionando en el orden de la banda 3 a la 1:

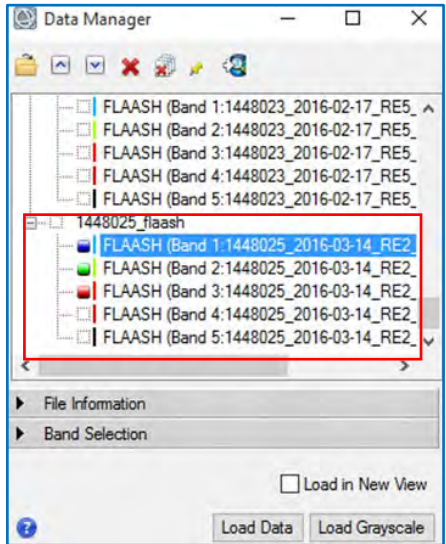

Figura B.I.261. Selección de bandas en Data Manager de ENVI

Damos clic en *Load Data* y se cargan los resultados para que automáticamente puedan ser visualizados.

# **Normalización**

La Normalización de los valores en cada una de las Bandas se logra a partir de la siguiente formula:

$$
\frac{(B1 \, le \, 0)(0) + (B1 \, gel \, 0000) * 1 + (B1 \, gt \, 0 \, and \, B1 \, lt \, 10000) * float(B1)}{10000}
$$

Donde:

**LE**: Less than or equal to  $\le$ 

**GE:** Greather tan or equal to >=

**GT**: Greather than >

**LT**: Less than <

Esta fórmula servirá para que los valores de las bandas oscilen entre 0 y 1, y es ingresada en la herramienta "*Band Math*" de ENVI.

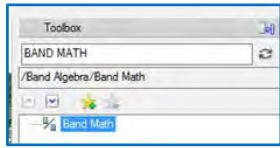

Figura B.I.272. Buscador de herramientas en ENVI

Damos clic en la herramienta e ingresamos la fórmula tal cual se escribió anteriormente.

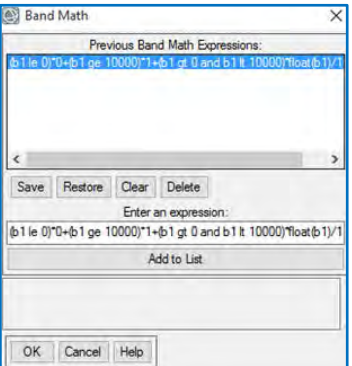

Figura B.I.283. Ejemplo de cómo se ingresa la fórmula

Y damos clic en ok para seleccionar las bandas.

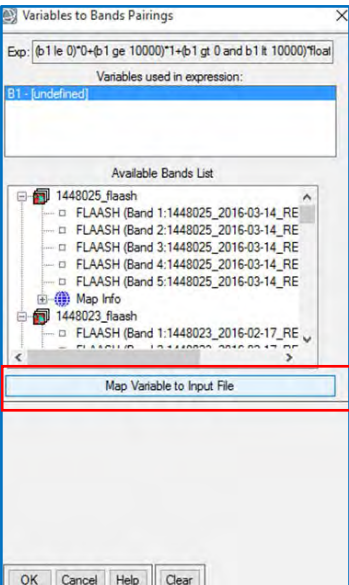

Figura B.I.294. Ventana para seleccionar las bandas a aplicar la fórmula

Seleccionamos *Map Variable to Input File* para que sean seleccionadas todas las bandas de la escena.

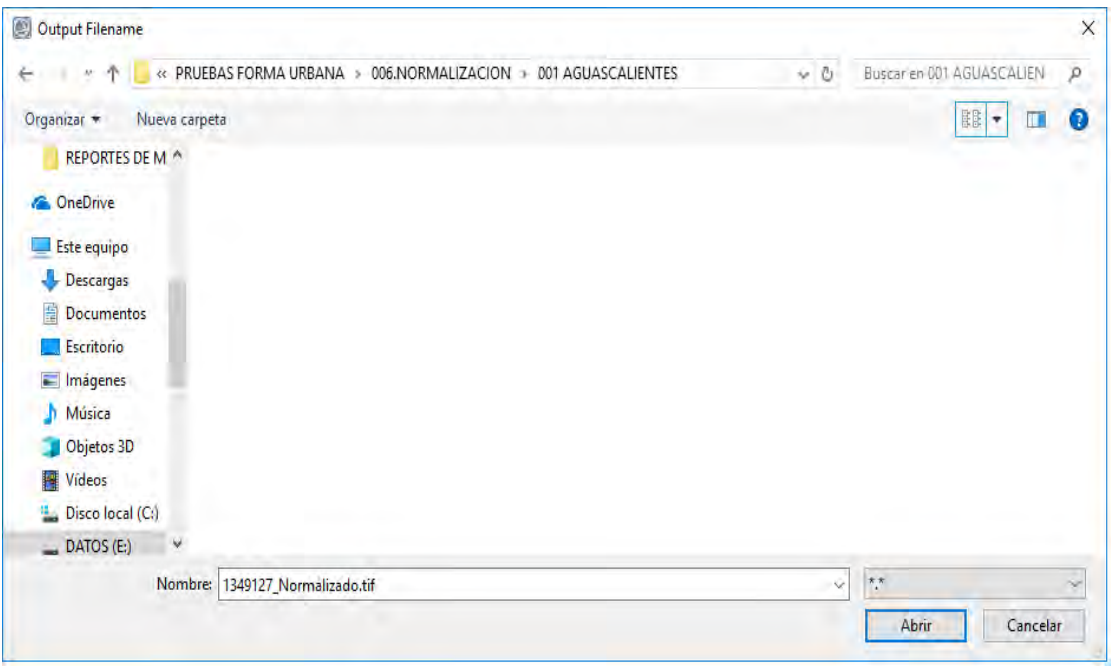

Figura B.I.305. Ejemplo de nombre de este archivo normalizado.

Por último se verificará que los valores en cada una de las bandas se encuentren entre 0 y 1.

Esto se puede verificar con *Cursor Value* o dando clic derecho a la imagen y en *Quick stats.*

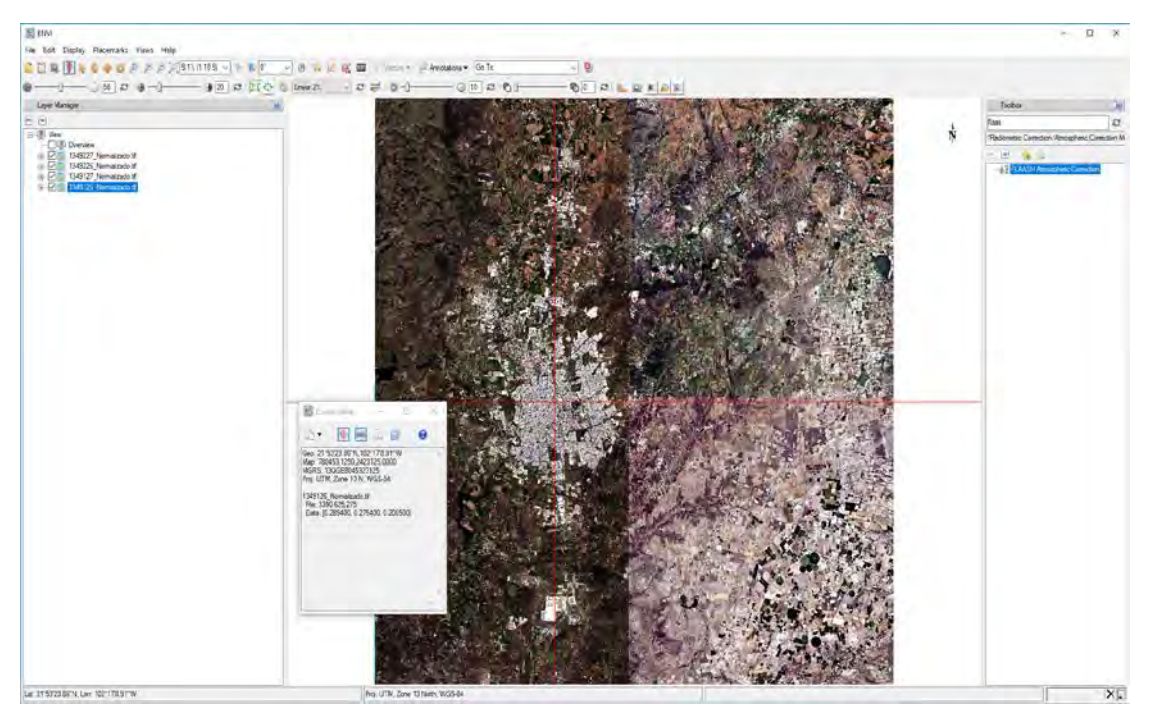

Figura B.I.316. Ejemplo de *Cursor Value* dando clic en cualquier punto de la imagen

## **Mosaico completo**

<u>.</u>

Ponemos en el buscador de herramientas la "*Mosaic*" y daremos clic en la herramienta *Seamless Mosaic.*

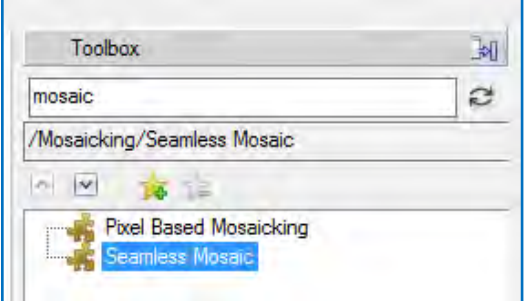

Figura B.I.327. Buscador de herramientas ENVI

Una vez abierta la herramienta damos clic en el en signo más "+" y se abrirá una ventana que permite seleccionar las imágenes con las cuales se realizará el mosaico:

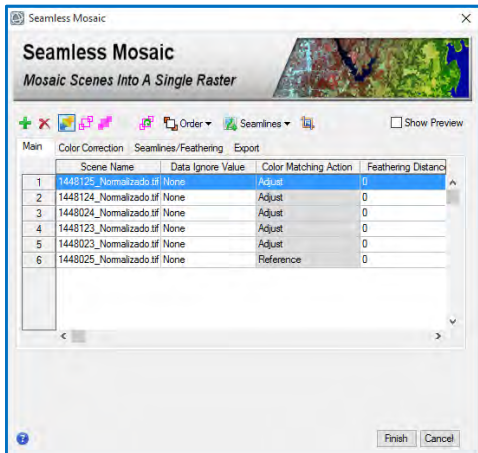

Figura B.I.338. Selección de Mosaicos a utilizar en la herramienta "*Seamless Mosaic*"

Después daremos clic en la pestaña *Color Conection[8](#page-57-0) y* se selecciona lo siguiente:

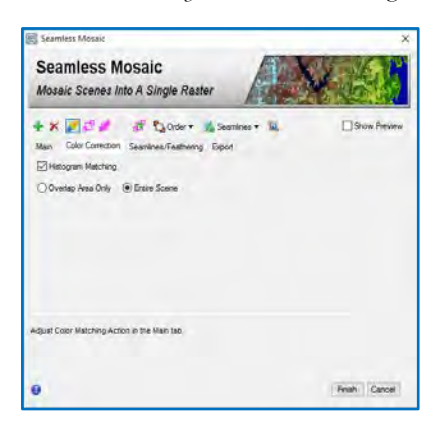

Figura B.I.39. Pestaña "*Color Conecction*" en Seamless Mosaic

<span id="page-57-0"></span><sup>8</sup> Esto no aplica cuando el número de imágenes es grande o bien las imágenes son muy distintas en tonalidad. Ya que se obtienen mejores resultados en modo automático que seleccionando una referencia.

Posterior vamos a elegir la ruta de salida y el nombre del mosaico:

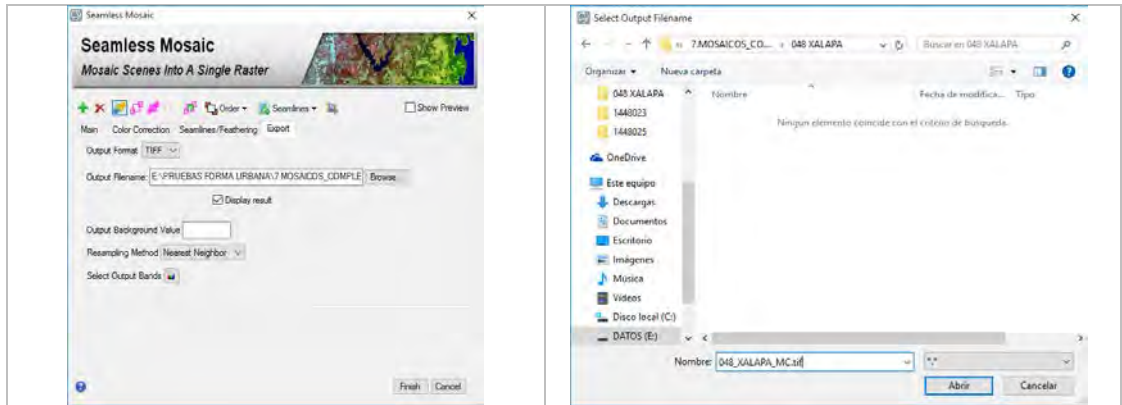

Figura B.I.340. Selección ruta salida y nombre del mosaico

Ya que se eligió el nombre y se seleccionó la ruta de salida, volvemos a la pantalla principal de la herramienta y se verifica el orden de las imágenes para evitar píxeles sin información, también se seleccionará la imagen de referencia de la cual se tomarán los colores base y damos clic en *Finish.* 

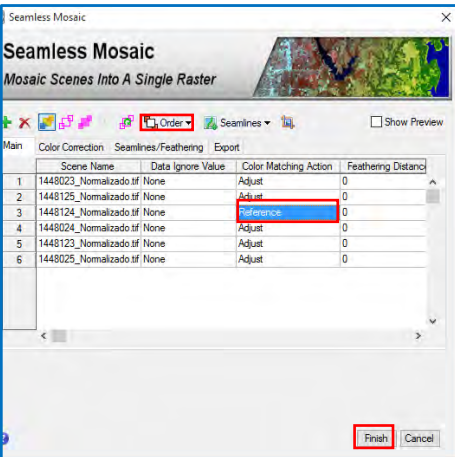

Figura B.I.351. Verificación de orden de los Mosaicos en la pestaña "*order*" de la herramienta.

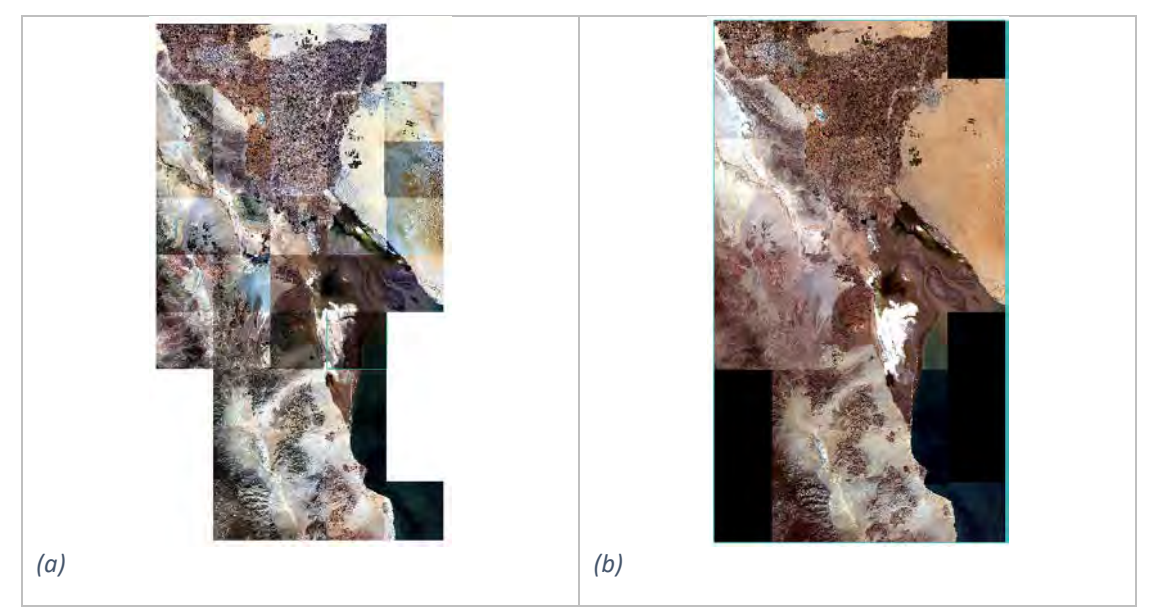

Figura B.I.362. (a) Diferentes escenas RapidEye antes de la construcción del mosaico, (b) Unión de las escenas tomando como referencia los colores de una única escena.

# **Casos Especiales**

a) Caso 1:

Cuando las escenas no se encuentran completas y se descarga más de una por ID, se debe quitar el blackground de cada una de estas para generar una sola escena. Por lo tanto, el background se debe ocultar al momento de programar el mosaico colocando cero en la columna "*Data Ignore Value*".

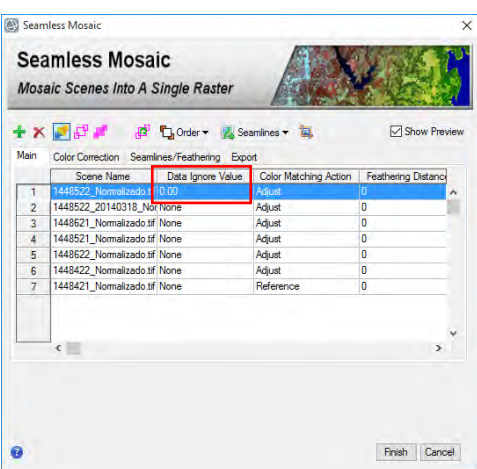

Figura B.I.373. Ejemplo de caso especial.

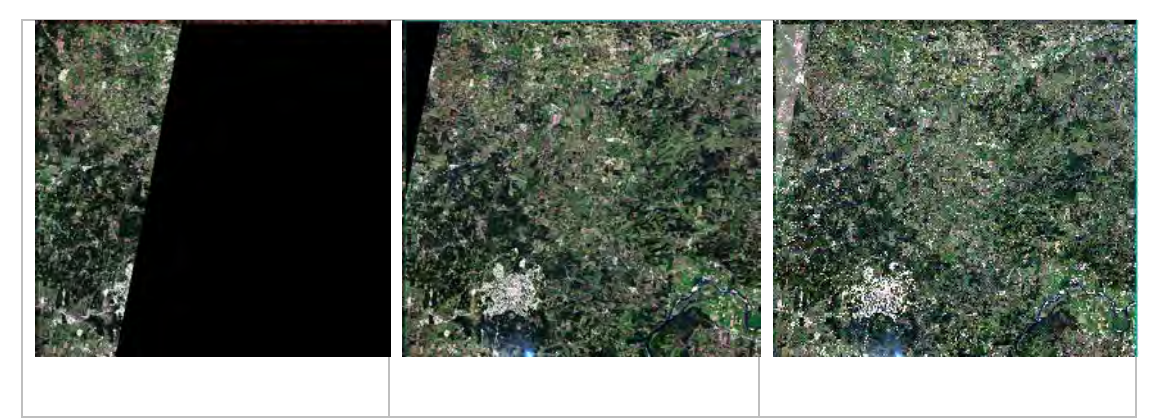

Figura B.I.44. Ejemplo de unión de varias escenas pertenecientes a un mismo ID.

## b) Caso 2:

Cuando las ciudades contienen imágenes en dos zonas UTM, se realiza la normalización y correcciones por separado, todas las imágenes de la misma zona se cargan en una misma ventana:

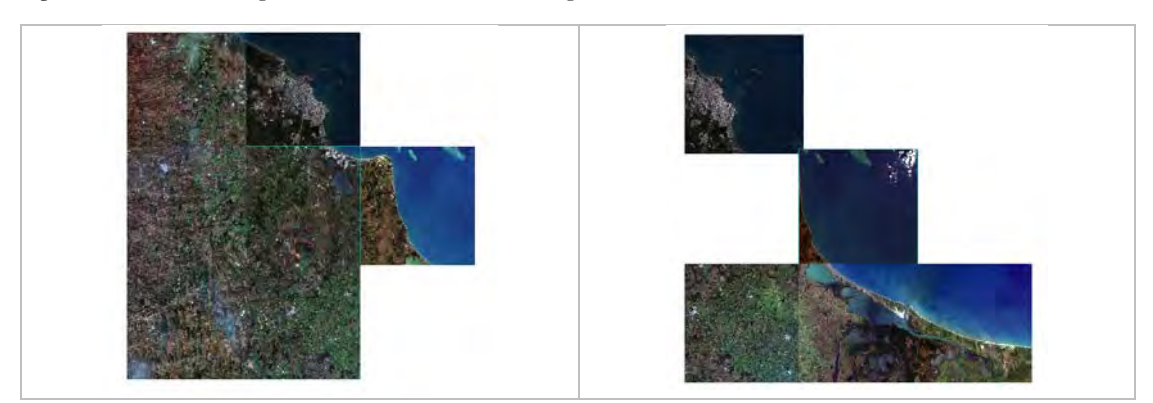

Figura B.I.385. Ejemplo de escenas para una misma ciudad con diferentes zonas utm, del lado derecho se encuentran en UTM 14 y del lado izquierdo en UTM 15.

Se hacen los mosaicos por separado con la zona UTM de las imágenes en formato ENVI, es importante recalcar que debe realizarse en dicho formato, ya que de no hacerlo el software no reconoce la parte espectral de los mosaicos.

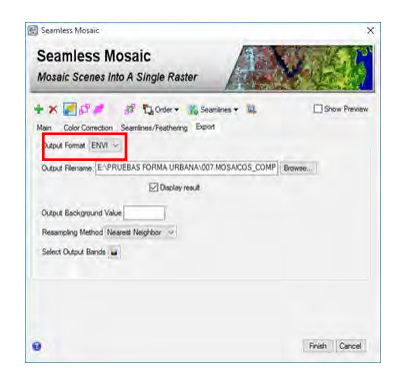

Figura B.I.396. Selección de formato en la herramienta "Seamless Mosaic"

Por último se reproyecta el mosaico de las partes a modificar:

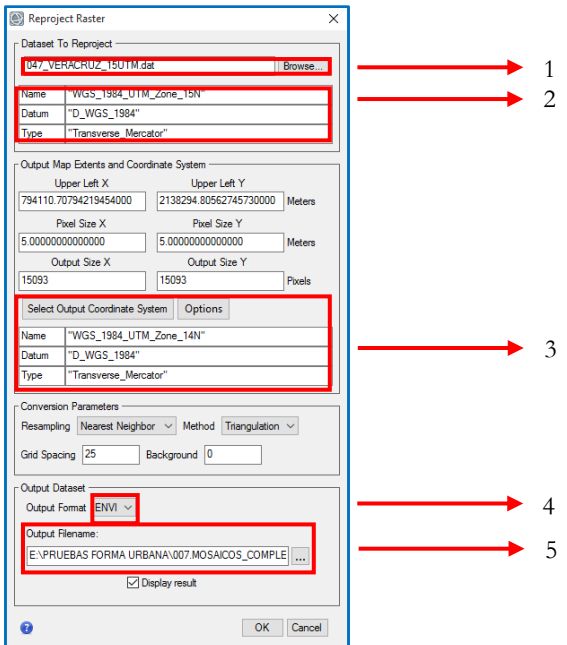

Figura B.I.47. Reproyección de una escena dentro del software de ENVI.40

- 1. Se carga el mosaico a reproyectar.
- 2. Visualiza la proyección contenida.
- 3. Buscador de proyección a utilizar.
- 4. Seleccionar formato de salida del mosaico reproyectado.
- 5. Selección de carpeta de salida y asignación de nombre.

Una vez reproyectado unir ambas partes mediante la construcción de un nuevo mosaico

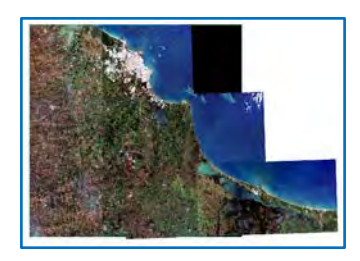

Figura B.I.48 Resultado de la ciudad que se encuentra en dos zonas UTM.

## **Mosaico del área de estudio**

El mosaico se cortará con respecto al rectángulo resultante en el paso D, desde la herramienta de CLIP[9](#page-61-0) en ArcMap:

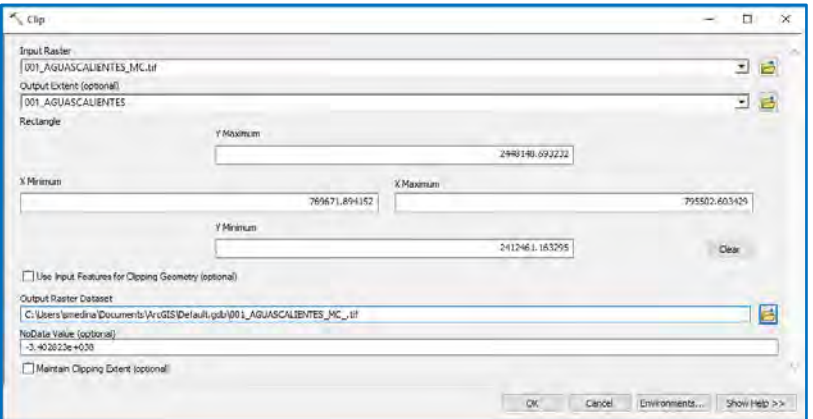

Figura B.I.49 Herramienta de ArcMap que cortará el mosaico.

Elegimos la ruta de salida y se le asigna un nombre:

<u>.</u>

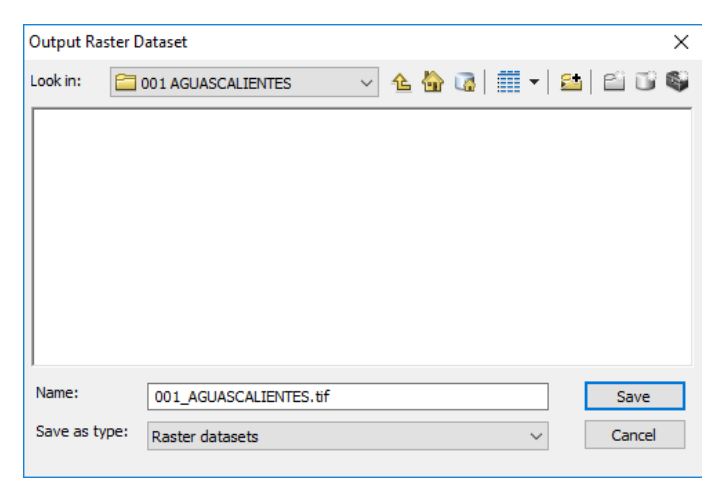

Figura B.I.50. Ejemplo de elección de ruta de salida en la opción Output Raster Dataset

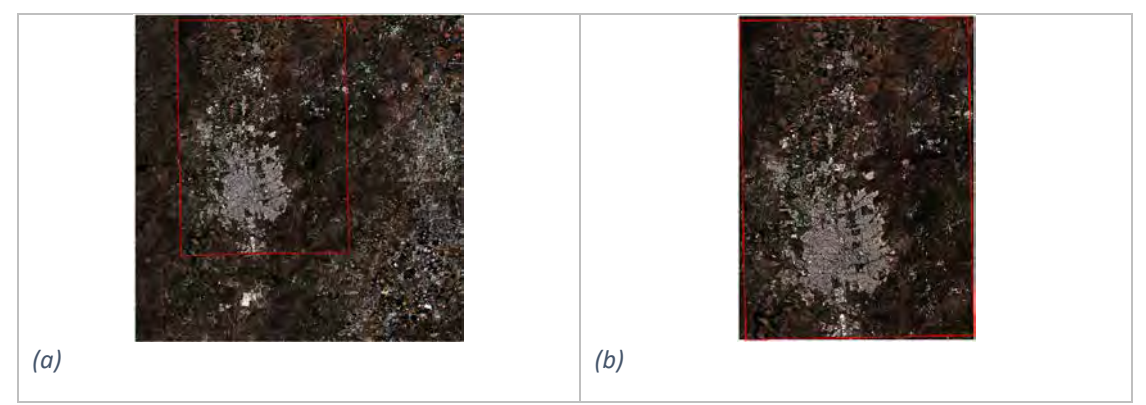

Figura B.I.51. (a) Mosaico completo e insumo base para cortar, (b) resultado del corte.

<span id="page-61-0"></span><sup>&</sup>lt;sup>9</sup> Se corta con CLIP y no con MASK, ya que si no se obtiene un corte cuadrado las herramientas de clasificación no funcionan adecuadamente.

## **Verificación de mosaico**

Por último, se verifica que los valores del mosaico se encuentren entre 0 y 1, para ello se utiliza *Compute Statistics* en ENVI:

Seleccionamos el Mosaico:

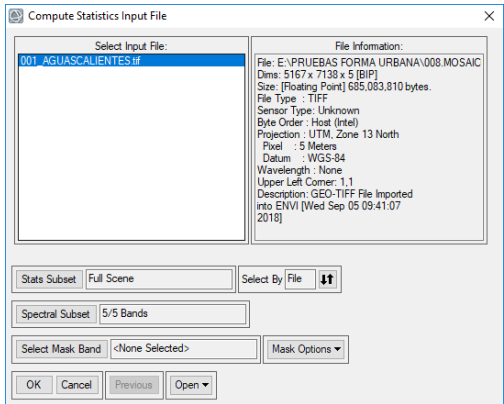

Figura B.I.412 Selección de Mosaico en la herramienta "Compute Statics"

Y las opciones *Basic Stats e Histograms:*

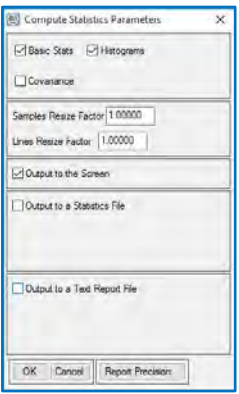

Figura B.I.423 Selección de "Basic Statics" e "Histograms"

La comprobación del mosaico se muestra a continuación en una gráfica y tabla, donde los valores deben de estar en una escala de 0 a 1, esto se puede observar en *quick Stats* en ENVI.

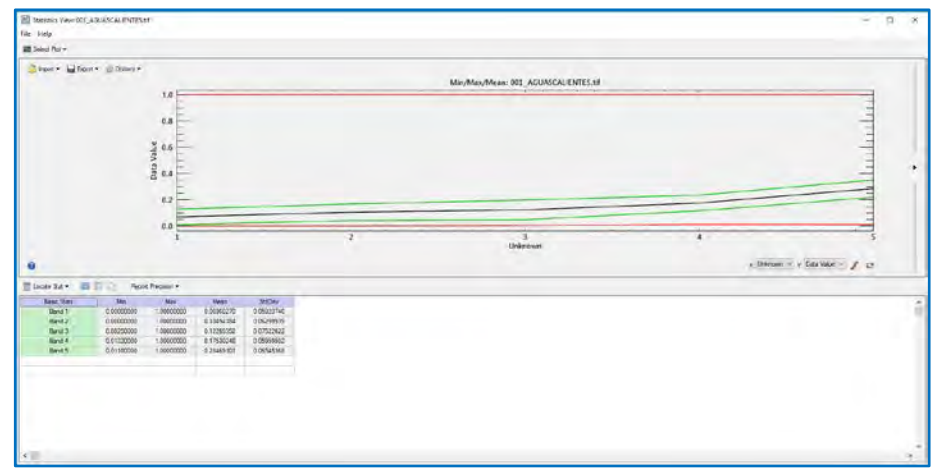

Figura B.I.434. Estadísticas del mosaico donde nos muestra que esta normalizado.

# **ANEXO B.II. OBTENCIÓN DE MUESTRAS DE ENTRENAMIENTO Y VALIDACIÓN**

#### **Modelo de puntos aleatorios**

De acuerdo al estudio realizado por Jin, H., *et al.* 2014, en donde evaluaron la importancia y variabilidad del proceso de selección para muestreo de datos de entrenamiento, mediante el diseño de cuatro métodos los cuales consisten en:

- a) Asignación proporcional al área de cada categoría (Prop).
- b) Asignación igual en ambas categorías (Eq).
- c) División en áreas iguales y distribución de muestreo proporcional al área (SpacialProp).
- d) División en áreas iguales y distribución en partes iguales a ambas categorías (SpatialEq).

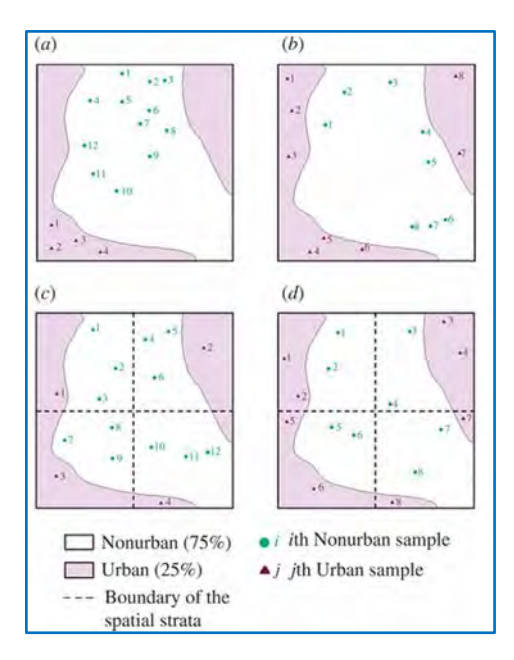

Figura B.II.44. Ejemplo de los cuatro diseños de muestreo (n=16) para (a) Prop, (b) Eq, (c) SpatialProp y (d) SpatialEq. (Tomado de Jin, H., et al. 2014).

Para las pruebas (c) y (d) recomiendan bloques de 5 km x 5 km ya que son lo suficientemente grandes como para garantizar la presencia de los píxeles urbanos y no urbanos. Con base en este estudio y en la información que requerimos extraer de la clasificación, el método seleccionado es SpatialProp (c) ya que con este se obtiene una alta precisión del usuario urbano, así como una distribución mayormente proporcionada.

Por lo tanto, para la generación de los puntos de entrenamiento de las 100 ciudades basándonos en el método SpacialProp se generó un modelo en Qgis que automatizará la obtención de estos:

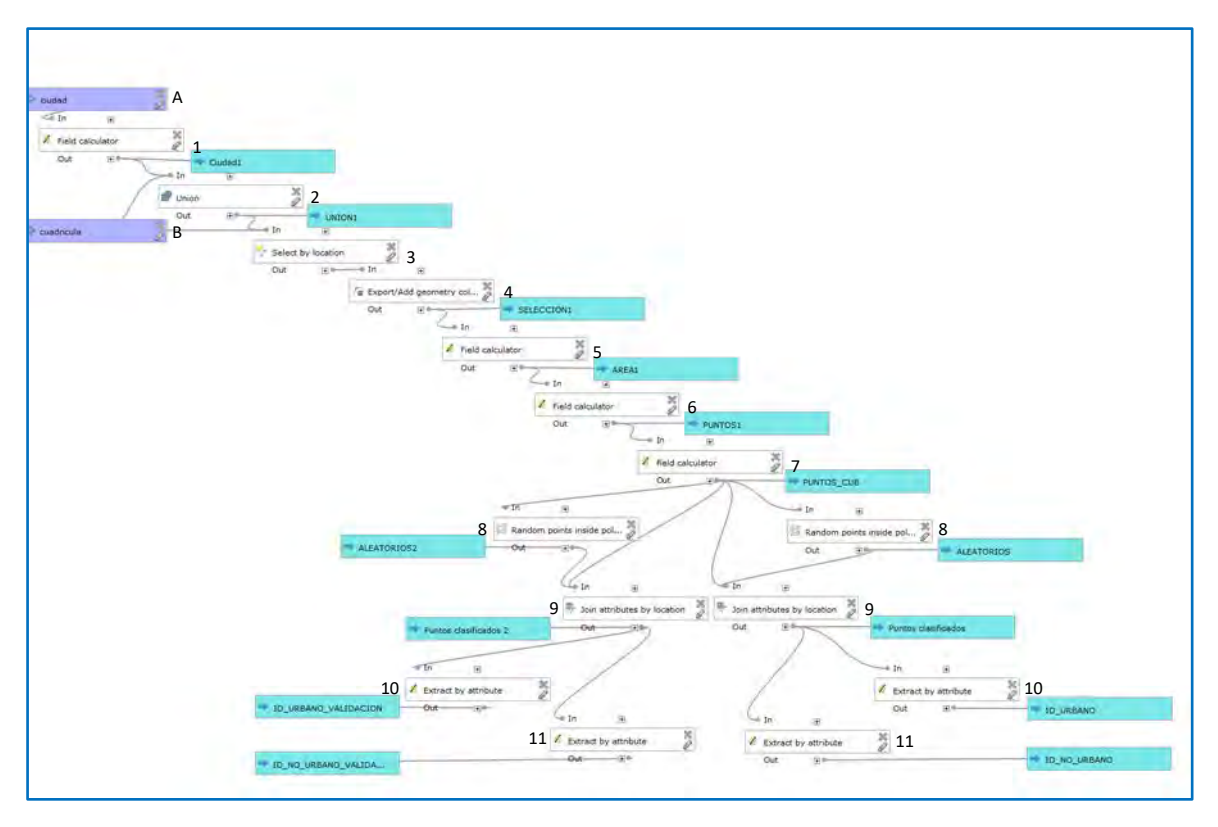

Figura B.II.45. Árbol de decisiones para puntos aleatorios elaborado en QGIS.

La metodología seguida dentro del modelo para la generación de los puntos aleatorios fue la siguiente:

A: Capa de entrada correspondiente a una ciudad proveniente del AGEB 2015 y reproyectada a su zona UTM correspondiente, la cual definirá las áreas urbanas.

B: Segunda capa de entrada, resultante del proceso C del anexo B.I. Preprocesamiento.

- 1. *Field calculator*: De la capa de entrada crear un campo nuevo de nombre Cub que indique con un 1 que es zona urbana. Capa de salida "Ciudad1".
- 2. *Union*: Las capas de entrada de cuadricula y Ciudad1 se unieron para dividir las áreas urbanas entre los cuadrantes. Capa de salida "UNION".
- 3. *Select by location*: Selecciona todos los polígonos con geometría no nula para no generar problemas al calcular las áreas.
- 4. *Export*: Exporta las geometrías no nulas para crear una nueva capa llamada "SELECCION1".
- 5. *Field calculator*: A partir de la capa SELECCION1 se genera un nuevo campo llamado AREA que calcule la superficie de cada uno de los polígonos. Capa de salida "AREA1".
- 6. *Field calculator*: De la capa AREA1 se crea un nuevo campo donde se va a calcular el número de puntos que le corresponde conforme al área que cubre tanto al área urbana (AGEB 2015) como a la no urbana (cuadricula), considerando que son 16 puntos por cuadrante y que el área del cuadrante son 25 km2, por lo tanto, la fórmula es (("AREA"\*16)/25000000). Capa de salida "PUNTOS1".
- 7. *Field calculator*: Se crea un nuevo campo llamado CUBIERTA en donde se van a definir las categorías entre NO\_URBANO y URBANO, considerando que en el paso uno se estableció la categoría URBANO con un 1, ahora se definirá la NO\_URBANA con un 2 mediante la fórmula if ("Cub" =1, 1,2). Capa de salida "PUNTOS\_CUB".
- 8. *Random points inside polygons* (variable): Ya que conocemos el número de puntos que le corresponden a cada polígono se generan estos de forma aleatoria, con una distancia mínima de 500 para que se ubiquen separados entre sí. Salida "ALEATORIOS"
- 9. *Join attributes by location*: Dado que al generarse los puntos aleatorios la capa de salida no guarda la información de la tabla de atributos, es necesario realizar un Join con la capa PUNTOS\_CUB para recuperar la información de la cubierta a la que corresponde cada polígono. Capa de salida "Puntos clasificados".
- 10. *Extract by attribute:* De la capa Puntos clasificados se extraen los valores de 1 del campo CUBIERTA y se guardan en una nueva capa llamada "ID\_URBANO".
- 11. *Extract by attribute*: De la capa Puntos clasificados se extraen los valores de 2 del campo CUBIERTA y se guardan en una nueva capa llamada "ID\_NO\_URBANO".

Los pasos 8 a 11 se repiten dentro del modelo para generar los puntos de muestreo y validación en un solo proceso por cada ciudad.

#### **Situar los puntos aleatorios sobre los mosaicos RapidEye**

Una vez generadas las capas URBANO y NO\_URBANO para las muestras de entrenamiento y validación en el modelo, se verificará que cada punto se encuentre en la categoría correspondiente. Por ejemplo, en el caso de las zonas urbanas verificar que los puntos de esta categoría no se encuentren en parques, jardines o caminos de terracerías, y en el caso contrario de que sean zonas no urbanas, los puntos no se encuentren sobre carreteras pavimentadas o construcciones dispersas. Esto se realizó mediante la generación de proyectos de cada una de las ciudades, los cuales contienen las siguientes capas:

-Mosaicos realizados con las imágenes RapidEye (2015-2016).

-Servicio de mapas web (WMS) por la Estación de Recepción México (ERMEX) versión XII, a una resolución de 1.5 metros en color verdadero

- Áreas Geoestadísticas Básicas (AGEBS) del año 2015.

-Retícula de tiles por ciudad.

-Puntos aleatorios para las muestras de entrenamiento y validación.

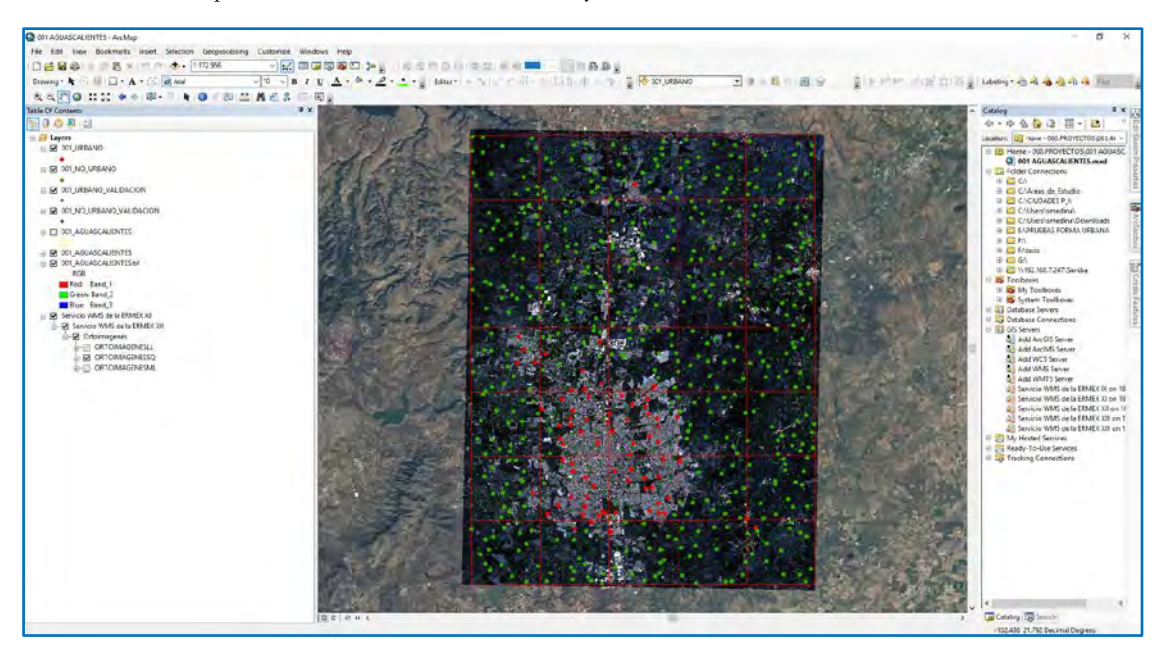

Figura B.II.3. Ejemplo de proyecto para situar correctamente las muestras de entrenamiento y validación sobre el mosaico RapiEye.

Para la rectificación de puntos se debe seguir el siguiente procedimiento para las dos capas de Urbano y dos de No Urbano de entrenamiento y validación:

a) Lo primero que se debe hacer es dar clic derecho en el shape Urbano y/o No Urbano y abrir su tabla de atributos para crear dos nuevos campos:

1. El primer campo a generar será una columna que lleve por nombre ID\_US (que significa el ID del uso de suelo), en la cual se va a poner el número según la categoría a la que pertenece cada punto revisado y editado.

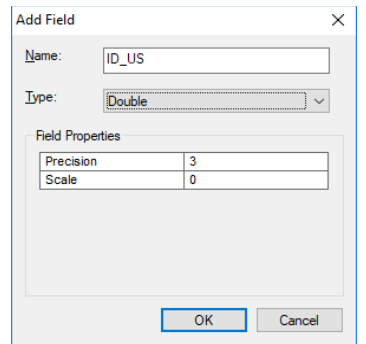

Figura B.II.4. Generación de campo para ID en la colocación de puntos.

2. El segundo campo a agregar es de nombre US (que significa uso de suelo), donde se escribirá el nombre de la categoría a la que pertenece cada punto, por lo que debe ser una columna de texto con una longitud de 50.

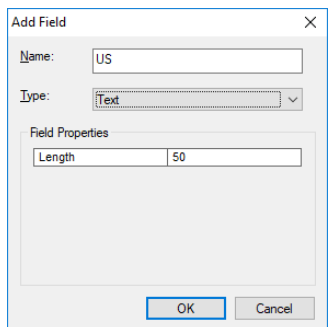

Figura B.II.5. Generación de campo para US en la colocación de puntos.

b) Ahora bien, se seleccionará en ArcMap el editor, después *Start Editing*, seleccionar una capa de puntos, y dar ok.

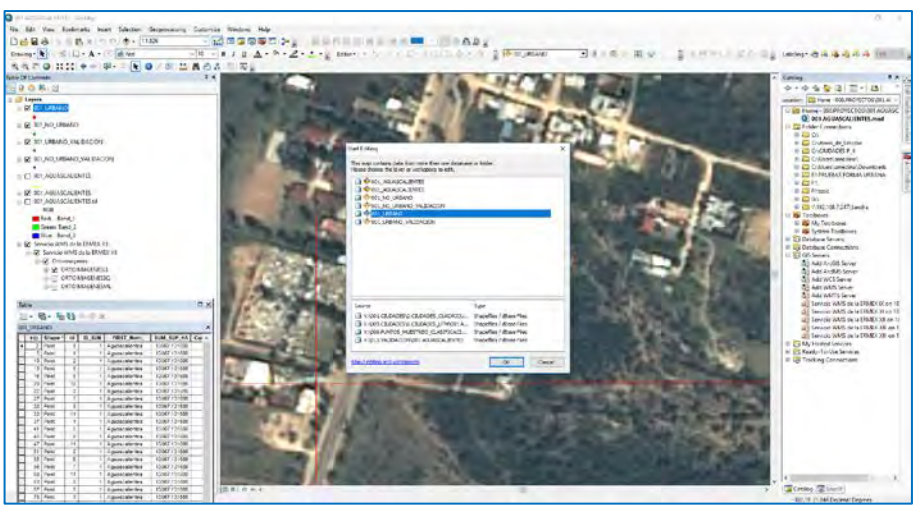

Figura B.II.6. Edición de capas *shapefiles* en Arcmap.

b) Una vez comenzada la edición, lo que se debe realizar es dar clic derecho en el shape seleccionado y abrir su tabla de atributos, hecho esto, hay que seleccionar el primer punto y aplicarle *zoom to selected* para que nos acerque a nuestro punto de la siguiente forma:

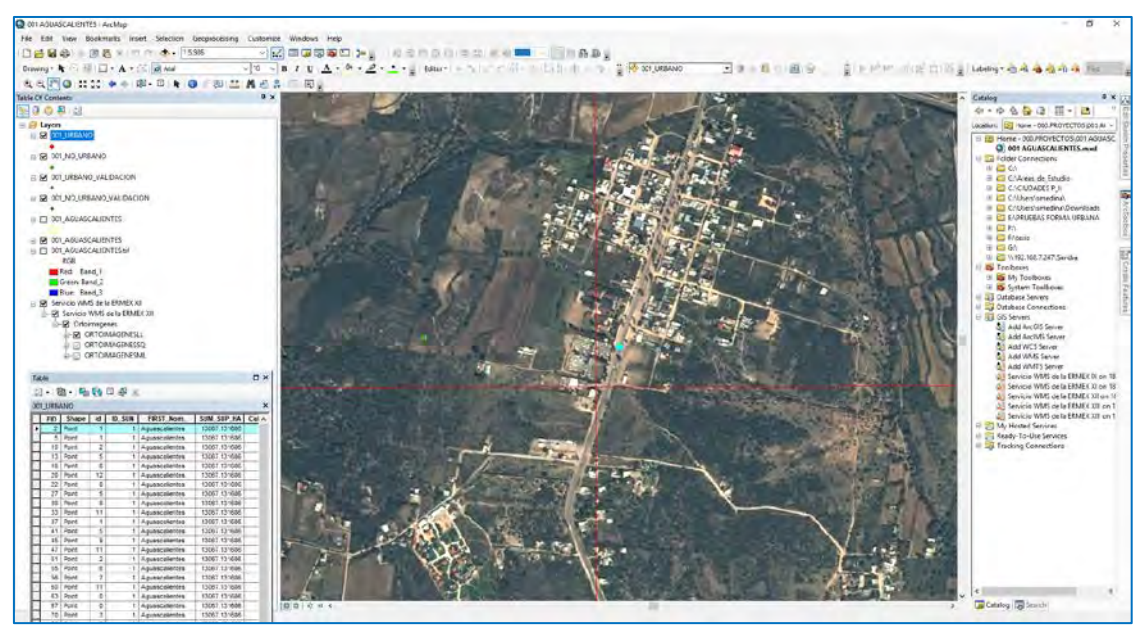

Figura B.II.7. Uso de la herramienta *Zoom to selected* para la rectificación de puntos.

b) Posteriormente, es necesario aplicar aún más zoom para tener una mejor visión del punto con la herramienta *zoom in*, tal y como se observa a continuación:

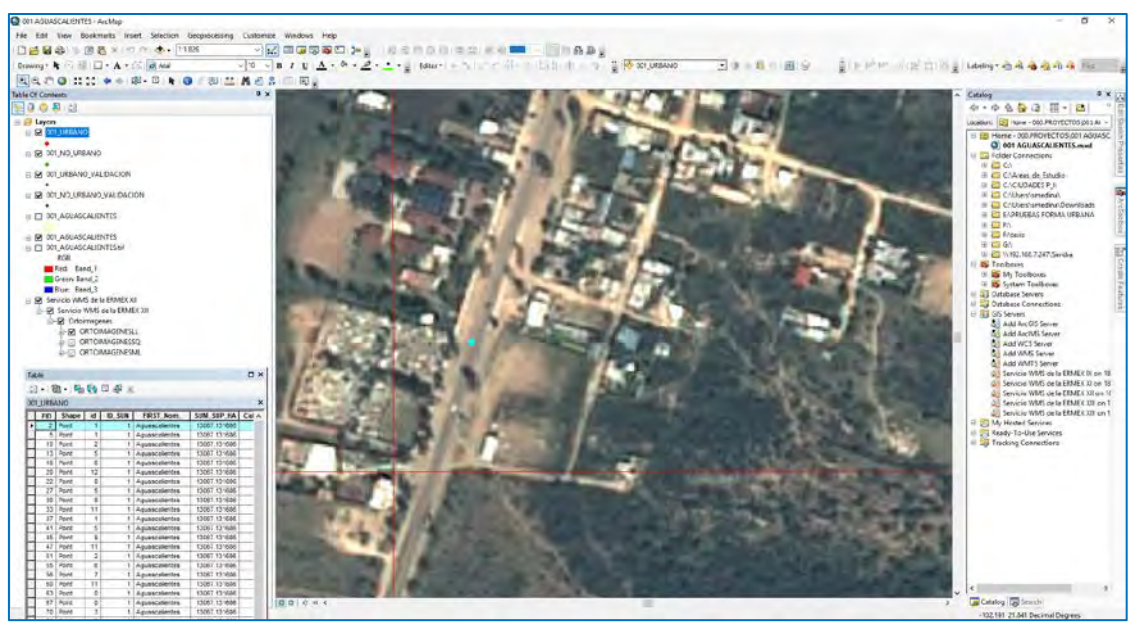

Figura B.II.8. Uso de la herramienta *Zoom in* para la rectificación de puntos.

c) A partir de este paso el punto ya se puede arrastrar para moverlo de lugar a una zona en la que se esté seguro que corresponde ya sea Urbano o No Urbano y además asignar a una subcategoría para obtener mejores resultados en la clasificación. Las subcategorías para cada una de las categorías son:

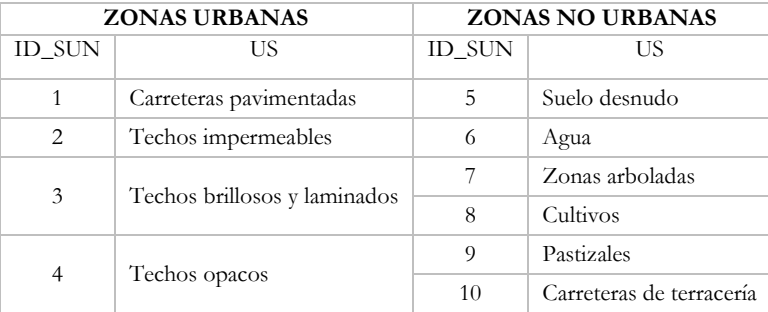

Tabla B.II.1. División de subcategorías para las zonas Urbano y No Urbano.

Un aspecto a considerar es que el punto se puede mover a cualquier lugar, excepto fuera del Tile (cuadrícula) dentro de la que está ubicado. Así mismo, dado que la clasificación se realiza mediante las imágenes RapidEye los puntos deben ser colocados correctamente sobre estos mosaicos, mientras que el servicio SPOT es utilizado únicamente como apoyo para identificar cada una de las categorías. En el siguiente ejemplo se puede observar cómo en el mosaico un punto que cae en el techo de una casa se observa en los pixeles más luminosos del mosaico, y posteriormente se verifica en la imagen SPOT que sí sea el techo de una casa.

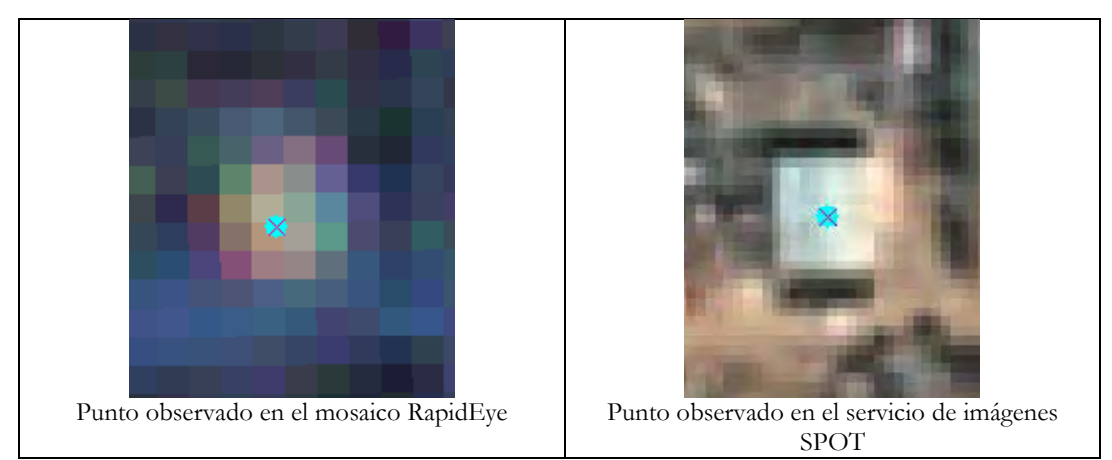

Figura B.II.9. Colocación de puntos sobre el mosaico RapidEye y verificación de subcategorías mediante el servicio de servicio de mapas web (WMS) SPOT.

**MRA 188** 

d) Ya revisado cada uno de los puntos y colocado su ID y US, se debe guardar la edición desde: *Editor, Save Edits.*

Figura B.II.10. Herramienta de guardar en ArcMap.

En la siguiente imagen se muestra un punto encontrado en una categoría incorrecta y después editado para identificarlo donde corresponde:

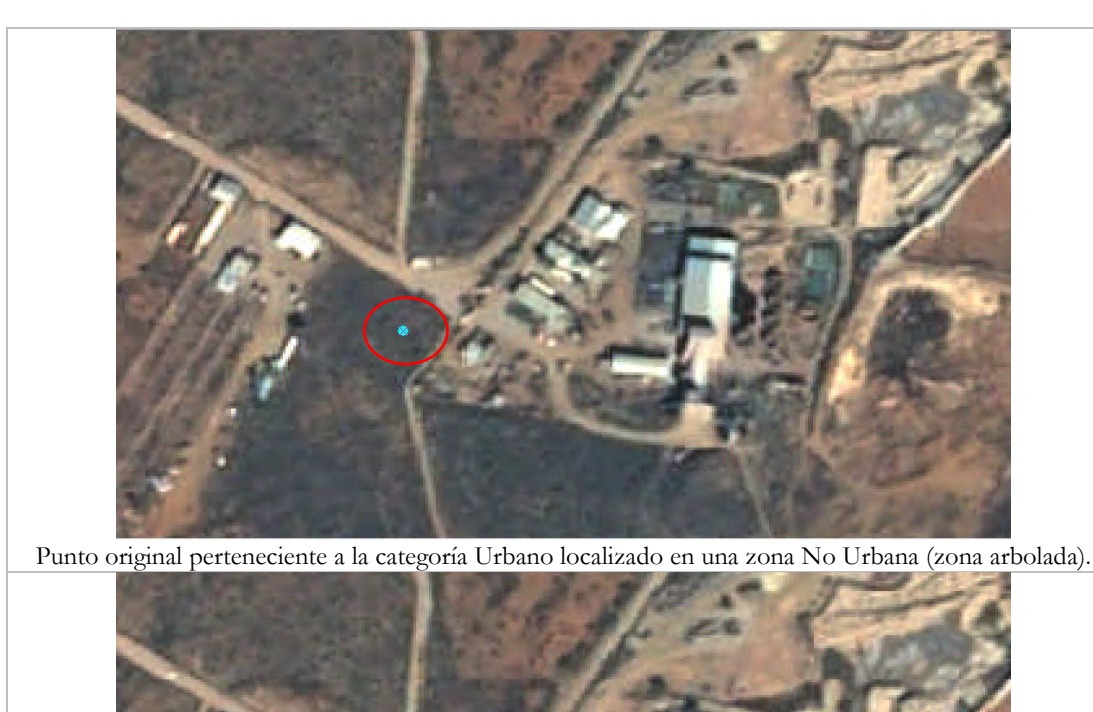

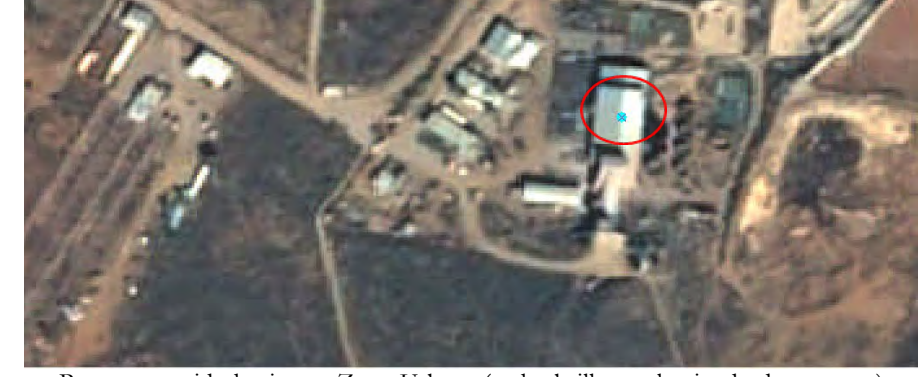

Punto corregido hacia una Zona Urbana (techo brilloso y laminado de una casa) Figura B.II.10. Ejemplo de corrección de puntos.

# **ANEXO B.III. MÉTODOS DE CLASIFICACIÓN**

### **Redes Neuronales Artificiales**

Desde el software ENVI se abrió la herramienta *Neural Net Classification*:

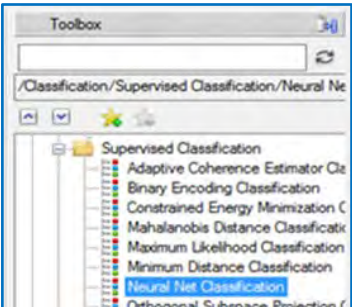

Figura B.III.1. Árbol de herramientas en ENVI.

Se seleccionó el mosaico a clasificar:

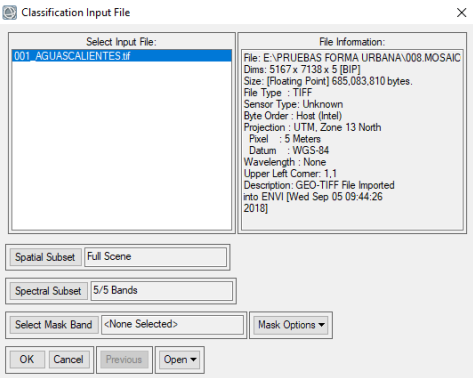

Figura B.III.2. Selección de mosaico.

Se eligieron los puntos de muestreo URBANO y NO\_URBANO previamente revisados y se colocan los parámetros de acuerdo a los mejores resultados obtenidos en las pruebas realizadas anteriormente:

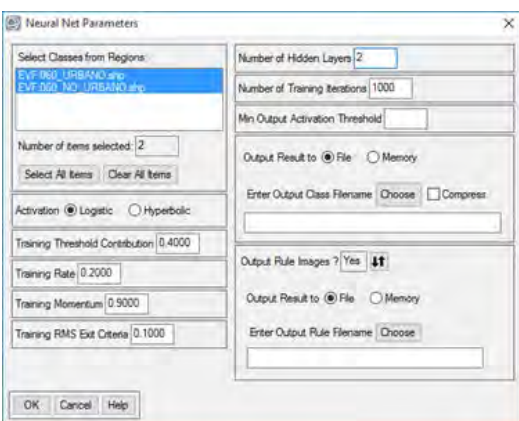

Figura B.III.3. Selección de puntos de entrenamiento y parámetros en la herramienta "Neural Net Classification".

Por último se asignó un nombre de salida a la clasificación. En todos los métodos de clasificación el formato de salida será ENVI para que al momento de validar el programa lea el resultado correctamente.

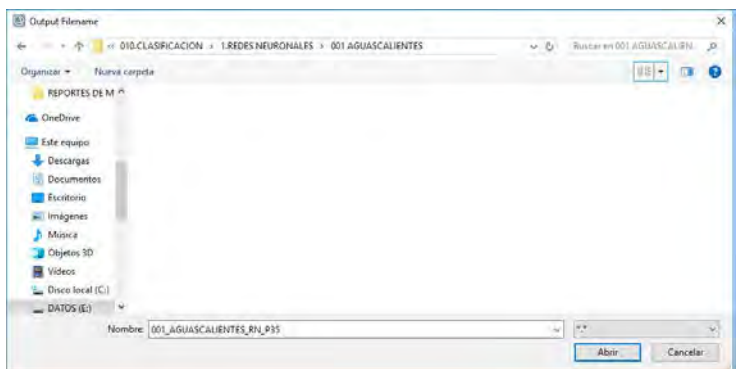

Figura B.III.4. Ejemplo de ruta y nombre de salida.

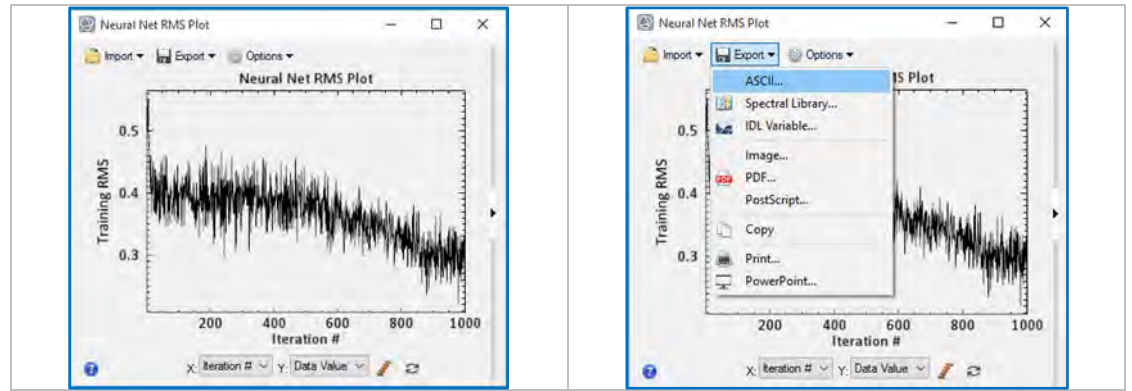

Figura B.III.5. Pantalla de resultado de la herramienta Neural Net y modo de exportación.

A continuación se describen los parámetros de redes neuronales solicitados dentro del software de ENVI (Harris Geoespatial Solutions, 2018e).

- 1. Seleccionar un método de Activación, ya sea *Logistic* o *Hyperbolic*. La selección de funciones de activación se realiza en ocasiones por ensayo y error, ya que en la literatura no existe un criterio estándar para la selección de estas funciones de activación en redes neuronales. Comúnmente, la función de activación logística ha sido la más frecuentemente usada trayendo buenos resultados (Llano, L., et al. 2007).
- 2. En el campo *Training Threshold Contribution*, se ingresa un valor de 0 a 1.0. Este valor determina el tamaño de la contribución del peso interno con respecto al nivel de activación del nodo. Se usa para ajustar los cambios al peso interno de un nodo. Se ajusta de forma interactiva los pesos entre los nodos y, opcionalmente, los umbrales del nodo para minimizar el error entre la capa de salida y la respuesta deseada. Establecer la contribución de umbral de entrenamiento a cero no ajusta los pesos internos del nodo. Los ajustes de los pesos internos de los nodos podrían conducir a mejores clasificaciones, pero demasiados pesos también podrían conducir a generalizaciones pobres.
- 3. En el campo *Training Rate*, ingrese un valor de 0 a 1.0. La velocidad de entrenamiento determina la magnitud del ajuste de los pesos. Una tasa más alta acelerará el entrenamiento, pero también aumentará el riesgo de oscilaciones o la falta de convergencia del resultado del entrenamiento.
- 4. En el campo *Training Momentum*, ingrese un valor de 0 a 1.0. Ingresar una velocidad de momento mayor que cero le permite establecer una tasa de entrenamiento más alta sin oscilaciones. Una velocidad de impulso más alta entrena con pasos más grandes que una velocidad de impulso menor. Su efecto es fomentar cambios de peso a lo largo de la dirección actual.
- 5. En el *Training RMS Exit Criteria*, ingrese el valor de error RMS al que debe detenerse la capacitación. Si el error RMS, que se muestra en el gráfico durante el entrenamiento, cae por debajo del valor ingresado,
el entrenamiento se detendrá, incluso si no se ha cumplido el número de iteraciones. La clasificación se ejecutará.

- 6. En *Number of Hidden Layers* se ingresa el número de capas ocultas para usar. Para una clasificación lineal, ingrese un valor de 0. Sin capas ocultas, las diferentes regiones de entrada deben ser linealmente separables con un único hiperplano. Las clasificaciones no lineales se realizan al establecer el número de capas ocultas en un valor de 1 o mayor. Cuando las regiones de entrada son linealmente inseparables y requieren dos hiperplanos para separar las clases, debe tener al menos una capa oculta para resolver el problema. Dos capas ocultas se utilizan para clasificar el espacio de entrada donde los diferentes elementos no son contiguos ni están conectados.
- 7. Ingrese el número de iteraciones de entrenamiento.
- 8. Para ingresar un umbral mínimo de activación de salida, ingrese un valor en el campo *Min Output Activation Threshold*. Si el valor de activación del píxel que se está clasificando es menor que este valor umbral, ese píxel se etiquetará como no clasificado en la salida.

#### **Máquinas de Soporte Vectorial**

Se buscó la herramienta *Support Vector Machine Classification*:

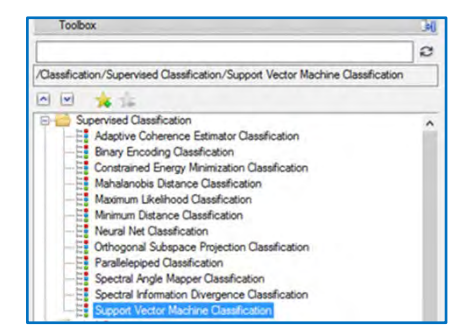

Figura B.III.6. Árbol de herramientas en ENVI.

Nuevamente se seleccionó el mosaico a clasificar y las capas de muestreo de URBANO y NO\_URBANO, al igual que en el método de Redes Neuronales Artificiales se seleccionan los parámetros de acuerdo a los resultados en las pruebas previas y se selecciona la carpeta de salida y se asigna el nombre:

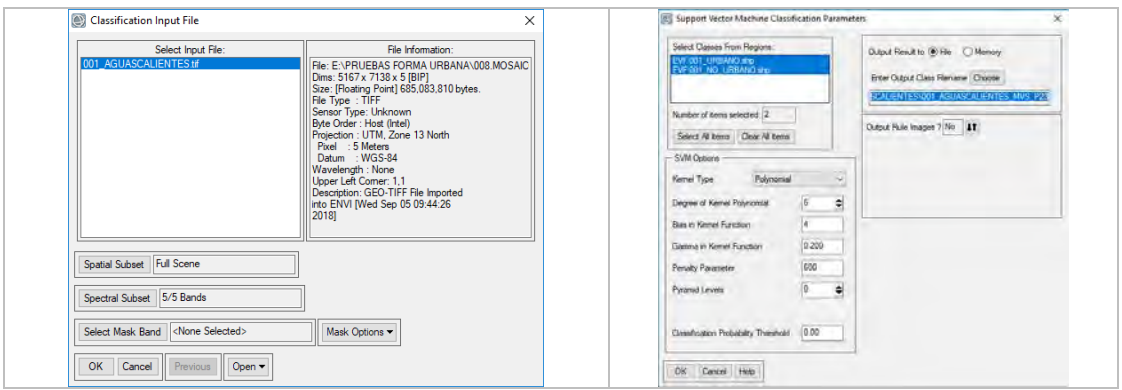

Figura B.III.7. Selección de las capas de muestreo.

Los parámetros utilizados dentro de Máquinas de Soporte Vectorial son (Harris Geoespatial Solutions, 2018f):

1. Seleccione el *kernel type* para usar en el clasificador MSV de la lista desplegable. Las opciones son *linear, polynomial, radial basis y sigmoid*. Dependiendo de la opción que seleccione, pueden aparecer campos adicionales.

- 2. Si el *kernel type* es *polynomial*, configure el *Degree of Kernel Polynomial* para especificar el uso del grado para la clasificación MSV. El valor mínimo es 1, el valor predeterminado es 2 y el valor máximo es 6.
- 3. Si el tipo de k*ernel* es *polynomial* o *sigmoid*, especifique el sesgo en la función del núcleo para que el *kernel*  lo use en el algoritmo MSV. El valor predeterminado es 1.
- 4. Si el tipo de *kernel* es *Polynomial, Radial basis o Sigmoid*, use el campo Gamma in *Kernel Function* para establecer el parámetro gamma utilizado en la función *kernel*. Este valor es un valor de coma flotante mayor o igual que 0.01. El valor predeterminado es el inverso del número de bandas en la imagen de entrada.
- 5. Especifique el parámetro de penalización para el algoritmo MSV a usar. Este valor es un valor de coma flotante mayor o igual que 0.01. El parámetro de penalización controla la compensación entre permitir errores de entrenamiento y forzar márgenes rígidos. Aumentar el valor del parámetro de penalización aumenta el costo de clasificar erróneamente los puntos y hace que ENVI cree un modelo más preciso que puede no generalizarse bien. El valor predeterminado es 100.
- 6. Use el campo *Pyramid Levels* para establecer el número de niveles de procesamiento jerárquico que se aplicarán durante el proceso de capacitación y clasificación de SVM. Si este valor se establece en 0, ENVI procesa la imagen solo a resolución completa. El valor predeterminado es 0. El valor máximo es dinámico; varía según el tamaño de la imagen que seleccione. El valor máximo está determinado por el criterio de que la imagen de nivel de pirámide más alta es mayor que 64 x 64. Por ejemplo, para una imagen que es 24000 x 24000, el nivel máximo es 8.
- 7. Si el campo *Pyramid Levels* es un valor mayor que cero, configure el campo *Pyramid Reclassification Threshold* para especificar el umbral de probabilidad que un píxel clasificado en un nivel de resolución inferior debe cumplir para evitar ser reclasificado a una resolución más fina. El rango es de 0 a 1. El valor predeterminado es 0.9.
- 8. Use el campo *Classification Probability Threshold* para establecer la probabilidad que se requiere para que el clasificador MVS clasifique un píxel. Los píxeles en los que todas las probabilidades de las reglas son inferiores a este umbral no están clasificadas. El rango es de 0 a 1. El valor predeterminado es 0.0.

#### **Árboles de Decisión**

Para el método de Árboles de Decisión se seleccionó como primer paso la opción *New Decision Tree*.

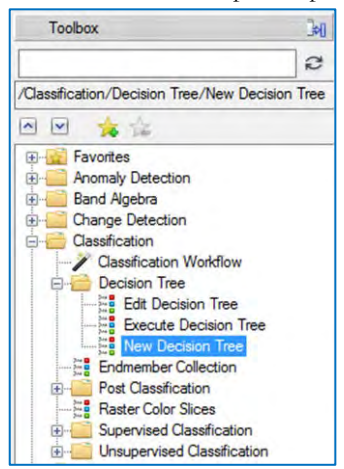

Figura B.III.8. Árbol de herramientas de ENVI, herramientas de clasificación por Árbol de Decisiones.

Se debe crear un nuevo árbol, en donde los nodos contendrán las reglas a partir de las cuales seleccionará los pixeles, y en las clases como se nombrará en caso de cumplir o no las reglas. Para ello, al dar clic en "*Nodo*" abre el recuadro llamado *Edit Decision Properties*, en donde, se seleccionó el nombre de la regla a escribir. En *Expression* se escribe la regla o fórmula que se requiere realizar y las condiciones que se deben cumplir.

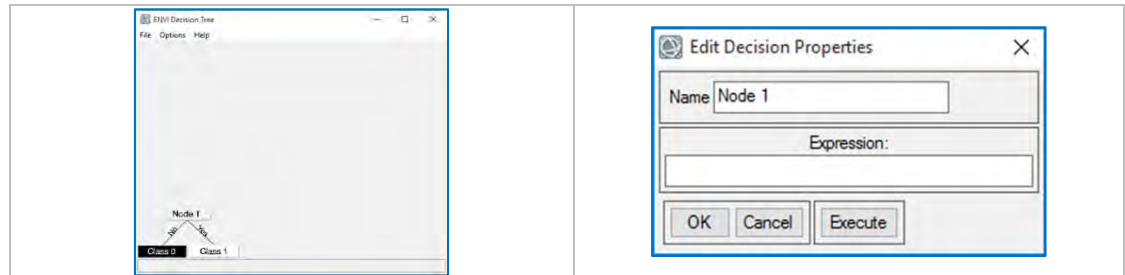

Figura B.III.9. Herramienta *Decision tree*.

Para este apartado se utilizan las variables y expresiones similares a *Band Math*. Las expresiones pueden incluir funciones matemáticas, operadores relacionales, operadores booleanos y otras funciones IDL como se muestra a continuación:

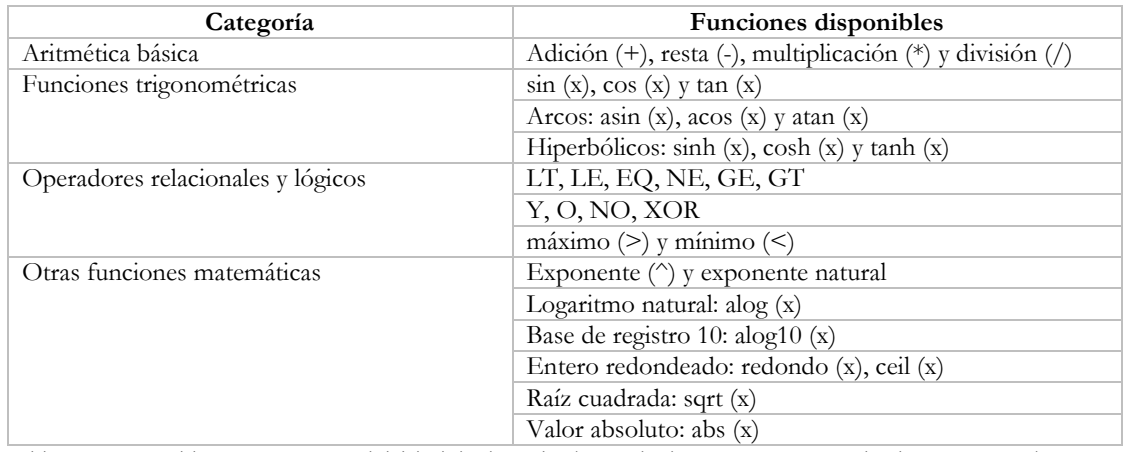

Tabla B.III.1. Variables y expresiones del árbol de decisión. (Tomada de Harris Geoespatial Solutions, 2018a).

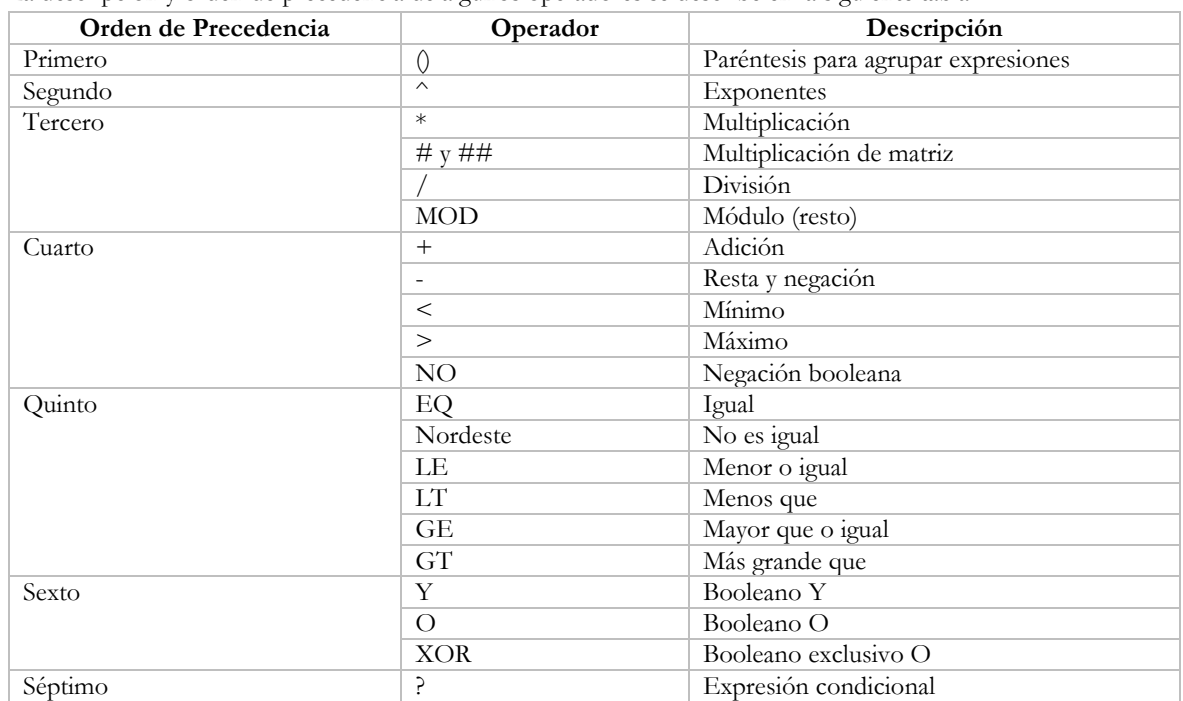

La descripción y orden de precedencia de algunos operadores se describe en la siguiente tabla:

Tabla B.III.2. Orden de operación para usar en Band Math y Árbol de Decisión. (Harris Geoespatial Solutions, 2018c).

En la parte de *Class* 0 y 1, se asignan los nombres de salida o bien otra regla que se deba cumplir.

- Si se requiere una nueva regla se da clic derecho y "*Add Children*".
- Si son para información de salida se llena la tabla *Edit Class Properties*, en *Name* se colocó el nombre de esa categoría, se seleccionó un número y un color para identificarla. Si tienen distintas salidas para una misma categoría estas deben coincidir tanto en nombre, número y color, ya que de no ser así las separará como si fueran distintas.

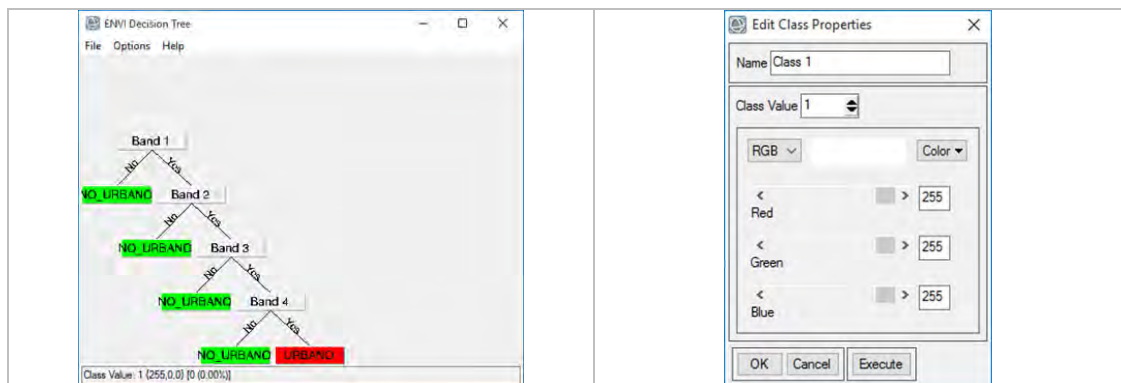

Figura B.III.10. Ejemplo de Árbol de decisiones y tabla de edición de clases.

Por último, se guardó el Árbol de Decisión como archivo de texto.

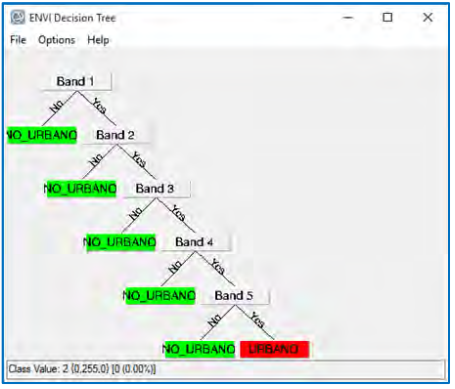

Figura B.III.461. Árbol de decisiones terminado y guardado como archivo de texto.

Una vez realizado el Árbol de Decisión, para procesarlo se dio clic en *Execute Decision Tree*:

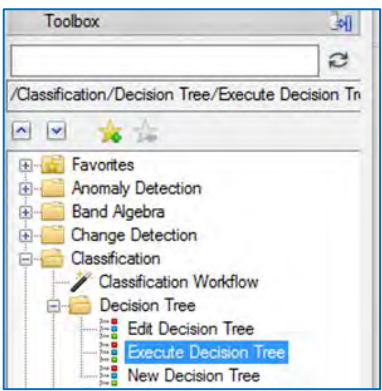

Figura B.III.12. Ruta para encontrar la herramienta *Execute Decision Tree*.

Y se muestra un cuadro con todas las variables colocadas en las fórmulas del árbol, por lo que se indicó a que banda corresponde cada una. Es por ello, que se recomienda utilizar en las fórmulas el nombre con número de las bandas para evitar confusiones.

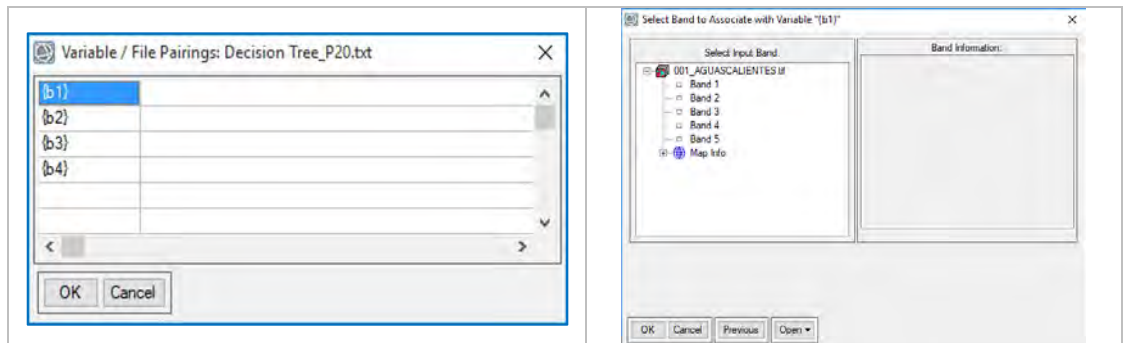

Figura B.III.13. Variables colocadas en el Árbol de Decisión y selección de bandas para la asignación de valores en cada variable.

Por último se selecciona el nombre de salida:

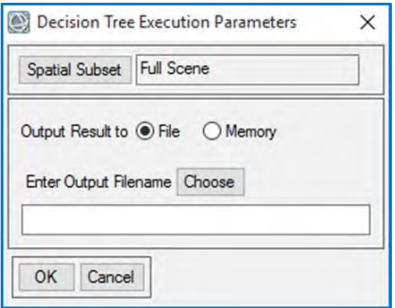

Figura B.III.14. Selección de ruta y nombre de salida.

Los resultados en este método no se despliegan de forma automática por lo que para ser visualizados se deben cargar una vez terminado el proceso.

En general, el uso de árboles de decisión es menos automatizado, ya que se deben de buscar los valores apropiados para la clasificación de cada mosaico, es por ello que, a continuación se describe un método que sirve como base para obtener valores de zonas urbanas con base a los puntos clasificados para muestreo.

#### **Máxima Verosimilitud**

Desde la caja de herramientas otro método de clasificación supervisada es Máxima Verosimilitud, el cual a diferencia de los métodos anteriores no depende de gran cantidad de parámetros, sino más bien, de la calidad de las capas ingresadas como muestras de entrenamiento, lo que permitió inicialmente comparar distintas capas de entrenamiento y optar por el método SpacialProp de Jin, H., et al. 2014.

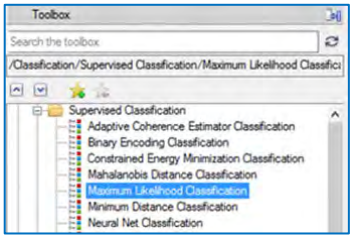

Figura B.III.15. Árbol de herramientas ENVI, herramientas de clasificación supervisada.

Al igual que los métodos anteriores, se seleccionó el mosaico y las capas de las categorías URBANO y NO\_URBANO. Dando por último un nombre de salida en la carpeta seleccionada.

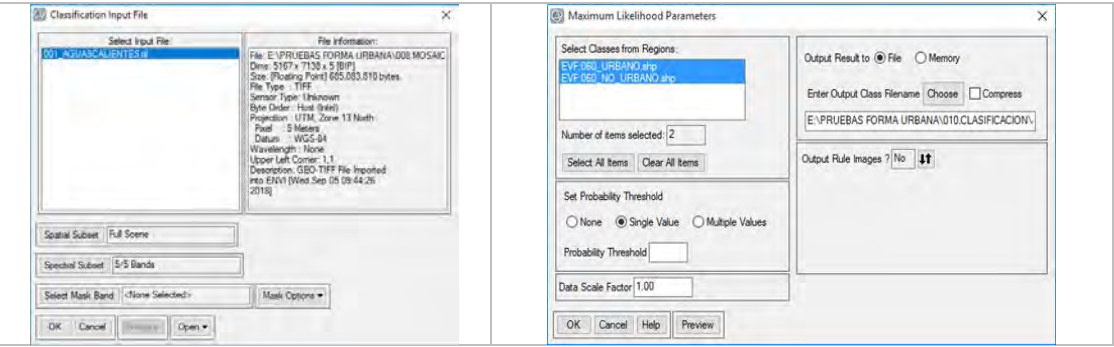

Figura B.III.16. Selección de Mosaico y capas de puntos de muestreo.

A continuación se muestran los parámetros utilizados durante las diferentes pruebas realizadas en los métodos de clasificación:

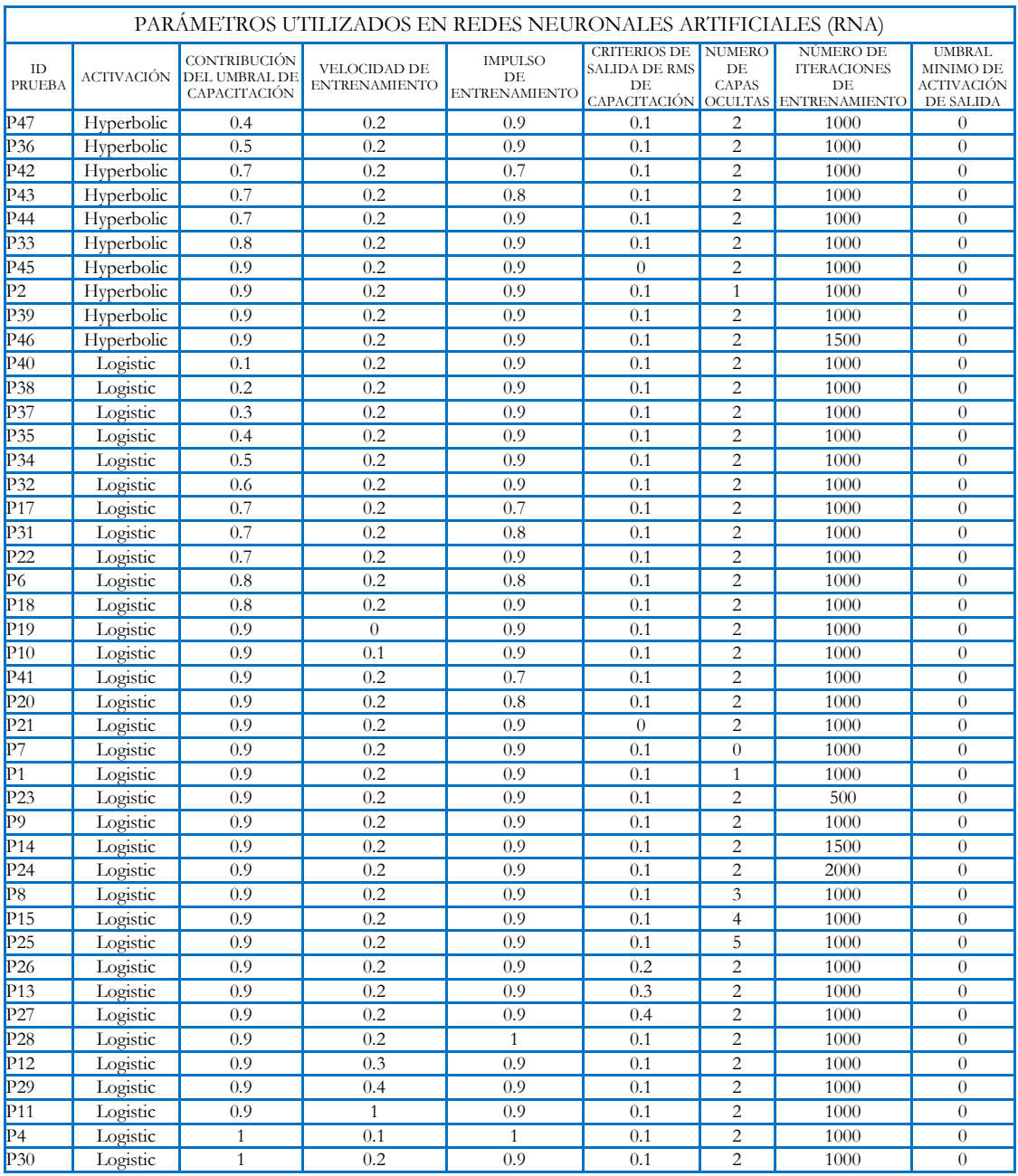

Tabla B.III.3. Parámetros probados en las cincuenta ciudades en el método de clasificación RNA.

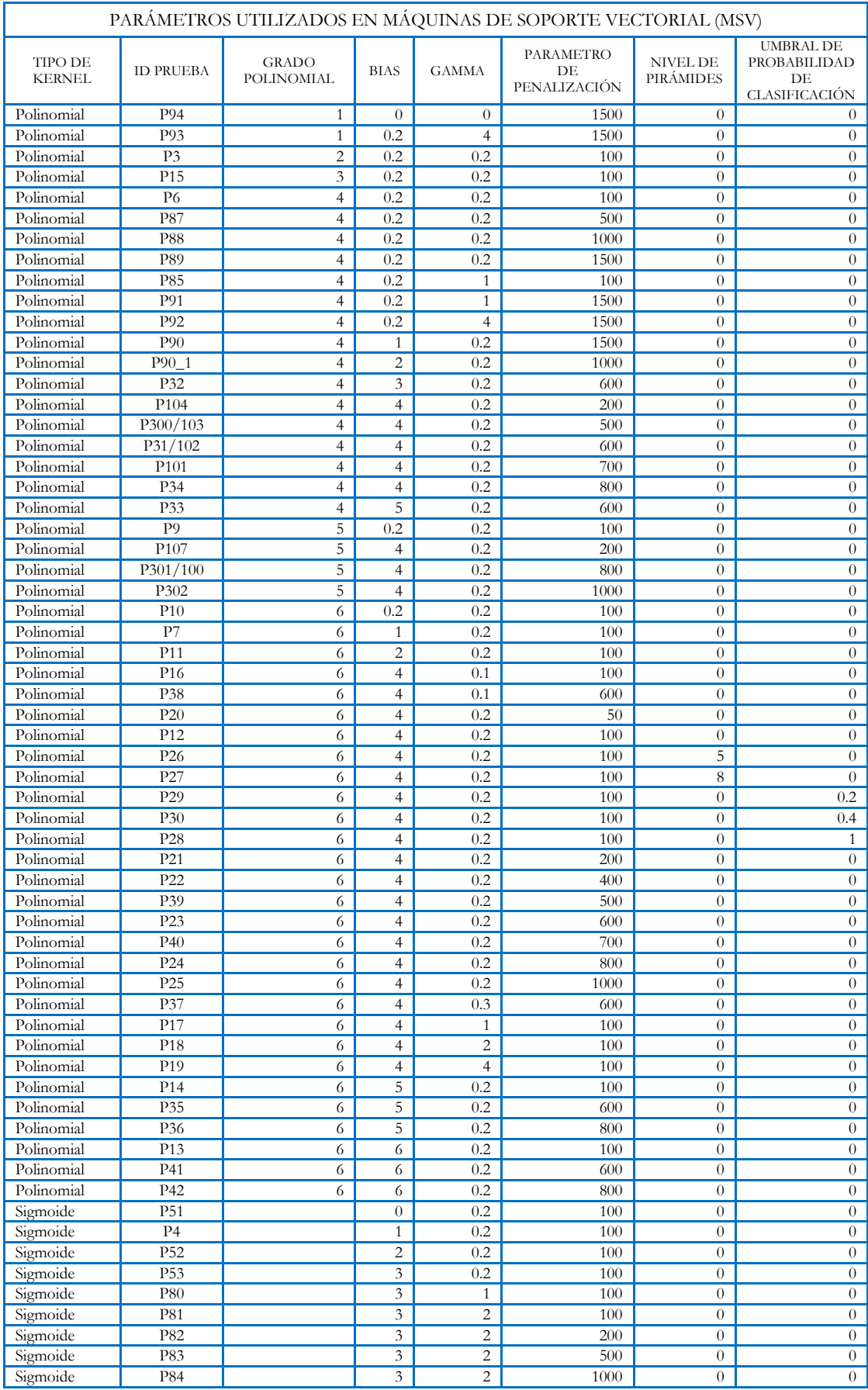

Tabla B.III.4. Parámetros probados en las cincuenta ciudades en el método de clasificación MSV (continúa en la siguiente página).

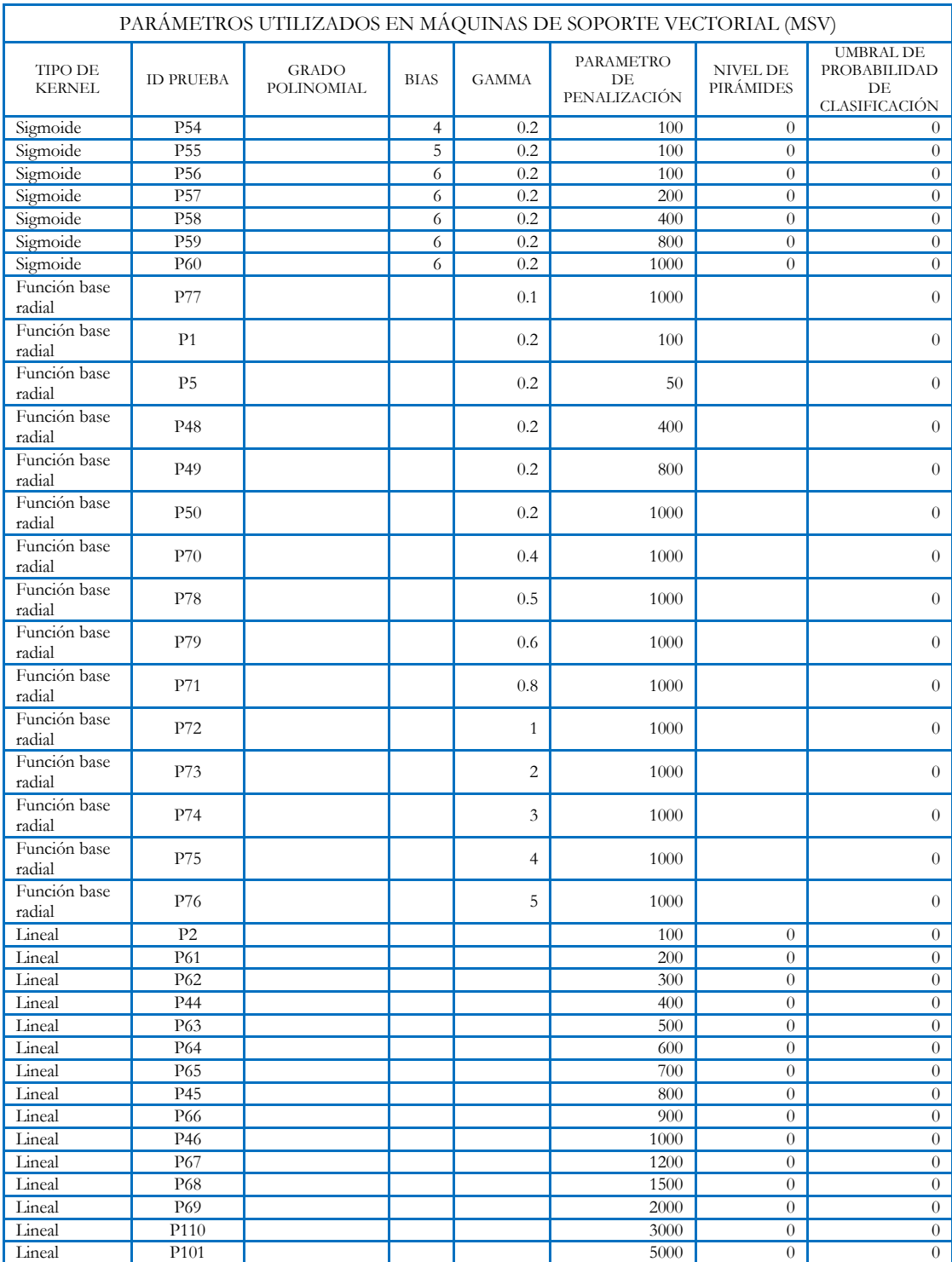

Tabla B.III.4. Parámetros probados en las cincuenta ciudades en el método de clasificación MSV (continuación de la página anterior).

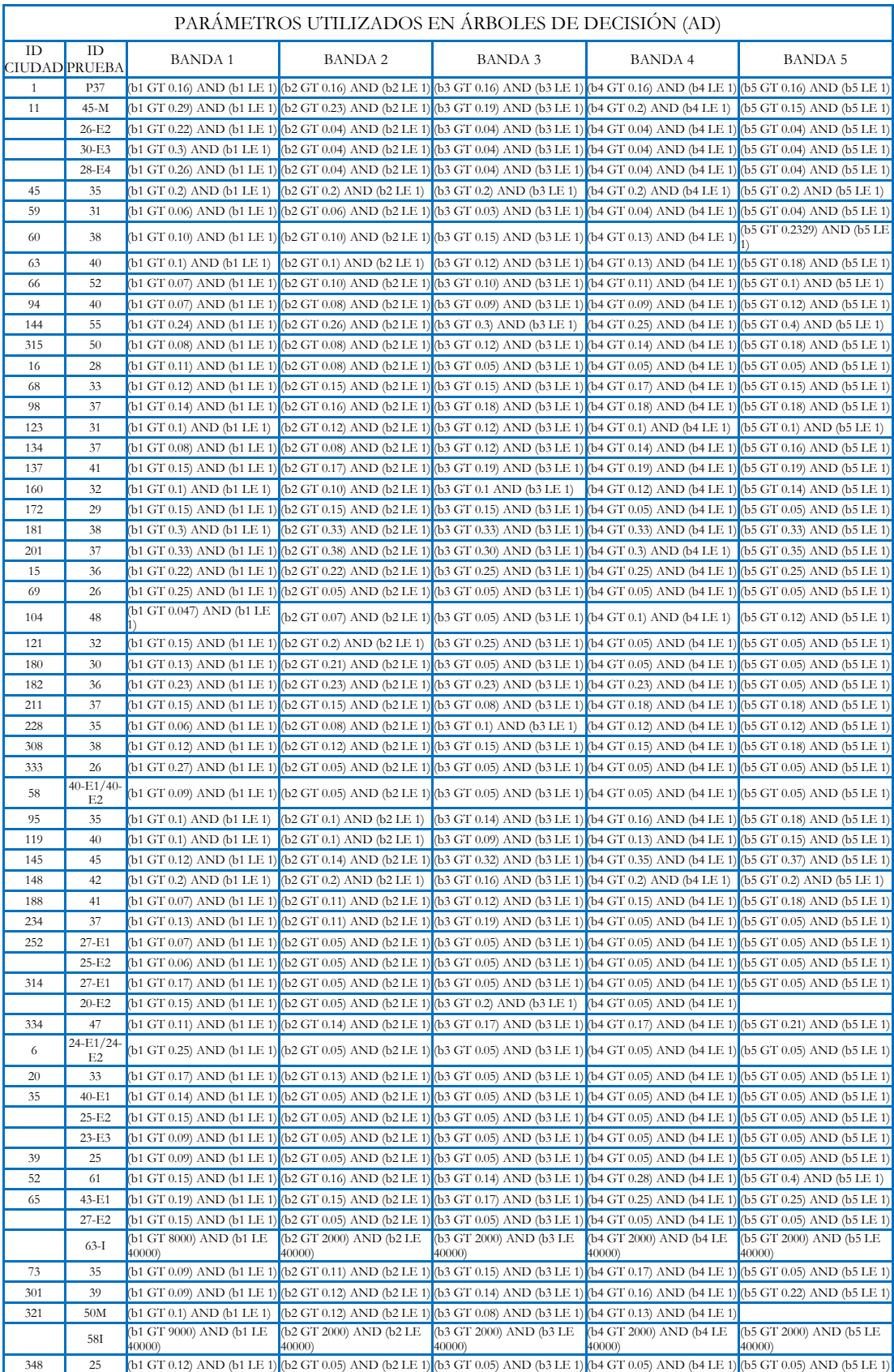

Tabla B.III.5. Parámetros seleccionados en las cincuenta ciudades en el método de clasificación AD.

#### **ANEXO B.IV. INTEGRACIÓN SIG**

Mediante este proceso se validó y combinó las imágenes obtenidas para cada una de las ciudades, mediante los cuatro métodos siguientes:

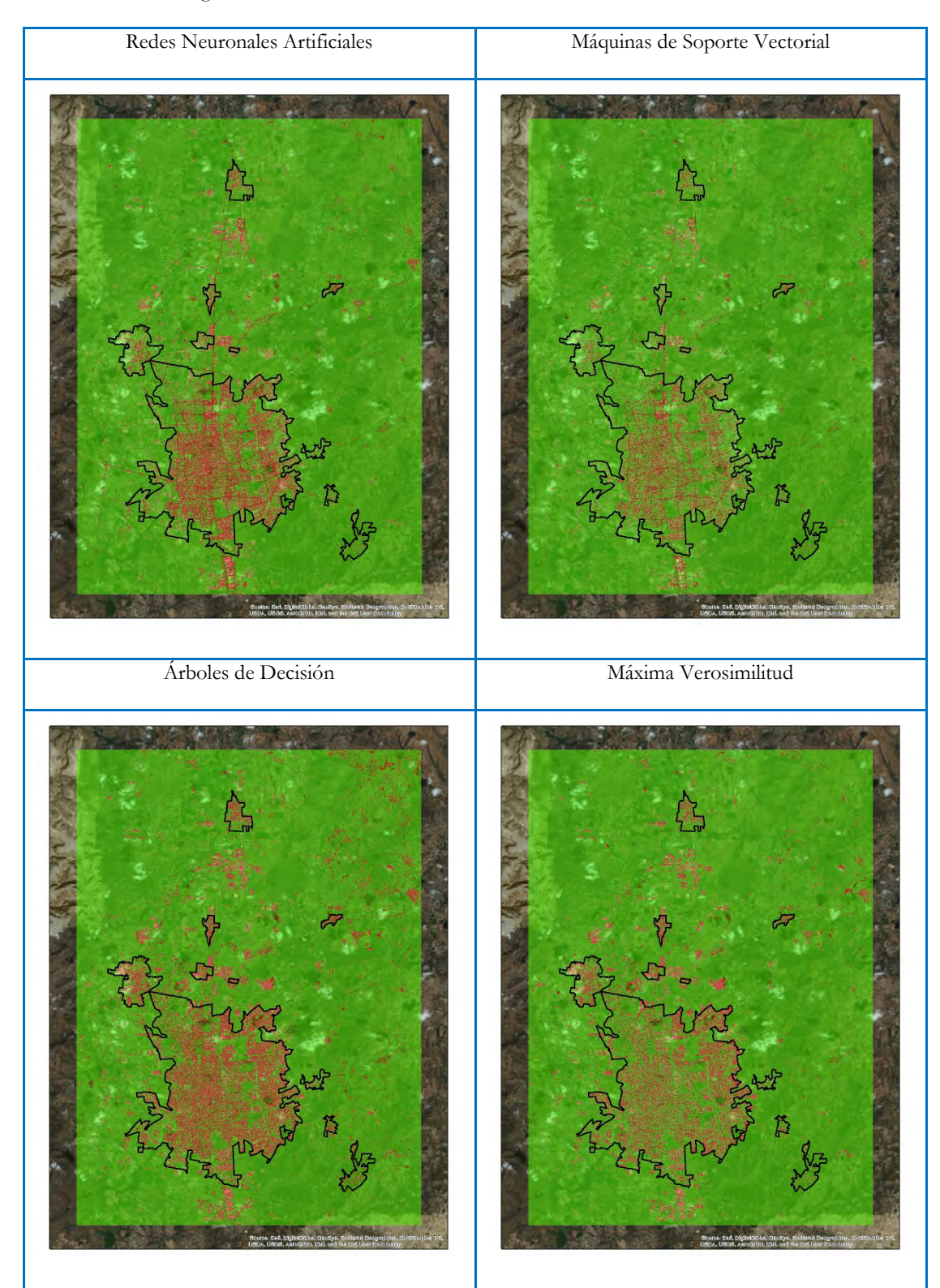

Figura B.IV.1. Resultados de clasificación por cada uno de los métodos aplicados RNA, MSV, AD y MV.

Una vez seleccionado el método que permite identificar de mejor manera la diferencia dicotómica entre "Urbano" y "No Urbano", se realizaron los siguientes pasos:

1. Se combinan los ráster que se obtienen de los cuatro métodos antes mencionados, mediante la herramienta de *Combine* de ArcGis.

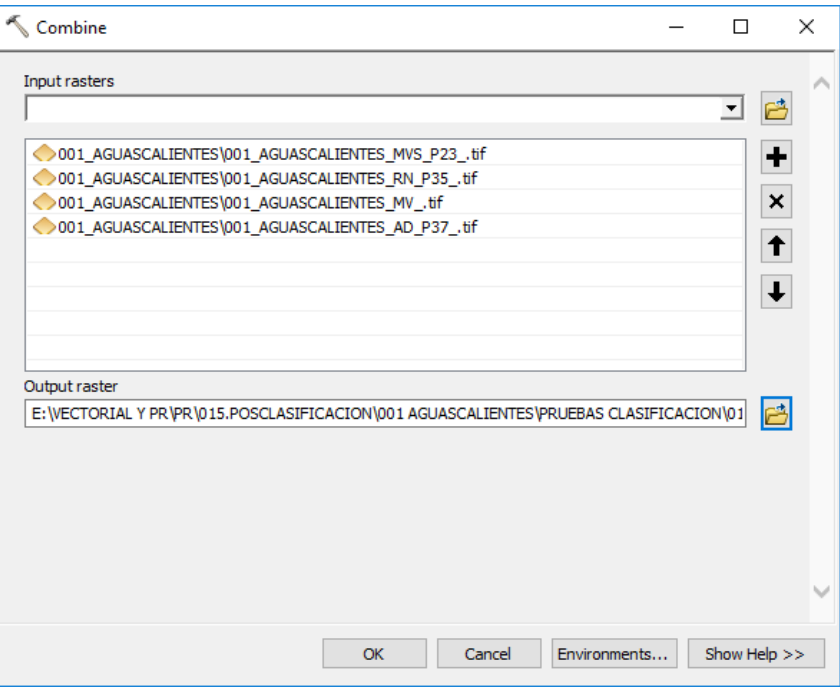

Figura B.IV.2.Herramienta combine de ArcMap que une los *rasters* ingresados.

- 
- a. Se obtiene una capa sintética que combina los valores 1="urbano" y 2="no urbano", obteniendo una serie de combinación de acuerdo a los resultados de cada método.

Figura B.IV.3. Resultado de combinar los cuatro rasters de los métodos de clasificación.

- 2. Reclasificación de la capa combinada, a partir de la herramienta *Reclassify* de ArcGis.
	- a. Una vez realizada la combinación de los cuatro métodos, se tematiza la imagen identificada como de mayor confiabilidad y de mejor representatividad visual.

| <b>Table</b>                                            |            |       |         |                |                       |                |                |  |  |  |  |  |
|---------------------------------------------------------|------------|-------|---------|----------------|-----------------------|----------------|----------------|--|--|--|--|--|
|                                                         |            |       |         |                |                       |                |                |  |  |  |  |  |
| 001_AGUASCALIENTES_COMBINE.TIF                          |            |       |         |                |                       |                |                |  |  |  |  |  |
|                                                         | <b>OID</b> | Value | Count   |                | 001_AGUAS1 001_AGUAS2 | 001 AGUAS3     | 001_AGUAS4     |  |  |  |  |  |
|                                                         | 1          | 2     | 321965  | 2              |                       | 2              | 2              |  |  |  |  |  |
|                                                         | 2          | 3     | 128180  | 2              |                       | 1              | $\overline{2}$ |  |  |  |  |  |
|                                                         | 5          | 6     | 564469  | 2              | 1                     | 1              | 1              |  |  |  |  |  |
|                                                         | 7          | 8     | 1005792 | 1              | 1                     | 1              | 1              |  |  |  |  |  |
|                                                         | 9          | 10    | 312381  | 1              | 1                     | 2              | 2              |  |  |  |  |  |
|                                                         | 10         | 11    | 411169  | 1              |                       | 1              | 2              |  |  |  |  |  |
|                                                         | 13         | 14    | 20632   | 1              | 1                     | 2              |                |  |  |  |  |  |
|                                                         | 14         | 15    | 11034   | $\overline{2}$ | 1                     | 2              |                |  |  |  |  |  |
|                                                         | 0          | 1     | 3196646 | 2              | $\overline{2}$        | 2              | 2              |  |  |  |  |  |
|                                                         | 3          | 4     | 928148  | 2              | $\overline{2}$        | 1              | 2              |  |  |  |  |  |
|                                                         | 4          | 5     | 28817   | 1              | 2                     | 1              | 2              |  |  |  |  |  |
|                                                         | 6          | 7     | 767765  | 2              | $\overline{2}$        | 1              | 1              |  |  |  |  |  |
|                                                         | 8          | 9     | 9891    | 1              | 2                     | 2              | 2              |  |  |  |  |  |
|                                                         | 11         | 12    | 26138   | 1              | 2                     | 1              |                |  |  |  |  |  |
|                                                         | 12         | 13    | 378483  | 2              | 2                     | 2              |                |  |  |  |  |  |
|                                                         | 15         | 16    | 717     | 1              | $\overline{2}$        | $\overline{2}$ | 1              |  |  |  |  |  |
| HEE<br>$\mathbf{0}$<br>(0 out of 16 Selected)<br>٠<br>и |            |       |         |                |                       |                |                |  |  |  |  |  |
| 001_AGUASCALIENTES_COMBINE.TIF                          |            |       |         |                |                       |                |                |  |  |  |  |  |

Figura B.IV.4. Tabla de atributos del *raster* combinado en ArcMap.

b. Se realiza una validación de las clases que se encuentran indexadas en el campo *Value*, revisando que haya congruencia entre las clasificaciones de los cuatro métodos utilizados; es decir, tres métodos clasifican una clase como "No Urbano", y el método de mayor confiabilidad lo señala como "Urbano" y corresponde mayoritariamente con el *basemap* a "No urbano", se cambia 1=Urbano a 2=No Urbano. Este proceso se realiza para cada una de las clases contenidas en el archivo *combine* considerando que el principal criterio es validar con el *basemap* de ArgGis.

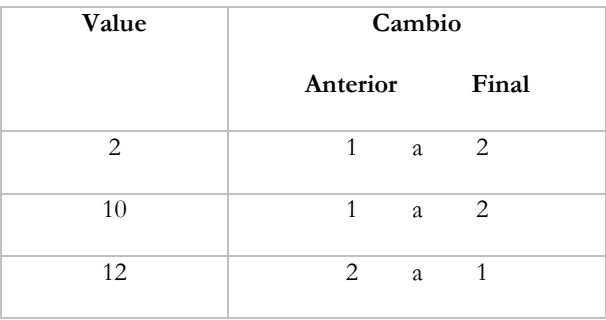

Tabla B.IV.1. Tabla de cambios entre categorías combinadas de acuerdo a las coincidencias entre los métodos de clasificación.

c. Se activa la herramienta *Reclassify* introduciendo como *input* la capa identificada en el punto anterior. Se declara como campo a reclasificar el *Value,* variable que inicialmente tomará los valores del mejor método de clasificación y es en este mismo campo en el que se cambiarán tantos valores como hayan sido definidos de acuerdo con su correspondencia territorial.

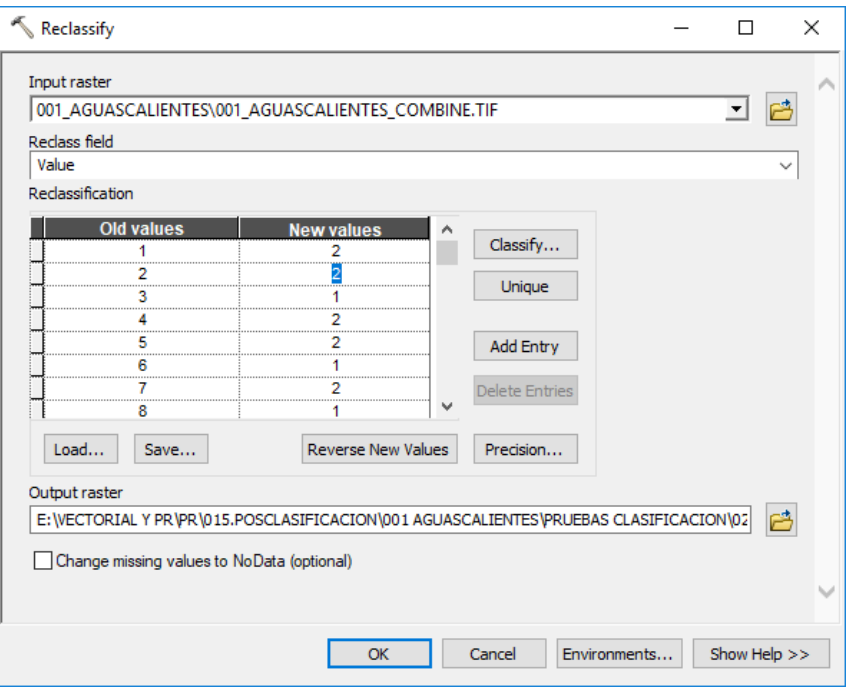

Figura B.IV.5. Herramienta *reclassify* de ArcMap para la reasignación de categorías de acuerdo a los resultados en la combinación.

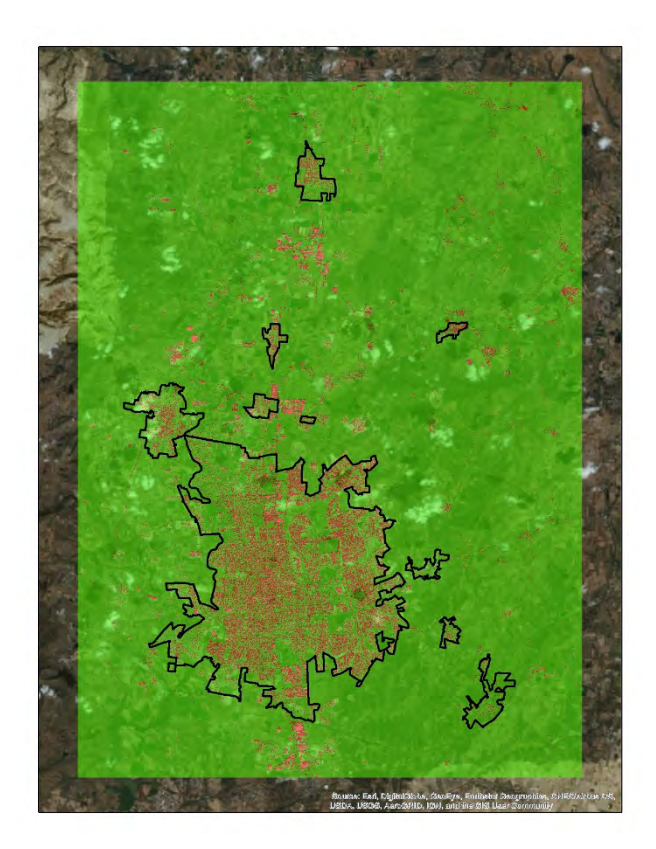

Figura B.IV.6.Resultado de la reclasificación obteniendo únicamente dos categorías Urbano y No Urbano.

- 3. Aplicación del filtro mayoritario o *Majority Analysis* obtenido a partir de ENVI.
	- a. Con la capa resultante del proceso de reclasificación, se carga en un proyecto nuevo de ENVI, en que se define una leyenda que refleje los valores de 1 y 2.

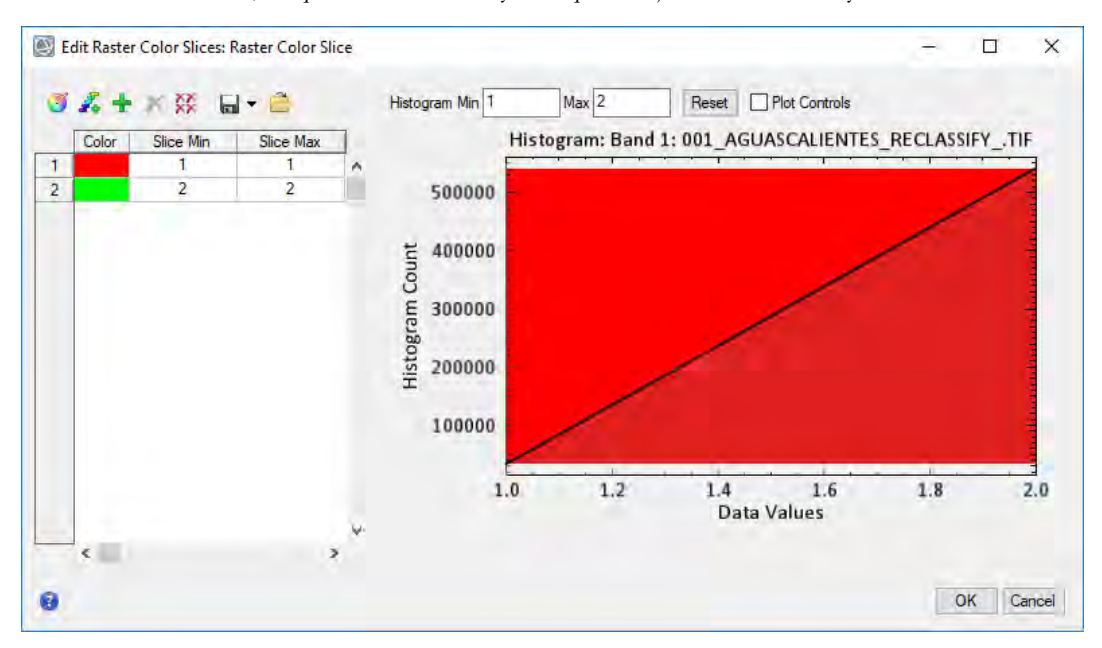

Figura B.IV.7.Herramienta color *slices* de Envi.

b. La capa se guarda en formato nativo de ENVI (HDR) y se edita la leyenda asignado la siguiente igualdad: 1 "URBANO" Y 2 "NO URBANO".

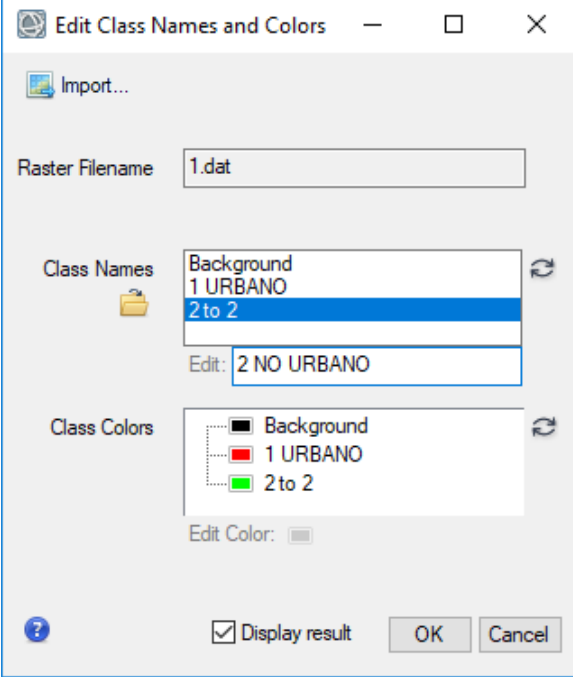

Figura B.IV.8. Edición de categorías en ENVI.

c. El siguiente paso es activar la herramienta de *Majority Analysis* con la cual se asigna el uso de ocho vecinos que suavizará las esquinas de las regiones rectangulares.

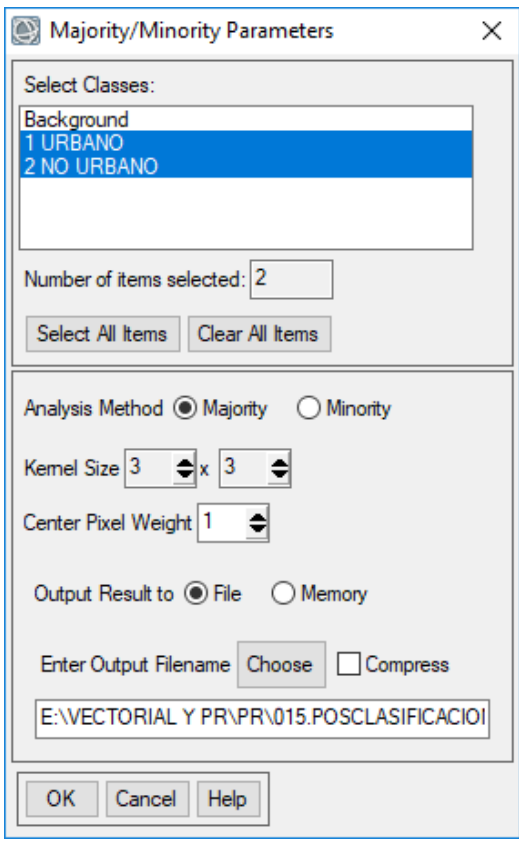

Figura B.IV.9.Herramienta *Majority Analysis* de Envi.

d. Se valida el resultado obtenido del proceso anterior y se procede a guardarlo en un formato TIF.

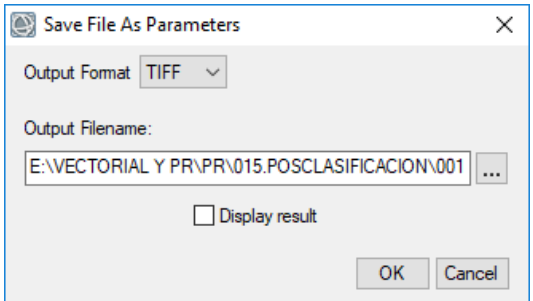

Figura B.IV.10. Herramienta para guardar archivos de salida en distintos formatos compatibles con ENVI.

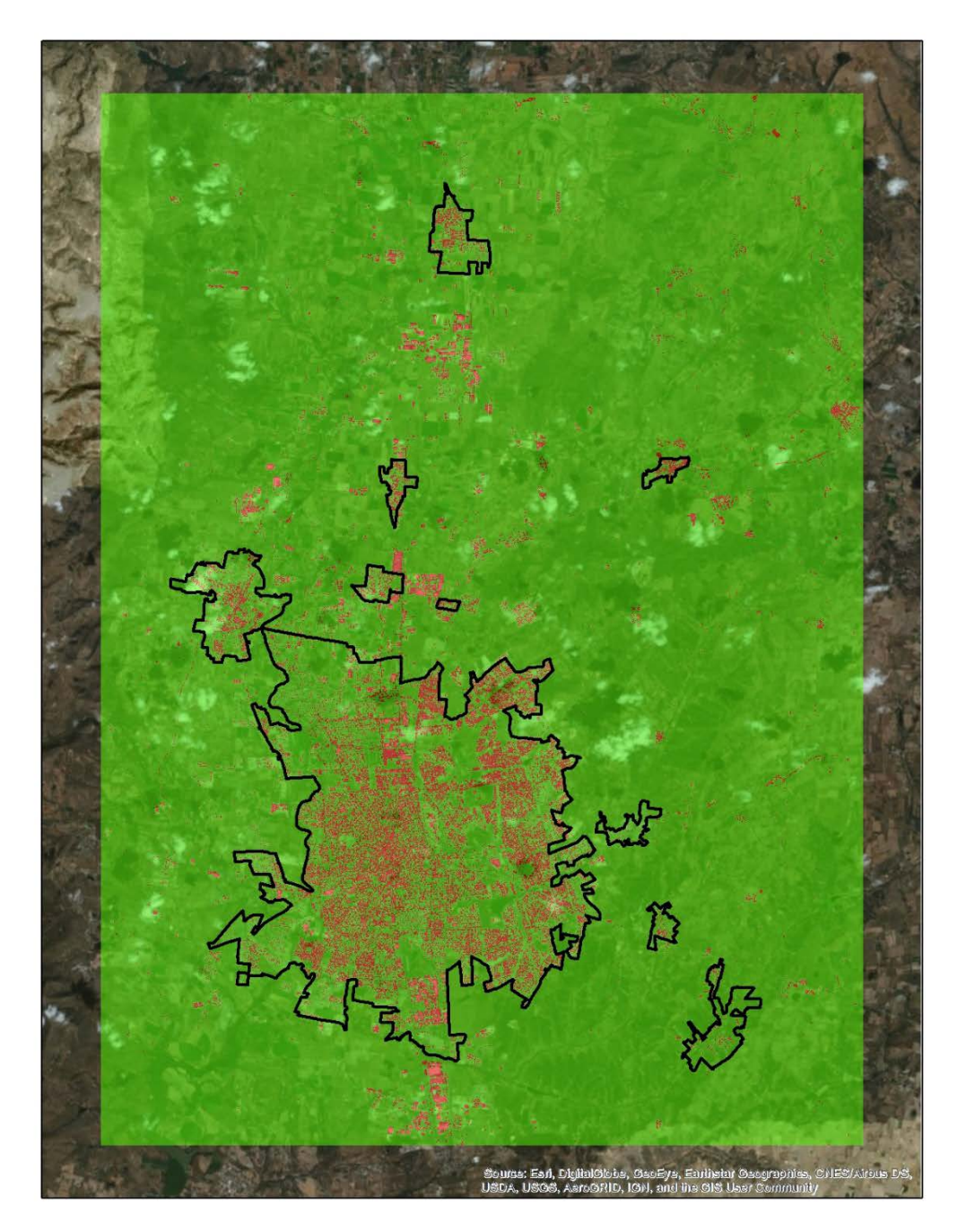

Figura B.IV.11. Resultado de la transformación de .hdr a .tif en ENVI.

- 4. Agrupación por regiones en ArcGis.
	- a. Con base en la imagen obtenida del filtro mayoritario se utiliza la herramienta *Region Group*, para desagregar las categorías de 1 y 2 y se obtiene un escaneo que genera regiones con valor uno, la segunda el dos, y así sucesivamente, hasta que se asigna un valor a todas las regiones.

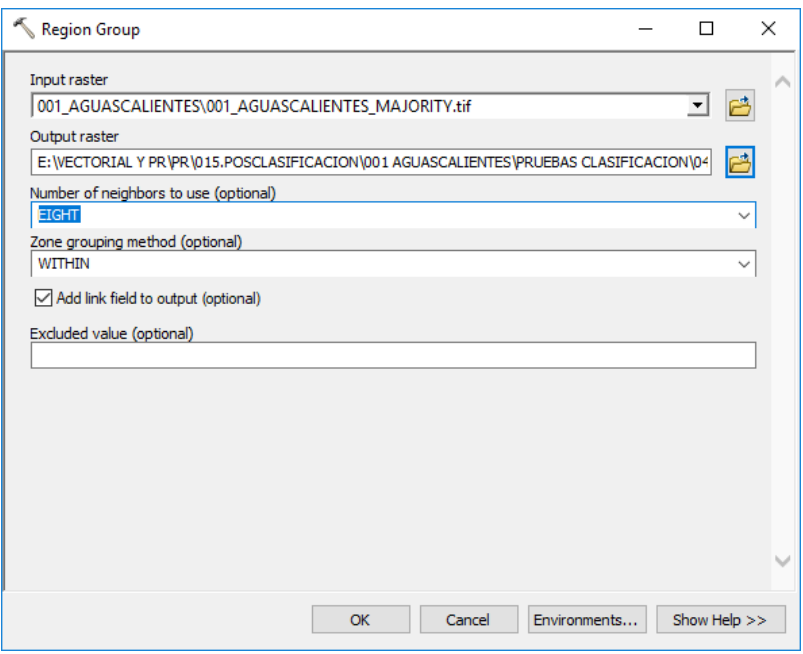

Figura B.IV.12. Aplicación de la herramienta *Region Group* de ENVI para la desagregación en polígonos.

b. Esto creará un elemento denominado LINK en la tabla de atributos del ráster de salida, que conserva el valor original para cada celda desde el ráster de entrada; es decir 1 y 2.

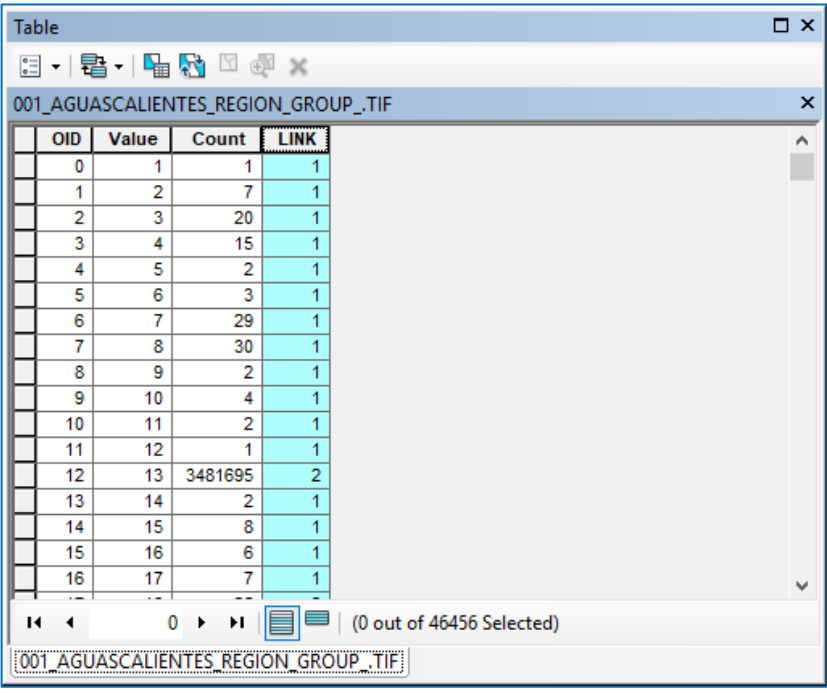

Figura B.IV.13. Resultado de la aplicación de la herramienta *Region Group* en ENVI.

5. Con el ráster que resulta del proceso 4, se activa la herramienta de conversión *Raster to Polygon* de ArcGis, para obtener un archivo vectorial del *Región Group;* pero con extensión shp.,conservando la geometría de los archivos rastres originales.

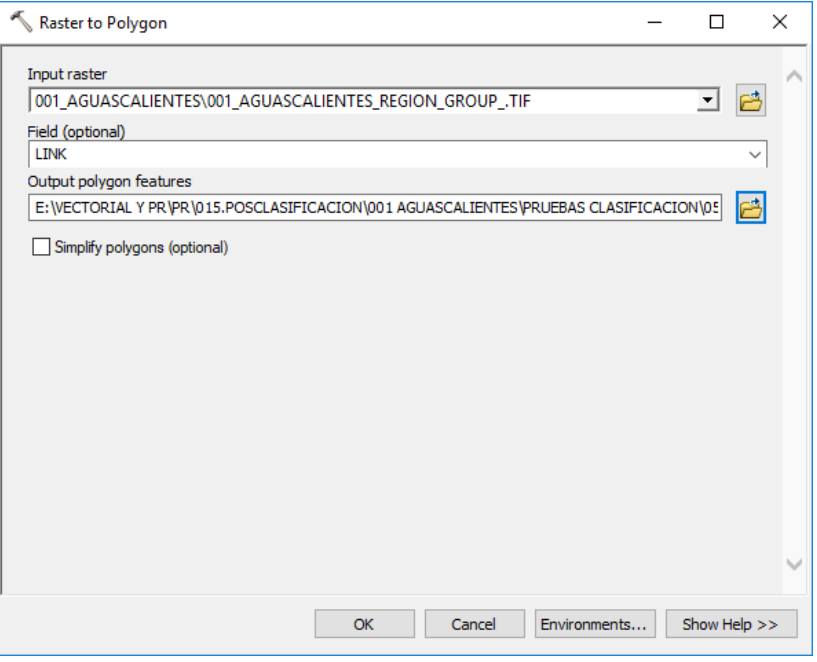

Figura B.IV.14. Aplicación de la herramienta *Raster to Polygon* de ENVI para la conversión de *rasters* a polígonos.

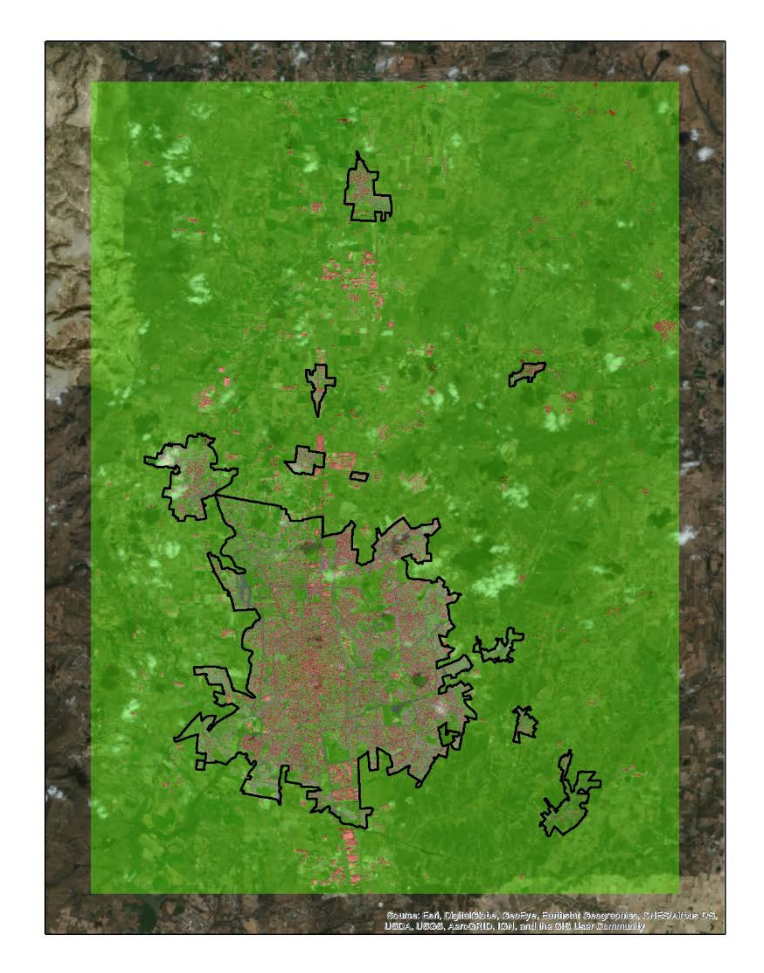

Figura B.IV.15. Resultado de la conversión de *raster* a polígono.

#### **ANEXO B.V. VERIFICACIÓN DE RESULTADOS**

Una forma sencilla de evaluar los resultados de clasificación con ENVI es mediante la Matriz de confusión. Para ello, es necesario contar con los puntos de validación obtenidos del Modelo de puntos aleatorios previamente revisados.

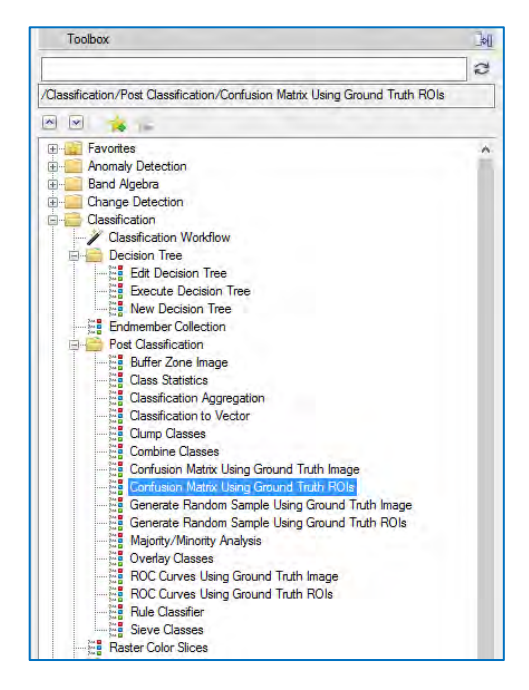

Figura B.V.1. Árbol de herramientas en ENVI.

Una vez elegida la capa clasificada a evaluar, se seleccionan los puntos con los cuales se va a revisar cada categoria, es decir Urbano con Urbano y No urbano con No urbano.

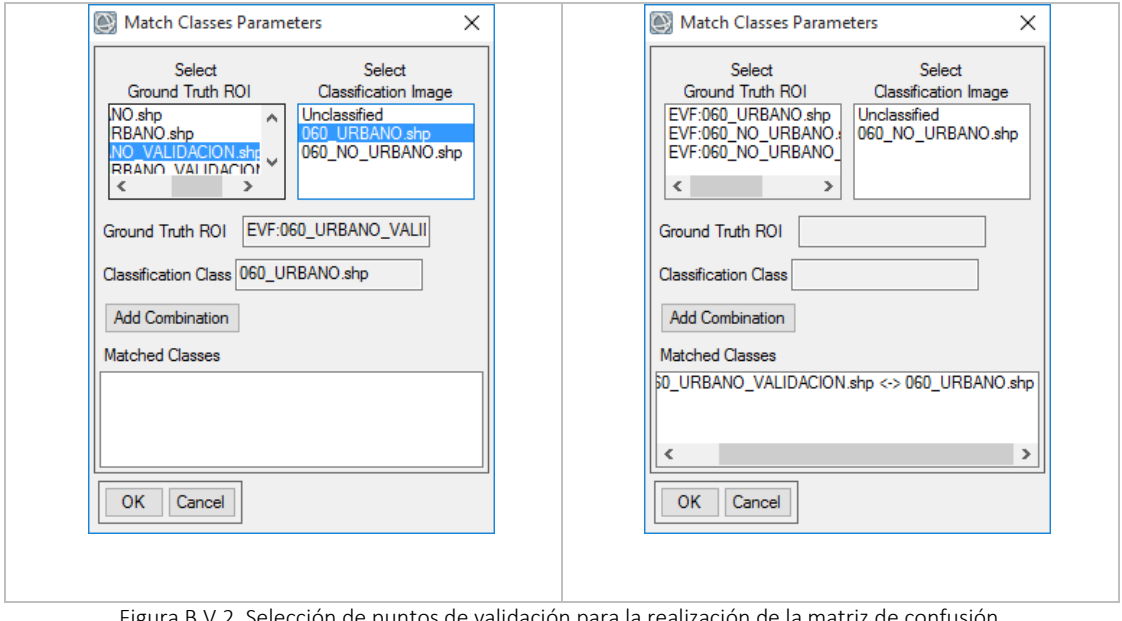

Figura B.V.2. Selección de puntos de validación para la realización de la matriz de confusión.

Los parámetros pueden ser elegidos por pixeles y/o porcentaje, para contar con ambas formas de lectura de resultados, así mismo, se elige la opción de *Report Accuracy Assessment* para ver al finalizar los resultados y tener la opción de guardarlos en formato .txt con el nombre elegido.

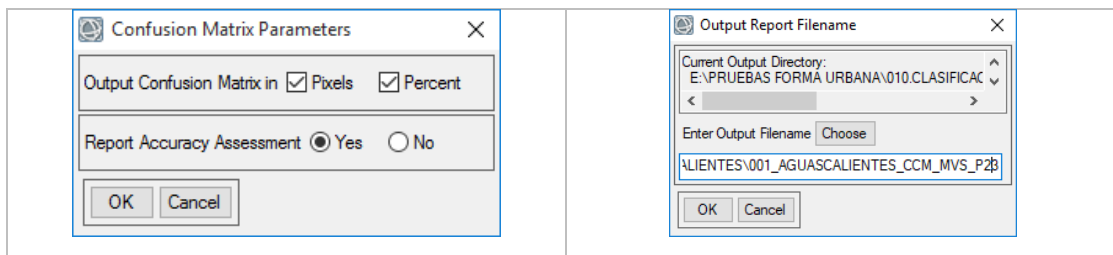

Figura B.V.3. Selección de tipo de salida y nombre de los resultados.

La tabla de resultados se desplegará como en la siguiente imagen:

| Class Confusion Matrix                                              |                                                                                          |                                          |                                                                                                    |                                           |  | □ | ×      |
|---------------------------------------------------------------------|------------------------------------------------------------------------------------------|------------------------------------------|----------------------------------------------------------------------------------------------------|-------------------------------------------|--|---|--------|
| File                                                                |                                                                                          |                                          |                                                                                                    |                                           |  |   |        |
|                                                                     |                                                                                          |                                          | Confusion Matrix: E:\PRUEBAS FORMA URBANA\010.CLASIFICACION\2.MAQUINAS DE VECTORES DE SOPORTE\001 AGUASCALIENTES\001 AGUASCALIENTES MVS P2 / |                                           |  |   |        |
|                                                                     |                                                                                          |                                          |                                                                                                    |                                           |  |   |        |
| Overall Accuracy = (498/543) 91.7127%<br>Kappa Coefficient = 0.5547 |                                                                                          |                                          |                                                                                                    |                                           |  |   |        |
| Class<br>Unclassified<br>001 URBANO.sh<br>001 NO URBANO<br>Total    | Ground Truth (Pixels)<br>EVF:001 URBANEVF:001 NO UR<br>$\bf{0}$<br>33<br>42<br>75        | 3<br>465<br>468                          | Total<br>$\bf{0}$<br>36<br>507<br>543                                                                                                    |                                           |  |   |        |
| Class<br>Unclassified<br>001 URBANO.sh<br>001_NO_URBANO<br>Total    | Ground Truth (Percent)<br>EVF:001 URBANEVF:001 NO UR<br>0.00<br>44.00<br>56.00<br>100.00 | 0.00<br>0.64<br>99.36<br>100.00          | Total<br>0.00<br>6.63<br>93.37<br>100.00                                                                                                    |                                           |  |   |        |
| Class<br>001 URBANO.sh<br>001 NO URBANO                             | Commission<br>(Percent)<br>8.33<br>8.28                                                  | Omission<br>(Percent)<br>56.00<br>0.64   | Connission<br>(Pixeds)<br>3/36<br>42/507                                                                                                    | Omission<br>(Pixeds)<br>42/75<br>3/468    |  |   |        |
| Class<br>001 URBANO.sh<br>001 NO URBANO                             | Prod. Acc.<br>(Percent)<br>44.00<br>99.36                                                | User Acc.<br>(Percent)<br>91.67<br>91.72 | Prod. Acc.<br>(Pixels)<br>33/75<br>465/468                                                                                                   | User Acc.<br>(Pixels)<br>33/36<br>465/507 |  |   | $\cup$ |
| $\,$ $\,$                                                           |                                                                                          |                                          |                                                                                                    |                                           |  |   | >      |

Figura B.V.4. Salida de matriz de confusión.

# Forma Urbana y Productividad en México

# Primera Etapa

# Anexo 2. Proceso de estandarización de la información geográfica de 100 ciudades en nivel de ageb

Propuesta de investigación en la modalidad de Investigación Aplicada FONDO SECTORIAL INEGI-CONACYT (S0025-2016-1) Solicitud no. 278953

Coordinación General: Dr. Jorge Alberto Montejano Escamilla Responsable estandarización geográfica: Mtro. Gerardo Ávila

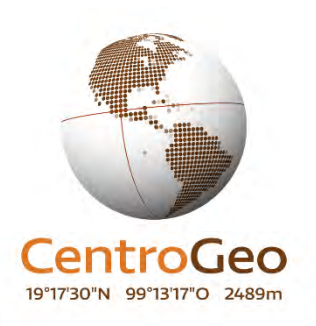

Septiembre de 2018

## Contenido

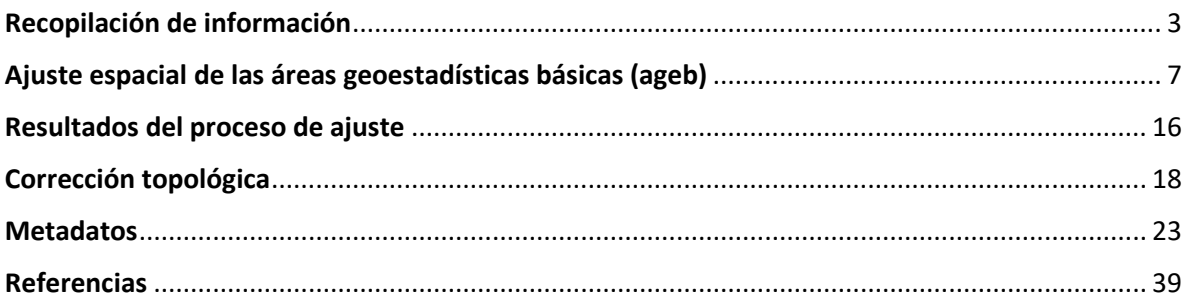

### <span id="page-94-0"></span>**Recopilación de información**

El proceso por el cual se da inicio a los trabajos de estandarización de la información geográfica, parte del proceso de minería de datos para la obtención de información censal urbana para las 100 ciudades consideradas en este estudio. Para garantizar la certeza y disponibilidad de la información, se realiza el 2 de noviembre de 2017, la solicitud de la siguiente información:

Referencias para la solicitud de información cartográfica del Marco Geoestadístico a nivel nacional, de la capa de Áreas Geoestadísticas Básicas urbanas (AGEB) para los siguientes años:

Áreas Geoestadísticas Básicas Urbanas (AGEB) del Marco Geoestadístico Nacional junio 2017. ITRF08 época 2010.0. Correspondiente al utilizado para la Encuesta Intercensal 2015. Cobertura a nivel nacional. (status: solicitud)

Marco geoestadístico 2010 versión 5.0 (Censo de Población y Vivienda 2010). Disponible en la Web (status: descargado)

Áreas Geoestadísticas Básicas Urbanas (AGEB) del Marco geoestadístico municipal 2005 versión 1.0 (Conteo II de Población y Vivienda 2005). En formato Shapefile con una cobertura nacional. (status: solicitud)

Marco geoestadístico municipal 2000 (Censo General de Población y Vivienda 2000). Disponible en la Web (status: descargado)

Áreas Geoestadísticas Básicas Urbanas (AGEB) del Marco geoestadístico municipal 1995 (Conteo I de Población y Vivienda 1995). En formato Shapefile, con una cobertura nacional. (status: solicitud)

Áreas Geoestadísticas Básicas Urbanas (AGEB), del Marco geoestadístico municipal del XI Censo General de Población y Vivienda 1990. En formato Shapefile o DXF. Cobertura nacional. (status: solicitud)

Las capas obtenidas por medio de la descarga directa (2010 y 2000) se utilizan para la realización de pruebas para su reproyección a una similar entre ellas, considerando que inicialmente los errores de desfase correspondían a la utilización de proyecciones diferentes.

Se confirman las proyecciones de origen de las capas de los años 1990 y 2000, la cual corresponde a: CCL, ITRF92. Considerando que pudiera existir diferencia entre proyecciones, se decidió reproyectarlas a coordenadas geográficas: Agebs 1990, *NAD27* y Agebs 2000, *WGS84*; sin lograr un mejor ajuste espacial.

Durante la revisión se detectó en la capa del año 2000, que existe un desfase de las agebs urbana del estado de Colima; polígonos que se movieron en función de su correspondencia geográfica con los polígonos de localidad. Además se identificaron 346 agebs que fueron eliminados por estar duplicados en la base geográfica y en total de depuraron y revisaron 40,133 polígonos.

Las pruebas realizadas en función de la proyección geográfica no resultaron favorables; pues los desfases se mantuvieron en su mayoría; por tal motivo, se realizó la siguiente consulta enviada el 02/10/2017 al correo de atención a usuarios del INEGI, la que se cita a continuación:

La siguiente solicitud tiene como objetivo obtener las especificaciones técnicas que establece el INEGI, con respecto a los criterios para homologar información cartográfica de capas de información de AGEB obtenidas del Marco Geoestadístico 1990, 2000 para realizar procesos de sobre-posición con el Marco Geoestadístico nacional 2010.

Al respecto comento, que hemos identificado la existencia de un desfase entre las bases de datos anteriores con la del año 2010, aun cuando se ha realizado la reproyección a un sistema de proyección cartográfica similar:

- *Projected Coordinate System: North\_America\_Lambert\_Conformal\_Conic\_ITRF\_1992*
- *Projection: Lambert\_Conformal\_Conic*
- *False\_Easting: 2500000.00000000*
- *False\_Northing: 0.00000000*
- *Central\_Meridian: -102.00000000*
- *Standard\_Parallel\_1: 17.50000000*
- *Standard\_Parallel\_2: 29.50000000*
- *Scale\_Factor: 1.00000000*
- *Latitude\_Of\_Origin: 12.00000000*
- *Linear Unit: Meter*
- *Geographic Coordinate System: ITRF\_1992*
- *Datum: International\_Terrestrial\_Reference\_Frame\_1992*
- *Prime Meridian: Greenwich*
- *Angular Unit: Degree*

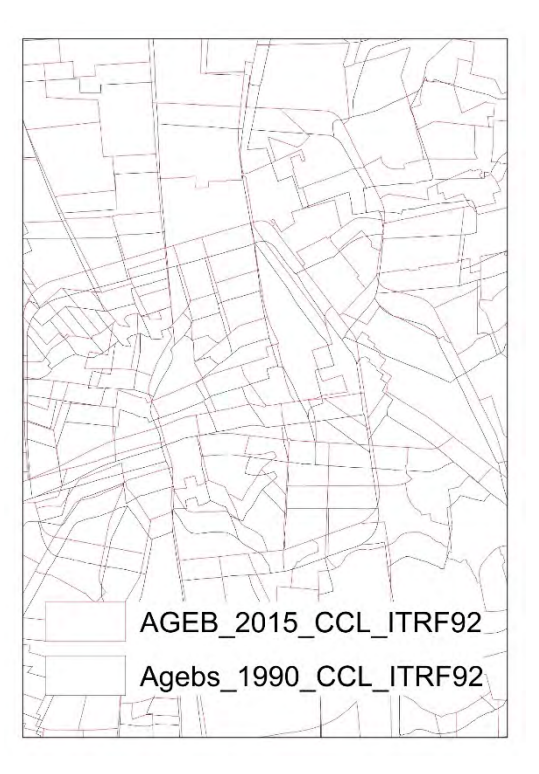

Por este motivo, nos gustaría contar con los parámetros para realizar la reproyección de las capas (*shp*) de agebs 1990 y 2000 a *North\_America\_Lambert\_Conformal\_Conic\_ITRF\_1992*, para que pueda comparar su dimensionamiento con la cartografía 2010 y 2015.

Tres días posteriores a la fecha de la anterior solicitud, se recibe una respuesta directamente en el correo electrónico, las cual menciona lo siguiente:

En atención a su mensaje le confirmamos que existe un desfase al sobreponer las capas de información de AGEBs obtenidas del Marco Geoestadístico 1990 y 2000 con las versiones actuales; esta situación no ha sido solucionada, pues no hemos definido o modificado estos archivos tomando como base ortofotos o versiones actualizadas del Marco.

Respecto a su solicitud de "los parámetros para realizar la reproyección de las capas (shp) de agebs 1990 y 2000 a *North\_America\_Lambert\_Conformal\_Conic\_ITRF\_1992*, para que pueda comparar su dimensionamiento con la cartografía 2010 y 2015", le informamos que los archivos ya están reproyectados a esta proyección.

Debido a los trabajos que está realizando, consideramos importante informarle que las AGEBs de 1990, 1995 y 2000 se obtuvieron de los planos incluidos en los productos SCINCE, mismos que no están georreferidos, fueron elaborados "a mano alzada", esto es, no tienen una base raster ortorectificada.

Ante la demanda creciente de los mismos y para ponerlos a disposición de nuestros usuarios, estos archivos de AGEBs fueron trabajados con los siguientes procesos:

- Conversión de formato *dxf* a formato *shape*.
- Asignación de sistema global de coordenadas (UTM).
- En algunos casos reubicar la localidad a su espacio correspondiente.
- Edición de polígonos de AGEB para eliminar huecos y traslapes.
- Obtención de polígonos de localidad a partir del proceso anterior.
- Reproyección a *CCL-ITRF 1992*.
- Edición de localidades a nivel nacional con el fin de corregir posibles traslapes parciales o totales entre ellos, siempre y cuando el proceso de edición fuera mínimo.

Derivado de lo anterior y de que originalmente los planos no fueron creados para un SIG, los archivos presentan las siguientes características:

- Traslapes entre localidades.
- La escala de la localidad no es uniforme.
- Los archivos no tienen un comportamiento homogéneo en la asignación de capas, puede darse el caso de que un elemento pueda estar en más de una de ellas.
- No cumplen con reglas topológicas (conexión, traslapes, duplicados).
- Se carece de metadatos.

El total de localidades puede variar con respecto a publicaciones de estos productos debido a que no fue posible rescatar el total de localidades de los productos originales.

Esperando que la información anterior le sea de utilidad, quedamos a sus órdenes

Esperamos que la información proporcionada sea de utilidad.

Si requiere mayor asesoría, ponemos a su disposición el servicio telefónico gratuito 01 800 111 46 34, con horario de atención de lunes a domingo de 8:00 a 23:00 hrs., o por nuestros medios de contacto.

Reciba un cordial saludo.

Considerando la serie de disposiciones con respecto a las características de la cartografía, se revisaron los productos cartográficos entregados al equipo de trabajo mediante un FTP, la cual se describe de la siguiente manera:

Carpeta: ITER\_1990\_1995\_2000\_2005\_2010

Contiene cinco subcarpetas:

1. ITER1990\_LOC, contiene información estadística a nivel localidad del XII censo de población y vivienda a nivel nacional, tabulado en Excel y diccionario de datos.

- 2. ITER1995\_AGEB, contiene 32 libros de Excel de cada entidad federativa; se identifica la ausencia de la información de estado de Aguascalientes (*ENU95A01.xlsx*) los datos contenidos corresponden al estado de Baja California. Presenta ausencia de clave de localidad en algunos agebs, por lo que es necesario probar con la clave concatenada de entidad, municipio y ageb, para realizar el posible *JOIN*. Cuenta con diccionario de datos.
- 3. ITER2000\_AGEB, tabulado en Excel con 47,115 registros aparentemente de las 32 entidades federativas y 170 variables censales, cuenta con diccionario de datos.
- 4. ITER2005 AGEB, tabulado en Excel que contiene 16,384 registros y 132 variables censales. Solamente contiene los datos de las primeras 12 entidades federativas, es decir, faltan 20 estados y cuenta con diccionario de datos.
- 5. ITER2010 AGEB, tabulado en Excel con 62,839 registros aparentemente de las 32 entidades federativas y 190 variables censales, cuenta con diccionario de datos.

Un archivo 218 indicadores.rar que contiene tres tabulados:

- ITER\_2015\_MUNICIPAL.DBF cuenta con 218 variables y 2,491 registros de las 32 entidades federativas, los datos corresponden a nivel de municipio.
- ITER\_2015\_MUNICIPAL.XLSX cuenta con 218 variables y 2,491 registros de las 32 entidades federativas, los datos corresponden a nivel de municipio.
- LISTA\_INDICADORES\_ITER\_2016, diccionario de datos.

Además de esta información se recibió en un CD la información correspondiente a las agebs de los años 1990, 1995, 2005 y 2015. Una vez que se tuvo completa la serie cartográfica se evaluó la pertinencia de utilizar el año 1990 como una capa más en el estudio. **En esta evaluación se consideró que presentaba una gran disparidad con respecto a los años posteriores y que aumentaría el tiempo de dedicación de para su ajuste espacial, además de que para ese periodo no se cuenta con información estadística de tipo económica. Por tal motivo la serie cartográfica es quinquenal iniciando en 1995 hasta el 2015.**

## <span id="page-98-0"></span>**Ajuste espacial de las áreas geoestadísticas básicas (ageb)**

Una vez que se obtuvieron los marcos geoestadísticos por ageb de los periodos antes mencionados, se realizó la selección de las agebs de cada año que corresponden a las 100 ciudades por analizar. El proceso dio como resultado la siguiente volumetría:

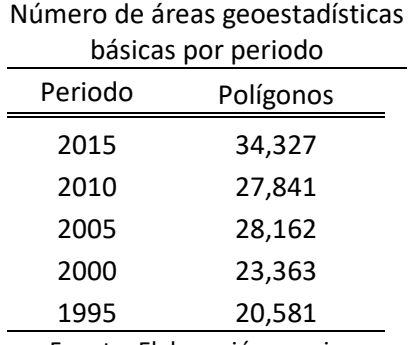

Fuente: Elaboración propia

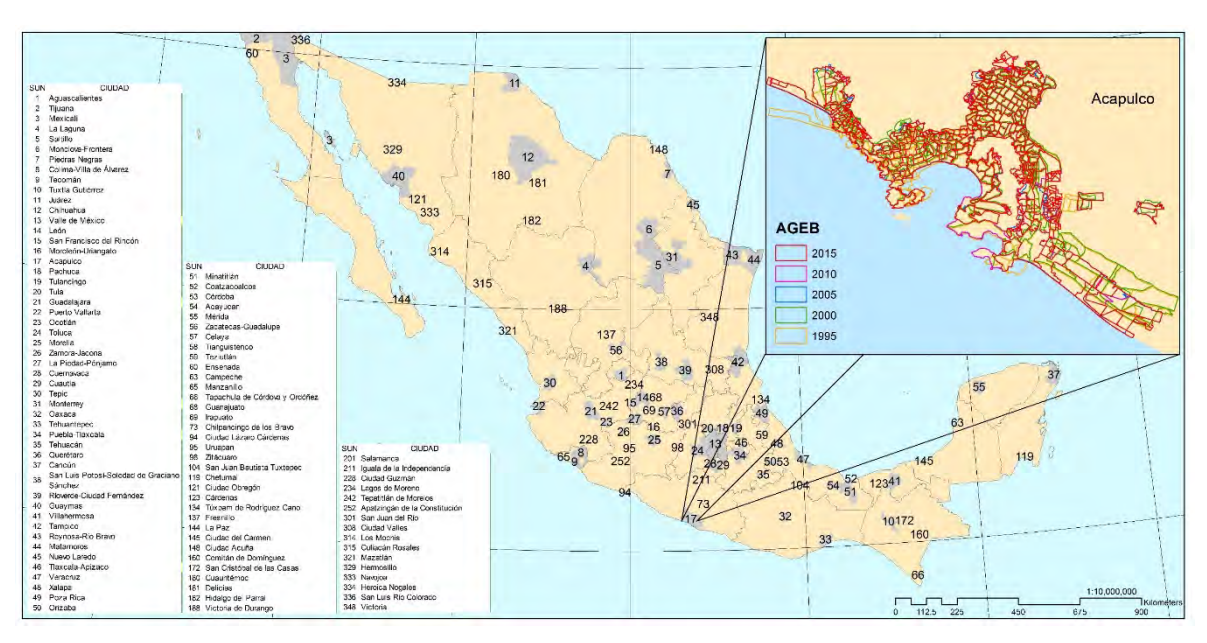

#### Muestra de 100 ciudades y ejemplo de información sin ajuste

Fuente: Elaboración propia, con base en información de los Marcos Geoestadísticos diversos años, INEGI.

Con la serie completa de las agebs, se inició el proceso de estandarización de los marcos geoestadísticos. Inicialmente, se utilizó *AutoCad* para mover, escalar y expandir o contraer las agebs (*Modify-Stretch Multiple*). Este proceso implicó exportar las agebs de las 100 ciudades correspondientes a los cinco periodos, en formato *DWG*. Como prueba inicial se trabajaron las 10 primeras ciudades para cada periodo, debido a que el ajuste espacial era imposible hacerlo a nivel nacional. Los tiempos dedicados a este proceso se cuantificó para ciudades medias y pequeñas dos días en todos sus periodos; sin considerar su exportación a un formato *shapefile,* ni revisión topológica. Los resultados obtenidos fueron limitados a la capacidad de ajuste que brinda la herramienta utilizada, por lo tanto, con base a una evaluación se determinó que los resultados no

garantizaban una adecuada calidad de la información. A continuación se muestra una imagen de este tipo de ajuste.

Mapa de Tijuana en el que se observa mejores ajustes en el centro de la ciudad y mayor distorsión en sus periferias.

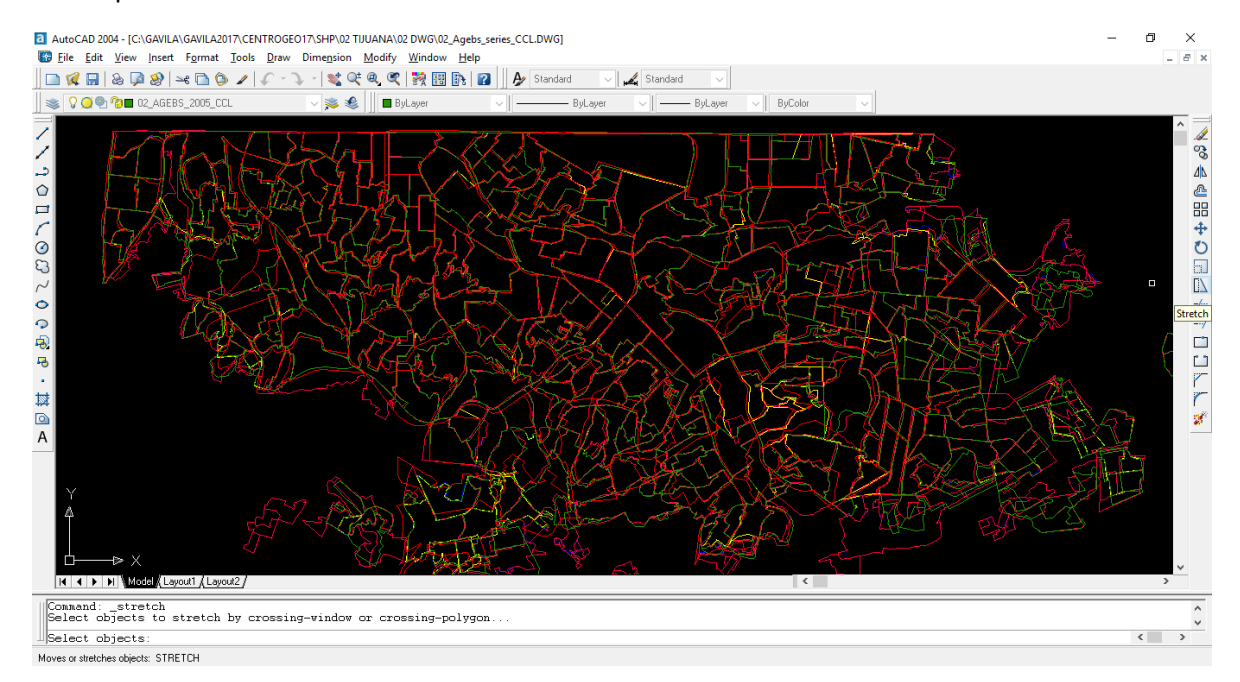

Al termino del mes de octubre se logró integrar la serie cartográfica de los cinco quinquenios; además, se realizó un ejercicio para reconstruir el marco geoestadístico del año 1990, a partir de las agebs de 1995 de la ciudad de Aguascalientes con un tiempo de dedicación de un día para su construcción. En total se ajustaron 30 ciudades comenzando por aquellas primeras de acuerdo al orden alfabético; sin embargo, el ajuste no cumplía con los parámetros mínimos en relación a su forma y medida. A este respecto, se consideró pertinente indagar si el INEGI contaba con tablas de equivalencia que hiciera eficiente el proceso, necesidad que derivó en una solicitud que se envió posteriormente.

Durante los siguientes dos meses, se revisaron y se realizaron varias pruebas para ajustar las capas, siempre el proceso consideró como referente el año 2015. Se buscó que los procesos de ajuste espacial facilitaran y dieran como resultado transformaciones con base en desplazamiento y ajuste de los elementos geográficos (agebs) dentro de un sistema de coordenadas.

Esquema de ajuste espacial

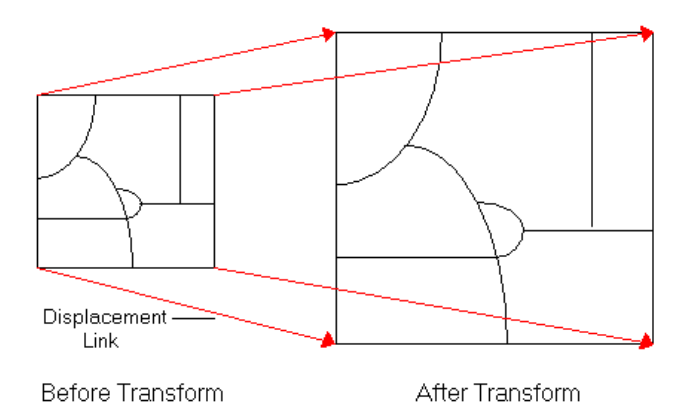

Fuente: http://desktop.arcgis.com/es/arcmap/10.3/manage-data/editingexisting-features/GUID-BD818044-2DA8-40E9-B624-94B73843DE50-web.gif

Las principales funciones de transformación disponibles en ArcGis 10.2, se basan en la comparación de las coordenadas de puntos de origen y destino, también llamados puntos de control, en elementos gráficos especiales denominados "*vínculos de desplazamiento*"[1](#page-100-0) . Se crearon vínculos de forma interactiva apuntando a ubicaciones de origen (P. ej. Agebs 1995) y destino conocidas (agebs 2000).

Los métodos para el ajuste espacial que dispone ArcGis 10.2 son:

- Transformación afín (*transformation affine*).
- Transformación de similitud (*transformation similarity*)
- Transformación proyectiva (*transformation projective*)
- Entender la media cuadrática y residual (*Rubbersheet*)
- Transformaciones ciegas (*Edge Snap*)

**.** 

A continuación se describe cada uno de los métodos antes mencionados<sup>2</sup> y los resultados obtenidos del proceso de ajuste espacial para el caso de una zona de la ciudad de Aguascalientes.

**Transformación afín (***affine***)**. Puede escalar los datos diferencialmente, sesgarlos, rotarlos y traducirlos.

<span id="page-100-0"></span><sup>1</sup> http://desktop.arcgis.com/es/arcmap/10.3/manage-data/editing-existing-features/about-spatialadjustment-transformations.htm#GUID-FA3A8070-CB17-4882-BC69-E70F23F84734

<span id="page-100-1"></span><sup>2</sup> Su descripción se toma del escritorio de ayuda de ArcGis, disponible en la dirección de la nota al pie anterior.

#### Gráfico que ilustra los cuatro cambios posibles

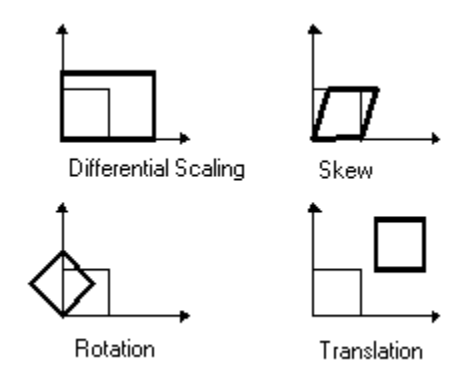

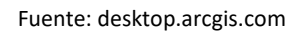

La función de transformación afín es: *x' = Ax + By + C y' = Dx + Ey + F* 

Donde: x e y son las coordenadas de la capa de entrada, y x' e y' son las coordenadas transformadas. A, B, C, D, E y F se determinan comparando la ubicación de los puntos de control de origen y destino. Escalan, sesgan, rotan y traducen las coordenadas de la capa. Este método requiere un mínimo de tres vínculos.

**Transformación de similitud (***similarity***)**. La transformación de similitud escala, rota y traduce los datos. No escalará los ejes de forma independiente, ni introducirá ningún sesgo. Se mantiene la relación de aspecto de las entidades transformadas, lo cual es importante si desea mantener la forma relativa de las entidades.

La función de transformación de similitud es: *x' = Ax + By + Cy' = -Bx + Ay + F*

Donde: *A = s \* cos t B = s \* sin t C = translation in x direction F = translation in y direction* 

*y* 

*s = scale change (same in x and y directions) t = rotation angle, measured counterclockwise from the x-axis*

La transformación de similitud requiere un mínimo de dos vínculos de desplazamiento. Sin embargo, se necesitan un mínimo de tres vínculos para que se produzca un error cuadrático medio (RMS).

**Transformación proyectiva (***projective***)**. La transformación proyectiva se basa en una fórmula más compleja que requiere un mínimo de cuatro vínculos de desplazamiento.

$$
x' = (Ax + By + C) / (Gx + Hy + 1) y' = (Dx + Ey + F) / (Gx + Hy + 1)
$$

Este método se utiliza para transformar los datos capturados directamente de la fotografía aérea.

**Entender la media cuadrática y residual (***Rubbersheet***)**. Los parámetros de transformación son un mejor ajuste entre los puntos de control de origen y destino. Si utiliza los parámetros de transformación para transformar los puntos de control de origen actuales, las ubicaciones de salida transformadas no coincidirán con las ubicaciones de puntos de control de salida reales. Esto se conoce como error residual y es una medida del ajuste entre las ubicaciones reales y las ubicaciones transformadas de los puntos de control de salida.

Gráfico que muestra la ubicación relativa de cuatro puntos de control de destino y los puntos de control de origen transformados

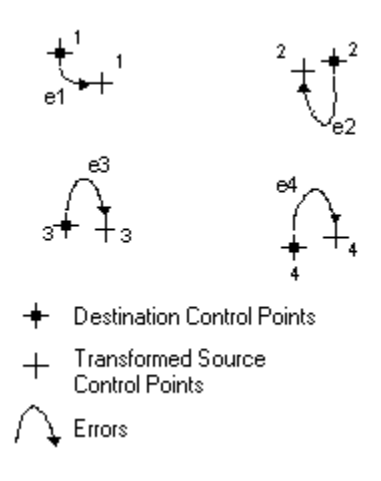

Fuente: desktop.arcgis.com

El error RMS mide los errores entre los puntos de control de destino y las ubicaciones transformadas de los puntos de control de origen.

Fórmula para errores RMS

RMS error = 
$$
\sqrt{\frac{e_1^2 + e_2^2 + e_3^2 + \dots + e_n^2}{n}}
$$

La transformación se obtiene a partir de mínimos cuadrados, por lo que se pueden proporcionar más vínculos de los necesarios. Hay que especificar un mínimo de tres vínculos para obtener una transformación que dé lugar a un error RMS. Por lo general, cuantos más vínculos ubique para una transformación, más exacta será.

**Transformaciones ciegas (***Edge Snap***)**. Es posible configurar la transformación creando vínculos de desplazamiento con el extremo de origen en ubicaciones conocidas y el extremo de destino en puntos en el espacio temporales. Después de esto, podrá utilizar la tabla de vínculos para editar las coordenadas de destino de estos vínculos y que pasen a ser las ubicaciones del mundo real correspondientes.

Para seleccionar el método de ajuste espacial de mayor eficacia para obtener capas de agebs que en su mayoría correspondan en geometría, se realizaron varios ejercicios de los cuales se presenta a continuación uno de ellos, en el que se utilizó los cuatro primeros métodos antes descritos.

- Se asignan los puntos de control de la capa a ajustar a la capa de referencia (ajustar 1995 a referencia 2000); seleccionando solamente los objetos por ajustar de la capa del periodo anterior, es decir, de los agebs 1995.

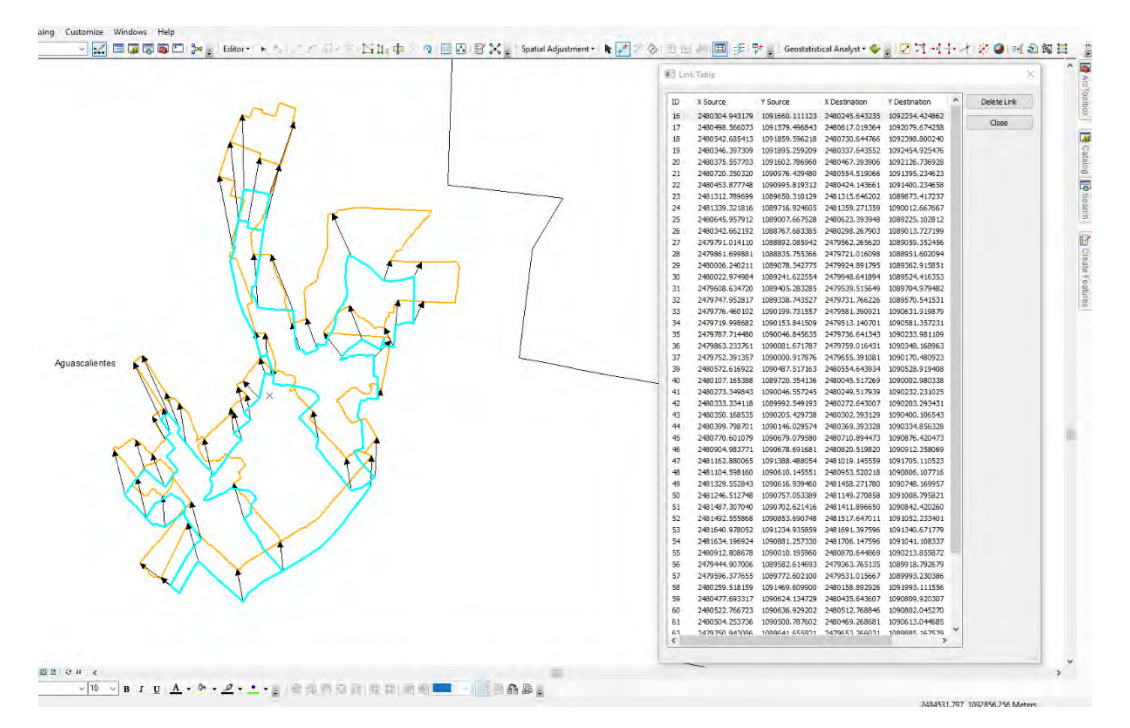

a) Abrir en el menú secundario "*Spatial Adjustment*" y seleccionar el método de transformación, es este caso de "*Affine*" y posteriormente "*Adjust*".

#### Selección de método: "*Affine*"

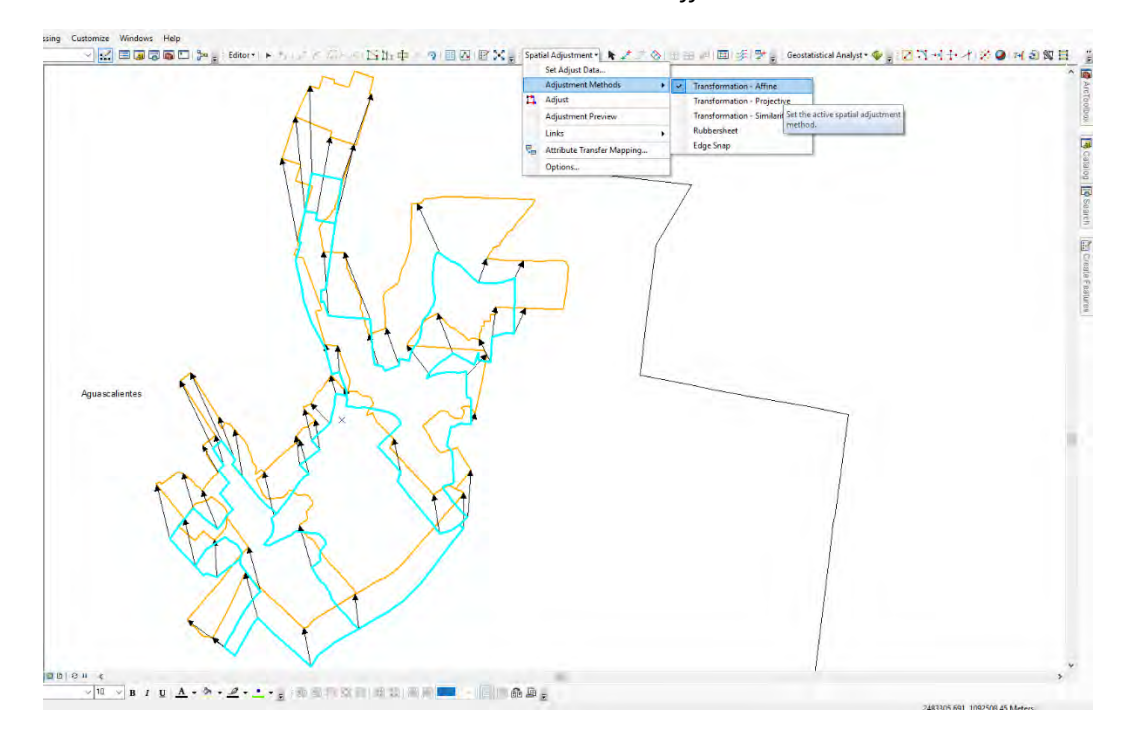

#### Ajuste: "*Affine*"

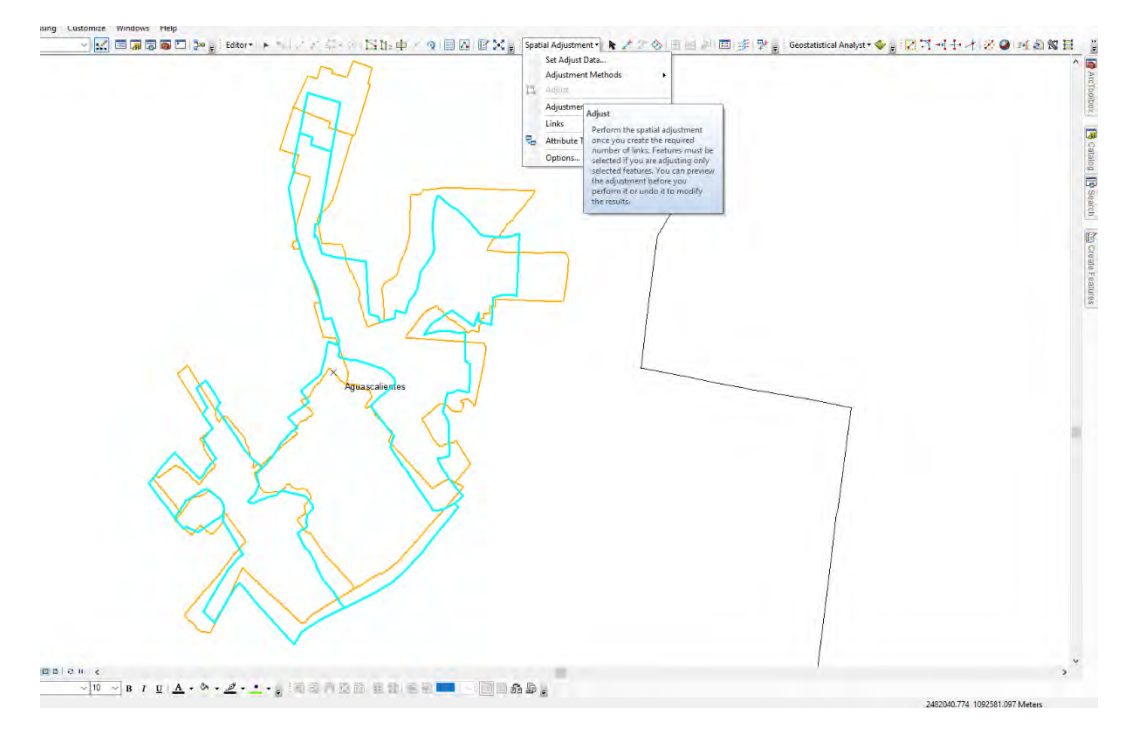

b) Abrir en el menú secundario "*Spatial Adjustment*" y seleccionar el método de transformación, es este caso de "*Projective*" y posteriormente "*Adjust*".

#### Selección de método: *Projective*"

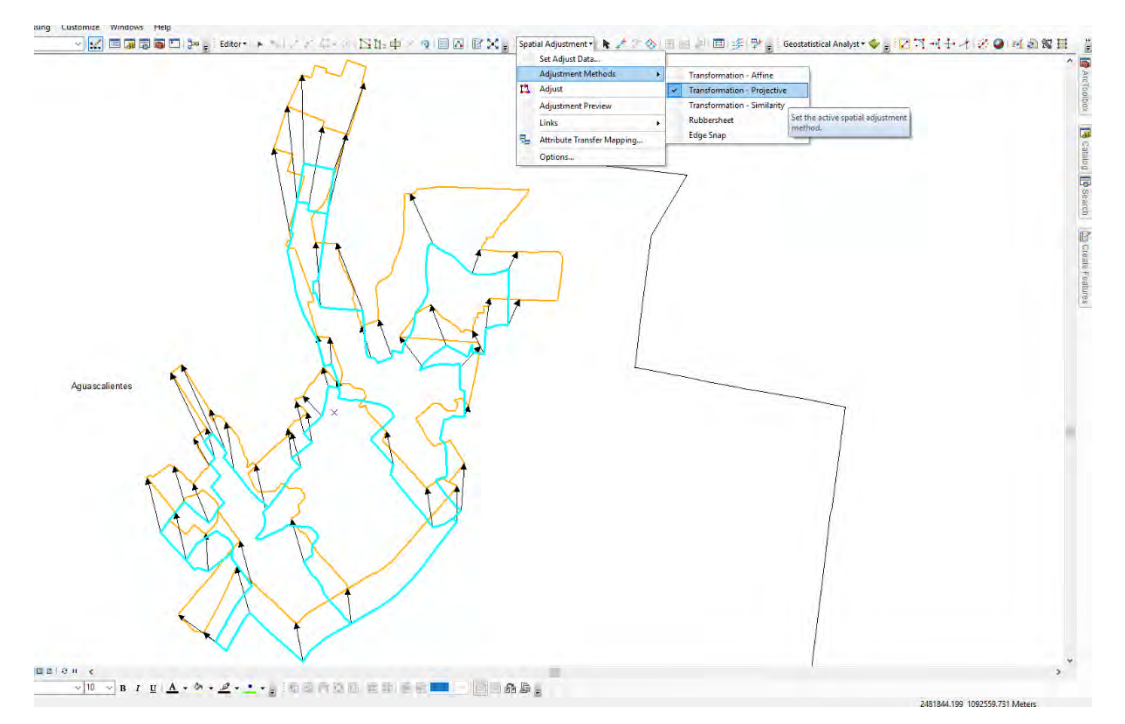

#### Ajuste: "*Projective*"

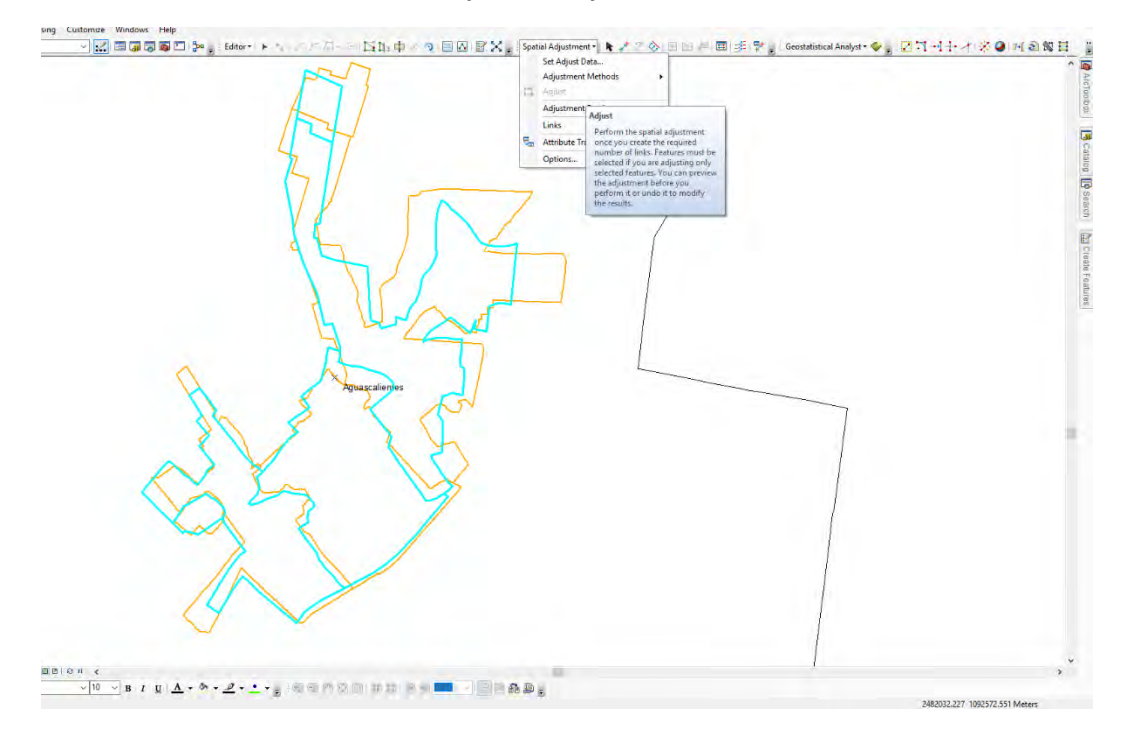

c) Abrir en el menú secundario "*Spatial Adjustment*" y seleccionar el método de transformación, es este caso de "*Similarity*" y posteriormente "*Adjust*".

#### Selección de método: "*Similarity*"

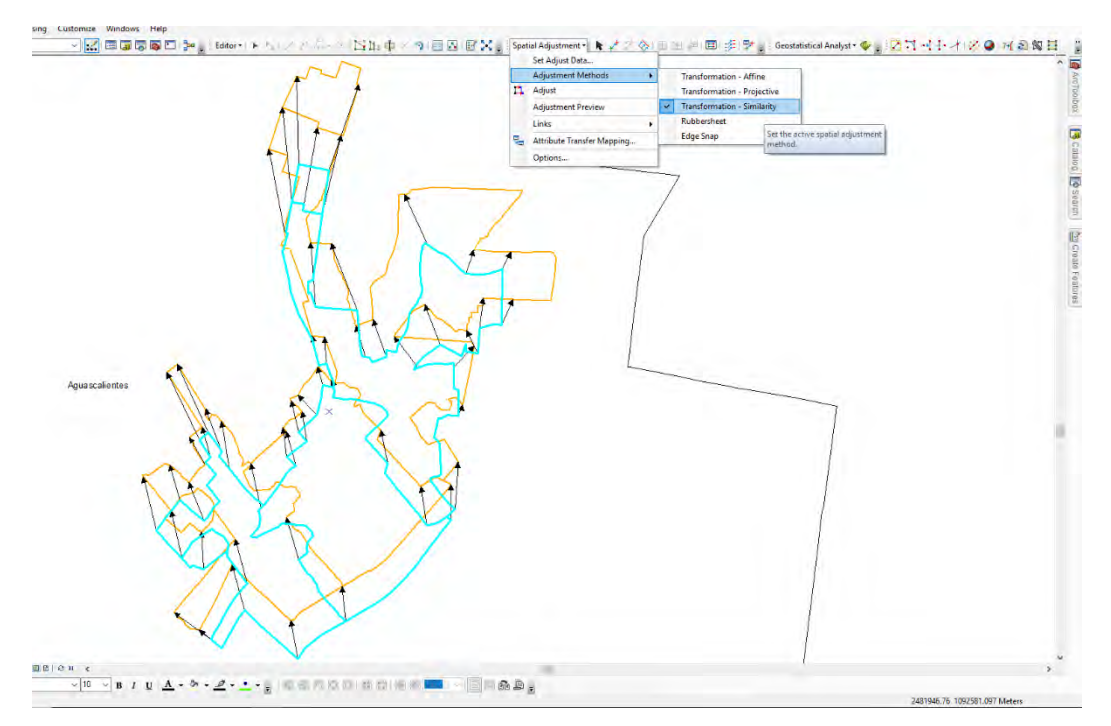

#### Ajuste: "*Similarity*"

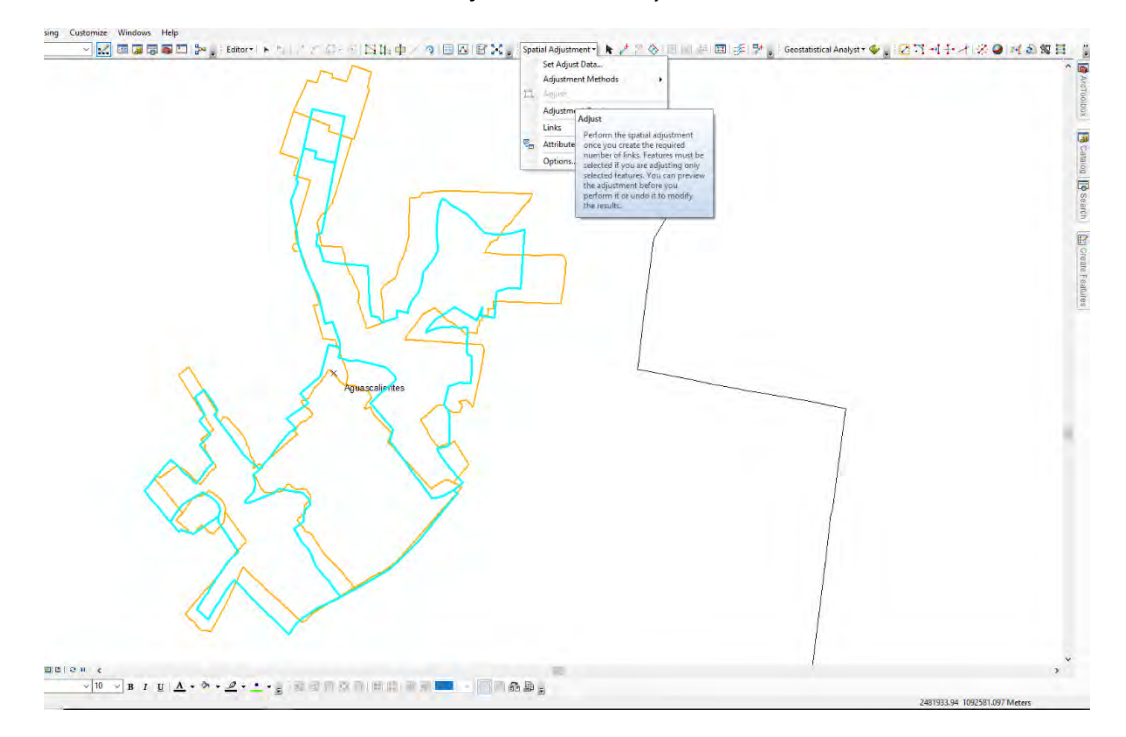

d) Abrir en el menú secundario "*Spatial Adjustment*" y seleccionar el método de transformación, es este caso de "*Rubbersheet*" y posteriormente "*Adjust*".

#### Selección de método: "*Rubbersheet*"

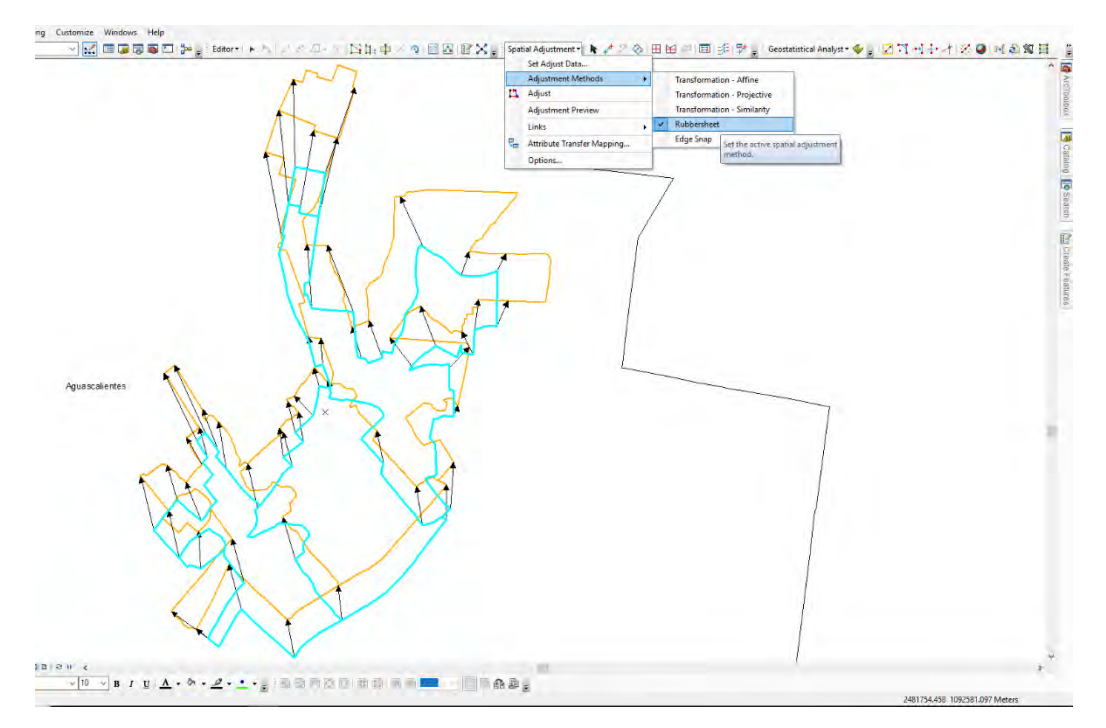

#### Ajuste: "*Rubbersheet*"

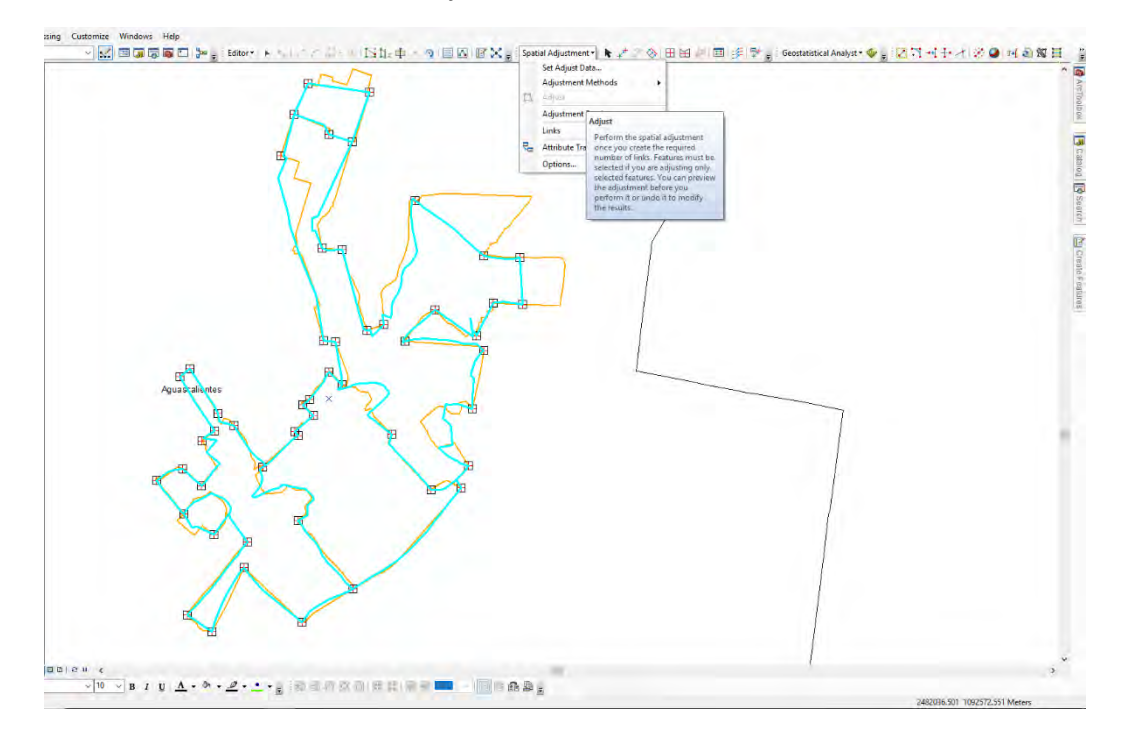

## <span id="page-107-0"></span>**Resultados del proceso de ajuste**

Los resultados obtenidos del proceso de ajuste se pueden resumir de la siguiente manera:

Asignación de puntos de control y selección del método de ajuste espacial

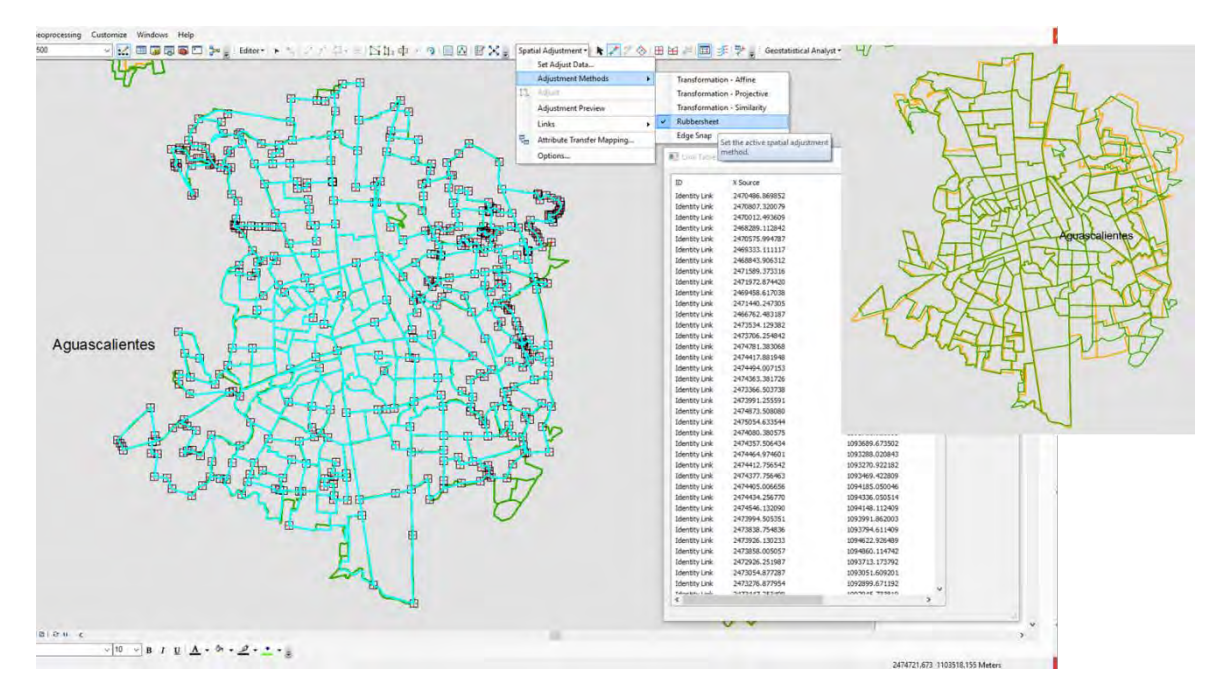
#### Cobertura territorial y resultado del ajuste espacial de una ciudad

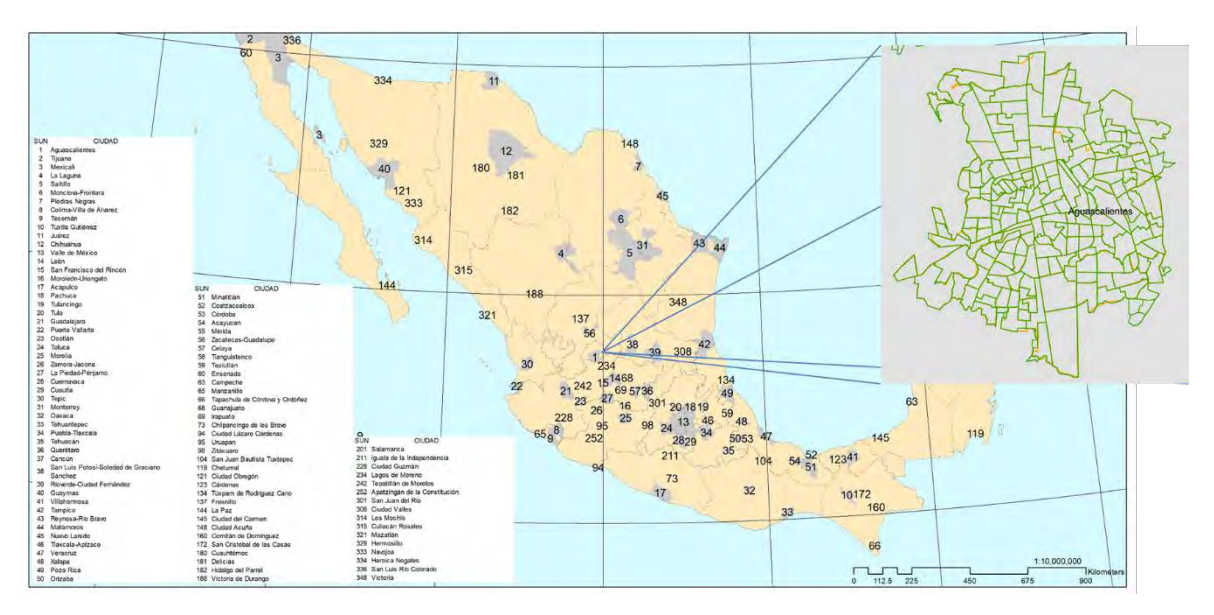

El siguiente cuadro representa la volumetría de los polígonos iniciales y los procesados para los periodos de análisis.

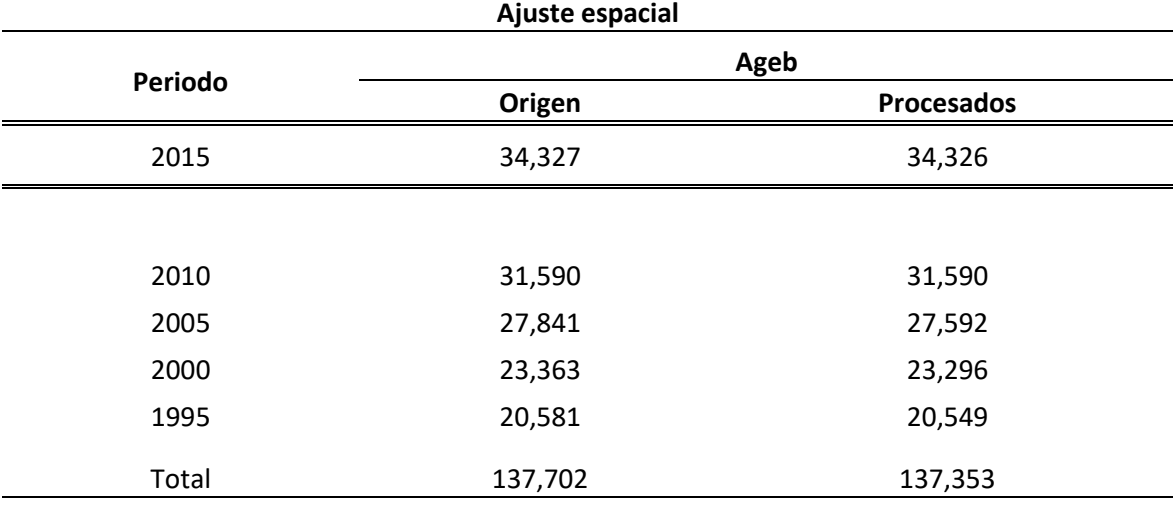

Fuente: Marcos Geoestadísticos, diversos años. INEGI.

La diferencia existente entre el número inicial de agebs con respecto a los procesados, corresponden a polígonos que no forman parte de las ciudades o bien que son elementos duplicados y en ambos casos fueron eliminados, que en términos absolutos corresponden a 349 agebs.

## **Corrección topológica**

Una vez que se revisaron y ajustaron los polígonos de las agebs para los cinco periodos de referencia, se obtienen las capas de información geográfica en formato *shapefile* para su revisión y corrección topológica. Para este caso, la topología se puede entender cómo las entidades de polígonos que comparten una geometría coincidente; es decir, los polígonos de suelo adyacentes deben tener límites comunes. Además la topología incluye un modelo de datos topológicos (que permite integridad) en un formato de almacenamiento abierto, reglas topológicas y coordenadas topológicamente integradas entre las entidades con geometría compartida.

Para el uso de la herramienta *topology* de ArcGIS 10.2 se obtiene un archivo *geodatabase* (gdb) compuesto por los archivos *dataset* de cada una de las capas de agebs corregidas espacialmente. Con base en el conjunto de datos antes mencionado, el siguiente paso es crear la topología para cada *dataset*, bajo los criterios de sobre posición y espacios entre polígonos cuyos resultados son útiles para identificar errores y excepciones, que serán las principales referencias para consultar, editar, validar y corregir los errores de las topologías. ArcGIS cuenta con un marco de edición y de automatización de datos que se utiliza para crear, mantener y validar la integridad topológica y para editar entidades compartidas.<sup>[3](#page-109-0)</sup>

A continuación se presentan los resultados del proceso topológico para cada una de las capas de agebs, señalando el total de errores topológicos divididos en errores de superposición de polígonos y los segundos, por separación entre polígonos.

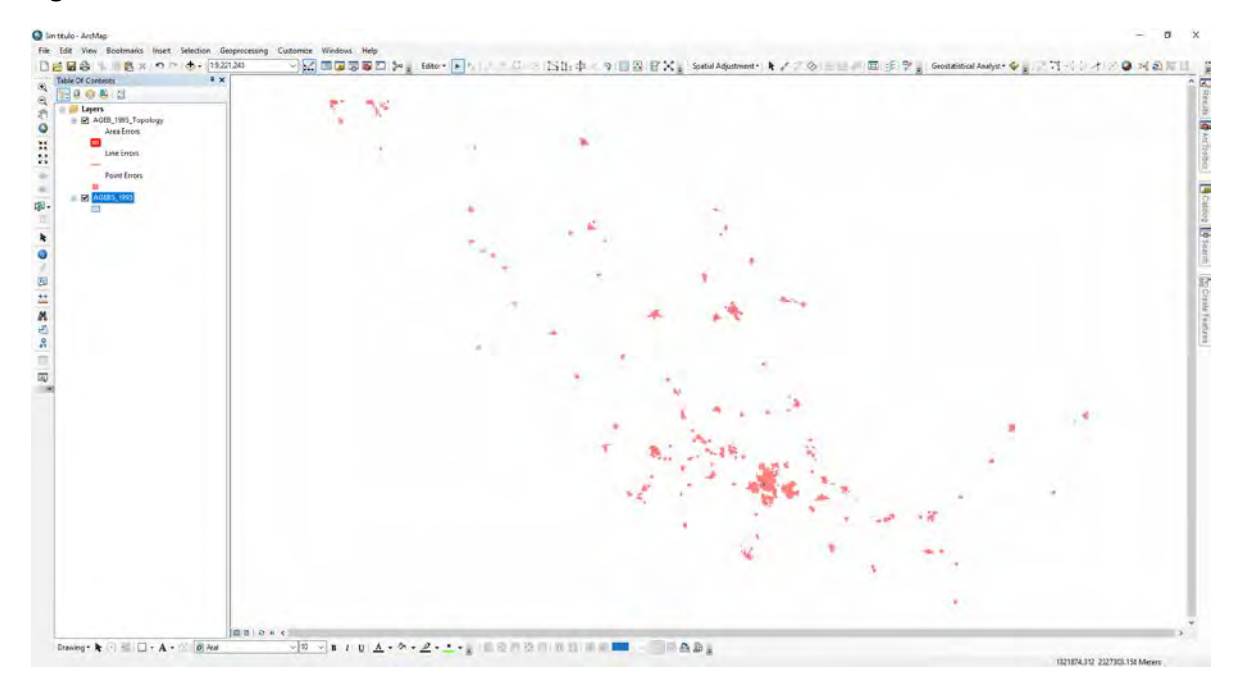

#### **Agebs 1995**

**.** 

<span id="page-109-0"></span><sup>3</sup> La topología en ArcGIS, en http://desktop.arcgis.com/es/arcmap/10.3/manage-data/topologies/topologyin-arcgis.htm

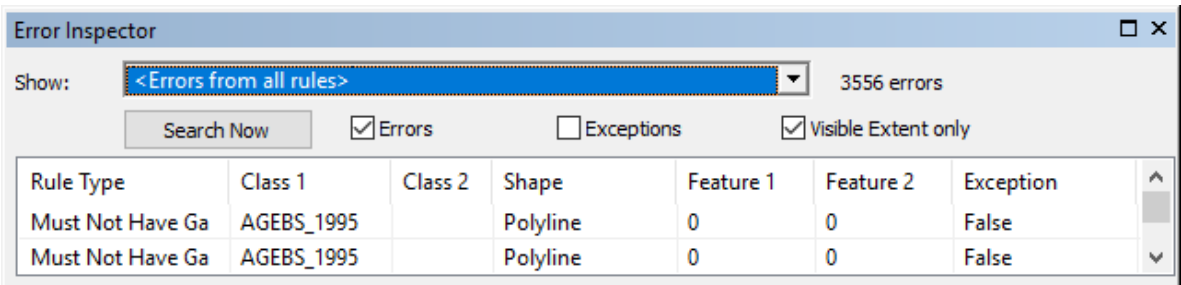

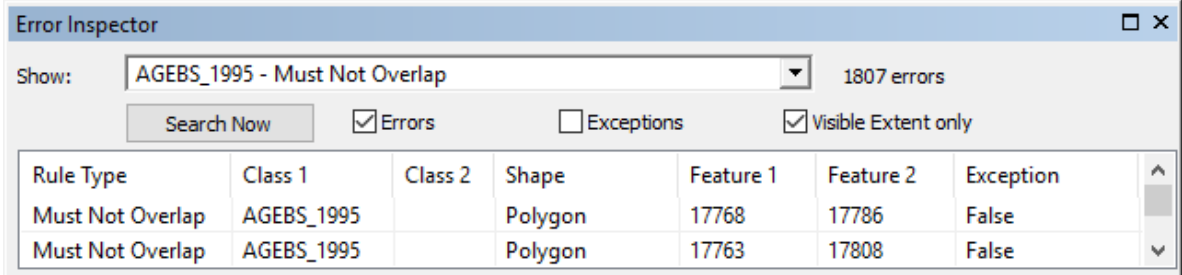

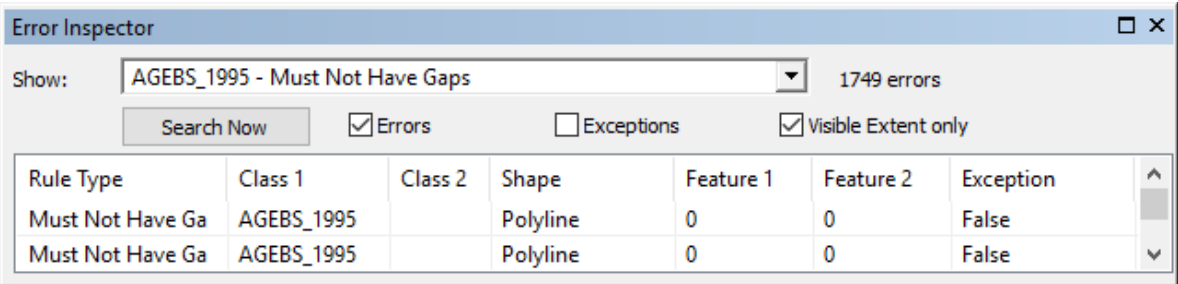

### **Agebs 2000**

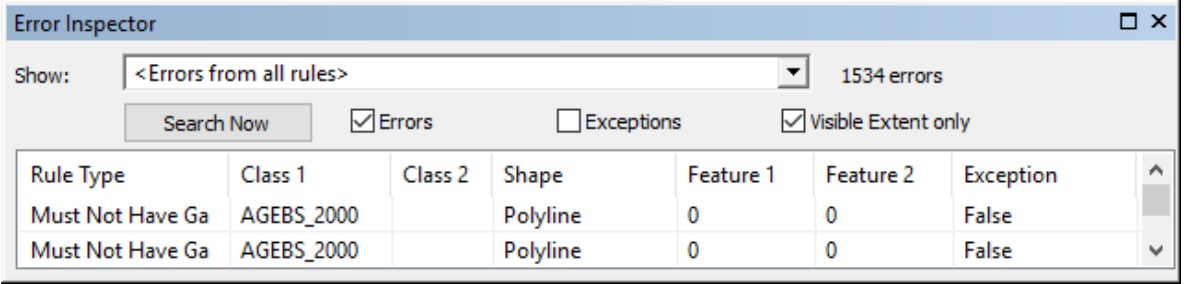

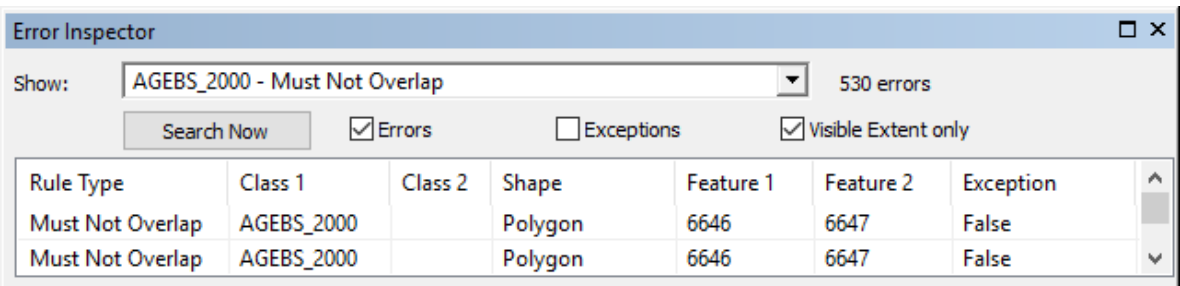

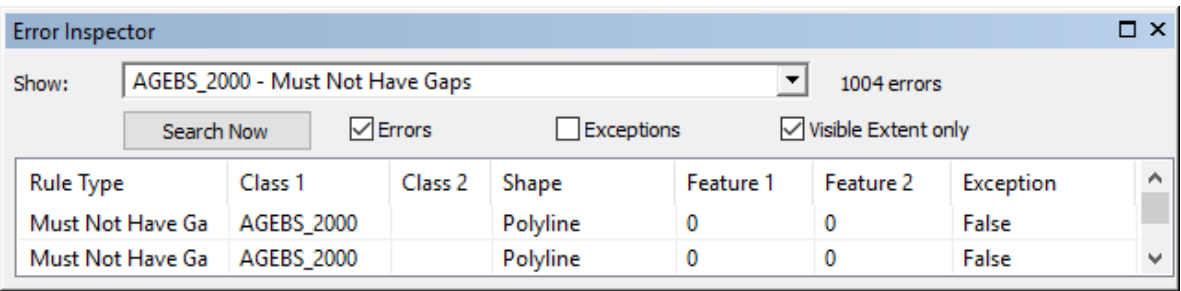

## **Agebs 2005**

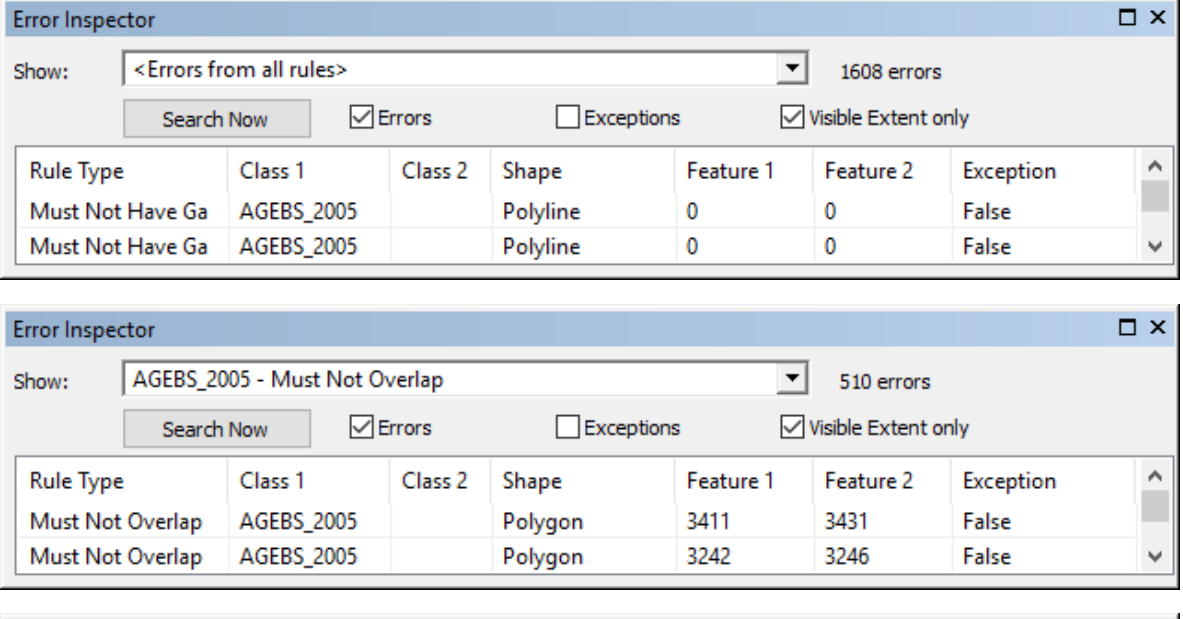

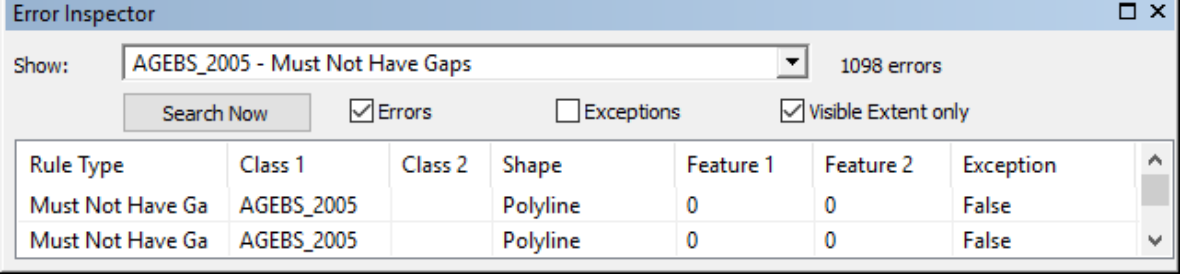

### **Agebs 2010**

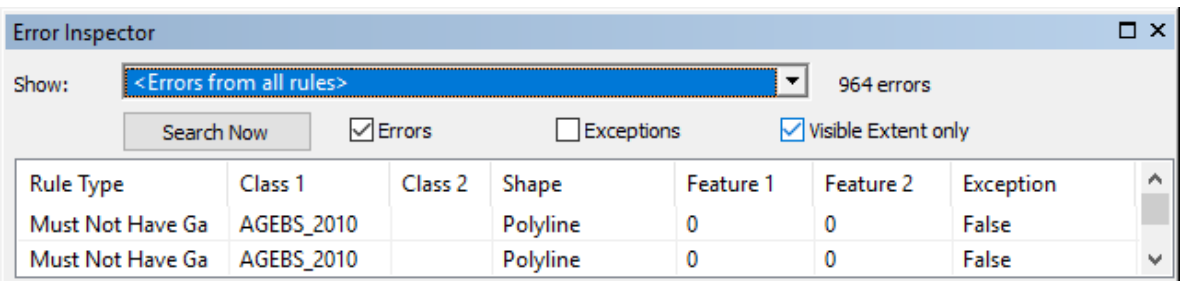

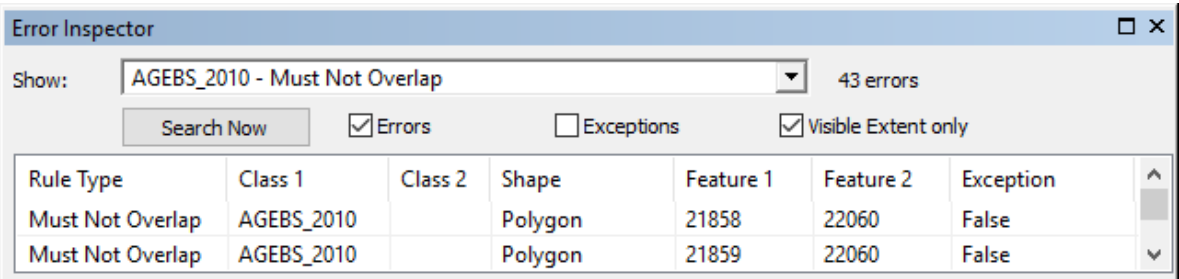

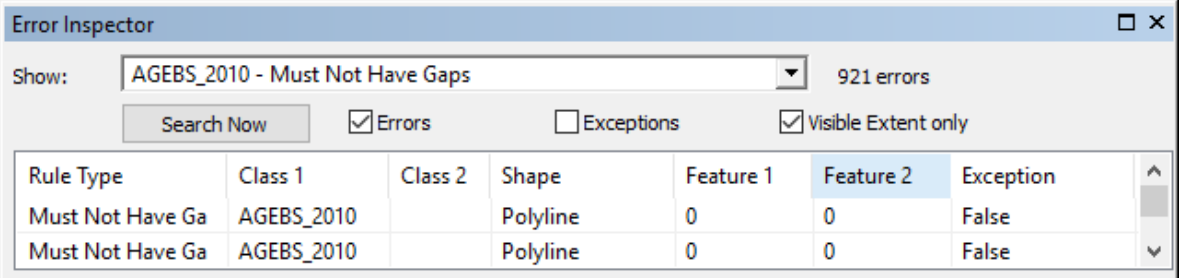

### **Agebs 2015**

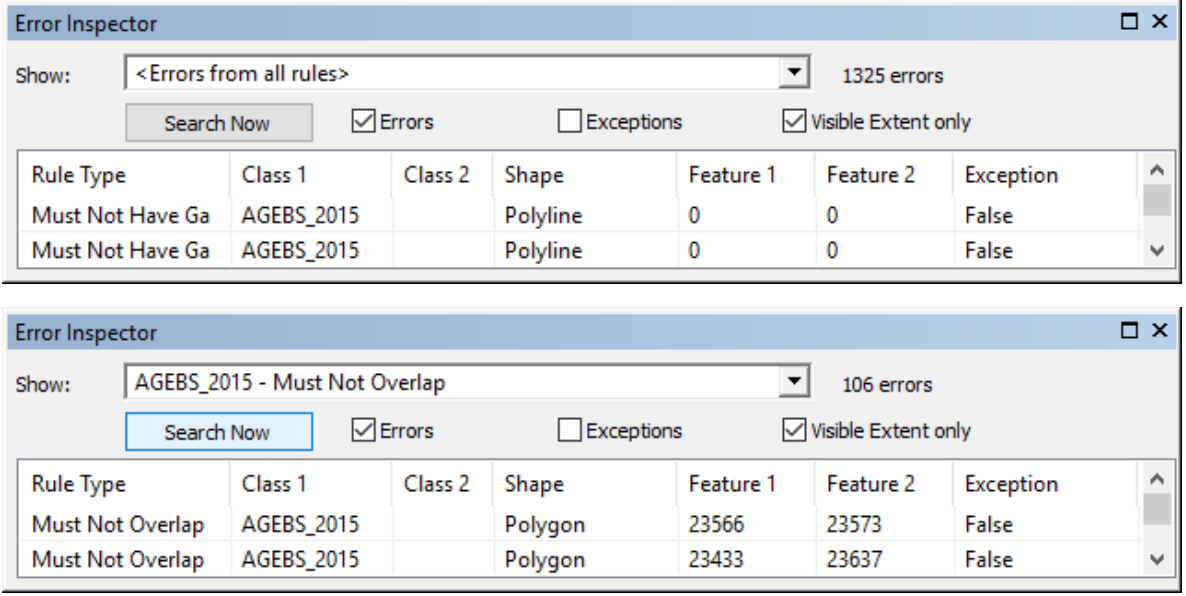

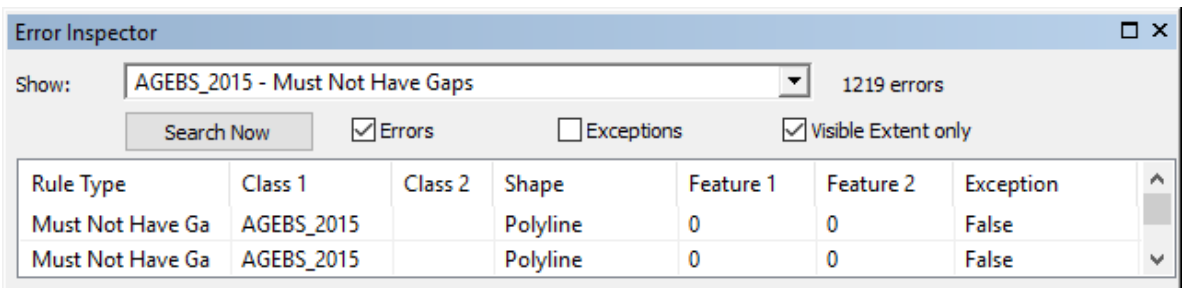

Al final para cada conjunto de datos se revisaron y corrigieron todos y cada uno de los errores por superposición; así como por separación entre polígonos dentro de los límites de las 100 ciudades. Para este último caso, se omitieron todos aquellos errores que hacen referencia a la separación de las ciudades.

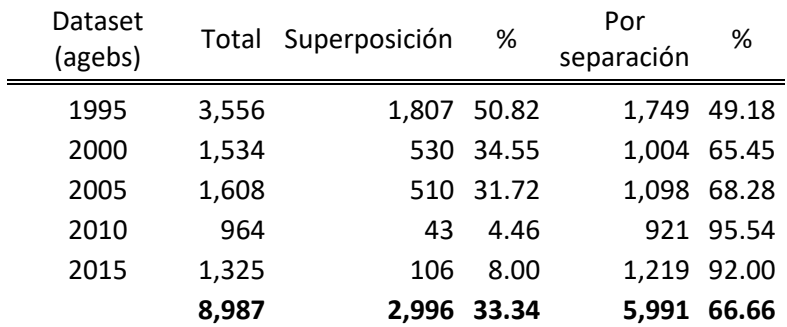

Resumen de errores en función de criterios de superposición y separación de polígonos

## **Metadatos**

Autor del metadato (entidad generadora del metadato):

Centro de Investigación en Ciencias de Información Geoespacial "CentroGeo".

Título (nombre de la capa vectorial o raster):

AGEB1995\_100CDS\_SUN.shp

Resumen (obligatorio: descripción breve o narrativa del contenido de la capa):

Proporcionar a los diferentes usuarios de Marco Geoestadístico, un producto actualizado a partir del ajuste espacial y corrección topológica de 100 ciudades del territorio nacional, que permita referenciar geográficamente la información estadística a nivel AGEB que se recopila a través del Conteo de Población y Vivienda1995 y los datos particulares de cada usuario, para su captación, almacenamiento, procesamiento, análisis y presentación de resultados.

Propósito (obligatorio: resumen de las intenciones con las cuales se desarrolló la capa):

Archivo vectorial que integra un sistema único de carácter nacional diseñado por el INEGI, ajustado espacialmente y corregido en su topología, con el fin de garantizar comparabilidad espacial con productos similares de otros años, de 100 ciudades clasificadas por el Sistema Urbano Nacional (SUN 2015). Contiene: 20,545 polígonos de las Áreas Geoestadísticas Básicas (AGEB). Cada elemento de esta capa cuenta con atributos de nombre y clave geoestadística.

Colaboradores (opcional: entidades involucradas en la publicación de la capa):

Centro de Investigación en Ciencias de Información Geoespacial "CentroGeo"

Instituto Nacional de Estadística y Geografía, INEGI.

Edición (obligatorio: año de la generación o de la fuente citada donde se obtuvo la capa):

1995

Fuente (obligatorio: nombre de la(s) fuente(s) de información de la capa):

Marco Geoestadístico Nacional INEGI, 1995.

Derechos (obligatorio: fuente origen de la capa):

Instituto Nacional de Estadística y Geografía, INEGI.

Nombre Administrativo (opcional: entidad federativa, región o lugar):

Datos de contacto externo (opcional)

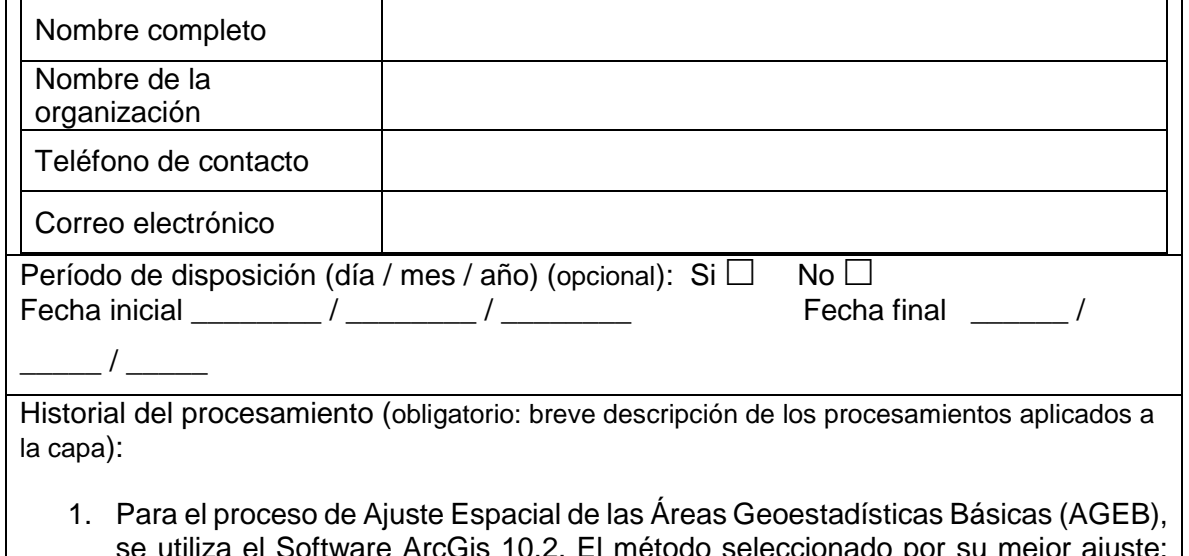

- el Software ArcGis 10.2. El metodo seleccionado por s *Rubbersheet*, el cual permite la transformación para un mejor ajuste entre los puntos de control de origen y destino. La transformación se obtiene a partir de mínimos cuadrados, por lo que se pueden proporcionar más vínculos de los necesarios. Hay que especificar un mínimo de tres vínculos para obtener una transformación que dé lugar a un error *RMS*. Por lo general, cuantos más vínculos ubique para una transformación, más exacto será el ajuste. [http://desktop.arcgis.com/es/arcmap/10.3/manage-data/editing-existing](http://desktop.arcgis.com/es/arcmap/10.3/manage-data/editing-existing-features/GUID-BD818044-2DA8-40E9-B624-94B73843DE50-web.gif)[features/GUID-BD818044-2DA8-40E9-B624-94B73843DE50-web.gif](http://desktop.arcgis.com/es/arcmap/10.3/manage-data/editing-existing-features/GUID-BD818044-2DA8-40E9-B624-94B73843DE50-web.gif)
- 2. Corrección topológica. Una vez concluido el proceso de Ajuste Espacial de los polígonos (AGEB), se obtiene la capa de información geográfica en formato *shapefile* para su revisión y corrección topológica, para la generación de un modelo de datos topológicos (que permite integridad) en un formato de almacenamiento abierto, reglas topológicas y coordenadas topológicamente integradas entre las entidades con geometría compartida. Herramienta utilizada: *topology* de ArcGIS 10.2.

Palabras clave (opcional: palabras que describan mejor la capa para facilidad de búsqueda):

AGEB - Área Geoestadística Básica,

Clave de Entidad Federativa,

Clave de Municipio,

Clave de Área Geoestadística Básica,

MGN - Marco Geoestadístico Nacional.

Categoría (obligatorio: seleccionar solo una categoría que describe mejor el contenido de la capa):

☐ **Elevación:** altura por encima o por debajo del nivel del mar. Ejemplos: altitud, batimetría, modelos digitales de elevación, pendiente, productos derivados.

 **Inteligencia Militar:** bases militares, estructuras, actividades. Ejemplos: cuarteles, campos de entrenamiento, transporte militar, de recopilación de información.

 **Aguas Continentales:** características de aguas continentales, sistemas de drenaje y sus características. Ejemplos: ríos y glaciares, lagos de sal, los planes de utilización de agua, presas, corrientes, inundaciones, calidad del agua, mapas hidrográficos.

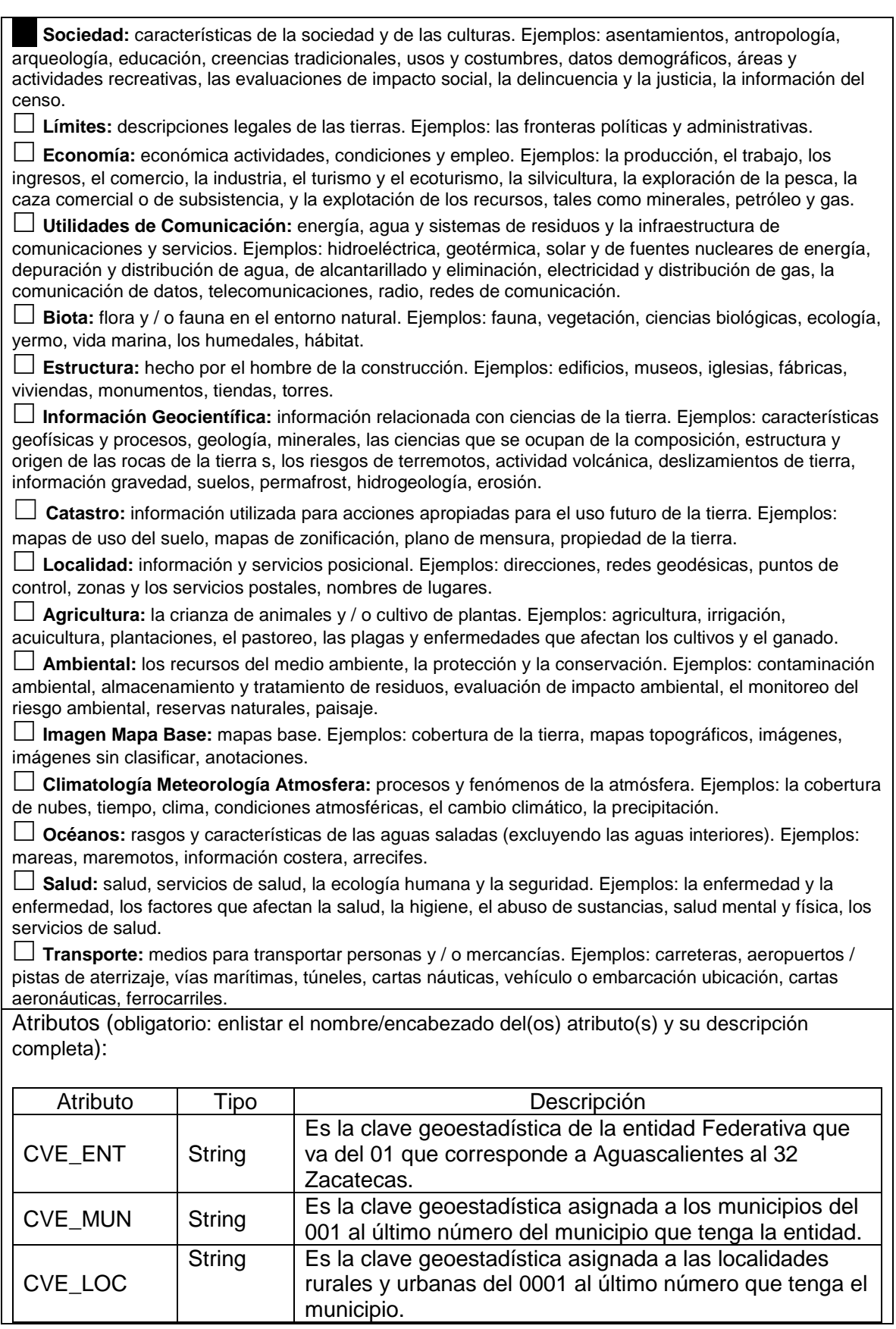

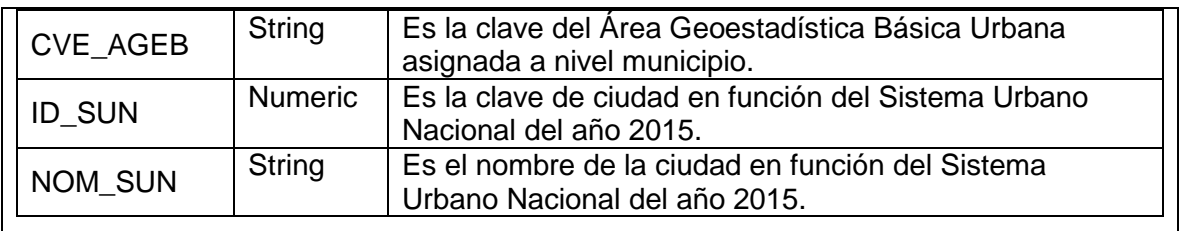

 $\Box$  Opcional, anexar lista de atributos en formato libre mayor a 10 campos por el solicitante.

Autor del metadato (entidad generadora del metadato):

Centro de Investigación en Ciencias de Información Geoespacial "CentroGeo".

Título (nombre de la capa vectorial o raster):

AGEB2000\_100CDS\_SUN.shp

Resumen (obligatorio: descripción breve o narrativa del contenido de la capa):

Proporcionar a los diferentes usuarios de Marco Geoestadístico, un producto actualizado a partir del ajuste espacial y corrección topológica de 100 ciudades del territorio nacional, que permita referenciar geográficamente la información estadística a nivel AGEB que se recopila a través del XII Censo General de Población y Vivienda 2000 y los datos particulares de cada usuario, para su captación, almacenamiento, procesamiento, análisis y presentación de resultados.

Propósito (obligatorio: resumen de las intenciones con las cuales se desarrolló la capa):

Archivo vectorial que integra un sistema único de carácter nacional diseñado por el INEGI, ajustado espacialmente y corregido en su topología, con el fin de garantizar comparabilidad espacial con productos similares de otros años, de 100 ciudades clasificadas por el Sistema Urbano Nacional (SUN 2015). Contiene: 23,274 polígonos de las Áreas Geoestadísticas Básicas (AGEB). Cada elemento de esta capa cuenta con atributos de nombre y clave geoestadística.

Colaboradores (opcional: entidades involucradas en la publicación de la capa):

Centro de Investigación en Ciencias de Información Geoespacial "CentroGeo"

Instituto Nacional de Estadística y Geografía, INEGI.

Edición (obligatorio: año de la generación o de la fuente citada donde se obtuvo la capa):

2000

Fuente (obligatorio: nombre de la(s) fuente(s) de información de la capa):

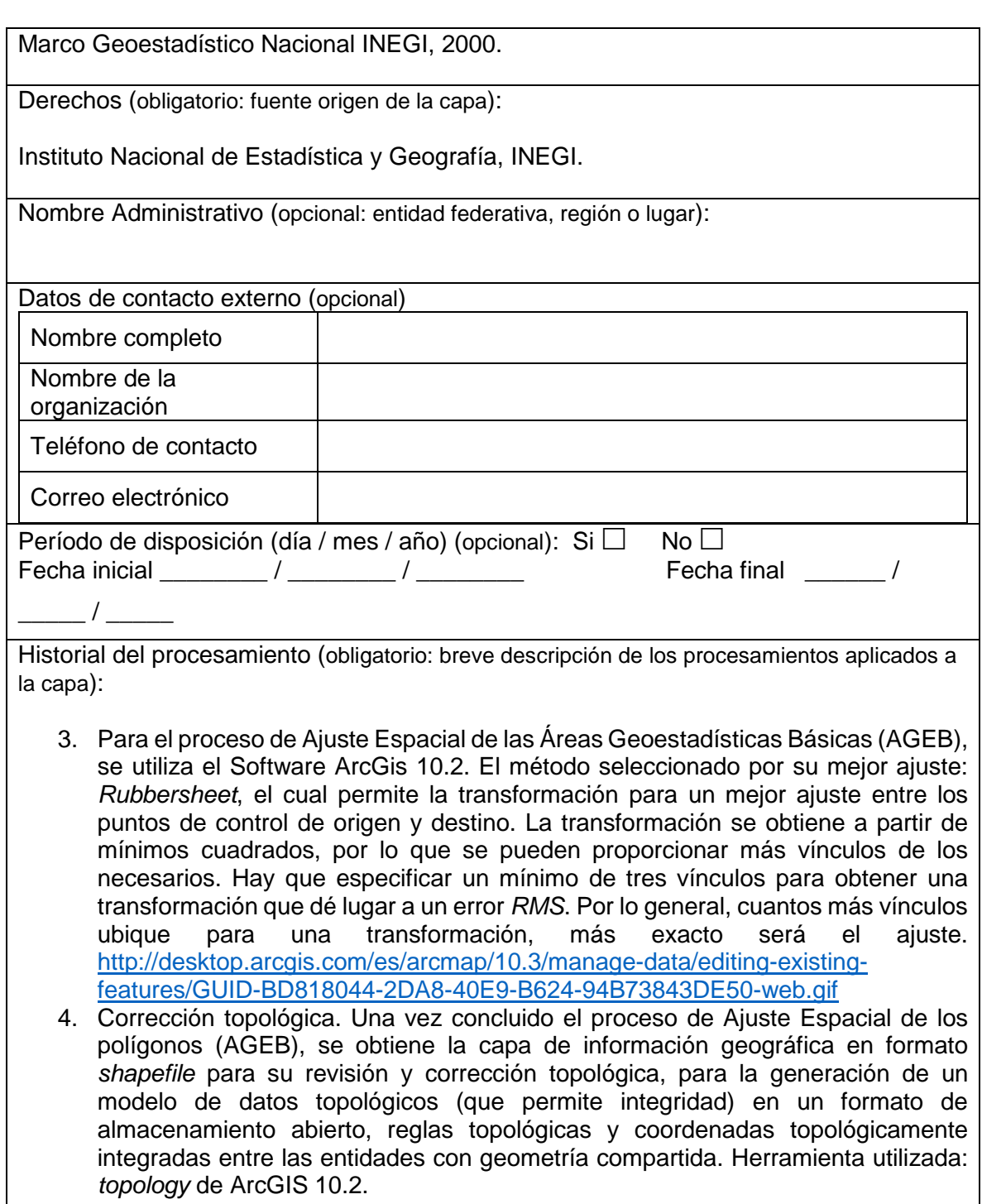

Palabras clave (opcional: palabras que describan mejor la capa para facilidad de búsqueda):

AGEB - Área Geoestadística Básica, Clave de Entidad Federativa, Clave de Municipio, Clave de Área Geoestadística Básica, MGN - Marco Geoestadístico Nacional.

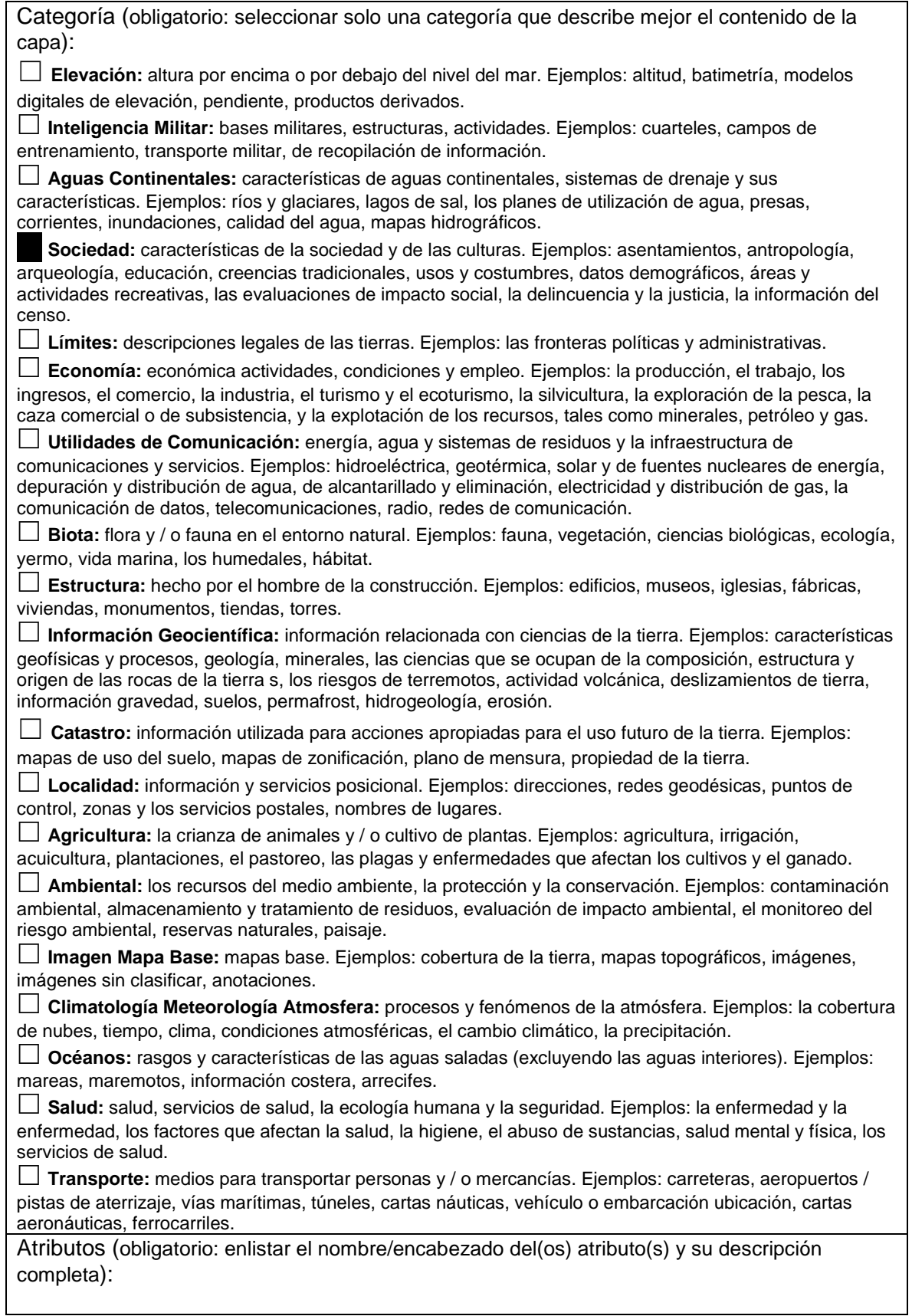

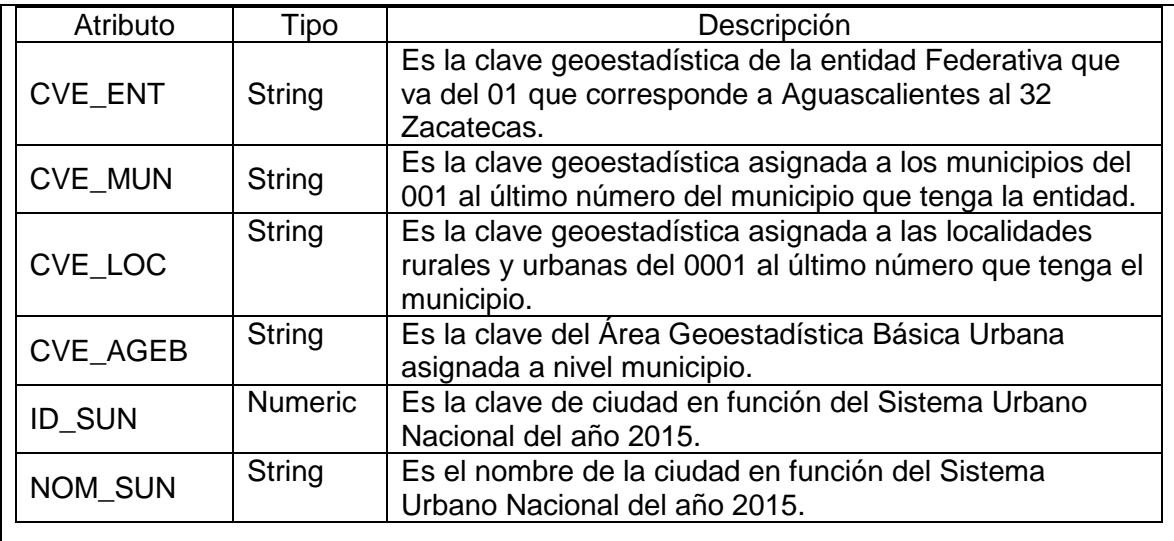

 $\Box$  Opcional, anexar lista de atributos en formato libre mayor a 10 campos por el solicitante.

Autor del metadato (entidad generadora del metadato):

Centro de Investigación en Ciencias de Información Geoespacial "CentroGeo".

Título (nombre de la capa vectorial o raster):

AGEB2005\_100CDS\_SUN.shp

Resumen (obligatorio: descripción breve o narrativa del contenido de la capa):

Proporcionar a los diferentes usuarios de Marco Geoestadístico, un producto actualizado a partir del ajuste espacial y corrección topológica de 100 ciudades del territorio nacional, que permita referenciar geográficamente la información estadística a nivel AGEB que se recopila a través del II Conteo de Población y Vivienda 2005 y los datos particulares de cada usuario, para su captación, almacenamiento, procesamiento, análisis y presentación de resultados.

Propósito (obligatorio: resumen de las intenciones con las cuales se desarrolló la capa):

Archivo vectorial que integra un sistema único de carácter nacional diseñado por el INEGI, ajustado espacialmente y corregido en su topología, con el fin de garantizar comparabilidad espacial con productos similares de otros años, de 100 ciudades clasificadas por el Sistema Urbano Nacional (SUN 2015). Contiene: 27,591 polígonos de las Áreas Geoestadísticas Básicas (AGEB). Cada elemento de esta capa cuenta con atributos de nombre y clave geoestadística.

Colaboradores (opcional: entidades involucradas en la publicación de la capa):

Centro de Investigación en Ciencias de Información Geoespacial "CentroGeo"

Instituto Nacional de Estadística y Geografía, INEGI.

Edición (obligatorio: año de la generación o de la fuente citada donde se obtuvo la capa):

2005

Fuente (obligatorio: nombre de la(s) fuente(s) de información de la capa):

Marco Geoestadístico Nacional INEGI, 2005.

Derechos (obligatorio: fuente origen de la capa):

Instituto Nacional de Estadística y Geografía, INEGI.

Nombre Administrativo (opcional: entidad federativa, región o lugar):

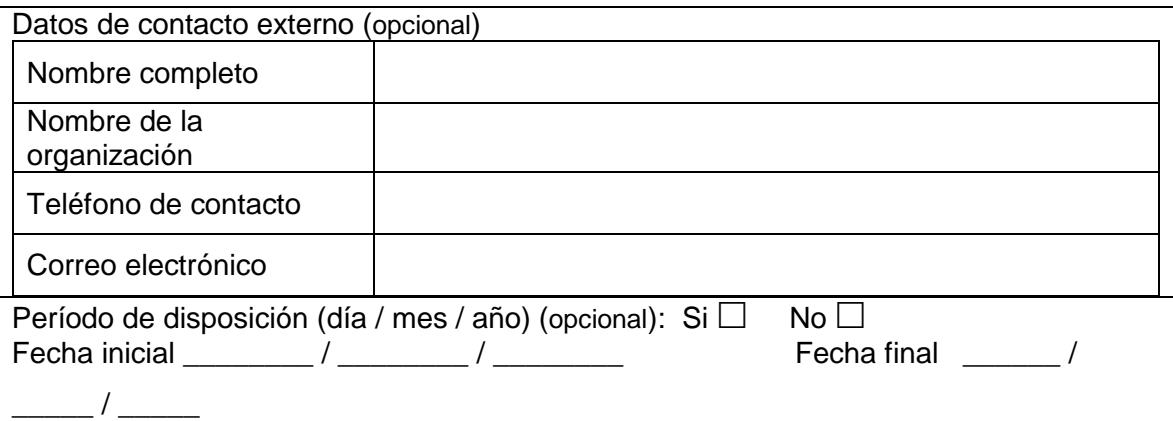

Historial del procesamiento (obligatorio: breve descripción de los procesamientos aplicados a la capa):

- 1. Para el proceso de Ajuste Espacial de las Áreas Geoestadísticas Básicas (AGEB), se utiliza el Software ArcGis 10.2. El método seleccionado por su mejor ajuste: *Rubbersheet*, el cual permite la transformación para un mejor ajuste entre los puntos de control de origen y destino. La transformación se obtiene a partir de mínimos cuadrados, por lo que se pueden proporcionar más vínculos de los necesarios. Hay que especificar un mínimo de tres vínculos para obtener una transformación que dé lugar a un error *RMS*. Por lo general, cuantos más vínculos ubique para una transformación, más exacto será el ajuste. [http://desktop.arcgis.com/es/arcmap/10.3/manage-data/editing-existing](http://desktop.arcgis.com/es/arcmap/10.3/manage-data/editing-existing-features/GUID-BD818044-2DA8-40E9-B624-94B73843DE50-web.gif)[features/GUID-BD818044-2DA8-40E9-B624-94B73843DE50-web.gif](http://desktop.arcgis.com/es/arcmap/10.3/manage-data/editing-existing-features/GUID-BD818044-2DA8-40E9-B624-94B73843DE50-web.gif)
- 2. Corrección topológica. Una vez concluido el proceso de Ajuste Espacial de los polígonos (AGEB), se obtiene la capa de información geográfica en formato *shapefile* para su revisión y corrección topológica, para la generación de un modelo de datos topológicos (que permite integridad) en un formato de almacenamiento abierto, reglas topológicas y coordenadas topológicamente integradas entre las entidades con geometría compartida. Herramienta utilizada: *topology* de ArcGIS 10.2.

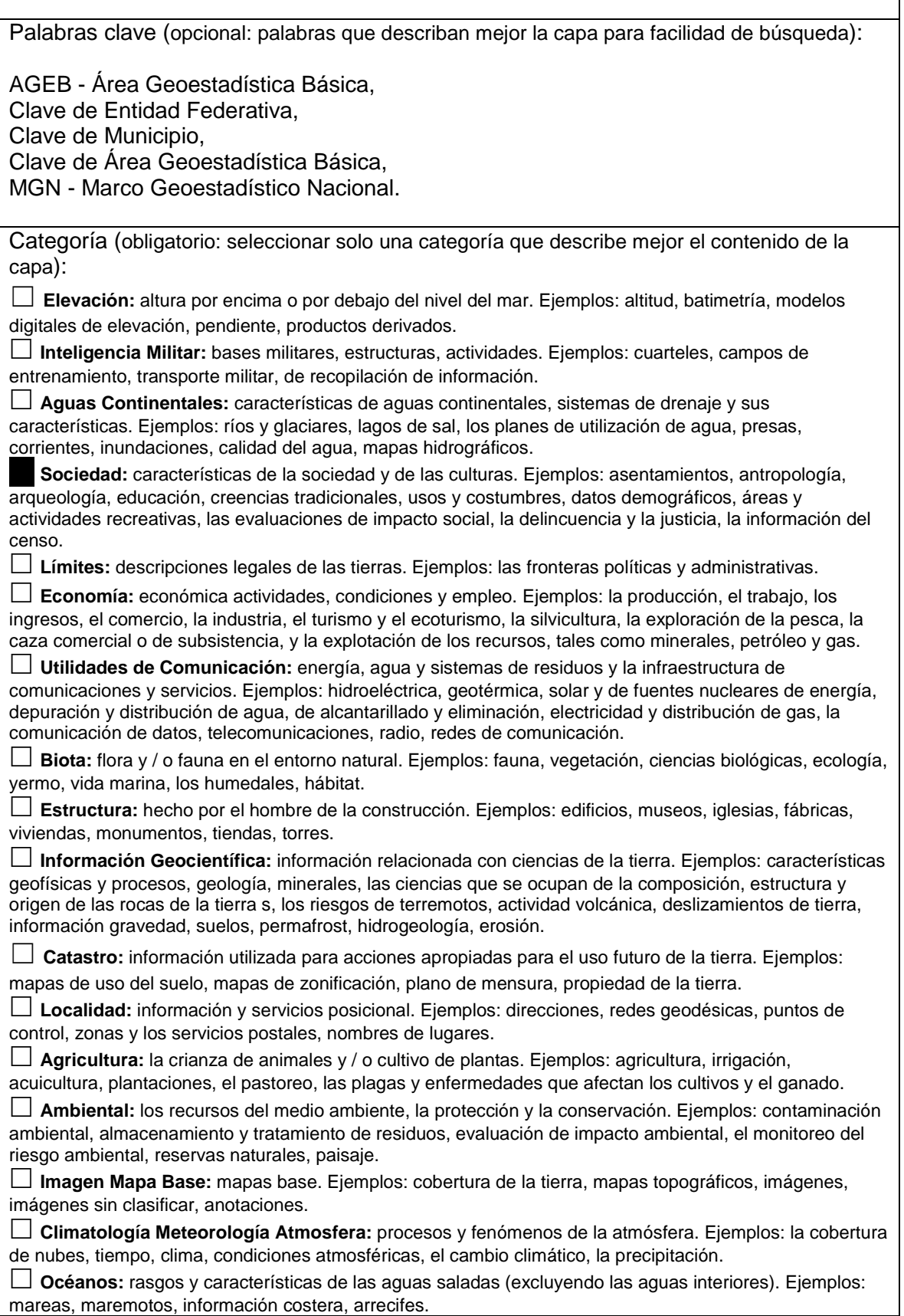

٦

 **Salud:** salud, servicios de salud, la ecología humana y la seguridad. Ejemplos: la enfermedad y la enfermedad, los factores que afectan la salud, la higiene, el abuso de sustancias, salud mental y física, los servicios de salud.

 **Transporte:** medios para transportar personas y / o mercancías. Ejemplos: carreteras, aeropuertos / pistas de aterrizaje, vías marítimas, túneles, cartas náuticas, vehículo o embarcación ubicación, cartas aeronáuticas, ferrocarriles.

Atributos (obligatorio: enlistar el nombre/encabezado del(os) atributo(s) y su descripción completa):

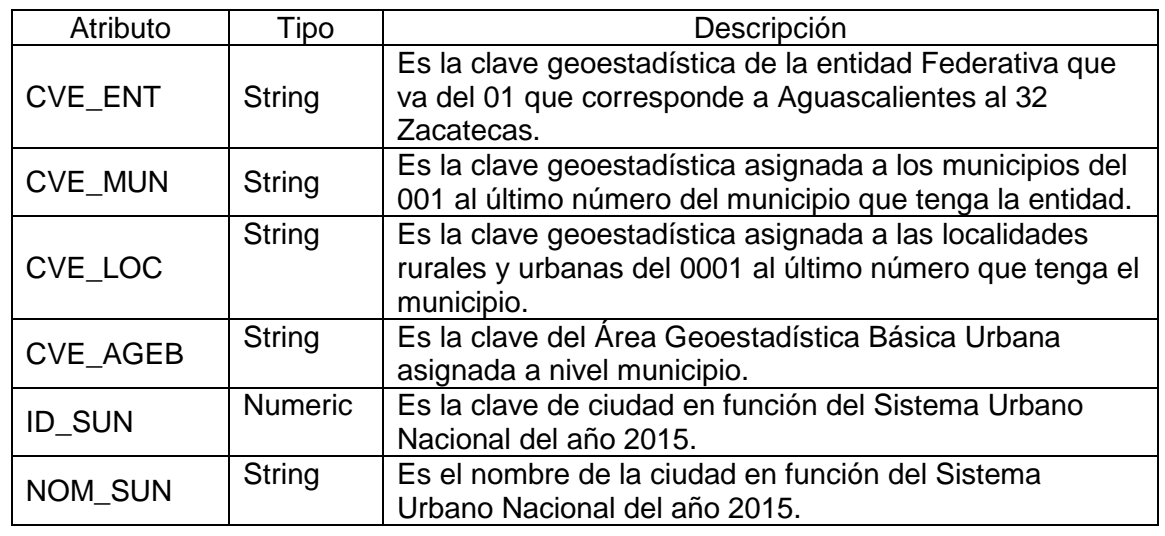

 $\Box$  Opcional, anexar lista de atributos en formato libre mayor a 10 campos por el solicitante.

Autor del metadato (entidad generadora del metadato):

Centro de Investigación en Ciencias de Información Geoespacial "CentroGeo".

Título (nombre de la capa vectorial o raster):

AGEB2010\_100CDS\_SUN.shp

Resumen (obligatorio: descripción breve o narrativa del contenido de la capa):

Proporcionar a los diferentes usuarios de Marco Geoestadístico, un producto actualizado a partir del ajuste espacial y corrección topológica de 100 ciudades del territorio nacional, que permita referenciar geográficamente la información estadística a nivel AGEB que se recopila a través del Censo de Población y Vivienda 2010 y los datos particulares de cada usuario, para su captación, almacenamiento, procesamiento, análisis y presentación de resultados.

Propósito (obligatorio: resumen de las intenciones con las cuales se desarrolló la capa):

Archivo vectorial que integra un sistema único de carácter nacional diseñado por el INEGI, ajustado espacialmente y corregido en su topología, con el fin de garantizar comparabilidad espacial con productos similares de otros años, de 100 ciudades clasificadas por el Sistema Urbano Nacional (SUN 2015). Contiene: 31,590 polígonos de las Áreas Geoestadísticas Básicas (AGEB). Cada elemento de esta capa cuenta con atributos de nombre y clave geoestadística.

Colaboradores (opcional: entidades involucradas en la publicación de la capa):

Centro de Investigación en Ciencias de Información Geoespacial "CentroGeo"

Instituto Nacional de Estadística y Geografía, INEGI.

Edición (obligatorio: año de la generación o de la fuente citada donde se obtuvo la capa):

2010

Fuente (obligatorio: nombre de la(s) fuente(s) de información de la capa):

Marco Geoestadístico Nacional INEGI, 2010.

Derechos (obligatorio: fuente origen de la capa):

Instituto Nacional de Estadística y Geografía, INEGI.

Nombre Administrativo (opcional: entidad federativa, región o lugar):

Datos de contacto externo (opcional)

 $\frac{1}{2}$ 

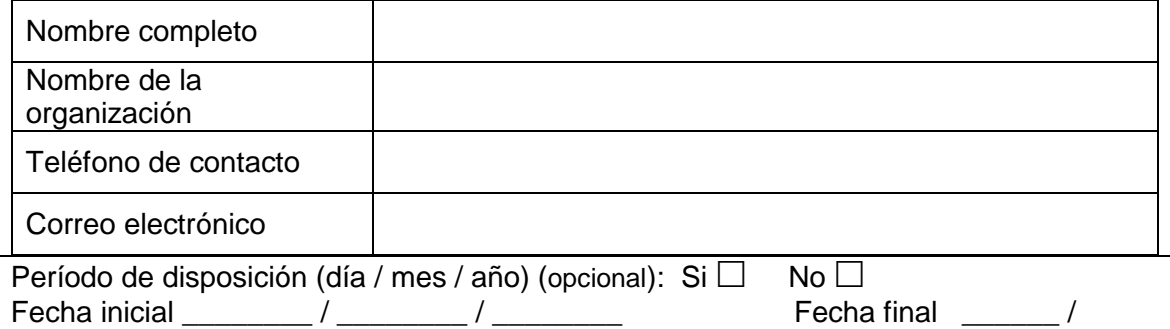

Historial del procesamiento (obligatorio: breve descripción de los procesamientos aplicados a la capa):

1. Para el proceso de Ajuste Espacial de las Áreas Geoestadísticas Básicas (AGEB), se utiliza el Software ArcGis 10.2. El método seleccionado por su mejor ajuste: *Rubbersheet*, el cual permite la transformación para un mejor ajuste entre los puntos de control de origen y destino. La transformación se obtiene a partir de mínimos cuadrados, por lo que se pueden proporcionar más vínculos de los necesarios. Hay que especificar un mínimo de tres vínculos para obtener una transformación que dé lugar a un error *RMS*. Por lo general, cuantos más vínculos ubique para una transformación, más exacto será el ajuste. [http://desktop.arcgis.com/es/arcmap/10.3/manage-data/editing-existing](http://desktop.arcgis.com/es/arcmap/10.3/manage-data/editing-existing-features/GUID-BD818044-2DA8-40E9-B624-94B73843DE50-web.gif)[features/GUID-BD818044-2DA8-40E9-B624-94B73843DE50-web.gif](http://desktop.arcgis.com/es/arcmap/10.3/manage-data/editing-existing-features/GUID-BD818044-2DA8-40E9-B624-94B73843DE50-web.gif)

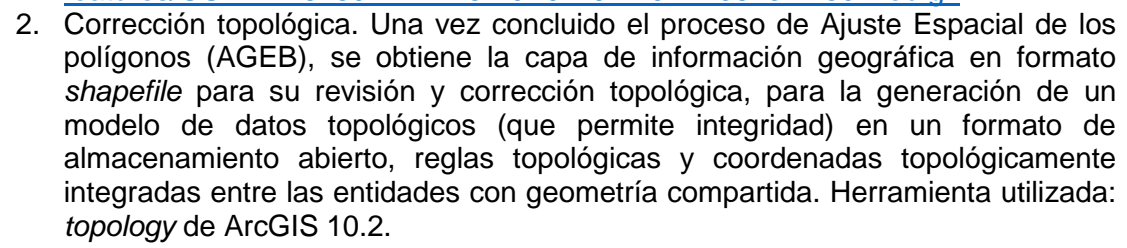

Palabras clave (opcional: palabras que describan mejor la capa para facilidad de búsqueda):

AGEB - Área Geoestadística Básica, Clave de Entidad Federativa, Clave de Municipio, Clave de Área Geoestadística Básica,

MGN - Marco Geoestadístico Nacional.

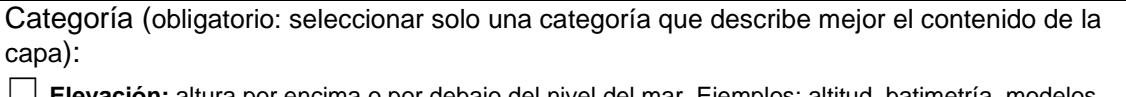

☐ **Elevación:** altura por encima o por debajo del nivel del mar. Ejemplos: altitud, batimetría, modelos digitales de elevación, pendiente, productos derivados.

 **Inteligencia Militar:** bases militares, estructuras, actividades. Ejemplos: cuarteles, campos de entrenamiento, transporte militar, de recopilación de información.

 **Aguas Continentales:** características de aguas continentales, sistemas de drenaje y sus características. Ejemplos: ríos y glaciares, lagos de sal, los planes de utilización de agua, presas, corrientes, inundaciones, calidad del agua, mapas hidrográficos.

 **Sociedad:** características de la sociedad y de las culturas. Ejemplos: asentamientos, antropología, arqueología, educación, creencias tradicionales, usos y costumbres, datos demográficos, áreas y actividades recreativas, las evaluaciones de impacto social, la delincuencia y la justicia, la información del censo.

**Límites:** descripciones legales de las tierras. Ejemplos: las fronteras políticas y administrativas.

 **Economía:** económica actividades, condiciones y empleo. Ejemplos: la producción, el trabajo, los ingresos, el comercio, la industria, el turismo y el ecoturismo, la silvicultura, la exploración de la pesca, la caza comercial o de subsistencia, y la explotación de los recursos, tales como minerales, petróleo y gas.

 **Utilidades de Comunicación:** energía, agua y sistemas de residuos y la infraestructura de comunicaciones y servicios. Ejemplos: hidroeléctrica, geotérmica, solar y de fuentes nucleares de energía, depuración y distribución de agua, de alcantarillado y eliminación, electricidad y distribución de gas, la comunicación de datos, telecomunicaciones, radio, redes de comunicación.

 **Biota:** flora y / o fauna en el entorno natural. Ejemplos: fauna, vegetación, ciencias biológicas, ecología, yermo, vida marina, los humedales, hábitat.

 **Estructura:** hecho por el hombre de la construcción. Ejemplos: edificios, museos, iglesias, fábricas, viviendas, monumentos, tiendas, torres.

 **Información Geocientífica:** información relacionada con ciencias de la tierra. Ejemplos: características geofísicas y procesos, geología, minerales, las ciencias que se ocupan de la composición, estructura y origen de las rocas de la tierra s, los riesgos de terremotos, actividad volcánica, deslizamientos de tierra, información gravedad, suelos, permafrost, hidrogeología, erosión.

☐ **Catastro:** información utilizada para acciones apropiadas para el uso futuro de la tierra. Ejemplos: mapas de uso del suelo, mapas de zonificación, plano de mensura, propiedad de la tierra.

 **Localidad:** información y servicios posicional. Ejemplos: direcciones, redes geodésicas, puntos de control, zonas y los servicios postales, nombres de lugares.

 **Agricultura:** la crianza de animales y / o cultivo de plantas. Ejemplos: agricultura, irrigación, acuicultura, plantaciones, el pastoreo, las plagas y enfermedades que afectan los cultivos y el ganado.

 **Ambiental:** los recursos del medio ambiente, la protección y la conservación. Ejemplos: contaminación ambiental, almacenamiento y tratamiento de residuos, evaluación de impacto ambiental, el monitoreo del riesgo ambiental, reservas naturales, paisaje.

 **Imagen Mapa Base:** mapas base. Ejemplos: cobertura de la tierra, mapas topográficos, imágenes, imágenes sin clasificar, anotaciones.

 **Climatología Meteorología Atmosfera:** procesos y fenómenos de la atmósfera. Ejemplos: la cobertura de nubes, tiempo, clima, condiciones atmosféricas, el cambio climático, la precipitación.

 **Océanos:** rasgos y características de las aguas saladas (excluyendo las aguas interiores). Ejemplos: mareas, maremotos, información costera, arrecifes.

 **Salud:** salud, servicios de salud, la ecología humana y la seguridad. Ejemplos: la enfermedad y la enfermedad, los factores que afectan la salud, la higiene, el abuso de sustancias, salud mental y física, los servicios de salud.

 **Transporte:** medios para transportar personas y / o mercancías. Ejemplos: carreteras, aeropuertos / pistas de aterrizaje, vías marítimas, túneles, cartas náuticas, vehículo o embarcación ubicación, cartas aeronáuticas, ferrocarriles.

Atributos (obligatorio: enlistar el nombre/encabezado del(os) atributo(s) y su descripción completa):

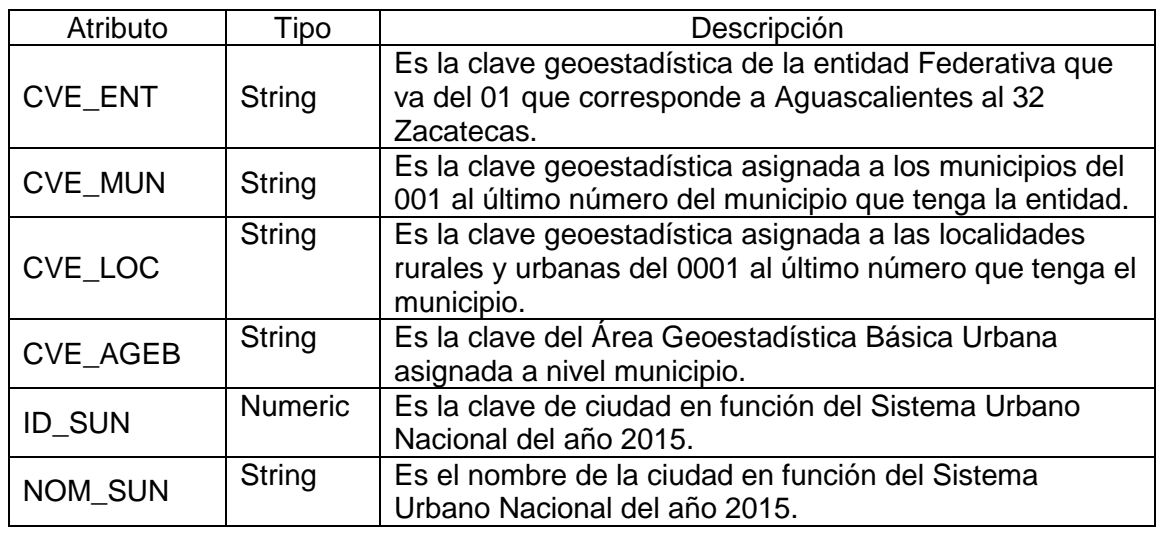

 $\Box$  Opcional, anexar lista de atributos en formato libre mayor a 10 campos por el solicitante.

Autor del metadato (entidad generadora del metadato):

Centro de Investigación en Ciencias de Información Geoespacial "CentroGeo".

Título (nombre de la capa vectorial o raster):

AGEB2015\_100CDS\_SUN.shp

Resumen (obligatorio: descripción breve o narrativa del contenido de la capa):

Proporcionar a los diferentes usuarios de Marco Geoestadístico, un producto actualizado a partir del ajuste espacial y corrección topológica de 100 ciudades del territorio nacional, que permita referenciar geográficamente la información estadística a nivel AGEB que se recopila a través de la Encuesta Intercensal 2015 y los datos particulares de cada usuario, para su captación, almacenamiento, procesamiento, análisis y presentación de resultados.

Propósito (obligatorio: resumen de las intenciones con las cuales se desarrolló la capa):

Archivo vectorial que integra un sistema único de carácter nacional diseñado por el INEGI, ajustado espacialmente y corregido en su topología, con el fin de garantizar comparabilidad espacial con productos similares de otros años, de 100 ciudades clasificadas por el Sistema Urbano Nacional (SUN 2015). Contiene: 34,326 polígonos de las Áreas Geoestadísticas Básicas (AGEB). Cada elemento de esta capa cuenta con atributos de nombre y clave geoestadística.

Colaboradores (opcional: entidades involucradas en la publicación de la capa):

Centro de Investigación en Ciencias de Información Geoespacial "CentroGeo"

Instituto Nacional de Estadística y Geografía, INEGI.

Edición (obligatorio: año de la generación o de la fuente citada donde se obtuvo la capa):

2015

Fuente (obligatorio: nombre de la(s) fuente(s) de información de la capa):

Marco Geoestadístico Nacional INEGI, 2015.

Derechos (obligatorio: fuente origen de la capa):

Instituto Nacional de Estadística y Geografía, INEGI.

Nombre Administrativo (opcional: entidad federativa, región o lugar):

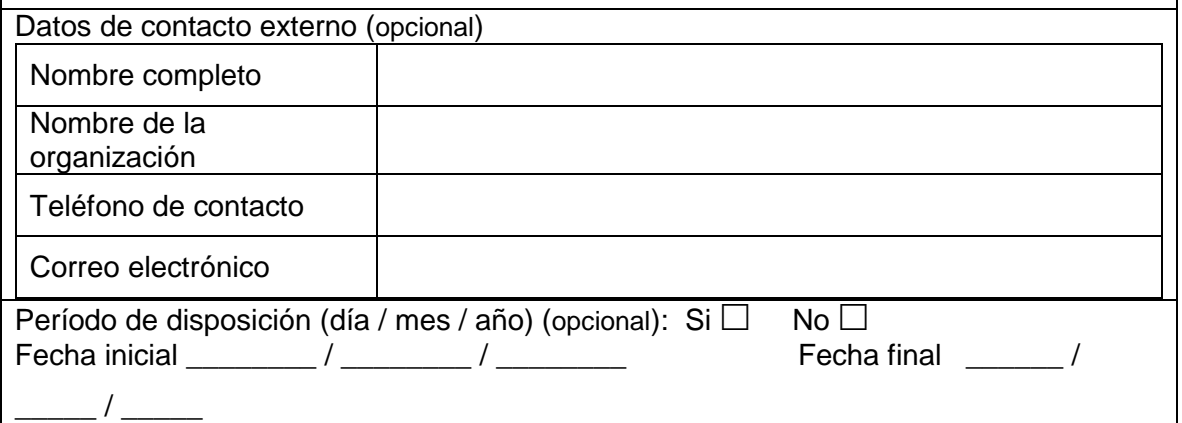

Historial del procesamiento (obligatorio: breve descripción de los procesamientos aplicados a la capa):

- 3. Para el proceso de Ajuste Espacial de las Áreas Geoestadísticas Básicas (AGEB), se utiliza el Software ArcGis 10.2. El método seleccionado por su mejor ajuste: *Rubbersheet*, el cual permite la transformación para un mejor ajuste entre los puntos de control de origen y destino. La transformación se obtiene a partir de mínimos cuadrados, por lo que se pueden proporcionar más vínculos de los necesarios. Hay que especificar un mínimo de tres vínculos para obtener una transformación que dé lugar a un error *RMS*. Por lo general, cuantos más vínculos ubique para una transformación, más exacto será el ajuste. [http://desktop.arcgis.com/es/arcmap/10.3/manage-data/editing-existing](http://desktop.arcgis.com/es/arcmap/10.3/manage-data/editing-existing-features/GUID-BD818044-2DA8-40E9-B624-94B73843DE50-web.gif)[features/GUID-BD818044-2DA8-40E9-B624-94B73843DE50-web.gif](http://desktop.arcgis.com/es/arcmap/10.3/manage-data/editing-existing-features/GUID-BD818044-2DA8-40E9-B624-94B73843DE50-web.gif)
- 4. Corrección topológica. Una vez concluido el proceso de Ajuste Espacial de los polígonos (AGEB), se obtiene la capa de información geográfica en formato *shapefile* para su revisión y corrección topológica, para la generación de un modelo de datos topológicos (que permite integridad) en un formato de almacenamiento abierto, reglas topológicas y coordenadas topológicamente integradas entre las entidades con geometría compartida. Herramienta utilizada: *topology* de ArcGIS 10.2.

Palabras clave (opcional: palabras que describan mejor la capa para facilidad de búsqueda):

AGEB - Área Geoestadística Básica,

Clave de Entidad Federativa,

Clave de Municipio,

Clave de Área Geoestadística Básica,

MGN - Marco Geoestadístico Nacional.

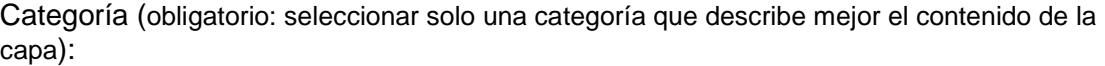

☐ **Elevación:** altura por encima o por debajo del nivel del mar. Ejemplos: altitud, batimetría, modelos digitales de elevación, pendiente, productos derivados.

 **Inteligencia Militar:** bases militares, estructuras, actividades. Ejemplos: cuarteles, campos de entrenamiento, transporte militar, de recopilación de información.

 **Aguas Continentales:** características de aguas continentales, sistemas de drenaje y sus características. Ejemplos: ríos y glaciares, lagos de sal, los planes de utilización de agua, presas, corrientes, inundaciones, calidad del agua, mapas hidrográficos.

 **Sociedad:** características de la sociedad y de las culturas. Ejemplos: asentamientos, antropología, arqueología, educación, creencias tradicionales, usos y costumbres, datos demográficos, áreas y actividades recreativas, las evaluaciones de impacto social, la delincuencia y la justicia, la información del censo.

**Límites:** descripciones legales de las tierras. Ejemplos: las fronteras políticas y administrativas.

 **Economía:** económica actividades, condiciones y empleo. Ejemplos: la producción, el trabajo, los ingresos, el comercio, la industria, el turismo y el ecoturismo, la silvicultura, la exploración de la pesca, la caza comercial o de subsistencia, y la explotación de los recursos, tales como minerales, petróleo y gas.

 **Utilidades de Comunicación:** energía, agua y sistemas de residuos y la infraestructura de comunicaciones y servicios. Ejemplos: hidroeléctrica, geotérmica, solar y de fuentes nucleares de energía, depuración y distribución de agua, de alcantarillado y eliminación, electricidad y distribución de gas, la comunicación de datos, telecomunicaciones, radio, redes de comunicación.

 **Biota:** flora y / o fauna en el entorno natural. Ejemplos: fauna, vegetación, ciencias biológicas, ecología, yermo, vida marina, los humedales, hábitat.

 **Estructura:** hecho por el hombre de la construcción. Ejemplos: edificios, museos, iglesias, fábricas, viviendas, monumentos, tiendas, torres.

 **Información Geocientífica:** información relacionada con ciencias de la tierra. Ejemplos: características geofísicas y procesos, geología, minerales, las ciencias que se ocupan de la composición, estructura y origen de las rocas de la tierra s, los riesgos de terremotos, actividad volcánica, deslizamientos de tierra, información gravedad, suelos, permafrost, hidrogeología, erosión.

☐ **Catastro:** información utilizada para acciones apropiadas para el uso futuro de la tierra. Ejemplos: mapas de uso del suelo, mapas de zonificación, plano de mensura, propiedad de la tierra.

 **Localidad:** información y servicios posicional. Ejemplos: direcciones, redes geodésicas, puntos de control, zonas y los servicios postales, nombres de lugares.

**Agricultura:** la crianza de animales y / o cultivo de plantas. Ejemplos: agricultura, irrigación,

acuicultura, plantaciones, el pastoreo, las plagas y enfermedades que afectan los cultivos y el ganado.

 **Ambiental:** los recursos del medio ambiente, la protección y la conservación. Ejemplos: contaminación ambiental, almacenamiento y tratamiento de residuos, evaluación de impacto ambiental, el monitoreo del riesgo ambiental, reservas naturales, paisaje.

 **Imagen Mapa Base:** mapas base. Ejemplos: cobertura de la tierra, mapas topográficos, imágenes, imágenes sin clasificar, anotaciones.

 **Climatología Meteorología Atmosfera:** procesos y fenómenos de la atmósfera. Ejemplos: la cobertura de nubes, tiempo, clima, condiciones atmosféricas, el cambio climático, la precipitación.

 **Océanos:** rasgos y características de las aguas saladas (excluyendo las aguas interiores). Ejemplos: mareas, maremotos, información costera, arrecifes.

 **Salud:** salud, servicios de salud, la ecología humana y la seguridad. Ejemplos: la enfermedad y la enfermedad, los factores que afectan la salud, la higiene, el abuso de sustancias, salud mental y física, los servicios de salud.

 **Transporte:** medios para transportar personas y / o mercancías. Ejemplos: carreteras, aeropuertos / pistas de aterrizaje, vías marítimas, túneles, cartas náuticas, vehículo o embarcación ubicación, cartas aeronáuticas, ferrocarriles.

Atributos (obligatorio: enlistar el nombre/encabezado del(os) atributo(s) y su descripción completa):

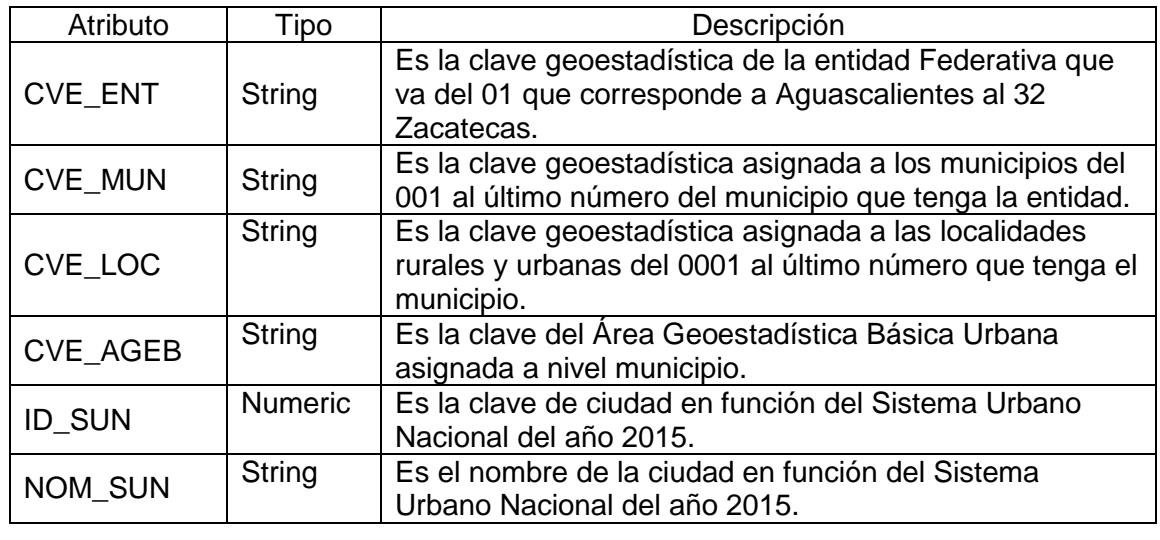

 $\Box$  Opcional, anexar lista de atributos en formato libre mayor a 10 campos por el solicitante.

## **Referencias**

<http://www.inegi.org.mx/>

<https://support.esri.com/es/products/desktop/arcgis-desktop/arcmap/10-2>

# Forma Urbana y Productividad en México

# Primera Etapa

# Anexo 3. Reporte de generación de panel de datos e indicadores económicos

Propuesta de investigación en la modalidad de Investigación Aplicada FONDO SECTORIAL INEGI-CONACYT (S0025-2016-1) Solicitud no. 278953

Coordinación General: Dr. Jorge Alberto Montejano Escamilla Responsable panel datos e indicadores económicos: Dra. Blanca Estela Garza Acevedo

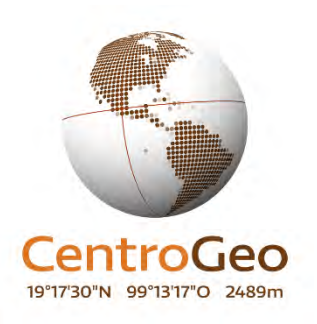

Septiembre de 2018

#### **AVANCES DEL PROYECTO**

En la propuesta del Proyecto "Forma Urbana y Productividad en México" se me asignó la responsabilidad de tres tareas. A continuación, detallo los avances en éstas.

#### **i. Estado del arte en lo referente a la definición de Productividad Laboral.**

Se revisó la literatura contemporánea sobre la medición de la productividad laboral y con base en ella se determinaron una serie de variables e indicadores para su medición en México. Las medidas de productividad que se establecieron fueron las siguientes:

a). Producto por hombre ocupado medido a través de la relación entre el Valor Agregado real y la población ocupada.

b). El producto por hora trabajada, medido a través de la relación entre Valor Agregado real y horas hombre trabajadas.

c). Estructura ocupacional. Se revisaron las características de la población ocupada como forma de contratación, posición en el empleo, sexo, tipo de remuneración, entre otras variables, que pueden incidir en las mediciones de productividad.

d). Inversión y capital. Se analizó el papel de la inversión y los activos de las empresas en cuanto a su contribución a la productividad.

e). Dimensión espacial. Se discutió las peculiaridades de la productividad en diferentes niveles de agregación espacial como son las localidades, los agebs, los municipios, las ciudades y los estados.

#### **ii. Recopilación de información estadística.**

Se obtuvo el acceso al Laboratorio de Microdatos del INEGI. El tiempo de trabajo se detalla a continuación: 160 horas de trabajo en el escritorio virtual; 400 horas de trabajo en el procesamiento de los datos y 500 horas en la construcción de los indicadores de espaciales y de productividad. Se generaron bases de datos a través de los Censos Económicos 1994, 1999, 2004, 2009, 2014, con las siguientes características:

a). Se construyó un panel de datos de productividad laboral 1994-2014 para las 100 ciudades más grandes del Sistema Urbano Nacional (SUN). Los datos se generaron en nivel ageb para los indicadores de productividad definidos (**ver definición de indicadores en anexo B**) y se agregaron por municipio para llegar, finalmente a una agregación por ciudad. El panel de datos también se desagregó por actividad productiva considerando tres sectores, que son manufactura, comercio y servicios.

b) Se construyó una batería de indicadores espaciales en Panel para el período 1994-2014, entre los que destacan el Índice de Hirshmann-Herfindahl para medir especialización productiva, el índice de diversificación productiva, el Índice de Lawrence que mide los cambios temporales en la especialización regional, el Índice de Krugman, que mide el grado de disimilitud de la especialización sectorial y el Índice de Concentración Relativa. Todos los índices se calcularon por gran sector económico y por ciudad.

c). Se construyó una base de datos específica para la manufactura en la cual los indicadores de productividad y de estructura espacial se desagregaron por subsector a dos dígitos para el sistema de 100 ciudades.

#### **iii. Coadyuvar en el modelaje estadístico y análisis de resultados.**

Para poder recopilar y analizar la información estadística necesaria para el estudio de la productividad, apoyé con las siguientes actividades:

a). Programación en Stata para vincular la estructura del Sistema Urbano Nacional (SUN) con los Censos Económicos. Con ello se logró vincular toda la información económica con las 100 ciudades objeto de estudio.

b). Programación es Stata para calcular los indicadores de productividad y de estructura espacial para 100 ciudades.

c). Definición de criterios para agregación de información frente a las restricciones de confidencialidad de la información por parte del INEGI.

d). Programación en Stata para la homologación de la estructura sectorial y los indicadores de los Censos Económicos de 1994 y 1999 con el resto de Los censos que cuentan con una estructura diferente.

#### **1. AVANCES DEL PROYECTO**

En esta etapa, la principal meta de mi participación en el proyecto era la construcción de la base de datos con la información económica necesaria para la medición de la productividad en 100 ciudades. El cumplimiento ha sido del 100 por ciento, en virtud de que ya se cuenta con una base de datos en Stata y en Excel que cubre todos los indicadores de la productividad diseñados en este proyecto.

Adicionalmente, se construyó una base de datos con diferentes índices de estructura espacial y otra base de datos desagregada para los subsectores manufactureros. Ambas bases de datos tienen también un avance del 100 por ciento.

#### **2. LOGRO DEO BJETIVOS RESPECTO DE COMPROMISO**

El principal objetivo en esta etapa del proyecto fue el de definir los criterios para la medición de la productividad, la definición de criterios de desagregación espacial y sectorial de la misma y construcción de bases de datos para 100 ciudades consistentes con dichos criterios. El avance en el logro de este objetivo fue del 100 por ciento tal y como se constata en el avance de metas reportado previamente.

#### **3. GRUPO DE TRABAJO**

El grupo de investigación ha trabajado de manera coordinada conmigo a través de la realización de reuniones periódicas para la supervisión de los avances y retroalimentación del proyecto. Además de realizarse una reunión mensual plenaria, en la que se discutía de manera integral el proyecto y donde se me hicieron sugerencias para precisar la información que se presentaba.

El grupo de trabajo me facilitó el acceso institucional al Laboratorio de Microdatos del INEGI; también me proporcionó los filtros del Sistema Urbano Nacional necesarios para lograr una vinculación consistente entre la información de los Censos Económicos y las 100 ciudades comprometidas en el proyecto.

### **4. DESVIACIONES Y/O MODIFICACIONES EN LA ETAPA**

En su origen, todos los indicadores se habían diseñado para permitir un nivel de análisis por ageb, sin embargo, los resultados de los indicadores finales solo se reportan a nivel de ciudad. Esta modificación se justifica en virtud de que el INEGI ha establecido criterios de confidencialidad de su información bajo los cuales si un ageb tiene menos de 3 unidades económicas no es posible utilizar esa información. Ante tal restricción se optó por solicitar los cálculos al laboratorio de microdatos del INEGI por ageb y obtener los reportes finales por ciudad para evitar conflictos de confidencialidad de la información.

Inicialmente, la base de datos debía considerar la información del Censo Económico de 1989. Sin embargo, no se encuentra disponible debido a que tiene problemas de compatibilidad con la información posterior en los censos y no es posible homologarla ni consultarla.

### **5. ACCIONES DERIVADAS DE LAS DESVIACIONES Y/O MODIFICACIONES**

Para atender los problemas de confidencialidad de la información en el Laboratorio de Microdatos del INEGI se optó por construir información agregada a nivel de 100 ciudades.

En cuanto al Censo Económico de 1989 se optó por no incluir esa información debido a la imposibilidad de tener acceso a la misma, por lo que el período de análisis se estableció de 1994 a 2014.

#### **6. PRODUCTOS E INDICADORES OBTENIDOS EN LA ETAPA**

Se logró la elaboración de la base de datos de panel económico para los años 1994 al 2014, utilizando los Censos Económicos del INEGI y el Sistema Urbano Nacional (**ver CD 3**), la cual se encuentra disponible en los formatos de Stata y Excel y cuenta con desagregación para 100 ciudades por actividad económica.

Se logró la elaboración de una base de datos adicional para los años 1994 a 2014 para los subsectores de la manufactura en 100 ciudades.

Se logó la definición de los indicadores de productividad comprometidos y se validaron a través de cálculos con la información de los Censos Económicos del INEGI

Se generó una batería de indicadores de estructura espacial, los cuales permitirán fortalecer el análisis de los factores económicos causales de movimientos en la productividad.

Con la información derivada de este proyecto de investigación estoy desarrollando el artículo "Productividad y concentración espacial de la industria manufacturera en la ciudad de México1999- 2014". Con un avance del 70 por ciento, estará terminado para el mes de febrero de 2019.

# Forma Urbana y Productividad en México

# Primera Etapa

# Anexo 4. Postclasificación imágenes RapidEye

Propuesta de investigación en la modalidad de Investigación Aplicada FONDO SECTORIAL INEGI-CONACYT (S0025-2016-1) Solicitud no. 278953

Coordinación: Dr. Jorge Alberto Montejano Escamilla Responsables: Lic. Sandra Medina /Mtro. Gerardo Ávila

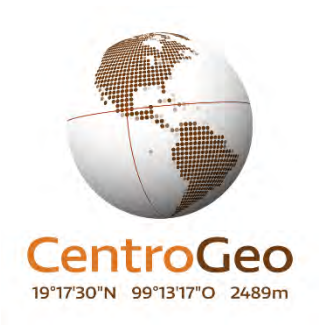

Septiembre de 2018

#### **Anexo 4. Posclasificación**

Este proceso pretende validar y combinar las imágenes obtenidas para cada una de las ciudades, mediante los cuatro métodos siguientes:

Máquinas de Vectores de Soporte **Australie Executor Redes Neuronales** 

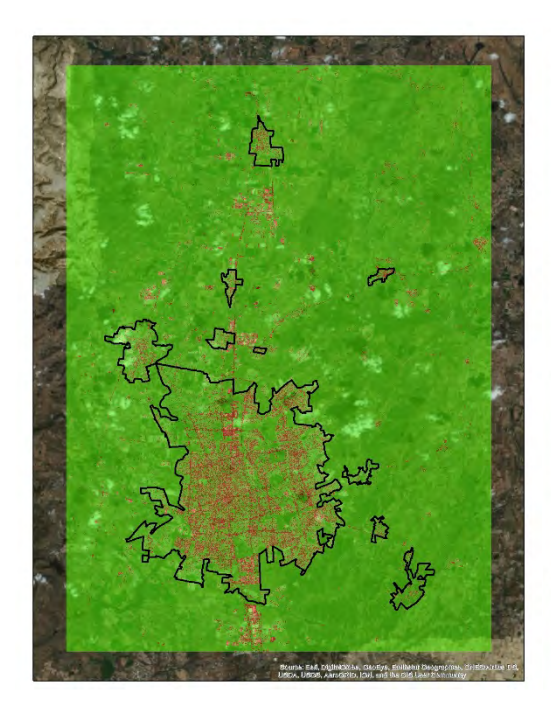

Máxima Verosimilitud **Arboles** de Decisión

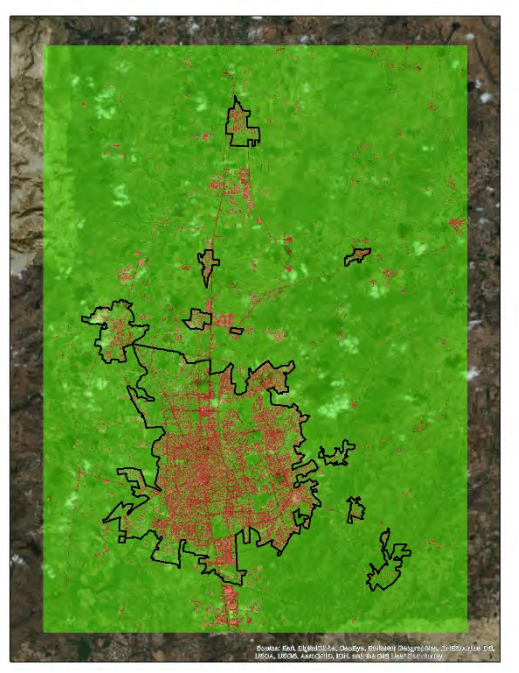

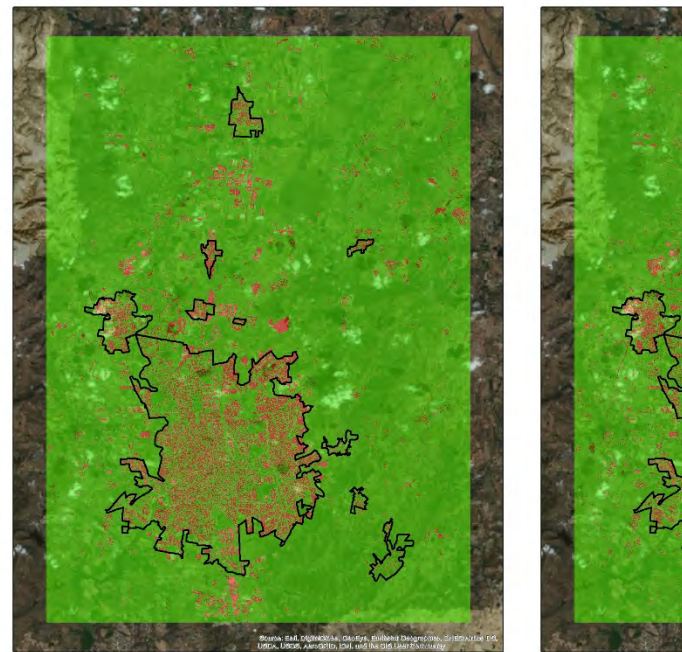

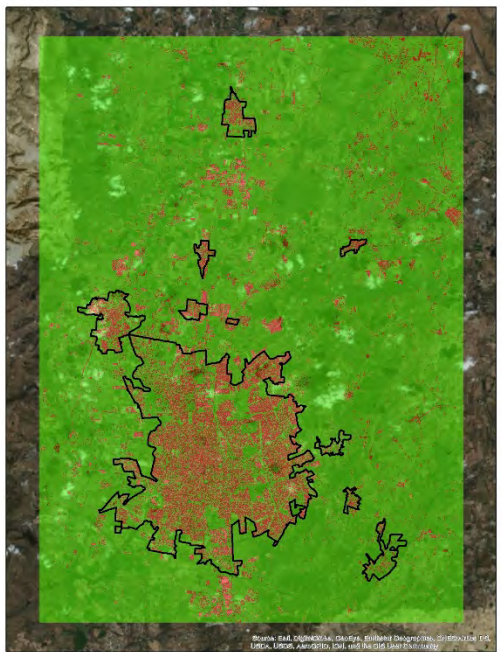

Una vez seleccionado el método que permite identificar de mejor manera la diferencia dicotómica entre "urbano" y "no urbano", se realizan los siguientes pasos:

1. Se combinan los ráster que se obtienen de los cuatro métodos antes mencionados, mediante la herramienta de *Combine* de ArcGis.

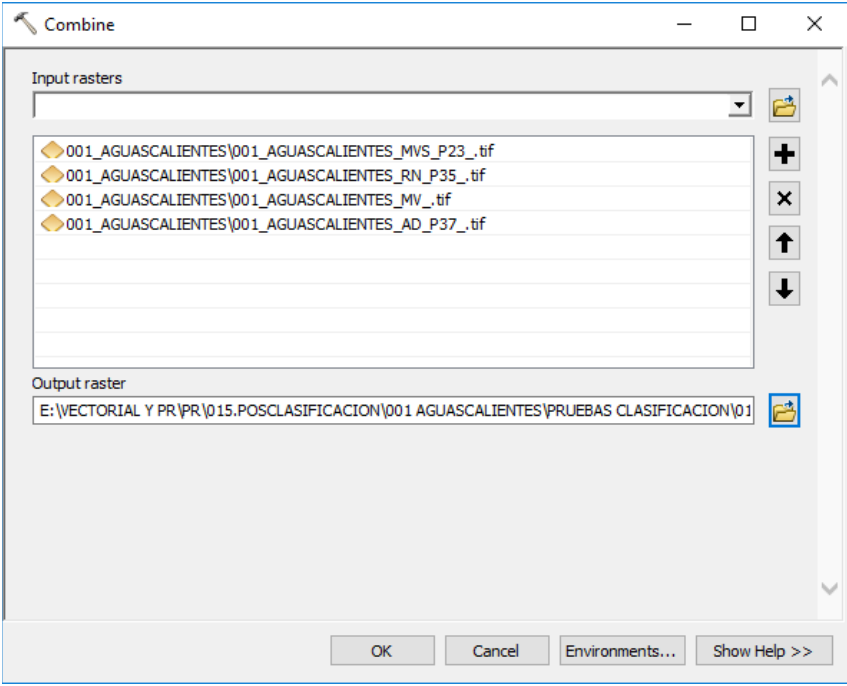

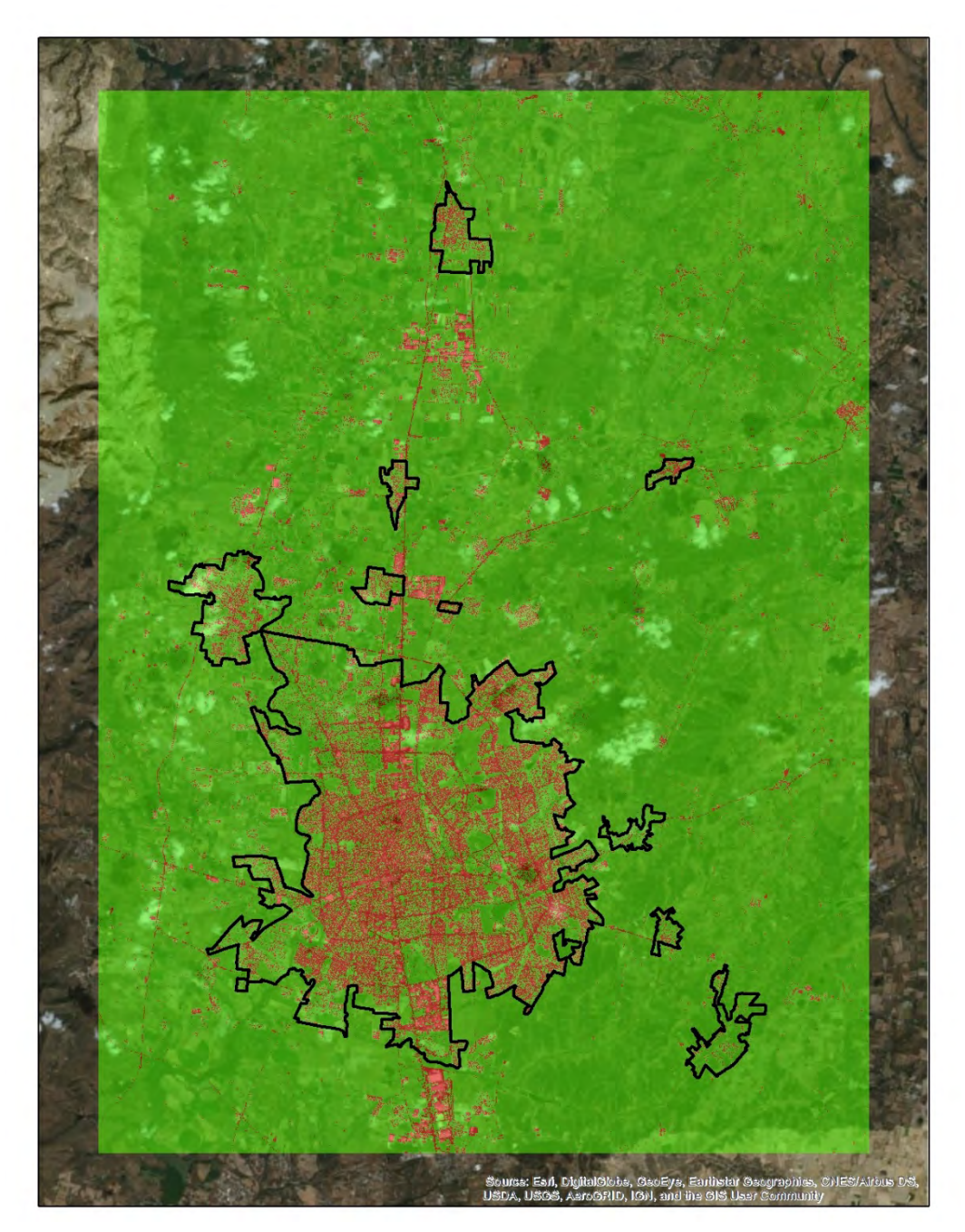

a. Se obtiene una capa sintética que combina los valores 1="urbano" y 2="no urbano", de acuerdo al método empleado.

- 2. Reclasificación de la capa combinada, a partir de la herramienta *Reclassify* de ArcGis.
	- a. Una vez cargados los cuatro métodos, se tematiza la imagen identificada como de mayor confiabilidad y de mejor representatividad visual.

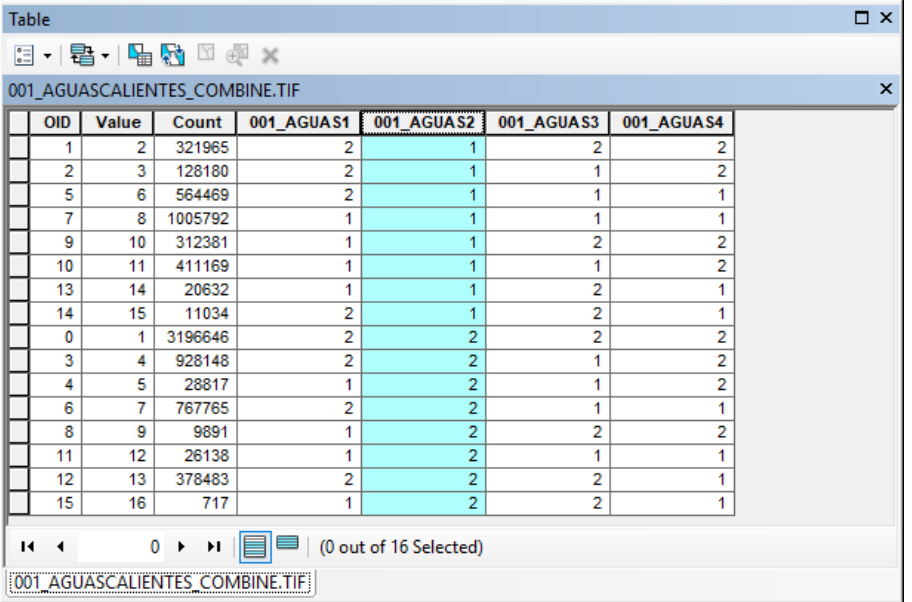

b. Se realiza una validación de las clases que se encuentran indexadas en el campo *Value*, revisando que haya congruencia entre las clasificaciones de los cuatro métodos utilizados; es decir, tres métodos clasifican una clase como "no urbano", y el método de mayor confiabilidad lo señala como "urbano" y corresponde mayoritariamente con el *basemap* a "no urbano", se cambia 1=urbano a 2=no urbano. Este proceso se realiza para cada una de las clases contenidas en el archivo *combine* considerando que el principal criterio es validar con el *basemap* de ArgGis.

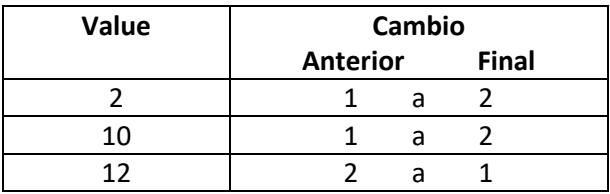

c. Se activa la herramienta *Reclassify* introduciendo como *input* la capa identificada en el punto anterior. Se declara como campo a reclasificar el *Value,* variable que inicialmente tomará los valores del mejor método de clasificación y es en este mismo campo en el que se cambiar se cambiarán tantos valores como hayan sido definidos de acuerdo con su correspondencia territorial.

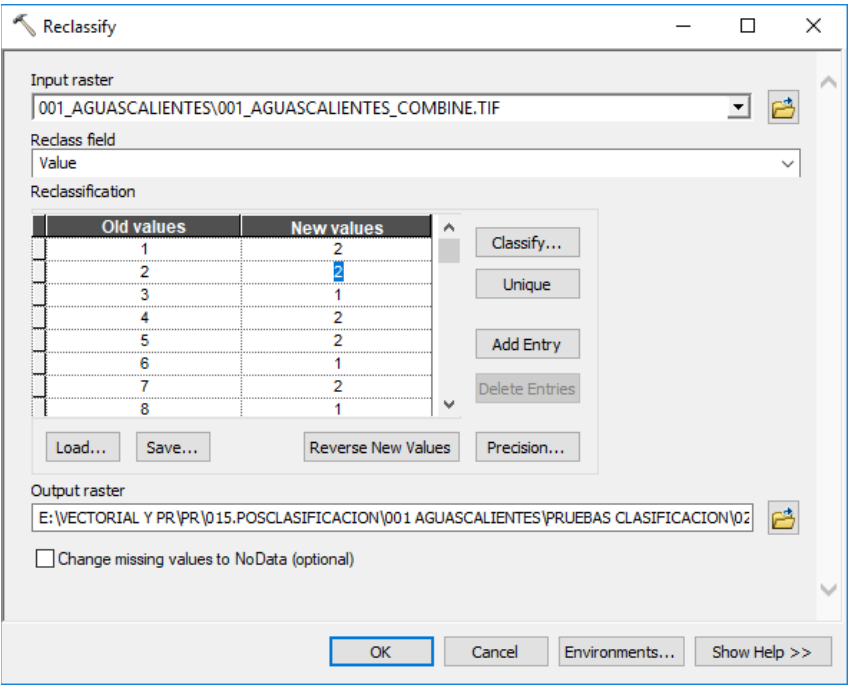

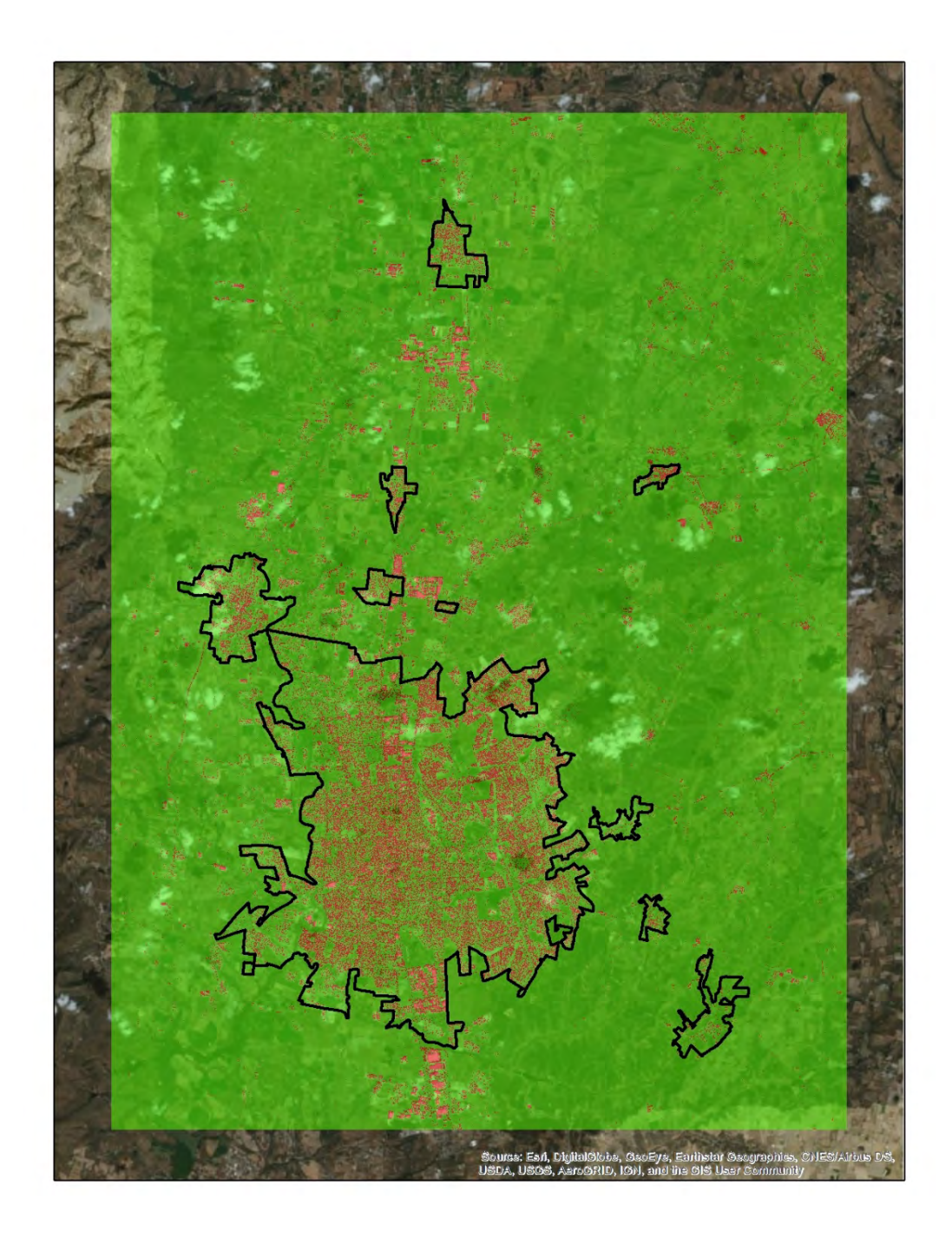

- 3. Filtro mayoritario obtenido a partir de ENVI.
	- a. Con la capa resultante del proceso de reclasificación, se carga en un proyecto nuevo de ENVI, en que se define una leyenda que refleje los valores de 1 y 2.

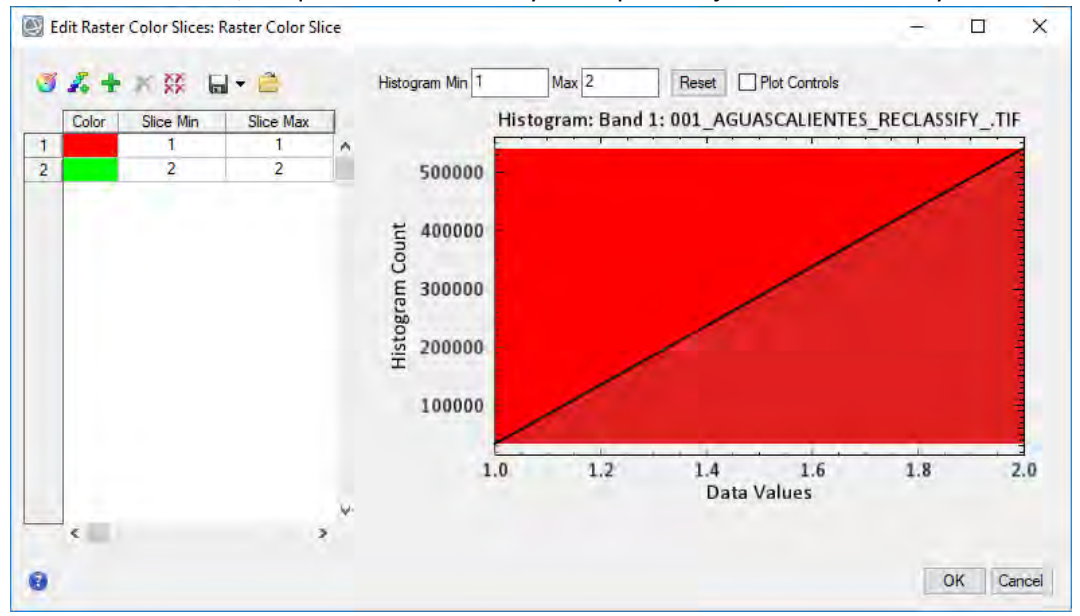

b. La capa se guarda en formato nativo de ENVI (HDR) y se edita la leyenda asignado la siguiente igualdad: 1 "URBANO" Y 2 "NO URBANO".

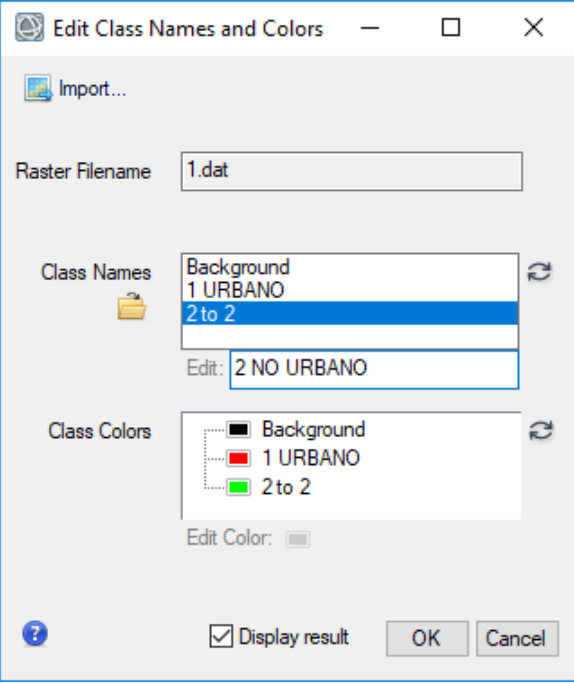

c. El siguiente paso es activar la herramienta de *Majority* con la cual se asigna el uso de ocho vecinos suavizará las esquinas de las regiones rectangulares.
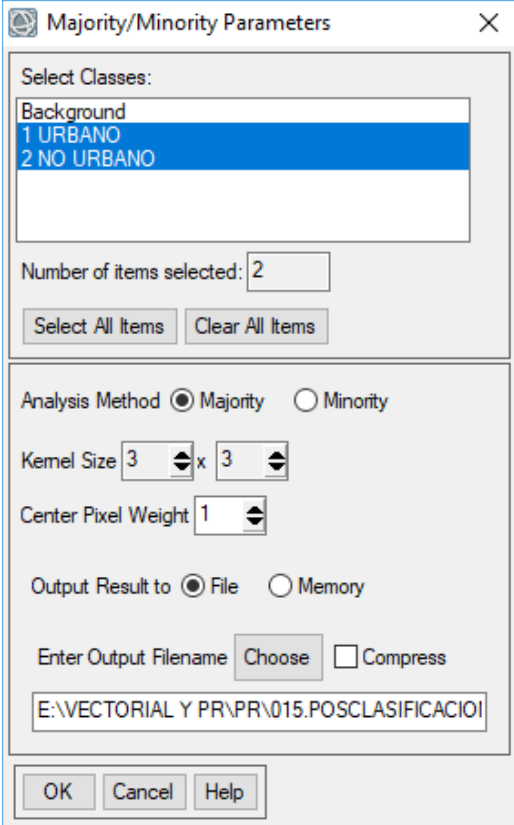

d. Se valida el resultado obtenido del proceso anterior y se procede a guardarlo en un formato TIF.

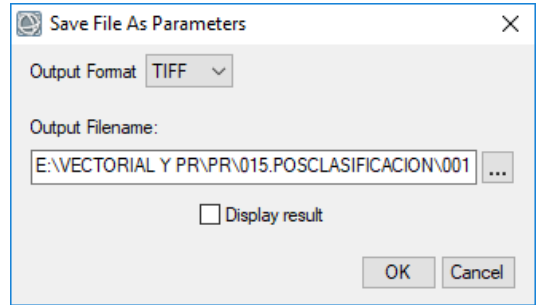

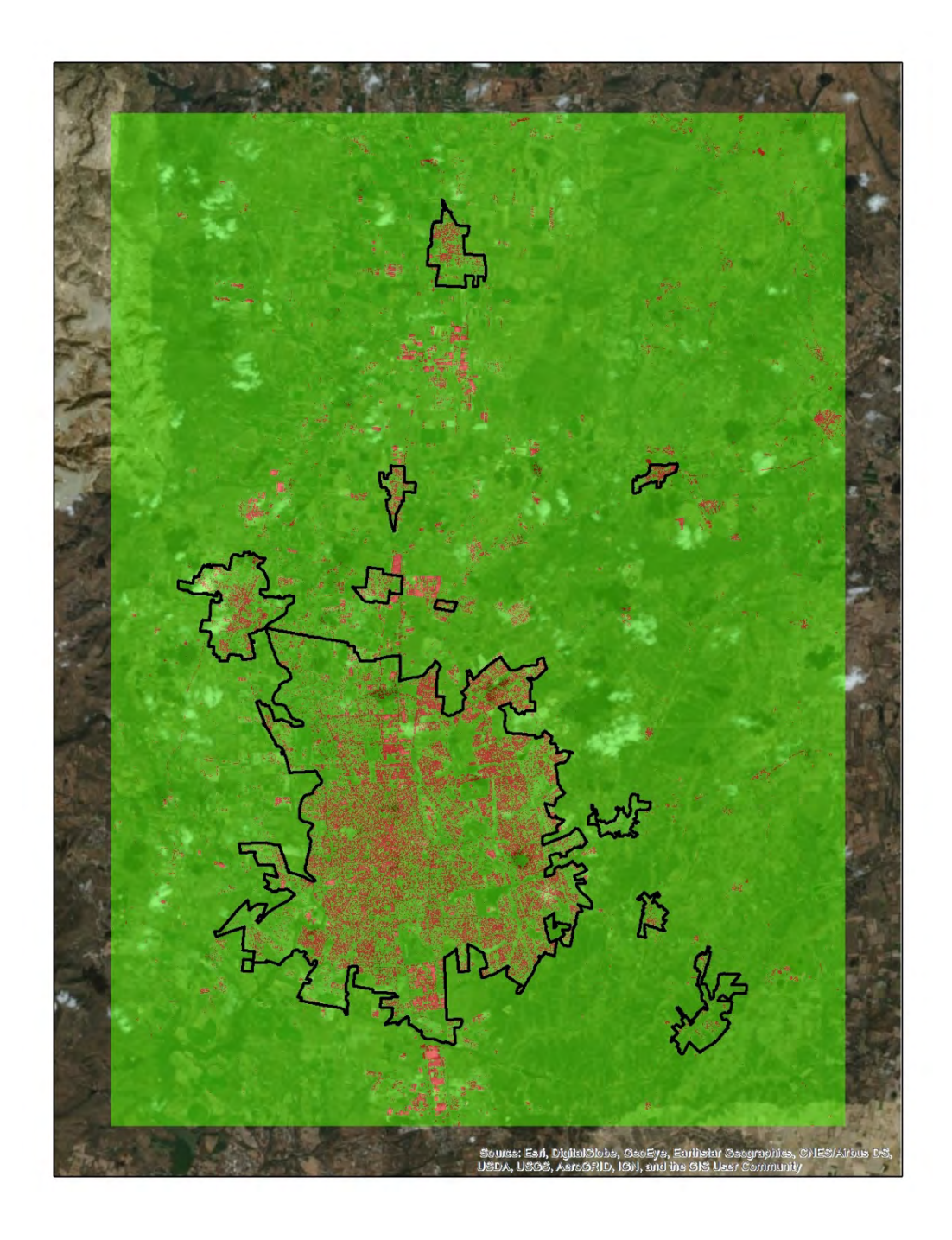

- 4. Agrupación por regiones en ArcGis.
	- a. Con base en la imagen obtenida del filtro mayoritario se utiliza la herramienta *Region Group*, para desagregar las categorías de 1 y 2 y se obtiene un escaneo que genera regiones con valor uno, la segunda el dos, y así sucesivamente, hasta que se asigna un valor a todas las regiones.

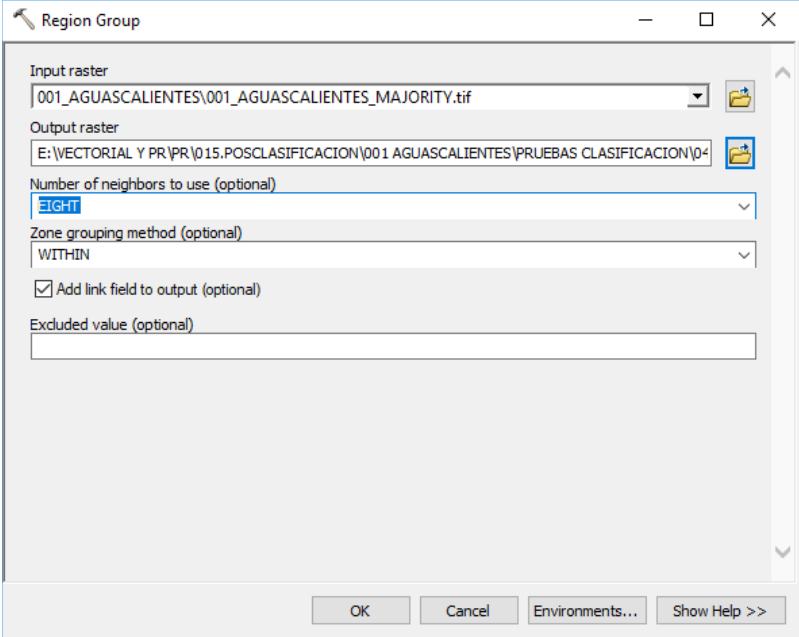

b. Esto creará un elemento denominado LINK en la tabla de atributos del ráster de salida, que conserva el valor original para cada celda desde el ráster de entrada; es decir 1 y 2.

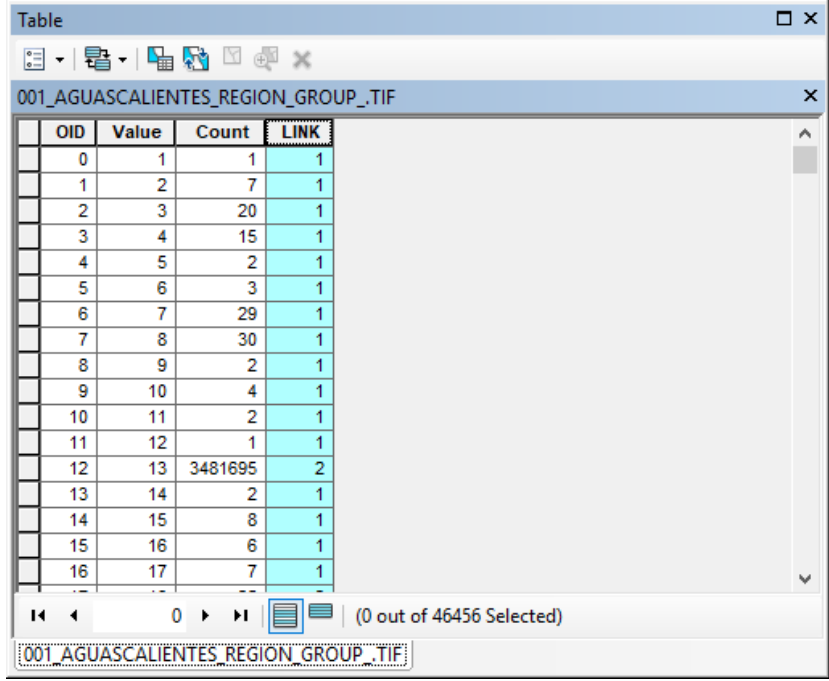

5. Con el ráster que resulta del proceso 4, se activa la herramienta de conversión *Raster to Polygon* de ArcGis, para obtener un archivo vectorial del *Región Group;* pero con extensión shp.

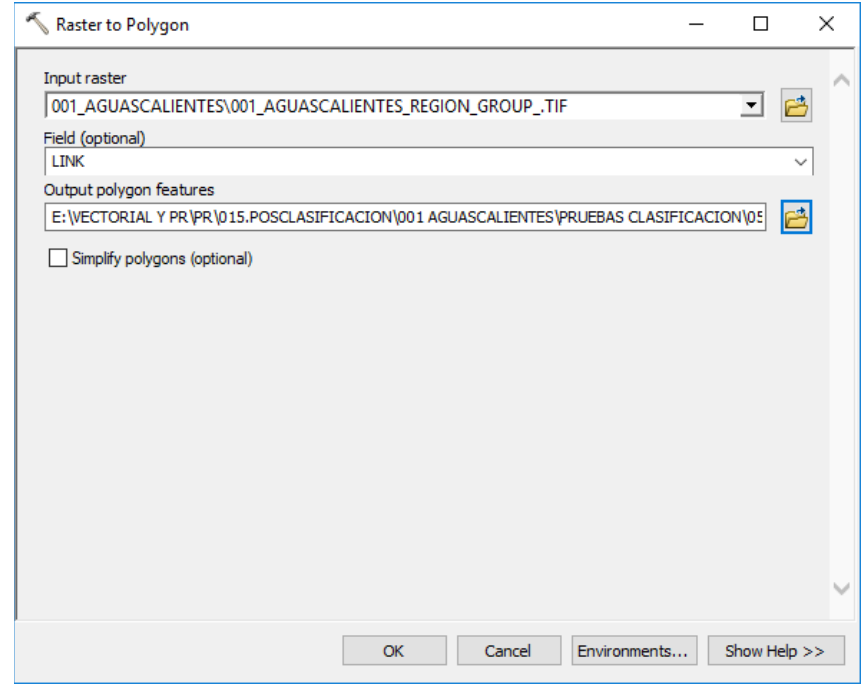

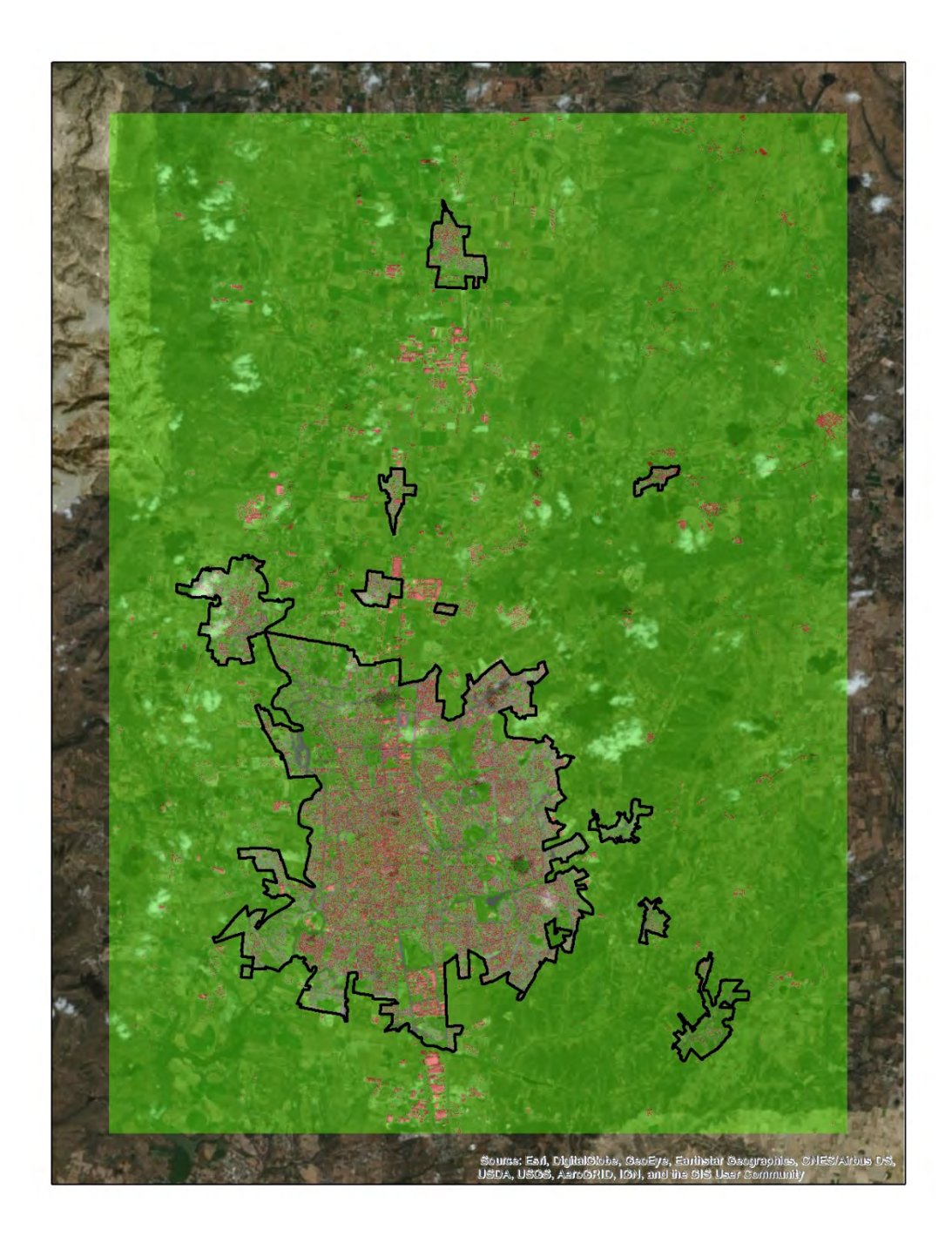

#### **Productividad y forma urbana en México: un estudio longitudinal 1990-2015**

**(Avances de estado del Arte Proyecto Forma y Productividad Urbana en México, INEGI-CONACYT no. 278953)**

Jorge Montejano\*[1](#page-150-0) Camilo Caudillo\* Paavo Monkkonen\*\* Blanca Garza\*\*\* Juan Núñez\* Gerardo Ávila\*\*\*\* Sandra Martínez\*\*\*\*\*

#### **Resumen**

Actualmente, existe en el mundo un aparente consenso que promueve el desarrollo de ciudades compactas bajo razones medioambientales y de productividad económica. A pesar de saber que los trabajadores son más productivos en las ciudades más grandes, la evidencia empírica que relaciona compacidad con productividad es limitada fuera de países altamente desarrollados y cuya economía está principalmente soportada por el sector servicios. Dado que México tiene una base económica fuertemente sustentada en el sector manufacturero, planteamos que la relación entre forma urbana y productividad puede diferir de lo comúnmente asumido en literatura internacional. Por ello, en este trabajo examinamos la relación entre forma urbana y productividad laboral en México, enfocándonos principalmente en la manufactura, para probar si formas urbanas más compactas están asociadas con mayores niveles de productividad. Rechazamos esta hipótesis debido a que varias medidas que modelan la forma urbana dispersa están significativamente asociadas con mayores niveles de productividad económica, implicando que políticas públicas territoriales que promueven la compacidad en ciudades podrían estar minando el potencial económico.

 $\overline{a}$ 

<span id="page-150-0"></span><sup>&</sup>lt;sup>1</sup> Centro de Investigación en Geografía y Geomática "Ing. Jorge L. Tamayo" A.C. (CentroGeo-CONACYT)\* UCLA Luskin School of Public Affairs\*\*

Universidad Panamericana \*\*\*

#### Palabras clave:

Forma Urbana, Productividad Laboral, Manufactura, México

#### **Introducción**

Sabemos que tanto el crecimiento económico como la productividad están correlacionados con la expansión urbana (Bertinelli y Black, 2004; He y Sim, 2015). También sabemos desde hace tiempo que la productividad se beneficia de la concentración de actividades económicas en las ciudades hasta un cierto umbral (Marshall, 1890). Sin embargo, la relación entre productividad y forma urbana ha sido relativamente poco estudiada fuera de países avanzados. Más aún, existe un hueco cognitivo en estudios que ahonden sobre la relación entre las bases económicas de un país (servicios o manufacturas) con relación a la forma en que se expanden sus ciudades.

En el contexto mexicano, el gobierno federal alineó sus políticas públicas territoriales a la agenda sustentable internacional (OECD, 2015). Basta revisar tanto el Plan Nacional de Desarrollo 2013-2018 (PND, 2013) como el Programas de Desarrollo Urbano 2014-2018 (PNDU, 2014). En estos documentos se resaltan tres aparentes principios de desarrollo urbano sustentable: crecimiento compacto, mayor mezcla de uso del suelo, y el desarrollo de estructuras policéntricas. Sin embargo, los beneficios de estos principios no han sido demostrados para México. Una revisión de la literatura académica muestra que el debate sobre estructuras urbanas ideales sigue vigente, destacando que pueden existir efectos negativos por la aplicación de políticas tendentes a elevar las densidades (Boarnet, 2011; Mills, 2005; Parr, 2004), especialmente, en un país donde su base económica sigue siendo la manufactura sector que consume gran cantidad de suelo exurbano-.

Este debate —a veces sobre simplificado entre compacidad o dispersión— parte de visiones de corte liberal que abogan para que el libre mercado quíe el desarrollo urbano (Richardson y Gordon, 1993) argumentando libre albedrío, auto-regulación del mercado y una mayor eficiencia desde el punto de vista de maximización de los beneficios; y de visiones con mayor control en la planeación, las cuales defienden ciudades más densas y compactas, argumentando beneficios medioambientales derivados principalmente de una reducción en el consumo energético (Newman y Kenworthy, 1989), de una mayor preservación de los entornos rurales (Jabareen, 2006), y más recientemente, de sus beneficios en términos de productividad (Steuteville, 2013). Esta visión maniquea ha impactado en la generación de políticas públicas territoriales, como por ejemplo en la creación de los Polígonos de Contención Urbana como

herramienta para frenar el crecimiento 'descontrolado' de las ciudades. Algunos autores plantean que estas políticas generarán mayores beneficios económicos y medioambientales (Breheny, 1992), mientras que sus críticos aseguran que este tipo de medidas propician una elevación artificial del precio del suelo y una exacerbación de las externalidades negativas asociadas a las economías de aglomeración (Mills, 2005; Quigley y Rosenthal, 2005).

La presente investigación, financiada por la *Lincoln Institute of Land Policy* y de la que aquí se presentan los resultados más relevantes, está motivada principalmente por dos hechos específicos. Por un lado, la adopción en México de políticas para frenar la expansión territorial como los Polígonos de Contención Urbana (PCU). Por otro, el hallazgo de una investigación previa de Paavo Monkkonen relativo a que los trabajadores en México son más productivos en ciudades con características de forma urbana más dispersa. En ese ejercicio de correlación simple para un solo corte temporal (ver tabla 3 en anexo) se puede apreciar que los indicadores de forma urbana asociados a una estructura espacial 'dispersa' confirman de modo significativo la relación positiva, sugiriendo entonces que las políticas públicas territoriales tendentes a una mayor compacidad estarían desconociendo el aporte económico de esta realidad territorial.

Este hallazgo contra intuitivo con relación a la literatura internacional, es importante porque permite matizar el dualismo en el debate sobre forma urbana. En este trabajo, se expande la hipótesis inicial Monkkonen para verificar si ésta se sostiene en el tiempo.

Esta ponencia en extenso se organiza de la siguiente manera. Primero se consigna el estado del arte con relación a estructura urbana, economías de escala y el concepto de aglomeración. Posteriormente, se resume la reciente dinámica industrial y los cambios en la estructura urbana en ciudades mexicanas. En la tercera sección se presentan las métricas de forma urbana usadas y la estrategia de modelaje estadístico. Posteriormente se discuten sucintamente los resultados para en la última sección esbozar algunas conclusiones preliminares derivadas del trabajo empírico con relación a la teoría sobre las economías de aglomeración.

#### **1. ¿Qué sabemos sobre productividad y forma urbana?**

#### *Eficiencia económica y forma urbana*

Las economías de aglomeración comportan múltiples beneficios derivados de una localización en proximidad entre empresas y personas. Ellas son una de las razones de la existencia de ciudades (Brueckner, 2011). Teóricamente, ciudades más grandes

incrementan la productividad de diversas formas, principalmente porque pueden dar cabida a grandes empresas, lo que a su vez genera una reducción en el coste por unidad producida (Camagni, 2005). Las empresas localizadas en grandes ciudades se benefician por un mayor acceso a mano de obra diversificada y especializada (Chinitz, 1961) y por la reducción en los costos de transportación entre empresas e *inputs* como servicios profesionales (E. L. Glaeser, 2010). Los costos de infraestructura se reparten (su costo per cápita disminuye en grandes ciudades (Strogatz, 2009)) y existe difusión de conocimiento (knowledge *spillovers*) entre firmas que derivan en mayor innovación (Quigley, 1998).

Sin embargo existe un límite a estos beneficios debido a costos de congestión que reducen la eficiencia de la aglomeración por encima de determinado tamaño. Se denominan deseconomías de aglomeración (o externalidades negativas) y son la razón por la cual las ciudades no crecen ad infinitum. Según Puga (2010), las ciudades de países más pobres y con peor administración urbana y mala infraestructura son más propensas a no poder manejar adecuadamente las deseconomías y con ello, minar el potencial productivo de las ventajas de la aglomeración. Estudios recientes señalan, por ejemplo, que India no aprovecha las mismas ventajas de las economías de aglomeración que países de altos ingresos (Chauvin, Glaeser, Ma, y Tobio, 2017).

Con la caída dramática en los costos de transportación durante el siglo XX y la introducción en mejoras en los procesos e infraestructura para la comunicación, muchos pensaban que las ciudades perderían su importancia relativa (Cairncross, 2001; Webber, 1968). Ello no ocurrió. De hecho, recientemente se ha observado un incremento notable en la concentración de personas y actividades en ciudades. Ello parece obedecer a que mientras los costos de transportación han decrecido substancialmente, los costos para el desplazamiento de personas no han disminuido en la misma medida (E. L. Glaeser, 2010). Con ello, la distancia es menos relevante para la localización de actividades industriales que para la localización de actividades terciarias (Camagni, 2005).

#### *Evidencia empírica entre tamaño de ciudad y productividad*

La forma más común de medir el grado de aglomeración es con el tamaño de una ciudad en relación con la productividad laboral. Esta relación ha sido bastante estudiada en Estados Unidos. Desde los años setenta del siglo pasado, investigadores establecieron que duplicando el tamaño de una ciudad norteamericana se estaría incrementando su

productividad entre 3-8% (Shefer, 1973; Sveikauskas, 1975). Estudios posteriores encontraron que la productividad se incrementaba 10% al ver su población duplicada (Fogarty y Garofalo, 1988). Estudios más recientes concluyen que al duplicar la población en zonas metropolitanas norteamericanas, se estaría incrementando su productividad por encima de 10% (Angel y Blei, 2016; Meijers y Burger, 2010). Aun cuando estos estudios no relacionan la estructura urbana espacial con la densidad, vemos que tamaño y densidad están altamente correlacionados (ver figura 1).

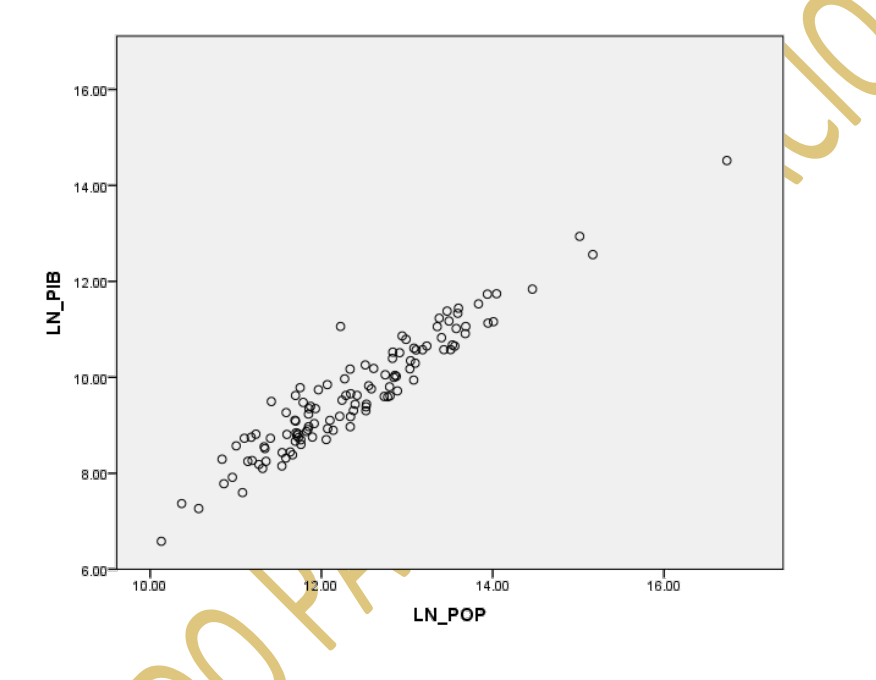

Fig. 1. En este gráfico de dispersión puede apreciarse claramente una correlación lineal positiva (C. de Pearson .951<sup>\*\*</sup> con significancia a dos dígitos) entre productividad medida a través del PIB y tamaño urbano representado por población, para las 118 ciudades más grandes del Sistema Urbano Nacional Mexicano durante 2000. Fuente: Elaboración propia con base en Sedesol 2000.

Por otro lado, Glaeser y Resseger (2010) subrayan los fuertes vínculos entre productividad laboral y tamaño de la población metropolitana, resaltando que es mayor en ciudades que albergan mano de obra altamente cualificada. Argumentan que la densidad es crucial para la diseminación de conocimientos en sectores altamente productivos de la economía, como los servicios financieros.

La evidencia empírica que establece relaciones entre productividad y tamaño urbano es menor fuera de los Estados Unidos. Sin embargo, Prud'homme y Lee (1999) establecieron para un caso de estudio de varias ciudades francesas que la productividad laboral está en función del tamaño de la mano de obra, la que a su vez depende del tamaño de la población (a mayor población, mayor mano de obra especializada y mayor productividad laboral).

Recientemente, un estudio de la OCDE que compara productividad y tamaño en ciudades de países miembros, estableció claramente una correlación lineal positiva entre productividad y tamaño (Ahrend, Farchy, Kaplanis, y Lembcke, 2014).

#### *Evidencia empírica entre forma urbana y productividad*

Lea evidencia empírica que busca relacionar forma urbana (estructura urbana espacial) y productividad es menos robusta que la anterior, principalmente por la poca consistencia (múltiples métodos no estandarizados) para definir la forma urbana. Mientras que la mayoría de estudios utiliza el cociente entre Valor Agregado Censal Bruto por trabajador como medida estándar de productividad, las métricas de forma urbana no son consistentes entre sí, utilizando generalmente métricas de aproximación que reflejen una condición territorial específica. Aún con ello, existe trabajo previo al respecto, principalmente en países industrializados, que en resumidas cuentas plantea que a mayor compacidad en ciudades, mayor productividad.

En el trabajo citado anteriormente de Fogarty y Garofalo (1988), se estudió la relación entre gradiente de densidad en manufactura en 13 zonas metropolitanas norteamericanas entre 1957 y 1977, buscando probar la hipótesis que la aglomeración de las economías dependía del tamaño de población, de la estructura urbana y de la obsolescencia (edad) de la misma. Encontraron que la densidad central en manufactura y el gradiente de densidad correlacionaban positivamente a productividad en manufactura. Pasando un umbral determinado, la densidad comenzaba a reducir la productividad.

Por otra parte, (Ciccone y Hall, 1996) revisaron la variabilidad de productividad en ciudades norteamericanas, encontrando que doblando la densidad de empleos se incrementaba la productividad laboral circa 6%. Adicionalmente examinaron la relación entre desarrollo urbano disperso y productividad laboral industrial, encontrando una relación negativa al igual que Fallah, Partridge, y Olfert (2011), quienes reportaron resultados similares entre productividad y dispersión urbana para el ámbito de ciudades norteamericanas. En el mismo sentido, Glaeser y Maré (2001) y Glaeser (2010) encontraron evidencias robustas entre densidad de población y altos salarios en los Estados Unidos, sugiriendo que los altos salarios reflejan una mayor productividad per cápita (derivado de una mayor producto bruto metropolitano).

Incursionando en el estudio de la forma urbana policéntrica con relación a la eficiencia económica, Meijers y Burguer (2010) encontraron que el policentrismo en los Estados

Unidos se asocia con mayores niveles de productividad: el duplicar el grado de policentrismo implicaría un aumento en la productividad en 5 puntos porcentuales. Encontraron también que ciudades (regiones urbanas) más policéntricas tienen a reducir (diluir) las externalidades negativas asociadas con el modelo estándar o monocéntrico, por lo que plantean que la dispersión 'ordenada' no es necesariamente dañina para la elevación de la productividad laboral.

Otros estudios en Europa y Asia confirman los beneficios de una mayor densidad sobre la productividad. En Francia, Prud'homme y Lee (1999) encontraron que cuando hay una colocalización casa trabajo más estrecha la productividad laboral se eleva, mientras que Combes, Duranton, Gobillon, y Roux (2010) confirmaron que áreas con mayor densidad de empleo se asocian con una mayor productividad. En Korea, (Azari, Kim, Kim, y Ryu, 2016) reportaron un menor papel protagónico de la aglomeración sobre la productividad, al encontrar que la densidad de empleo tiene un impacto negativo en la productividad, pero que la densidad de producción tiene un impacto positivo. Dichos resultados son consistentes con el trabajo de Ke (2010) en China, quien encontró que la concentración espacial de la producción industrial se correlaciona positivamente con la productividad. Ello no significa per se una relación positiva entre compacidad urbana productividad, sino que ésta puede estar concentrada de manera dispersa en el territorio.

Ciccone y Hall (1996) plantean que la relación entre dispersión urbana y productividad laboral es ambigua y que la dispersión urbana puede tener efectos muy diversos en la productividad dependiendo del sector económico con el que se le relacione. Por ejemplo, las firmas tecnológicas se benefician más de la concentración en áreas centrales por la coconcentración de capital humano altamente calificado (Glaeser y Resseger, 2010). Esto es confirmado por estudios como el de Carlino, Chatterjee, y Hunt (2007), quienes encontraron una relación positiva entre patentes con densidad de empleo en diversas zonas metropolitanas norteamericanas. En este sentido, la industria manufacturera —caracterizada por ser gran consumidora de suelo—, puede no encontrar los mimos beneficios de localización espacial que los servicios, por lo que buscará localizaciones periféricas que maximicen sus beneficios y reduzcan sus costos (Méndez y Caravaca, 1996).

#### **2. El contexto urbano y económico en México**

Hasta 1970, la industria mexicana estaba hiper-concentrada en espacio y sectores. Solo 4 de 20 subsectores representaban cerca de 50% del total del producto industrial en México y la Ciudad de México acaparaba 46% del total de la producción industrial (Garza, 1980). Esta primacía obligó al gobierno federal a promover la dispersión de las actividades en aras de un mayor balance regional en el país, mediante la construcción de parques, polígonos y ciudades industriales entre 1956 y 1986 con resultados mixtos (Garza, 1998). No es sino hasta comienzos de 1980 cuando esta promoción de dispersión comenzó a consolidarse, principalmente mediante la deslocalización industrial hacia la periferia metropolitana del Valle de México y en favor de la región de la frontera norte, lo que significó una reducción drástica de la participación de la Ciudad de México en la manufactura (Dávila, 2004; Mendoza-Cota y Pérez-Cruz, 2007; Sobrino, 2002; Vieyra, 2000). La entrada en vigor del TLCAN parece haber sido un factor decisivo por la edificación de plantas manufactureras en la frontera con EEUU. A pesar de lo anterior, la proporción de empleos en manufactura se ha mantenido relativamente estable (circa 25%), de igual modo que la proporción de la manufactura con respecto al PIB Nacional (19% del PIB en 1981y cerca de 18% hacia 2013). El cambio más notable en la estructura económica nacional ha sido el declive de la participación de la agricultura, pasando de 7% en 1981 a menos de 1% en 2010 (Pérez, Ceballos Álvarez, Cogco Calderón, y Sánchez Juárez, 2013).

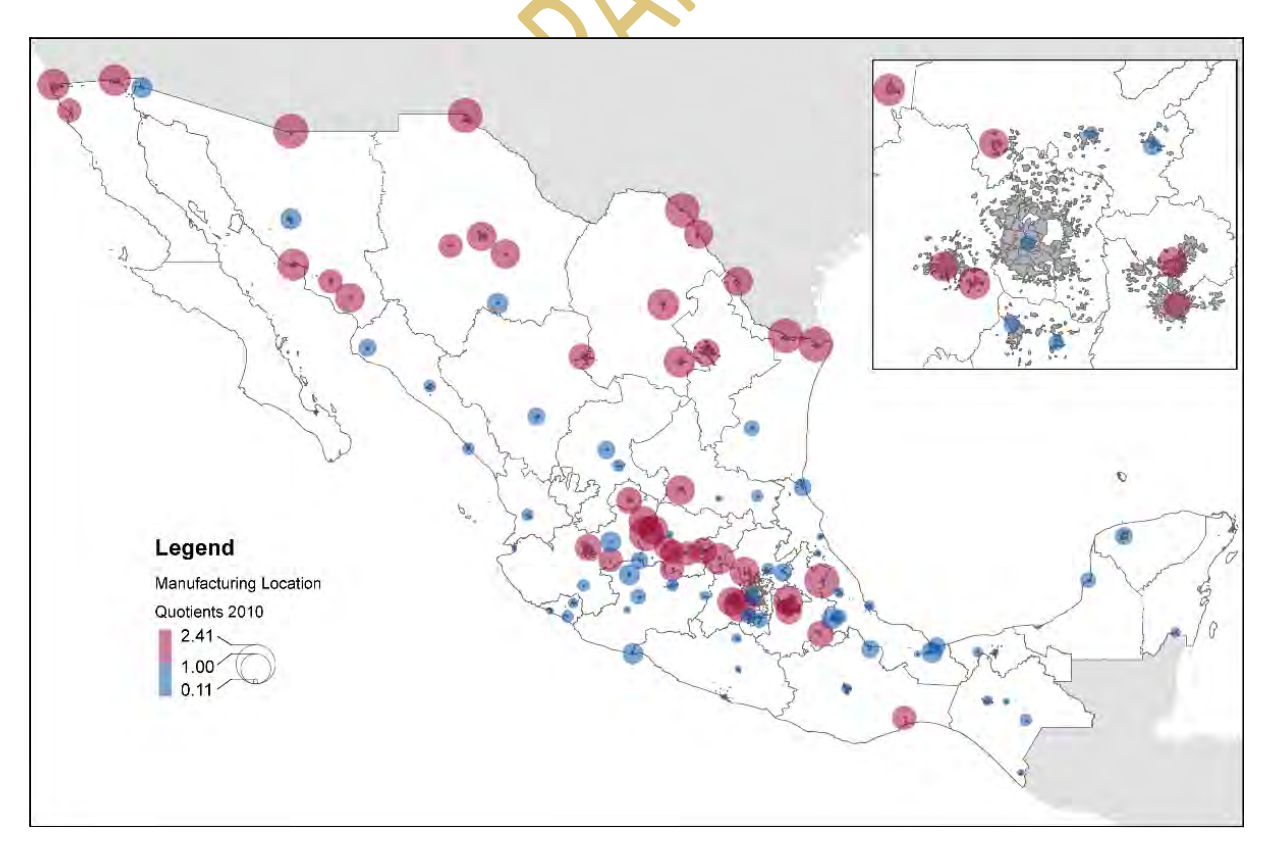

Figura 2. Cocientes de localización manufacturera para las 100 ciudades más grandes de México en 2010. Elaboración propia con base en INEGI 1990, 2000, 2010.

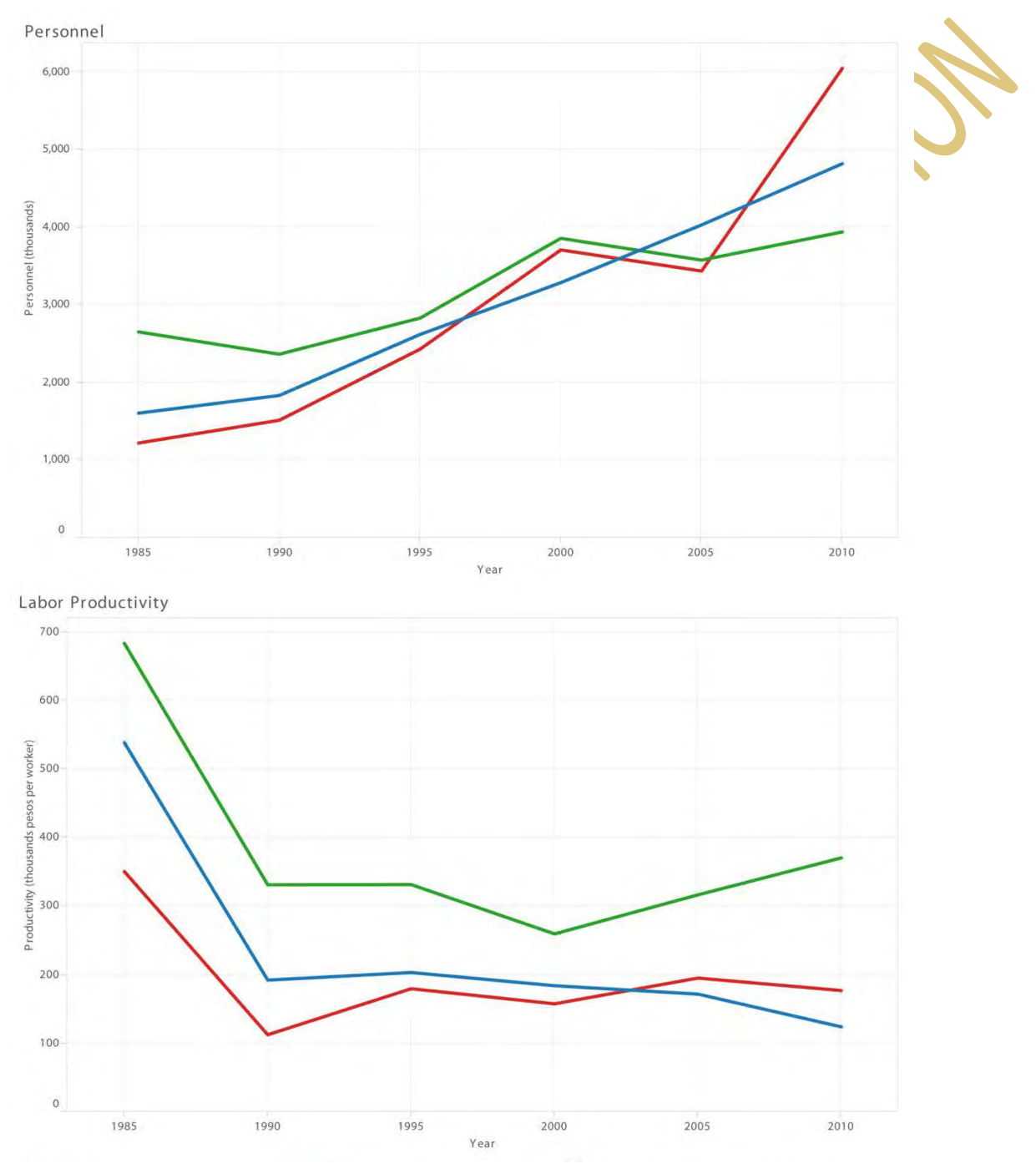

Figura 3. Empleo y productividad en las 100 ciudades más grandes de México 1985-2010. Fuente: Elaboración propia con base en INEGI

Un tema central en esta investigación es que la estructura económica mexicana difiere de otros países de alto ingreso, siendo la industria manufacturera la más productiva entre todos los sectores (ver fig. 3).

En lo referente al cambio en la estructura urbana de las ciudades mexicanas, diversos documentos han señalado ya su crecimiento expansivo, desordenado y caótico, caracterizadas por las ya famosas 3d (dispersas, desconectadas y distantes) y con una argumentada baja densidad (CTS-Embarq, IMCO, y Molina, 2013; SEDESOL, 2011) derivada en parte de una política pública territorial federal de sustitución de la autoconstrucción por un programa masivo de construcción de viviendas sociales institucionalizado. A este respecto, (Monkkonen y Comandon, 2016) ponen en duda los datos vertidos por la Sedesol en lo referente lo expansivo del crecimiento como a la caracterización de 'baja densidad', demostrando que aun cuando ha existido una concurrente normalización de los gradientes de densidad, ella se ha reconcentrado en la periferia elevando la densidad en zonas exurbanas. Derivado de estos estudios oficiales y de recomendaciones internacionales, se han creado políticas públicas territoriales tendentes a la contención del crecimiento urbano, como los Polígonos de Contención Urbana creados por la Comisión Nacional de Vivienda (CONAVI), lo que estaría apuntando a estructuras urbanas más 'compactas' sin tomar en cuenta las sinergias productivas encontradas en México.

#### **3. Marco metodológico**

Se generaron medidas de estructura urbana para las 100 ciudades más grandes del Sistema Urbano Nacional (SUN) para posteriormente examinar su relación con modelos estadísticos (seccionales y longitudinales). Una dificultad enfrentada en el modelaje es que la aglomeración urbana medida por tamaño de ciudad tiende a estar altamente correlacionada con algunas medidas de estructura urbana, como densidad de población. Aún con ello, todos los modelos fueron controlados por tamaño de población.

#### *Medidas de Estructura / Forma Urbana[2](#page-159-0)*

 $\overline{a}$ 

Medir la estructura o forma urbana no es trivial. Mientras que algunos investigadores se enfocan en la compacidad y la sustentabilidad ambiental (Bourdic, Salat, y Nowacki, 2012), los

<span id="page-159-0"></span><sup>&</sup>lt;sup>2</sup> Dado que esta ponencia en extenso tiene una fuerte restricción en cuanto a su longitud, hemos omitido en este documento las fórmulas de cada indicador, las cuales pueden ser solicitadas a la Lincoln Instiute of Land Policy, al igual que los cálculos detallados de los modelos estadísticos.

economistas urbanos tienen a concentrarse en productividad y bienestar (Anas, Arnott, y Small, 1998).

Reis, Silva, y Pinho (2016) agrupan estas medidas en cuatro categorías: métricas de paisaje, métricas geoespaciales, métricas de estadística espacial, y métricas de accesibilidad. Las métricas de paisaje agrupan irregularidad de la forma, fragmentación, diversidad y conectividad. Las geoespaciales son indicadores desarrollados de manera ad hoc paca casos específicos de estudios. Las estadísticas espaciales se basan en herramientas estadísticas que buscan medir la distribución de eventos en el espacio e incluyen métricas de regresión (como autocorrelación espacial y métricas de distribución de igualdad como la I de Moran o Gini). Las métricas de accesibilidad evalúan la distancia de personas a ubicaciones o el número de oportunidades disponibles para una ubicación (Geurs y Ritsema van Eck, 2001).

Reis y colegas contabilizan aproximadamente 162 métricas de forma urbana de las cuales 110 corresponden a expansión urbana, dispersión, policentrismo y densificación. Dada la miríada de métricas disponibles y que se argumenta que el fenómeno de dispersión urbana es uno muy difícil de describir con solo una o dos variables (Angel, Parent, y Civco, 2010; Ewing, Pendall, y Chen, 2002), escogimos las 9 métricas más comunes para intentar capturar estas diferentes dimensiones de la dispersión urbana —densidad, centralidad, compacidad, fragmentación e igualdad— (ver tabla 1).

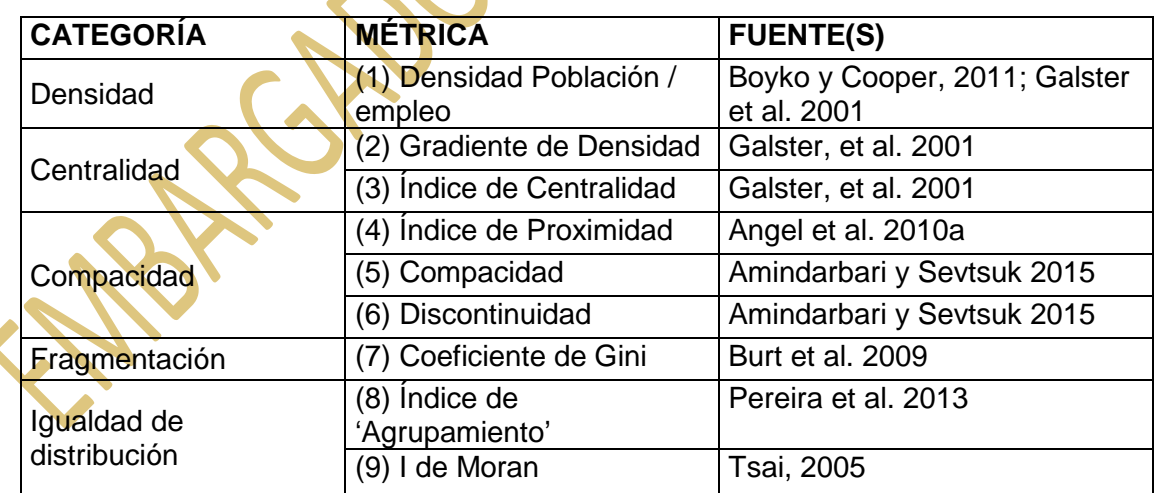

Tabla 1. Métricas de forma /estructura urbana usadas en este trabajo y sus respectivas fuentes.

#### *Densidad*

1) Densidad Promedio - el número de personas, unidades o eventos en una determinada área— es la medida más común de estructura urbana. La dispersión urbana es caracterizada por la baja densidad (Galster et al., 2001) aunque ésta depende del contexto. Medimos con ello la densidad de personas y empleos por área urbanizada.

#### *Centralidad*

2) El gradiente de densidad mide la tendencia a la centralidad. Generalmente, la densidad es más alta cerca de los centros de ciudades y el gradiente mide la tasa en que la densidad decae cuando uno se desplaza en dirección contraria al centro. Es usada generalmente para probar hipótesis sobre el grado de monocentrismo en ciudades (Mills, 1972).

3) El índice de centralidad (Galster et al., 2001) mide el grado en que personas o empleos se encuentran localizados cerca del centro de la ciudad. La diferencia con éste índice y el gradiente de densidad es que el primero no mide decaimiento. Se calcula sumando la distancia inversa de cada AGEB<sup>[3](#page-161-0)</sup>, ponderado por su población. La distancia promedio se divide entre la raíz cuadrada del total de área urbana para estandarizar la medida por tamaño de ciudades.

#### *Compacidad*

 $\overline{\phantom{a}}$ 

4) El índice de proximidad fue desarrollado por Angel y colegas (2010) para evaluar la compacidad urbana. Toma el valor de 1 cuando la ciudad es perfectamente circular (asumiendo que es la forma más eficiente posible) y 0 cuando es perfectamente lineal. La medida fue mejorada incorporando el área no desarrollable, como cuerpos de agua y colinas. Este índice es efectivo en su simplicidad, pero de éste no es posible inferir la distribución de personas o actividades en la ciudad.

5) Otro índice de compacidad usado fue el desarrollado por Amindarbari y Sevtsuk (2015) quienes miden cuan accesibles con las diferentes partes de la ciudad respecto a ellas mismas, basándose en el modelo gravitacional de Hansen (1959). Entre más accesible es, más compacta se supone la ciudad. El índice puede ser normalizado por población o empleos. Nosotros normalizamos la medida por población, empleos en manufactura y empleos totales para comparar ciudades.

<span id="page-161-0"></span><sup>&</sup>lt;sup>3</sup> Área Geoestadística Básica, es una unidad territorial de captación y divulgación de información estadística de México.

#### *Fragmentación*

6) Amindarbari y Sevtsuk (2015) desarrollaron también un índice de discontinuidad, la cual supone la medida más directa de fragmentación que encontramos en la literatura. Mide que tan fragmentado es el territorio (en cuantas partes se divide).

#### *Igualdad de distribución*

7) El Coeficiente de Gini puede ser aplicado a la distribución de personas o empleos en una ciudad (Burt, Barber, y Rigby, 2009) para evaluar el grado de homogeneidad/heterogeneidad de la distribución. Coeficientes bajos reflejan una distribución más homogénea, mientras que coeficientes altos indican mayor homogeneidad en la distribución. Esta medida ha sido utilizada como índice de dispersión urbana, aunque (Tsai, 2005) argumenta que debe utilizarse de la mano de medidas de autocorrelación espacial.

8) El índice de 'agrupamiento' desarrollado por (Pereira, Nadalin, Monasterio, y Albuquerque, 2013) mide la desigual distribución de población, empleos o vivienda en una ciudad. Es similar al coeficiente de Gini, pero utiliza número de AGEBs como la unidad de observación, asumiendo que todas ellas tienen las mismas dimensiones.

9) La medida global de autocorrelación espacial I de Moran, mide si las AGEBs con altos valores de una variable están agrupados, dispersos o distribuidos de manera aleatoria. Sin embargo, no distingue entre diferentes distribuciones de densidades. Tsai (2005) argumenta que este índice puede efectivamente caracterizar la compacidad/dispersión por sí solo. Valores altos se corresponderían con condiciones monocéntricas; valores bajos con una dispersión generalizada, y valores intermedios con condiciones policéntricas.

#### *Modelado estadístico*

En todos los modelos desarrollados la variable dependiente es el promedio de productividad económica por trabajador en una determinada ciudad, medido por el promedio del Valor Agregado Censal Bruto (VACB) por trabajador. Se estudiaron las 100 ciudades más grandes del SUN 1990-2010.

El primero modelo, de tipo seccional, muestra la relación entre centralidad y productividad para un solo corte temporal (2010). En este es posible observar correlaciones estadísticamente significativas entre productividad y desarrollo urbano disperso (ver tabla 3 en anexo). De ello

puede inferirse que los trabajadores en México son más productivos en ciudades más dispersas, menos centralizadas.

Dado que es bien conocido que los modelos seccionales son limitados para responder preguntas sobre causalidad, y para verificar si efectivamente los hallazgos provenientes de este primer modelado se sostenían en el tiempo, se desarrollaron otros modelos: 1) un panel de tres tiempos para modelar datos de 1990 a 2010 que usan modelos longitudinales mixtos o modelos de curva de crecimiento y 2) un panel de dos tiempos (2000-2010) que usan tanto modelos mixtos longitudinales como modelos de panel de datos. De ellos, se presentan en este documento los más relevantes (tablas 4 y 5 en anexo).

#### **4. Resultados**

#### *Relación entre estructura urbana y productividad en 2010*

Del modelo de tipo seccional para 2010, se desprende que 4 medidas de forma urbana son significativas: densidad, centralidad, proximidad y agrupamiento. Los signos en estos coeficientes indican que los trabajadores en México son más productivos en ciudades más dispersas, menos centralizadas, y menos agrupadas. Todos los modelos fueron controlados por tamaño de ciudad y por índice de especialización, el Indice Hirschman- Herfindahl.

#### *Relación entre estructura urbana y productividad de 1990 a 2010*

Con base en las conclusiones contra intuitivas anteriores, se decidió modelar esta relación en el tiempo. Dado que la información sobre empleos en nivel de AGEB solo está disponible para 2000 y 2010, y dado que sí existe información sobre población en nivel AGEB para 1990, se usaron los dos tipos de paneles anteriormente mencionados. En ambos casos, se ajustó un modelo de referencia controlando por tiempo y algunas otras variables, para luego ir adicionando una por una cada métrica de forma urbana. En los resultados de los modelos se presentan solamente las variables significativas.

Para el panel 1990-2010, primero se ajustó un modelo nulo (sin variables explicativas y solo con el intercepto aleatorio) para evaluar las correlaciones intra-clases (CIC). Una CIC de 66% es evidencia en favor de un modelo mixto. Posteriormente, procedimos a ajustar un modelo de intercepto aleatorio con solo el tiempo como variable predictiva, encontrando la prueba de razón de verosimilitud altamente significativa (Chi-cuadrada de 23.44), indicando de nuevo que el modelo mixto se ajusta mejor. Finalmente, corrimos un modelo de pendiente aleatoria, donde la

prueba de razón de verosimilitud salió nuevamente altamente significativa (Chi-cuadrada de 26.42). Así, el modelo puede ser escrito como:

$$
y_{ij} = \beta_{0j} + \beta_1 t_{ij} + \beta x_{ij} + u_{1j} t_{ij} + u_{0j} + e_{ij}
$$
 (1)

en el que el término  $\beta x_{ij}$  son los controles de tiempo y las variables explicativas, el término  $u_{0i}$  es el intercepto aleatorio y  $u_{1i} t_{ii}$  la pendiente aleatoria.

La tabla 4 (ver tabla 4 en anexo) reporta los resultados de los modelos con variables de forma urbana estadísticamente significativas (en estos modelos, un mayor menor del Criterio de Información Bayesiano (CIB) significa un mejor ajuste). En este modelo, los efectos fijos y aleatorios son significativos, implicando que el modelo está siendo sensible de forma adecuada a la variación entre el tiempo y entre las ciudades. La correlación positiva entre el intercepto aleatorio y las pendientes aleatorias indican un patrón típico de abanico abierto del crecimiento de las curvas en el tiempo.

De nuevo, 4 variables de forma urbana son estadísticamente significativas: gradiente de densidad, el índice de centralidad, el índice de proximidad y el índice de autocorrelación espacial I de Moran. Estas relaciones significativas indican que las ciudades que han transitado a estructuras menos centralizadas, menos circulares y menos apiñadas se han convertido en más productivas.

#### *Relación entre estructura urbana y productividad basada en el empleo, 1990 a 2010*

Corrimos un conjunto similar de modelos usando para el cálculo de las variables de estructura urbana, empleos. Se reportan los resultados solamente para las variables significativas como en el caso anterior. En este caso, el gradiente de densidad, el índice de centralidad, y la medida de 'agrupamiento' o *clustering* resultaron ser las variables significativas que se correlacionan inversamente con la productividad laboral, reforzando la tesis sobre que a mayor dispersión, mayor productividad. Se obtuvieron resultados similares para otros modelos los cuales pueden ser disponibles vía solicitud expresa.

#### **5. Conclusiones**

La mayor parte de los estudios que buscan relacionar estructura especial urbana y productividad provienen principalmente Estados Unidos y Europa, países que albergan una base económica orientada mayormente a servicios avanzados, actividad menos consumidora de suelo. Adicionalmente, la calidad de la infraestructura y gobernanza urbana, que puede servir para mitigar deseconomías de aglomeración en grandes áreas urbanas es más alta en países más ricos.

Este estudio provee una importante perspectiva de un país con una estructura económica muy diferente a los que con relación a la productividad se han estudiado previamente. En nuestro análisis sobre la relación entre estructura espacial urbana y productividad en las 100 ciudades más grandes del SUN, encontramos que los trabajadores en ciudades más grandes son más productivos. Sin embargo, en contraste con previos trabajos empíricos de países avanzados, encontramos que medidas que indican mayor dispersión de las ciudades se correlacionan positivamente con mayor productividad económica. El gradiente de densidad de las ciudades y el índice de centralidad —calculado usando población y empleo por AGEBs— son consistentemente significativos aun cuando los modelos son controlados por tamaño de ciudad.

Los resultados de este estudio son importantes en tanto que refuerzan la idea sobre que la estructura económica nacional es una dimensión clave de las economías de aglomeración y de las relaciones entre estructura urbana y productividad. En México, los trabajadores en manufactura son más productivos que aquellos en el sector servicios, y la manufactura tiende a ser más expansiva en términos de consumo de suelo. A pesar de existir muchos estudios al respecto para países más avanzados, parece necesario ahondar en investigaciones sobre este tópico para orientar de manera adecuada las políticas públicas territoriales sustentables, en aras de no minar la propia sustentabilidad de la economía mexicana. Políticas como los Polígonos de Contención Urbana de la CONAVI deberían de ser sensibles a esta situación, e incorporar esta variable en sus modelos.

Una conclusión para trabajos futuros es la necesidad de contar con métricas de forma urbana más robustas, dado que varias de ellas no fueron significativas en nuestros diversos modelos. Ello puede deberse al modo de operacionalzarlos, a las fuentes de datos o incluso a una mala formalización matemática proveniente de la teoría. En este sentido, se plantea que en futuros trabajos debe de, además de desarrollarse métricas ad hoc, es necesario ampliar el debate sobre lo que significa productividad, a la luz de la tecnificación de la manufactura. Por otro lado, detectamos como necesario para futuros trabajos el incluir variables dummy de aglomeración metropolitana, entendiendo que quizás los hallazgos se

refieren a que la productividad más alta se da en zonas metropolitanas, que albergan intrínsecamente características de dispersión urbana.

#### **Referencias Bibliográficas**

- Ahrend, R., Farchy, E., Kaplanis, I., y Lembcke, A. C. (2014). *What makes cities more productive? Evidence on the role of urban governance from five OECD countries* (OECD Regional Development Working Papers). OECD Publishing. Recuperado a partir de http://dx.doi.org/10.1787/5jz432cf2d8p-en
- Amindarbari, R., y Sevtsuk, A. (2015). Metropolitan Form Analysis Toolbox for ArcGIS v 10.2 and v 10.3.1. City Form Lab. Recuperado a partir de http://media.voog.com/0000/0036/2451/files/20150913\_MFA\_Help.pdf
- Anas, A., Arnott, R., y Small, K. A. (1998). Urban spatial structure. *Journal of economic literature*, *36*(3), 1426–1464.
- Angel, S., y Blei, A. M. (2016). The productivity of American cities: How densification, relocation, and greater mobility sustain the productive advantage of larger U.S. metropolitan labor markets. *Cities*, *51*, 36–51. https://doi.org/10.1016/j.cities.2015.11.030
- Angel, S., Parent, J., y Civco, D. L. (2010). Ten compactness properties of circles: measuring shape in geography. *The Canadian Geographer/Le Géographe canadien*, *54*(4), 441–461.
- Azari, M., Kim, H., Kim, J. Y., y Ryu, D. (2016). The *effect* of agglomeration on the productivity of urban manufacturing sectors in a leading emerging economy. *Economic Systems*. https://doi.org/doi:10.1016/j.ecosys.2015.08.005

Bertinelli, L., y Black, D. (2004). Urbanization and growth. *Journal of Urban Economics*, *56*(1), 80–96.

- Boarnet, M. G. (2011). A Broader Context for Land Use and Travel Behavior, and a Research Agenda. *Journal of the American Planning Association*, *77*(3), 197–213. https://doi.org/10.1080/01944363.2011.593483
- Bourdic, L., Salat, S., y Nowacki, C. (2012). Assessing cities: a new system of cross-scale spatial indicators. *Building Research y Information*, *40*(5), 592–605.
- Boyko, C. T., y Cooper, R. (2011). Clarifying and re-conceptualising density. *Progress in Planning*, *76*(1), 1–61.
- Breheny, M. J. (Ed.). (1992). *Sustainable development and urban form*. London: Pion.
- Brueckner, J. K. (2011). *Lectures on urban economics*. MIT Press.
- Burt, J. E., Barber, G. M., y Rigby, D. L. (2009). *Elementary statistics for geographers* (3th ed.). New York, London: The Guilford Press.
- Cairncross, F. (2001). *The death of distance: how the communications revolution is changing our lives*. Boston, MA: Harvard Business School Press.
- Camagni, R. (2005). *Economía urbana*. Barcelona: Antoni Bosch.
- Carlino, G. A., Chatterjee, S., y Hunt, R. M. (2007). Urban density and the rate of invention. *Journal of Urban Economics*, *61*(3), 389–419.
- Chauvin, J. P., Glaeser, E., Ma, Y., y Tobio, K. (2017). What is different about urbanization in rich and poor countries? Cities in Brazil, China, India and the United States. *Journal of Urban Economics*,

*98*, 17–49.

- Chinitz, B. (1961). Contrasts in Agglomeration: New York and Pittsburgh. *The American Economic Review*, *51*(2), 279–289.
- Ciccone, A., y Hall, R. E. (1996). Productivity and the Density of Economic Activity. *American Economic Review*, *86*(1), 54–70.
- Combes, P.-P., Duranton, G., Gobillon, L., y Roux, S. (2010). Estimating agglomeration economies with history, geology, and worker effects. En *Agglomeration Economics* (pp. 15–66). University of Chicago Press.
- CTS-Embarq, IMCO, y Molina, C. M. (2013). *100 ideas para la Reforma Urbana*. Ciudad de México: Centro de Transporte Sustentable EMBARQ, Instituto Mexicano para la Competitividad, Centro Mario Molina.
- Dávila, A. D. (2004). México: concentración y localización del empleo manufacturero, 1980-1998. *Economía Mexicana Nueva época*, *13*(2), 209–254.
- Ewing, R., Pendall, R., y Chen, D. D. T. (2002). *Measuring sprawl and its impact*. Washington, D.C.: Smart Growth America.
- Fallah, B. N., Partridge, M. D., y Olfert, M. R. (2011). Urban sprawl and productivity: Evidence from US metropolitan areas. *Papers in Regional Science*, *90*(3), 451–472.
- Fogarty, M. S., y Garofalo, G. A. (1988). Urban spatial structure and productivity growth in the manufacturing sector of cities. *Journal of Urban Economics*, *23*(1), 60–70.
- Galster, G., Hanson, R., Ratcliffe, M. R., Wolman, H., Coleman, S., y Freihage, J. (2001). Wrestling sprawl to the ground: defining and measuring an elusive concept. *Housing policy debate*, *12*(4), 681–717.
- Garza, G. (1980). *Industrialización de las principales ciudades de México: hacia una estrategia espacio-sectorial de descentralización industrial*. México: El Colegio de México.
- Garza, G. (1998). *La zona metropolitana de la Ciudad de México*. México: Estación Radiópolis.
- Geurs, K. T., y Ritsema van Eck, J. R. (2001). *Accessibility measures: review and applications. Evaluation of accessibility impacts of land-use transportation scenarios, and related social and economic impact* (No. RIVM Report 408505006). Netherlands: National Institute for Public Health and the Environment. Recuperado a partir de http://nl.sitestat.com/rivm/rivmnl/s?link.en.documents\_and\_publications.scientific.reports.2001.juni.accessibility\_measures\_rev iew and applications evaluation of accessibility impacts of land use transportation scenari os and related social and economic impact.download pdfyns type=pdfyns url=http%3A%2F %2Fwww.rivm.nl%2Fdsresource%3Fobjectid=rivmp:14303ytype=orgydisposition=inlineyns\_nc= 1
- Glaeser, E. L. (2010). *Agglomeration economics*. University of Chicago Press. Recuperado a partir de http://public.eblib.com/choice/publicfullrecord.aspx?p=515742
- Glaeser, E. L., y Resseger, M. G. (2010). The complementarity between cities and skills. *Journal of Regional Science*, *50*(1), 221–244.
- Glaeser, E., y Maré, D. (2001). Cities and Skills. *Journal of Labor Economics*, *19*(2), 316–42.
- Hansen, W. G. (1959). How accessibility shapes land use. *Journal of the American Institute of Planners*, *25*(2), 73–76.
- He, X., y Sim, N. C. (2015). Does economic growth affect urbanization? New evidence from China and the Chinese National Congress. *Journal of Asian Economics*, *36*, 62–71.
- Jabareen, Y. R. (2006). Sustainable urban forms Their typologies, models, and concepts. *Journal of Planning Education and Research*, *26*(1), 38–52. https://doi.org/10.1177/0739456x05285119
- Ke, S. (2010). Agglomeration, productivity, and spatial spillovers across Chinese cities. *The annals of regional science*, *45*(1), 157–179.
- Marshall, A. (1890). *Principles of economics*. London: Mac-Millan.
- Meijers, E. J., y Burger, M. J. (2010). Spatial structure and productivity in US metropolitan areas. *Environment and planning A*, *42*(6), 1383–1402.
- Méndez, R., y Caravaca, I. (1996). *Organización industrial y territorio*. Madrid: Síntesis.
- Mendoza-Cota, J. E., y Pérez-Cruz, J. A. (2007). Aglomeración, encadenamientos industriales y cambios en la localización manufacturera en México. *Economía Sociedad y Territorio*, *VI*(23), 655–691.
- Mills, E. S. (1972). *Studies in the structure of the urban economy*. Baltimore: Published for Resources for the Future by Johns Hopkins Press.
- Mills, E. S. (2005). Why Do We Have Urban Density Controls? *REEC Real Estate Economics*, *33*(3), 571–585.
- Monkkonen, P., y Comandon, A. (2016). Expansión urbana, segregación y estructura espacial. *Ciudades*, *111*, 50–59.
- Newman, P. W., y Kenworthy, J. R. (1989). Gasoline consumption and cities. *Journal of the american planning association*, *55*(1), 24–37.
- OECD. (2015). *Urban Policy Reviews: Mexico 2015: Transforming Urban Policy and Housing Finance*. Organization of Economic Cooperation Development.
- Parr, J. (2004). The polycentric urban region: a closer inspection. *Regional studies*, *38*(3), 231–240.
- Pereira, R. H. M., Nadalin, V., Monasterio, L., y Albuquerque, P. H. (2013). Urban centrality: a simple index. *Geographical analysis*, *45*(1), 77–89.
- Pérez, J. A., Ceballos Álvarez, G. I., Cogco Calderón, A. R., y Sánchez Juárez, I. L. (2013). *Los retos de la política industrial ante la reconfiguración espacial en México: una perspectiva desde las externalidades pecuniarias y tecnológicas*. México: Universidad Autónoma de Tamaulipas, Editorial Miguel Ángel Porrúa.
- PND. (2013). Plan Nacional de Desarrollo 2013-2018. (G. de la República, Ed.).
- PNDU. (2014). PROGRAMA NACIONAL DE DESARROLLO URBANO 2014-2018. (G. de la República, Ed.).
- Prud'homme, R., y Lee, C.-W. (1999). Size, sprawl, speed and the efficiency of cities. *Urban Studies*, *36*(11), 1849–1858.
- Puga, D. (2010). The magnitude and causes of agglomeration economies. *Journal of Regional Science*, *50*(1), 203–219.
- Quigley, J. M. (1998). Urban diversity and economic growth. *The Journal of Economic Perspectives*, *12*(2), 127–138.
- Quigley, J. M., y Rosenthal, L. A. (2005). The effects of land use regulation on the price of housing: What do we know? What can we learn? *Cityscape*, *8*(1), 69–137.
- Reis, J. P., Silva, E. A., y Pinho, P. (2016). Spatial metrics to study urban patterns in growing and shrinking cities. *Urban Geography*, *37*(2), 246–271.
- Richardson, H. W., y Gordon, P. (1993). Market Planning Oxymoron or Common Sense? *Journal of the American Planning Association*, *59*(3), 347–352.
- SEDESOL. (2011). *La expansión de las Ciudades: 1980-2010 en México*. México: Secretaría de Desarrollo Social.
- Shefer, D. (1973). Localization Economies in Smsa's: A Production Function Analysis. *Journal of Regional Science*, *13*(1), 55–64. https://doi.org/10.1111/j.1467-9787.1973.tb00377.x
- Sobrino, L. J. (2002). Globalización, crecimiento manufacturero y cambio en la localización industrial en México. *Estudios demográficos y urbanos*, 5–38.
- Steuteville, R. (2013, diciembre 24). The business case for compact cities and towns [Text]. Recuperado el 8 de agosto de 2016, a partir de https://www.cnu.org/publicsquare/businesscase-compact-cities-and-towns
- Strogatz, S. (2009). Guest Column: Math and the City. *The New York Times*. Recuperado a partir de http://opinionator.blogs.nytimes.com/2009/05/19/math-and-the-city/
- Sveikauskas, L. (1975). The productivity of cities. *The Quarterly Journal of Economics*, *89*(3), 393–413.
- Tsai, Y.-H. (2005). Quantifying urban form: compactness versus' sprawl'. *Urban studies*, *42*(1), 141– 161.
- Vieyra, J. A. (2000). Reconversión industrial, gran empresa y efectos territoriales: El caso del sector automotriz en México. *EURE (Santiago)*, *26*(77), 25–47.
- Webber, M. (1968). *La era postciudad*. (M. Ramos, Ed.) (2004a ed.). Barcelona.

#### **Anexo**

#### Tabla 2. Resumen estadístico

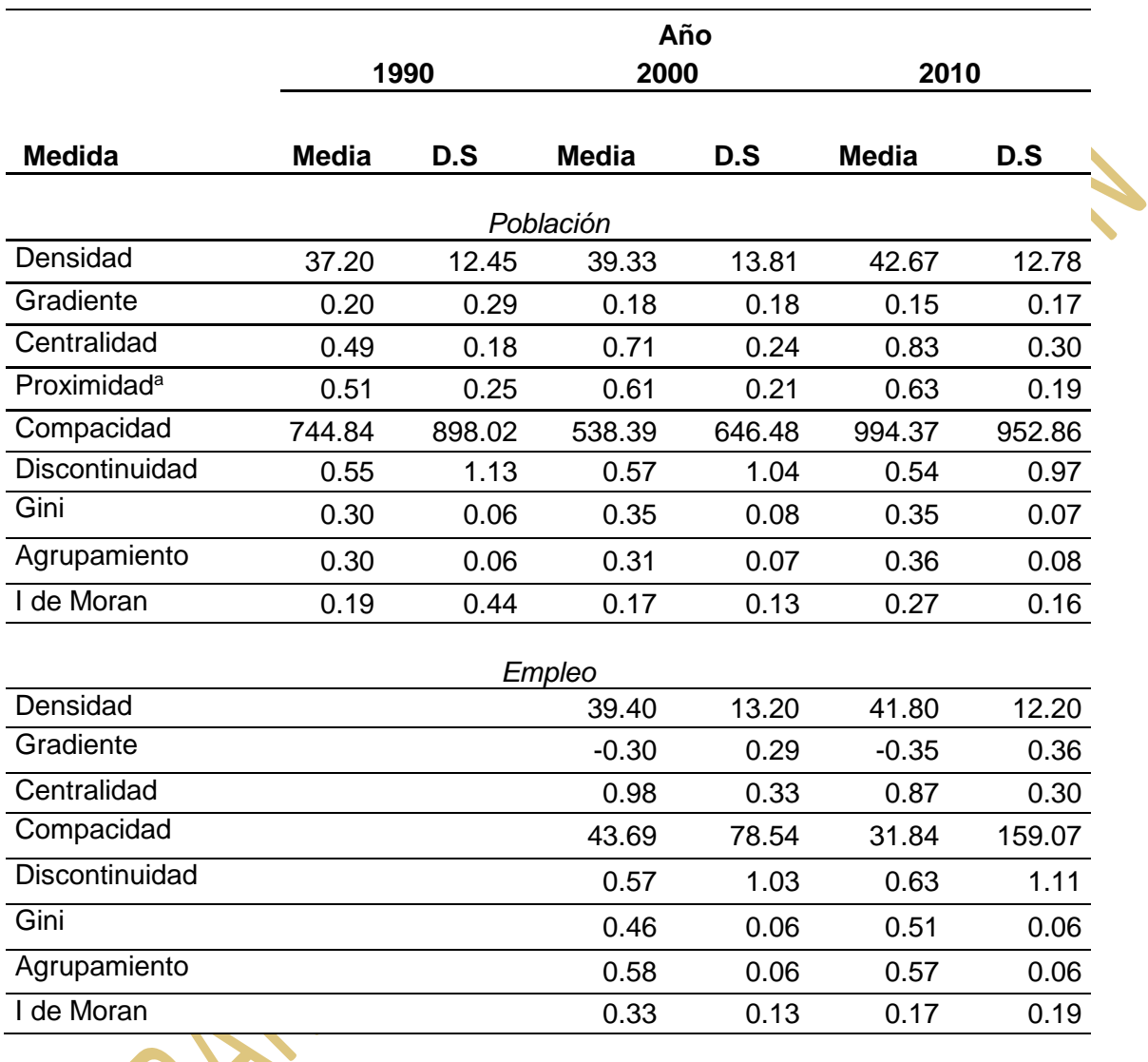

Fuente: Elaboración propia con base en INEGI 1990, 2000, 2010. Nota: Proximidad es una métri<mark>ca pura que</mark> no aplica para población ni empleo.

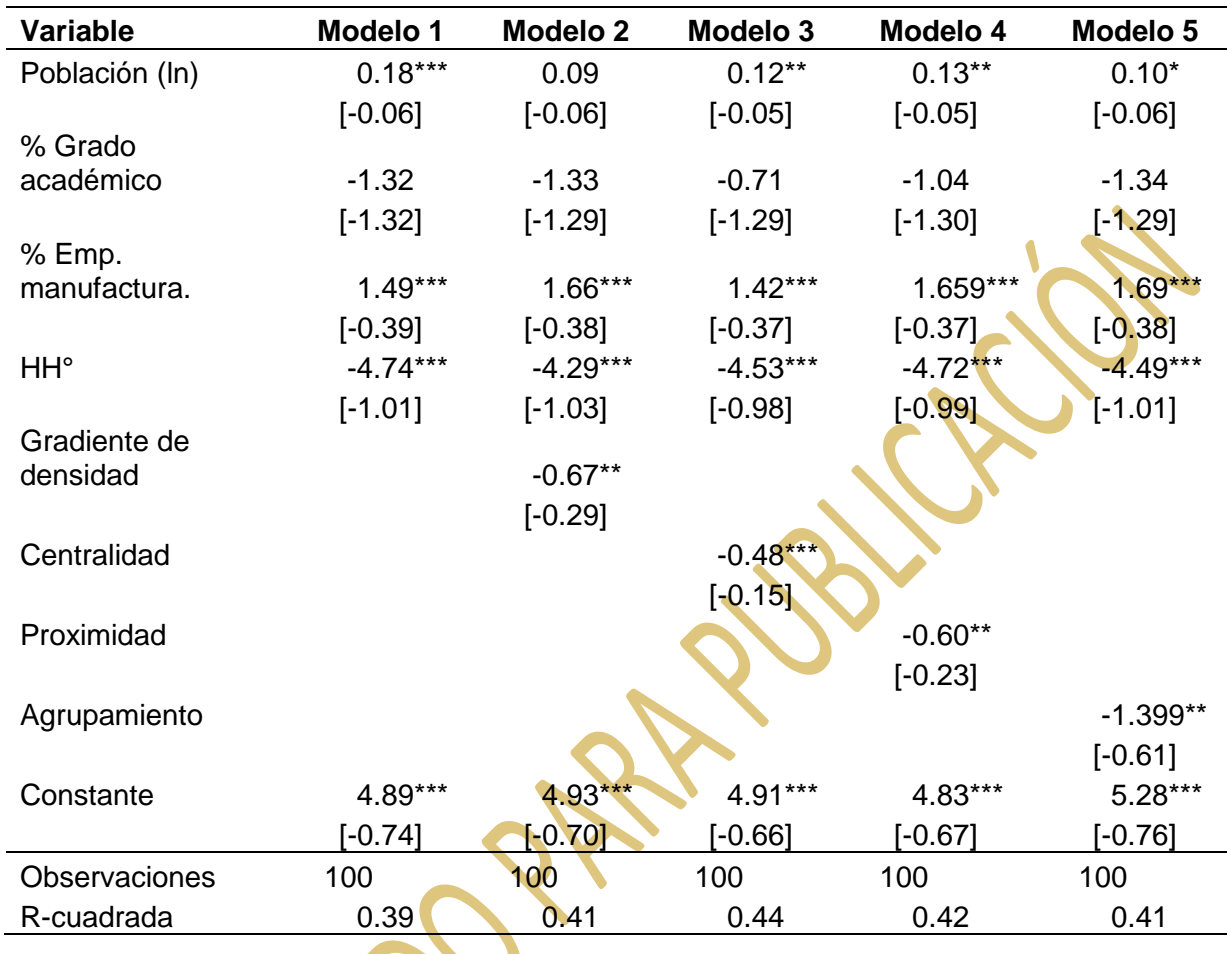

Tabla 3. Regresiones seccionales de Productividad Laboral 2010

Notas: Para las 100 ciudades más grandes del SUN. La productividad en minería y trabajos en minería están excluidos. Todas las medidas de estructura espacial fueron calculadas usando población. Errores estándar entre paréntesis. \*\*\*, \*\* y \* indican significancia a p>0.001, p>0.01 y p0.05. ° es Índice de Especialización Económica Herfindhal-Hirschman. 0 significa diversificación completa y 1 completa concentración económica en un solo sector. Fuente: Datos proporcionados por Paavo Monkkonen

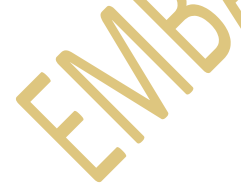

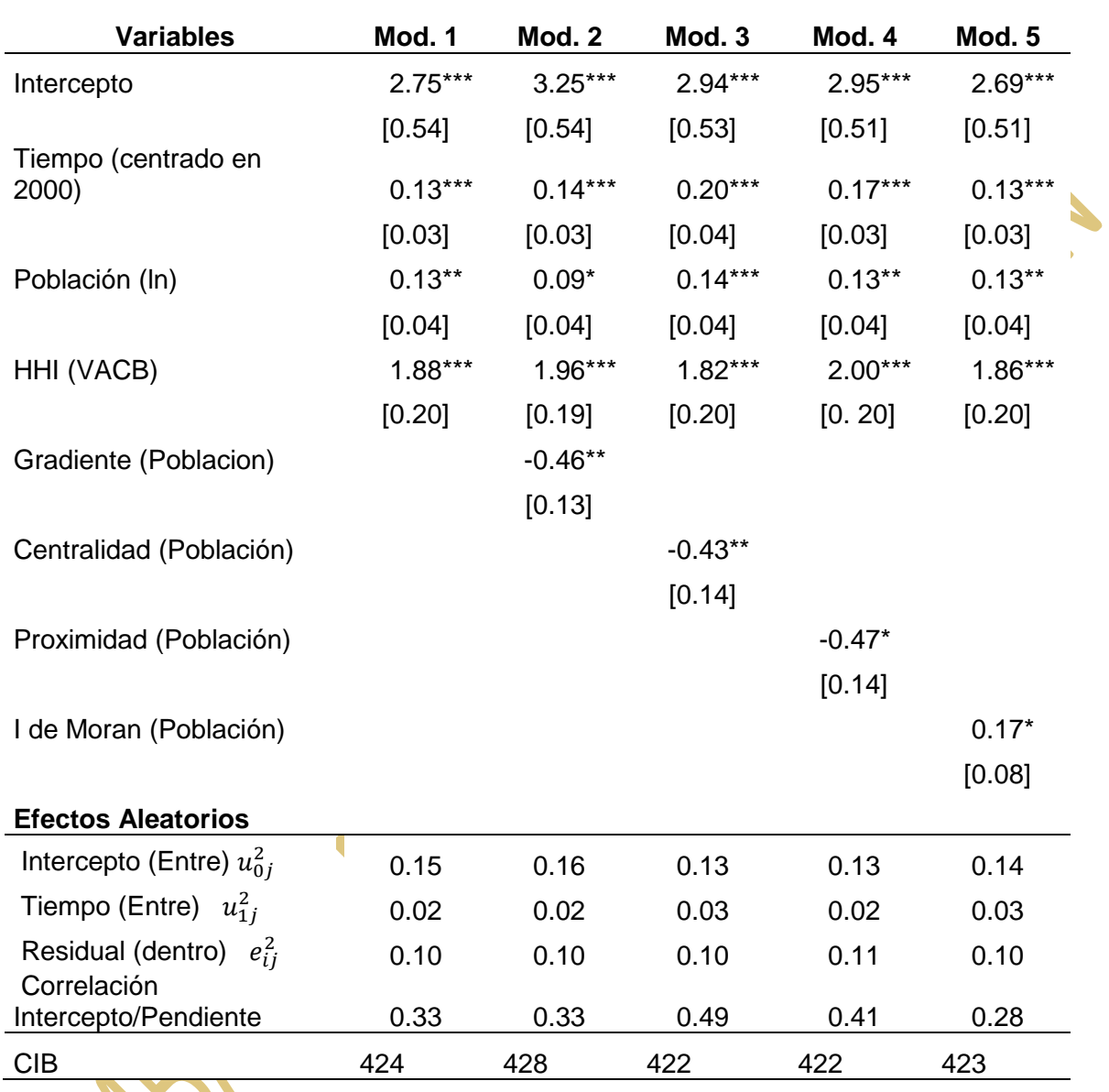

Tabla 4. Resultados de modelos longitudinales mixtos usando medidas de estructura urbana calculados con población 1990-2010

Notas: Para las 100 ciudades más grandes del SUN. La productividad en minería y trabajos en minería están excluidos. Todas las medidas de estr

Forma Urbana y Productividad en México

Primera Etapa

### Anexo B. DEFINICIÓN ÍNDICES DE PANEL ECONÓMICO

Propuesta de investigación en la modalidad de Investigación Aplicada FONDO SECTORIAL INEGI-CONACYT (S0025-2016-1) Solicitud no. 278953

> Coordinación: Dr. Jorge Alberto Montejano Escamilla Responsable: Dra. Blanca Estela Garza

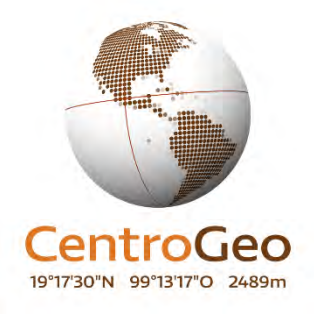

Septiembre de 2018

### Medición: HH

Especialización productiva: Índice de Hirshmann-Herfindahl (HH):  $HH = \sum$ 1  $\frac{k}{2}$  $S_i)^2$ 

 $s_i$  es la participación del empleo en el sector i de la región.

HH es la suma de cuadrados de las participaciones de sus k industrias. Sus valores van de 1/k para igual distribución del empleo a 1 para concentración del empleo en un sector.

### Medición: Índice de diversificación

El índice de diversificación es el complemento del HH:

$$
DIV = 1 - \sum_{i=1}^{3} (s_i)^2
$$

sus valores van de 0 a 1, si es cercano la unidad indica alta diversidad productiva.

## Medición: Índice de Lawrence

Índice de Lawrence: mide cómo cambia la especialización regional en el tiempo.

$$
Lawrence = \frac{1}{2} \sum_{i=1}^{k} \left| s_i^t - s_i^{t-1} \right|
$$

valores cercanos a 1 indica cambio en la especialización, cercano a cero es estabilidad

# Medición: Índice de Krugman

Índice de disimilitud de Krugman, mide el grado de disimilitud de la especialización sectorial de una región con relación a un área de referencia, generalmente el país.

$$
DISS = \sum_{i=1}^{k} |s_{ir} - s_{in}|
$$

Tiene valores de 0 a 2, cercano a 0 la disimilitud es pequeña y la especialización regional es similar a la nacional, cercano a 2 es lo contrario

### Medición: Índice de Concentración Relativa ICRk 1  $\frac{1}{2}\sum_i$  $\frac{L}{L} - \frac{L}{L}$

 $\boldsymbol{J}$ Donde k es el sector y j la ciudad. Lkj es el empleo en el sector k de la ciudad j. Lk es el empleo nacional en el sector k. Lj es el total de empleo en la ciudad j y L es el total del empleo nacional.

El sector está relativamente concentrado cuando el ICR se aproxima a uno y relativamente disperso cuando se aproxima a cero.

#### Ciudad y formas urbanas Perspectivas transversales

Programa del Congreso

II Congreso Internacional ISUF-H Zaragoza 2018 Hispanic International Seminar on Urban Form
# Ciudad y formas urbanas Perspectivas transversales

Programa del Congreso

El International Seminar on Urban Form (ISUF) y su rama hispánica (ISUF-H) nacen como asociaciones interesadas en analizar, comprender y proyectar ciudades desde la perspectiva de la morfología urbana. El tema del II Congreso ISUF-H, *Ciudad y formas urbanas. Perspectivas transversales*, responde a la necesidad de revisar y compartir periódicamente la reflexión sobre las formas urbanas con una visión internacional, transversal y cultural amplia.

Esta publicación recoge el programa completo del congreso, incluyendo ponencias, sesiones paralelas y otras actividades complementarias. Las actas completas del congreso consisten en diez volúmenes y un libro de resúmenes, cada uno de ellos con ISBN y DOI. Estas publicaciones están disponibles online y en papel a demanda a través de la página web. Los diez volúmenes corresponden a los diez ámbitos temáticos que estructuran la convocatoria del congreso. Las comunicaciones publicadas han sido evaluadas por el comité científico, mediante el sistema de doble ciego.

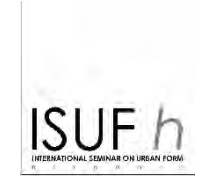

#### ÍNDICE

- 3 Sobre ISUF e ISUF-H
- 4 Comité científico
- 5 Palabras de bienvenida
- 6 Publicaciones derivadas
- 7 Sesiones plenarias y complementarias
- 8 Ponentes
- 10 Cuadro global
- 12 Sesiones paralelas
- 32 Información práctica
- 34 Cuaderno de notas

#### II Congreso Internacional ISUF-H 2018

Zaragoza 13 y 14 de septiembre http//eventos.unizar.es/go/isuf2018

#### Presidente de ISUF-H

Vicente Colomer

#### Directores del congreso

Javier Monclús Carmen Díez

#### Secretario General

Raimundo Bambó

#### Comité Organizador

Raimundo Bambó Pablo de La Cal Carmen Díez Isabel Ezquerra Andrés Fernández-Gés Sergio García Javier Monclús

#### Equipo de apoyo técnico

Isabel Ezquerra y Sergio García-Pérez / responsables Beatriz Benito, Juan Castillejo, Alicia Larraz, Óscar Martínez, Pablo Magdalena Natalia Moreno, Alejandro Perales, Irene Roche, Bera Soriano / estudiantes EINA

#### Maquetación

Mafalda Aguillo Arbona Isabel Ezquerra Julia Fandos Marco Sergio García-Pérez

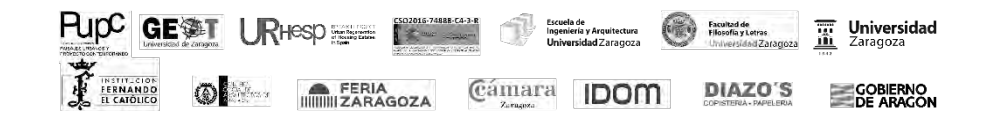

## International Seminar on Urban Form (ISUF)

El International Seminar on Urban Form (ISUF) se creó en 1994 con el fin de reunir a investigadores y profesionales interesados en morfología urbana y en la reflexión sobre las formas urbanas. Cabría resaltar su carácter interdisciplinar, que integra múltiples áreas del conocimiento y distintas disciplinas relacionadas con las formas urbanas, entre ellas la arquitectura, la geografía, la historia, la sociología o la planificación urbanística. En la actualidad, la asociación ISUF cuenta con más de 600 miembros y más de 20 años de experiencia.

Entre las actividades promovidas por ISUF destacan:

- La organización de congresos internacionales en diversos países de Europa, América, Asia y Oceanía. Los dos últimos se celebraron en Valencia en septiembre de 2017 y en Krasnoiarsk (Rusia) en julio de 2018.
- La publicación de la revista de investigación de morfología urbana *Urban Morphology*, que publica dos números anuales y se encuentra indexada en A&HCI, Avery Index, SCimago y Scopus. En la actualidad, esta revista constituye un foro y un medio de comunicación reconocido por los estudiosos de la forma urbana a nivel internacional.

ISUF cuenta con asociaciones de ámbito regional que constituyen secciones territoriales derivadas de la matriz original, como es el caso de la asociación hispánica ISUF-H.

## Hispanic International Seminar on Urban Form (ISUF-H)

El Hispanic International Seminar on Urban Form (ISUF-H) se fundó en 2015 por iniciativa de cincuenta miembros de diversas universidades e instituciones de Argentina, Chile, España, Estados Unidos y México. Está abierta a nuevos asociados de cualquier campo y disciplina relacionados con la forma urbana que pertenezcan a países de habla o tradición hispánica. Sus principales objetivos son:

- Apoyar, promover y desarrollar investigaciones teóricas y de proyecto, así como prácticas relacionadas con la forma de la ciudad y la ordenación del territorio y sus procesos de transformación en los países de habla hispana.
- Impulsar la comunicación y el intercambio interdisciplinar e interregional en el ámbito de la morfología urbana, entre sus miembros y con otras organizaciones e instituciones con intereses o actividades relacionadas con la forma urbana y la ordenación del territorio.
- Transmitir a la sociedad y a los diversos agentes sociales el conocimiento sobre la decisiva influencia de la forma de los asentamientos humanos en la vida de las personas, así como la importancia de la morfología urbana.
- Fomentar el desarrollo y la gestión sostenibles de las poblaciones y de sus áreas de influencia, prestando especial atención al patrimonio urbano y natural a sus diversas escalas.

### **Bloque 3: S21-S29** (viernes 14.09.2018 / 11:30-13:30 h)

### S21 **Proyectos urbanos modernos y contemporáneos**

/ Modera: Javier Pérez-Herreras / Aula 02

La ciudad digital como propuesta urbana contemporánea. El caso de Columbia *Sonia María Seguer Muñoz, Koldo Lus Arana, Manuel Saga*

Del continuo del ensanche a la modernidad exenta: evolución de la trama en la ciudad de Zaragoza *Ignacio Fernández Ráfales*

Actualizaciones en el superbloque: De Rotterdam, Elbphilharmonie y la dimensión urbana de la arquitectura *Javier de Esteban Garbayo* 

*The Man in the Street*. Candilis-Josic-Woods: la ciudad sin forma *Jorge Torres Cueco*

La forma urbana como objeto pedagógico: los casos de *Learning from Las Vegas* y *Made in Tokyo Berta Bardí-Milà, Daniel García-Escudero, Joan Moreno Sanz* 

### S22 **Conjuntos y polígonos de vivienda. Casos de estudio**

/ Moderan: Javier Monclús, Carmen Díez / Aula 03

El orden abierto y la forma urbana: edificación y espacio público en los grupos de viviendas del Plan Riada en Valencia, 1957-62 *Javier Pérez Igualada* 

Los grandes conjuntos de vivienda de Milán y Turín: entre modernidad y marginalización *Petros Petsimeris* 

Añadir, Fragmentar, Disolver. Revisitando la ciudad de bloques *Maria Rubert*  Thamesmead: una new town in town *Julia Deltoro Soto, Lola Aguilar Alonso, Francisco Juan Martínez Pérez, Carmen Blasco Sánchez* 

Barrios residenciales en las áreas de expansión de Oporto: la nueva modernidad (1950- 1970) *Gisela Lameira, Luciana Rocha*

Los conjuntos de vivienda social como legado de la modernidad. Aproximación a través de los casos portugueses de Setúbal y Faro *Daniel Navas Carrillo, Marta Marçal Correia Dos Santos Gonçalves, María Teresa Pérez Cano*

### S23 **Otras lecturas urbanas**

/ Modera: Carlos Sambricio / Aula 04

Reflexiones desde Fernando Távora sobre el necesario decoro en la forma urbana *Javier Poyatos Sebastián*

Contra Cerdá. Alegoría, naturaleza y memoria para otra historia urbana en Barcelona *Carolina B. García Estévez*

La Casa de les Punxes (1903-1905): nuevo paradigma urbano y político para Barcelona *Josep M. Rovira*

De las teorías urbanísticas a la práctica profesional: tres concursos en Ceuta (1927- 1932) *María Cristina García-González, Salvador Guerrero*

### S24 **Planeamiento metropolitano y proyectos estratégicos para la ciudad contemporánea**

/ Modera: José María Ureña / Aula 05

¿Ciudades inteligentes? ¿Ciudades sostenibles?: El caso de Tomelloso *Raquel Pérez Del Hoyo, Natalia Sánchez Navarro* 

Medir la mezcla de usos como complementariedad funcional y espacial. Los tejidos de la burbuja inmobiliaria en el Área Metropolitana de Madrid (1990-2012) *José Carpio-Pinedo, Manuel Benito, Patxi J. Lamíquiz, Julio Pozueta*

Espacios comerciales de la burbuja inmobiliaria: entre la concentración y la proximidad *José Carpio-Pinedo, Manuel Benito*

Retos de las áreas urbanas funcionales españolas: el caso madrileño, 1991-2011 *José Manuel Gómez Giménez, Agustín Hernández Aja* 

Adaptación cartográfica del análisis geodemográfico a la Planificación Estratégica Urbana: aplicación a Zaragoza *Raúl Postigo Vidal, Ángel Pueyo Campos, María Pilar, Alonso Logroño, María Zúñiga Antón, María Luz* 

*Hernández Navarro* 

Análisis de los proyectos urbanos estratégicos en el contexto europeo, 1997-2017. El caso de Zaragoza *Andrés Fernández-Gés* 

### S25 **Centros históricos y regeneración urbana**

/ Modera: Ignacio González-Varas / Aula 06

El centro histórico de San Sebastián, Cusco: instrumentos de gestión en la regeneración urbana *Yeshica Amado Galiano* 

La Arqueología como fuente de estudio de la forma urbana de Olite *Marta Jáuregui Virto* 

Normativa urbanística vigente en centros históricos no declarados Bien de Interés Cultural *David Acosta Muñoz, Teresa Pérez Cano* 

El patrimonio de la ciudad de Burgos como agente principal en el cambio morfológico de la ciudad *Bárbara Polo Martín* 

Virtualización digital de la ciudad histórica. Revisión comparada de ejemplos *Angélica Fernández Morales* 

El plan especial de manejo y protección del centro tradicional de Medellín (Colombia): la recuperación de una metamorfosis urbana singular *Ángel Luis Fernández Muñoz*

### S26 **Paisajes culturales y naturales**

/ Modera: Miriam García García / Aula 07

Legislación sectorial y paisaje *José Luis Bartolomé Navarro* 

Paisajes latentes. Una lectura cartográfica de la costa castellonense *Pilar Llop Ripollés, María Goula*

Evolución reciente del paisaje pirenaico aragonés *Luis Valero Franco Gay* 

Espacio urbano y actividad vitivinícola en la Ciudad de Borja (Zaragoza, España) *Samuel Esteban Rodríguez* 

La mutabilidad del concepto: una nueva aproximación al parque André Citroën *Carlos Ávila*

Análisis y actualización de los elementos del catálogo de protección del Real Sitio de Aranjuez en su carácter de Paisaje Cultural dentro de la Lista de Patrimonio Mundial mediante una metodología de unidades de paisaje

*Lourdes Jiménez Garcinuño, Miguel Lasso De La Vega Zamora, Ana Luengo Añón*

### S27 **Quito: procesos y formas urbanas**

/ Modera: Diego Vergara / Aula 08

Tipología arquitectónica, uso, trazado y espacio público. Análisis de la influencia de mercados en Quito *Gabriela Naranjo Serrano, Daysi Portalanza Bonilla* 

Una aproximación descriptiva de la evolución del espacio público de Quito: una lectura de las últimas décadas *Alessio Pea, Riccardo Porreca, Federica Perissi, Matteo Clemente* 

Formas urbanas de Quito en la segunda mitad del siglo XX, entre la ciudad formal y el asentamiento informal *Andrea Martínez Beltrán* 

Plan original y transformación de barrios populares en Quito. Análisis del Comité del Pueblo y La Bota *Gabriela Naranjo Serrano, Jonathan Fabián Álvarez Villarreal*

La vivienda colectiva como herramienta de formación de comunidades urbanas en la ciudad de Quito *Gabriela Mejía*

Morfologías fragmentadas de la periurbanización en América Latina: Distrito Metropolitano de Quito, Ecuador (2001-2010) *Gustavo Durand, Marco Córdoba, Alejandra Bonilla*

## S28 **Viejas y nuevas formas urbanas**

/ Modera: Raimundo Bambó / Aula 09

Dualidades formales entre la 'vieja' y la 'nueva' Avenida Brigadeiro Faria Lima, en São Paulo (1970 – 2018) *Joice Chimati Giannotto, José Geraldo Simões Junior* 

Localización de la oferta Airbnb: morfología y tejidos urbanos en ciudades costeras alicantinas *Pablo Martí Ciriquián, Leticia Serrano-Estrada, Almudena Nolasco-Cirugeda*

El espacio urbano moderno: la urbanidad del piano terra a través de la fotografía *María Pía Fontana, Miguel Mayorga* 

Arquitectura, fotografía y ciudad: geolocalización del registro fotográfico de la arquitectura moderna *Cristina Gastón Guirao* 

Fisonomía urbana desde un proyecto moderno, conjunto armónico Edificio Huanchaca, Antofagasta *Valeska Cerda- Fuentes, Francisca Araya-Fuentes*

### S29 **Mesa redonda M2**

**Re-proyectar la ciudad contemporánea**  / Modera: Pablo de la Cal / Aula 01

#### Participantes:

Vicente Colomer (Universidad Politécnica de Valencia) Juan Luis de las Rivas (Universidad de Valladolid) Carles Llop (Universidad Politécnica de Cataluña) Teresa Pérez Cano (Universidad de Sevilla) Paula Kapstein (Universidad Austral, Chile)

### **Bloque 4: S30-S40** (14.09.2018 viernes 15:00-17:00)

## S30 **Representaciones urbanas y** Mapping

/ Modera: Raimundo Bambó / Aula 01

Punto y línea sobre plano. El desarrollo de la estructura urbana neerlandesa desde la lógica de la infraestructura del transporte *Joan Moreno Sanz*

Mapeando memorias en la avenida W3 Sur, Brasilia *Laura Ribeiro De Toledo Camargo* 

Miradas contemporáneas al patrimonio moderno. Fotografía urbana y mapping en Bogotá *Maria Pía Fontana, Miguel Mayorga, Margarita Roa Rojas* 

Modelos de evaluación cartográfica para el diseño de mapas temáticos para la Planificación Estratégica Urbana *Raúl Postigo Vidal, Ángel Pueyo Campos, Sergio Valdivielso Pardos, Carlos López Escolano* 

Clasificación de imágenes satelitales de alta resolución para el mapeo de la forma urbana en relación al análisis de la productividad económica en México *Juan Manuel Núñez, Sandra Lizbeth Medina Fernández, Jorge Montejano* 

Aproximación a una medida de intensidad en la forma urbana de la Barcelona central *Josep Parcerisa Bundó, Carles Crosas Armengol, Álvaro Clua Uceda* 

## S31 **Renovación y regeneración urbana**

/ Modera: Javier Pérez Igualada / Aula 02

Observatorio Ciudad 3R: Rehabilitación, Regeneración y Renovación urbana. Una plataforma al servicio del sector *Juan Rubio del Val, Almudena Espinosa Fernández* 

Diagnóstico integral de los espacios intermedios de polígonos de vivienda masiva desde la morfología urbana: planteamiento metodológico *Sergio García-Pérez, Vitor Oliveira, Javier Monclús, Carmen Díez Medina* 

25 años de propuestas de Regeneración Urbana ¿integrada? en Villaverde Alto: revisión crítica de las intervenciones en un contexto de vulnerabilidad *Marta Gayoso Heredia, Isabel González García*

La modelización ambiental como herramienta aplicable al proyecto de regeneración urbana del espacio público en Valencia. Caso de estudio: Parque de barrio "Santa Apolonia"

*Juan Colomer Alcacer, Ana Portalés Mañanós, David Uríos Mandéjar, Vicente Colomer Sendra*

La forma urbana en la regeneración de barrios de vivienda social de la segunda mitad del siglo XX *Jose M. de Ureña, José M. Coronado Trodesillas* 

Polígonos de vivienda frente a periferias ordinarias en Zaragoza. Exploraciones cartográficas sobre la adaptabilidad de las formas urbanas *Isabel Ezquerra Alcázar, Javier Monclús Fraga, Carmen Díez Medina* 

## S32 **Vivienda y crecimiento urbano en ciudades latinoamericanas**

/ Moderan: Carlos Sambricio, Diego Vergara / Aula 03

Las escalas de la vivienda prefabricada y los grandes conjuntos residenciales en Cuba *Omar Benítez Rodríguez* 

La colonización de La Habana al este de su bahía: la Unidad Vecinal número 1 'Camilo Cienfuegos' *Francisco Gómez Díaz*

Fisonomía urbana desde un proyecto moderno, conjunto armónico Edificio Huanchaca, Antofagasta *Valeska Cerda- Fuentes*

Fragmentación y homogeneidad en la ciudad media latinoamericana: baja densidad y monofuncionalidad en el crecimiento residencial reciente del Gran Mendoza *Ignacio Bisbal Grandal, María Oliver Pujol* 

Vivienda contemporánea en Brasil y el papel de las empresas urbanizadoras: el caso de Alphaville Urbanismo S.A. *Carolina Pescatori, Rodrigo de Faria* 

## S33 **Vacíos urbanos, periferias, tejidos productivos, burbuja**

#### **inmobiliaria**

/ Modera: Juan Luis de las Rivas / Aula 04

Ponderación del reciclaje de vacíos arquitectónicos en función de la poblacionalidad para una ciudad sostenible *Santiago Carroquino Larraz* 

Morfologías periféricas. Estudio de nuevos vacíos urbanos en la ciudad de Zaragoza *Francisco Berruete Martínez* 

Los (no)vacíos de la ciudad perforada: propuestas alternativas para edificios y solares abandonados en Guimarães y Vizela, Portugal *Ivo Oliveira, Marta Labastida, Rui Pereira* 

El tejido productivo en época de transformación industrial. Caracterización funcional de los polígonos desarrollados durante la burbuja inmobiliaria *Fernando Carmona Mateos, Javier González López* 

### S34 **Infraestructuras verdes en el paisaje urbano**

/ Modera: Miriam García García / Aula 05

Infraestructuras verdes para la restauración de cuencas urbanizadas en la ciudad de São Paulo *Carme Machí Castañer* 

Propuesta de corredor de infraestructura verde en Valparaíso y Viña del Mar: metodología de rehabilitación urbano-ecológica de áreas periféricas y periferias interiores *Paula Kapstein López, Aldo Podestá Yáñez* 

El papel de los espacios verdes en los desarrollos residenciales de Madrid durante la

burbuja inmobiliaria: una ocasión perdida *Ester Higueras, Laura R. Salvador* 

Infraestructura verde de Zaragoza: ¿un nuevo condicionante de la forma urbana? *Jaime Díaz Morlán, Óscar Miravalles, Irene Zúñiga* 

Los paisajes del Ebro en las puertas de la ciudad de Zaragoza *Francisco Pellicer* 

### S35 **Transformación económica y vulnerabilidad**

/ Modera: Andrés Fernández-Gés / Aula 06

Iquique y Antofagasta en los desiertos de Tarapacá y Atacama: Revolución Industrial, damero y vulnerabilidad *Claudio Galeno-Ibaceta, Bairon Alday-López*

El simbolismo de la transferencia en la formación del 'barrio alto' de Santiago de Chile: una práctica temprana de apreciación del imaginario en el manejo de la rentabilidad del comercio inmobiliario *Alberto Gurovich Weisman*

Santiago de Chile, 1929-1939: La irrupción del urbanismo científico en la ciudad millonaria *Carlos Silva Pedraza, Pedro Bannen Lanata* 

Localización de actividades económicas en ciudades Patrimonio de la Humanidad. Influencia de la accesibilidad espacial y la proximidad a monumentos en el casco histórico de Toledo, España *Borja Ruiz-Apilánez, Eloy Solís, Irene García-Camacha, Vicente Romero De Ávila, Raúl Martín* 

## S36 **El campus como forma urbana**

/ Modera: Orsina Simona Pierini / Aula 07

Proyecto urbano distrito cultural universitario, Guadalajara, México *José Luis Valencia Abundis* 

Forma urbana y estructuras docentes. El campus de la universidad de Odense en dos aproximaciones *Basilio Tobías Pintre*

Los polígonos universitarios en la ciudad de Granada. Suelo, paisaje y patrimonio *Ángel Isac* 

El Campus como forma urbana transferible a proyectos de regeneración de ámbitos obsoletos: El caso de la reconversión del área del antiguo Hospital Central de Asturias en Oviedo en un distrito verde de innovación *Juan Tur, Alexandra Delgado, Daniel Cortizo*

Ciudad Universitaria de Madrid, 1927-1936. Consideración entorno al campus como tipología *Cristina Romero De La Torre, Pablo Campos Calvo-Sotelo*

Universidad y nueva urbanidad en el núcleo histórico de Girona *Jesús Esquinas Dessy, Isabel Zaragoza De Pedro* 

### S37 **Transformaciones urbanas y patrimonio industrial**

/ Modera: Ignacio González Varas / Aula 08

El declive invisible de las ciudades posindustriales. Repensando el paradigma de progreso *Anna Ferre Bolta, Jordi Sardà Ferran* 

El tejido productivo en época de transformación industrial. Caracterización funcional de los polígonos desarrollados durante la burbuja inmobiliaria *Fernando Carmona Mateos, Isabel González García* 

La importancia de la dimensión territorial en la puesta en valor de patrimonio industrial *Nuria Salvador Luján, Laura Lizondo Sevilla, Ignacio Bosch Reig* 

Rehabilitación, renovación y regeneración urbana de las Áreas de Actividad Económica. El caso de Ontinyent *Adrián García Martínez, Juan Cano Hurtado, Carmen Blasco Sánchez, Carlos Esteve Aguado* 

Regeneración y revitalización del uso industrial en tejidos tradicionales. El caso de Manises

*Ana Gascón Hernández, Juan Jaime Cano Hurtado, Francisco Juan Martínez-Pérez, Adrián García Martínez* 

La rehabilitación urbana de un tejido industrial consolidado. El caso de Rafelbunyol *Carlos Esteve Aguado, Francisco Juan Martínez-Pérez, Ana Gascón Hernández, Julia Cano Blasco* 

### S38 **Diagnósticos e instrumentos en la regeneración urbana**

/ Modera: Eloy Solís / Aula 09

El Atlántico y el espesor de las ciudades. Campeche, Ferrol, Lisboa *Teresa Marat Mendes, Norma Rodrigo Cervantes, Xosé L. Martínez Suárez* 

Mapa y visiones seriales en centros históricos: un juego pedagógico de iniciación a la morfología urbana

*Evandro Ziggiatti Monteiro, Sidney Piochi Bernardini, Cláudio Lima Ferreira* 

Nueva variedad residencial: ¿es posible la diversidad social en los desarrollos de la burbuja inmobiliaria?

*Jose Carpio-Pinedo, Manuel Benito Moreno, Julio Pozueta Echavarri* 

Nuevas formas invisibles de marginación socio-espacial urbana: el reto metodológico de la caracterización de la pobreza energética de los hogares en España *Iván López, Cristina Monge, Lourdes Casajus*

El mapeado como herramienta en la regeneración de conjuntos de viviendas sociales *Miguel Sancho Mir, Marta Monzón Chavarrías* 

#### S39 **Sesión proyección comunicaciones grabadas** / Aula 10

Una revisión crítica de la morfología territorial. Hacia un método de análisis urbano post-metropolitano *Roi Salgueiro Barrio* 

Plan de estructuración urbana: desafíos y perspectivas en el ordenamiento territorial y recalificación ambiental en la subcuenca del Río Grande en Bom Jardim, RJ *Ludmila Pacheco Erthal, Denise De Alcantara Pereira*

Planes regionales: una experiencia de gestión y revitalización en la ciudad de São Paulo *Denise Gonçalves Lima Malheiros*

Espacios urbanos transitorios. Una iniciativa para el empoderamiento urbano desde una mirada jurídica *Irene de Lamo Velado*

Valparaíso: la forma de una ciudad vertical *Pablo Manuel Millán-Millán*

## S40 **Sesión proyección comunicaciones grabadas**

/ Aula 10

Genidentidad de un funcionalismo orgánico. Operaciones urbanas a cuatro manos: Wagner, Migge, Taut y Grenander *José Calvet* 

Apropiación, paisaje e imaginario en el espacio público: el caso de los refugios de paradas de autobuses en las vías L2 y W3 Norte de Brasilia *Daniela Pereira Barbosa*

Paisajes fenomenológicos y metafóricos en los poblados madrileños de los años cincuenta y sesenta *María Antón Barco*

Mega-estructuras revisitadas. Continuidades con la ciudad moderna desde la formalización de la vivienda colectiva en los años veinte *Eduardo Jiménez Morales, Ingrid Carolina Vargas Díaz* 

La frontera, su constructo urbano conformando el patrimonio histórico *Lidia Sandoval Rivas, Emma Angélica Medina García*

## Información práctica

### **Estación Delicias (1)**

Estación central de autobuses y trenes. Conexión con las líneas de autobús urbano: 34 y 51 hacia centro urbano; Ci1 hacia Palacio de Congresos y Campus Río Ebro (enlace tranvía).

### **Campus Río Ebro (2)**

El campus universitario, alejado del centro histórico, es accesible mediante: Tranvía en dirección Parque Goya (frecuencia entre 5-7 min.). Parada: Campus Río Ebro. Autobús línea 44. Parada: Campus Río Ebro. En coche salidas 320 y 323 desde A-2.

### **Palacio de Congresos (3)**

Se encuentra ubicado en la zona de la Expo. Conexión con las líneas de autobús urbano: Ci1, Ci2 y 34. (La entrada principal, junto al Alma del Ebro de Jaume Plensa, es el punto de encuentro para la actividad sábado 15 a las 10.30 h.)

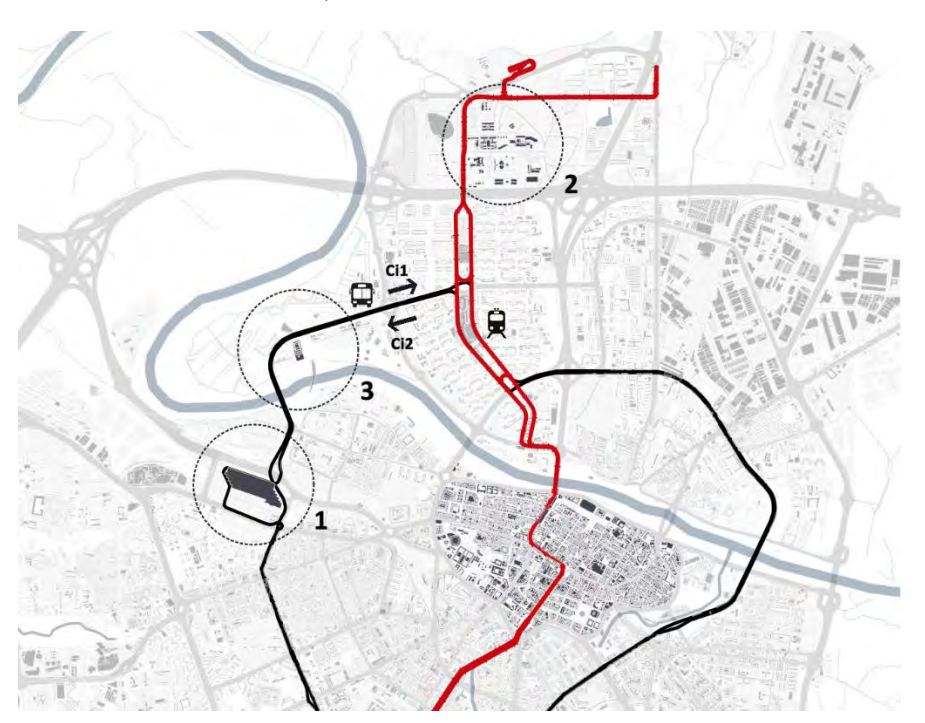

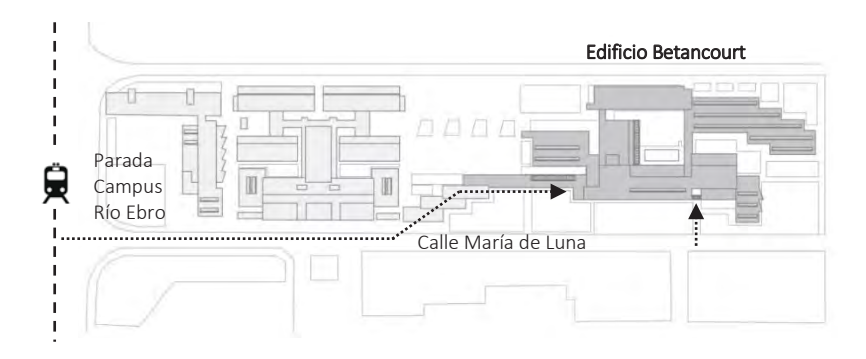

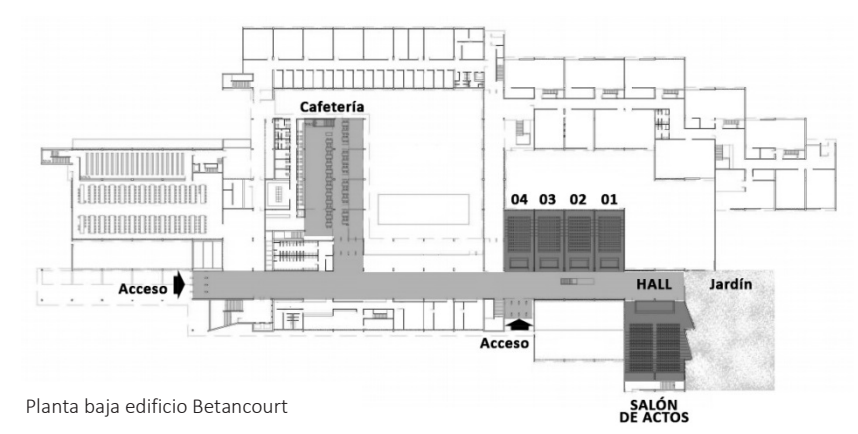

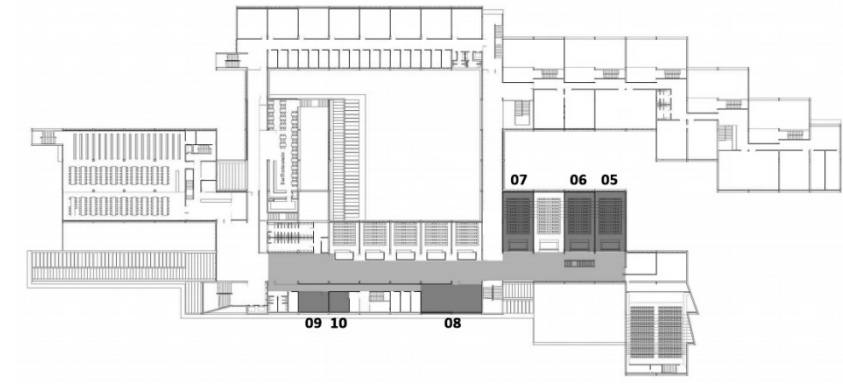

Planta primera edificio Betancourt

Cuaderno de notas

Formato para registro de actividades del proyecto: Forma Urbana y Productividad en México. 1ra. Fase.

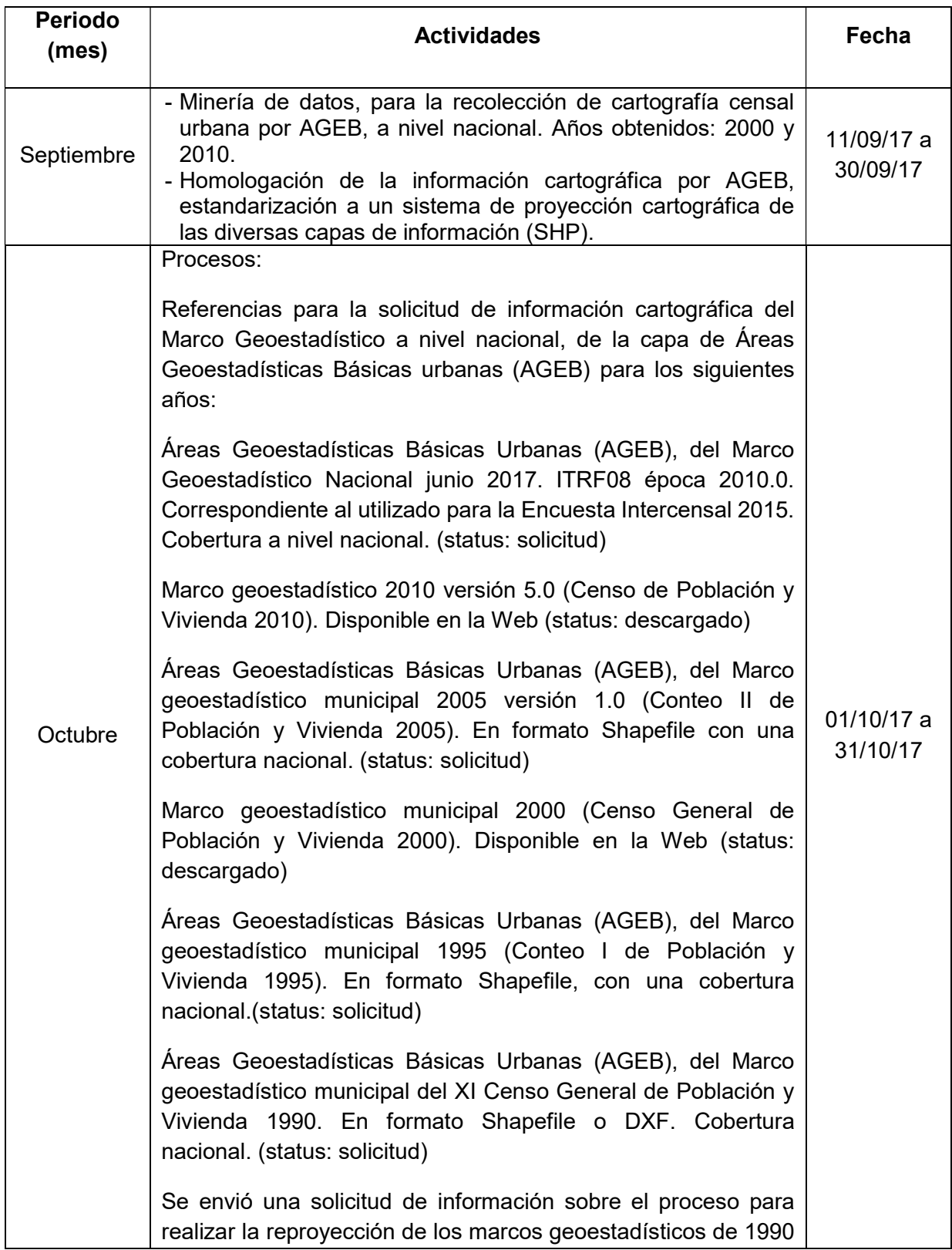

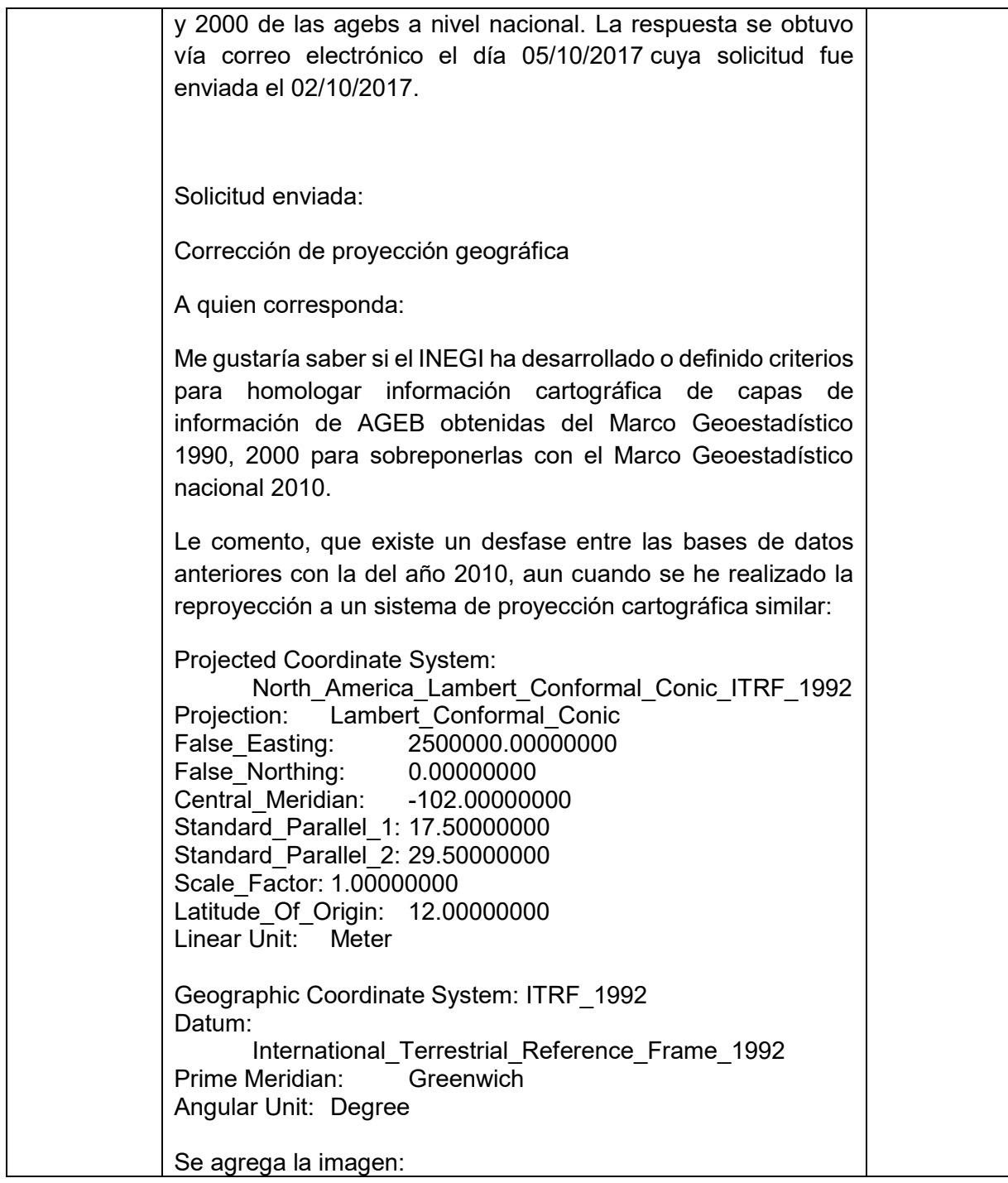

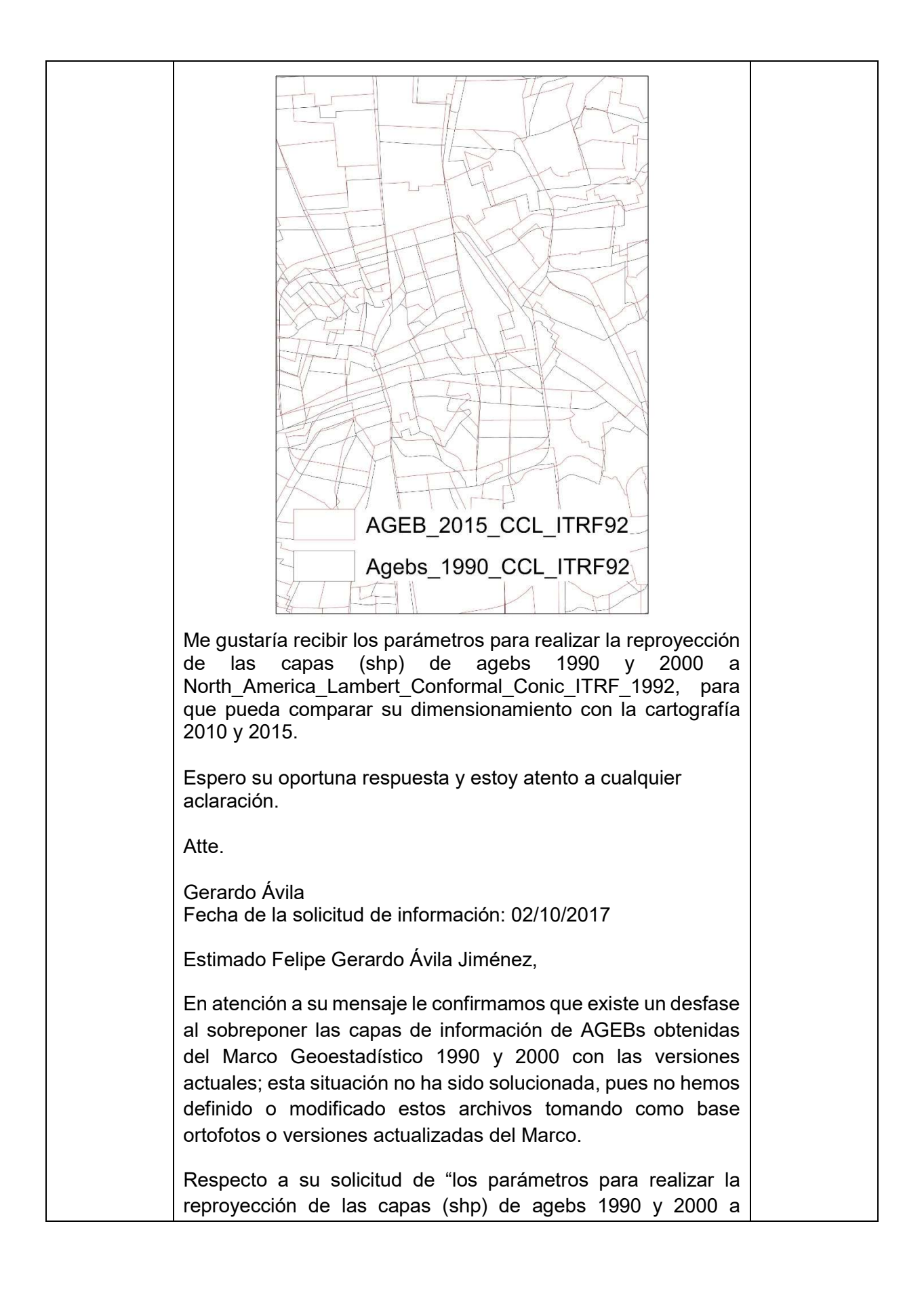

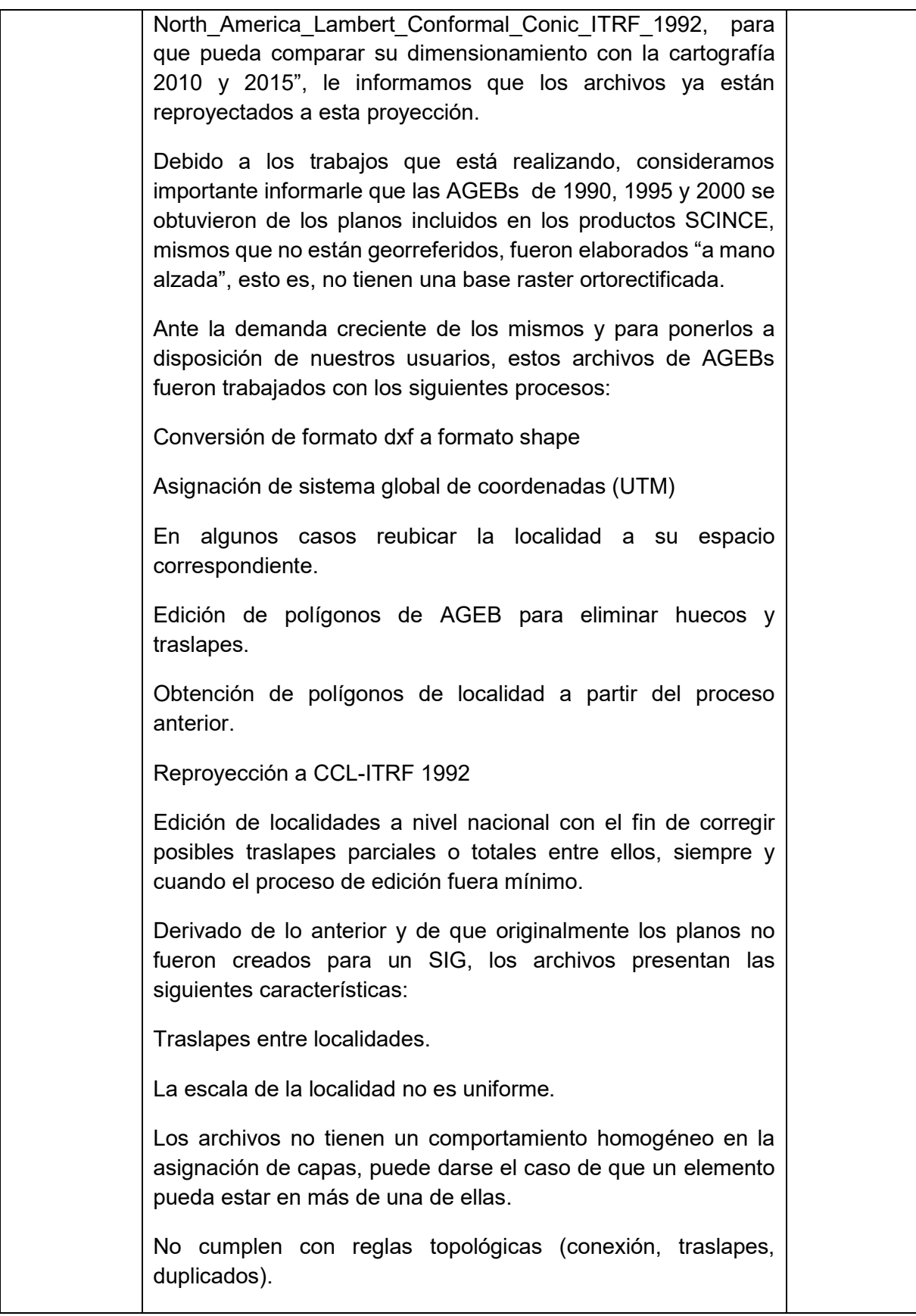

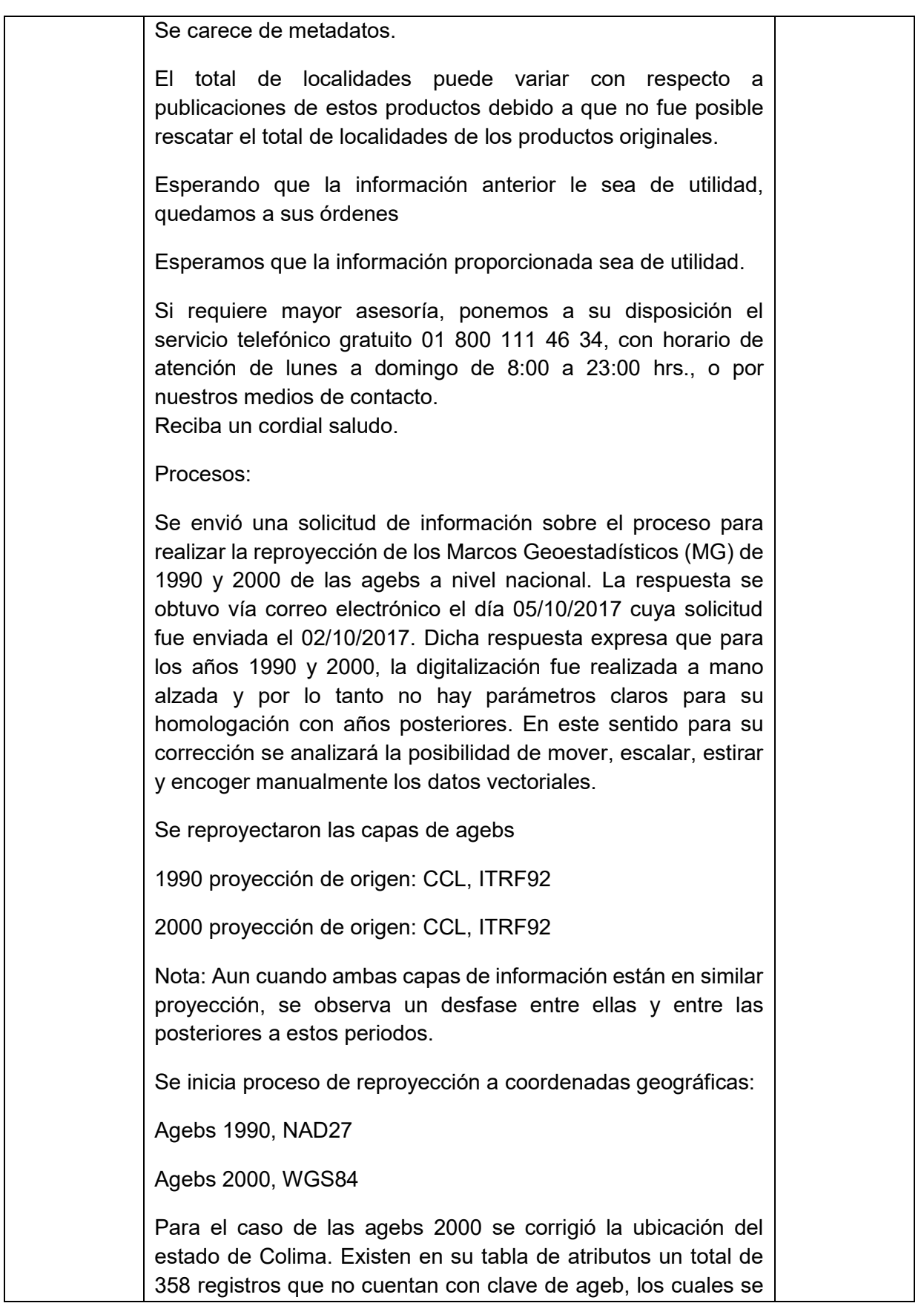

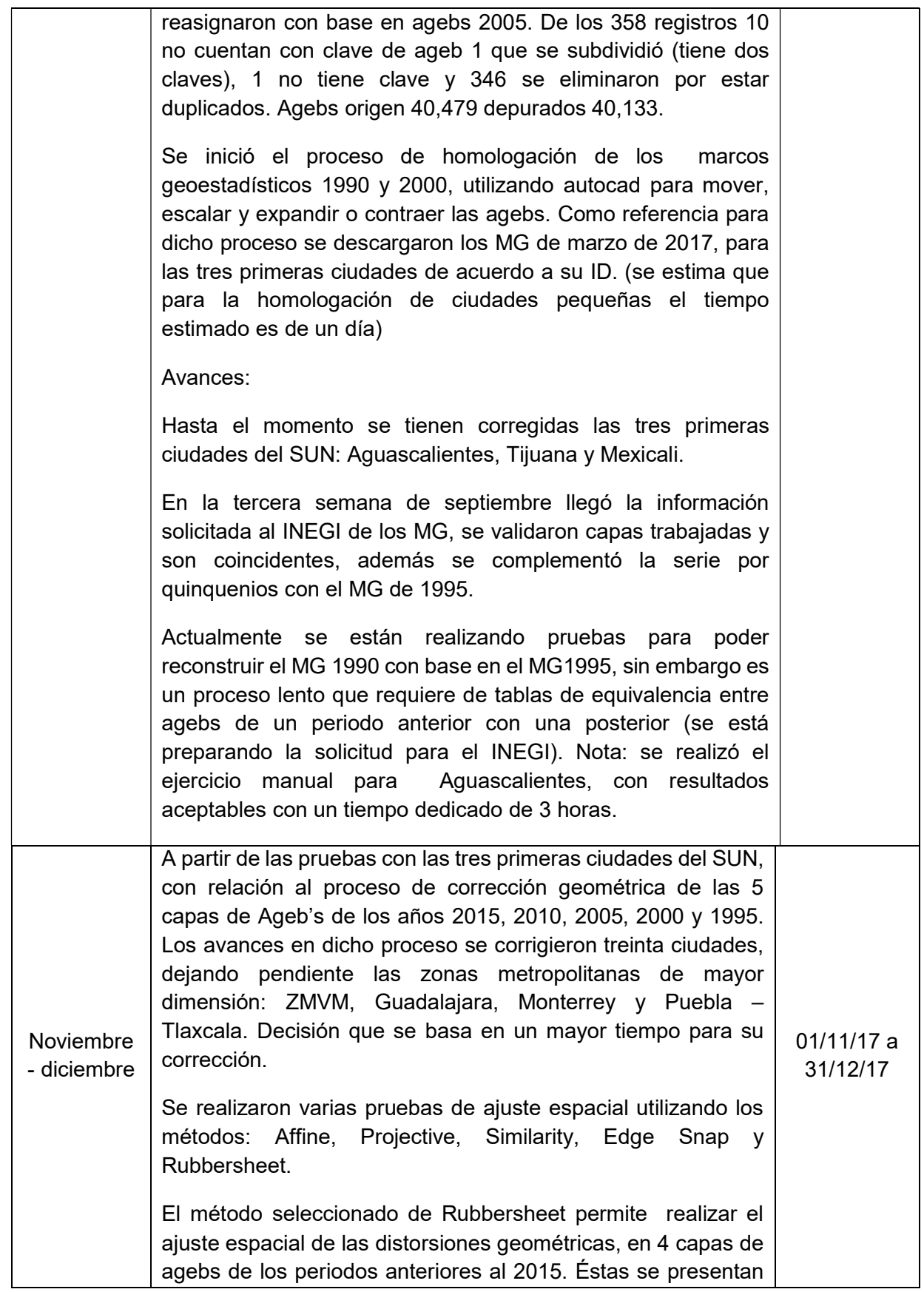

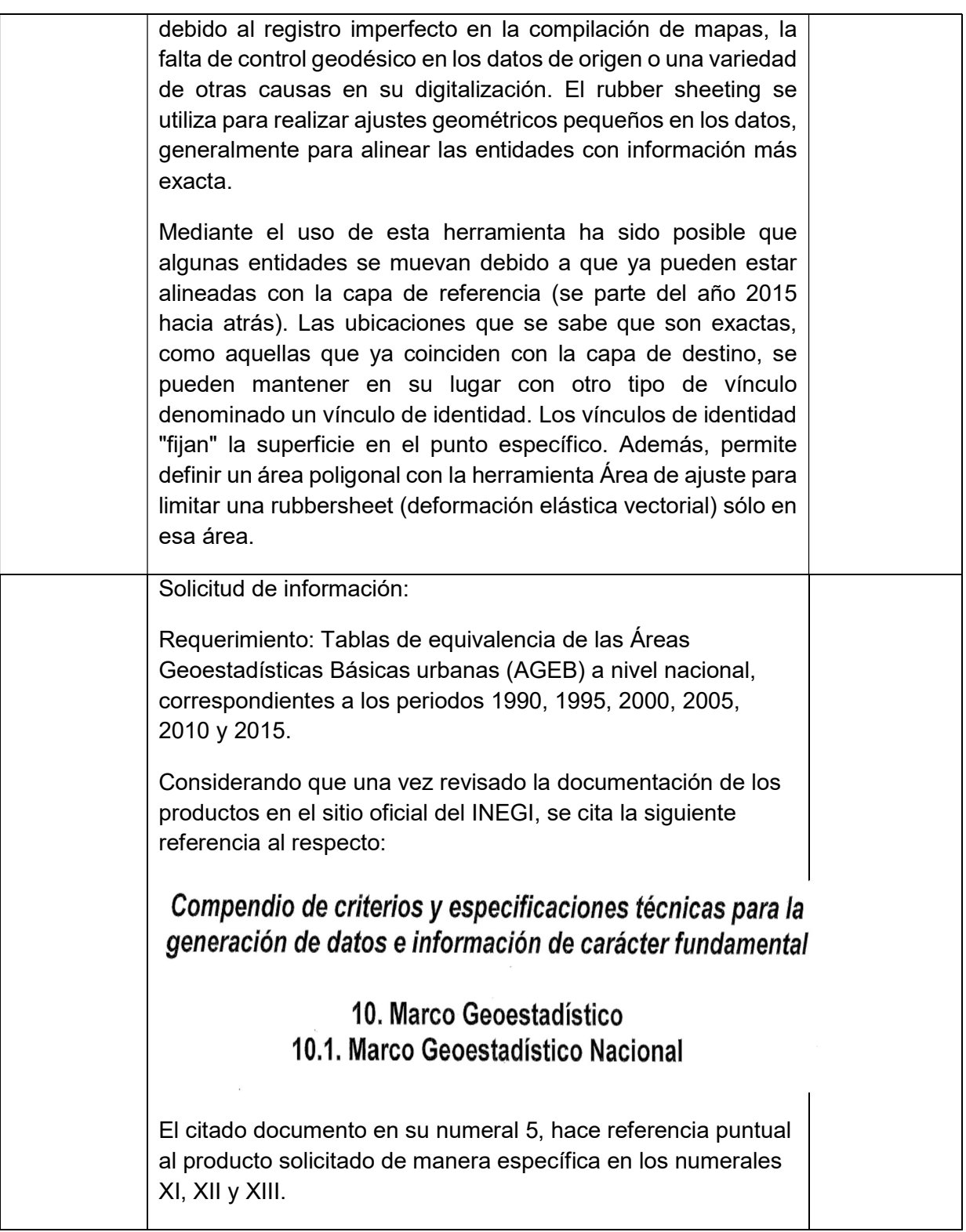

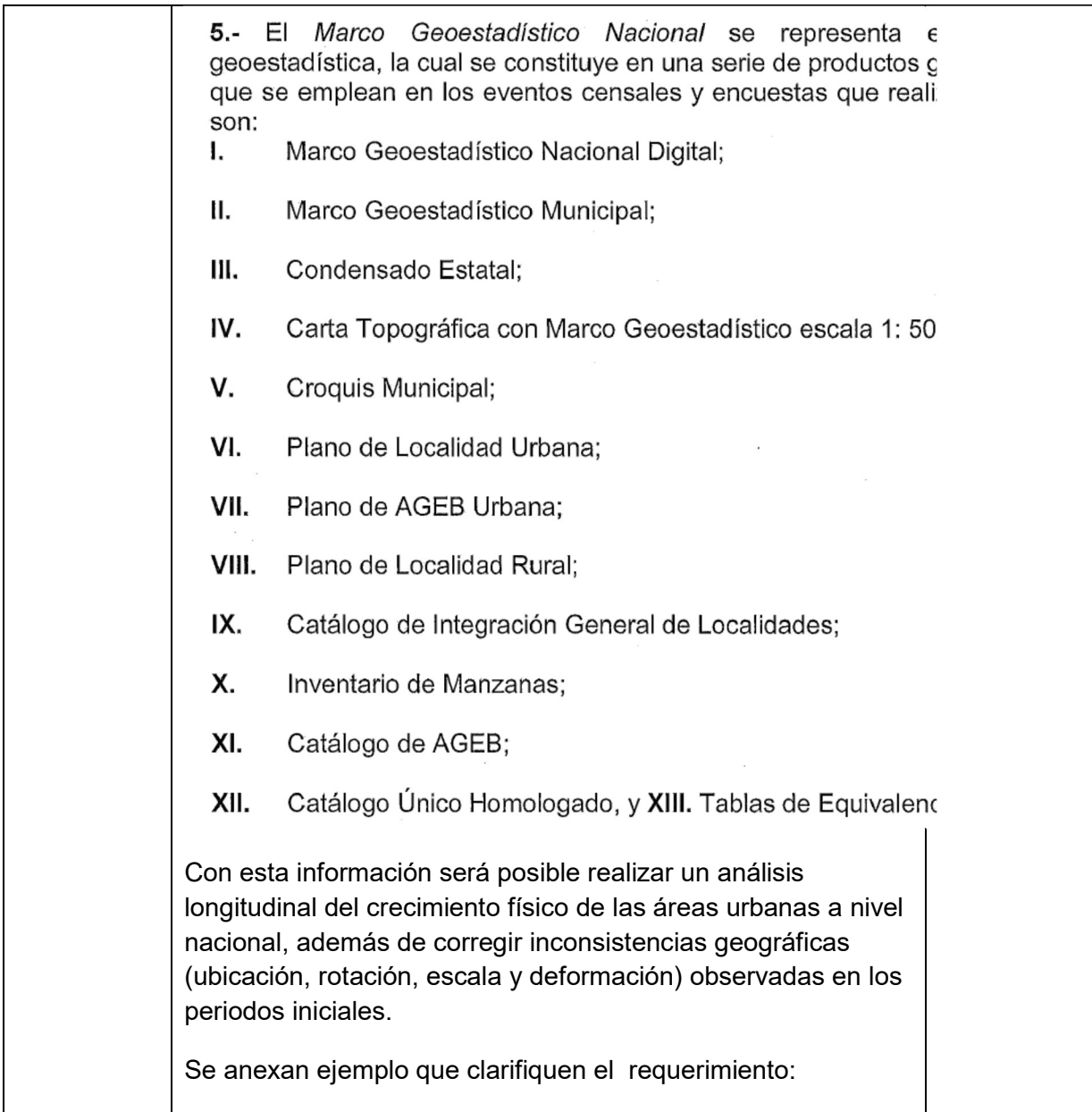

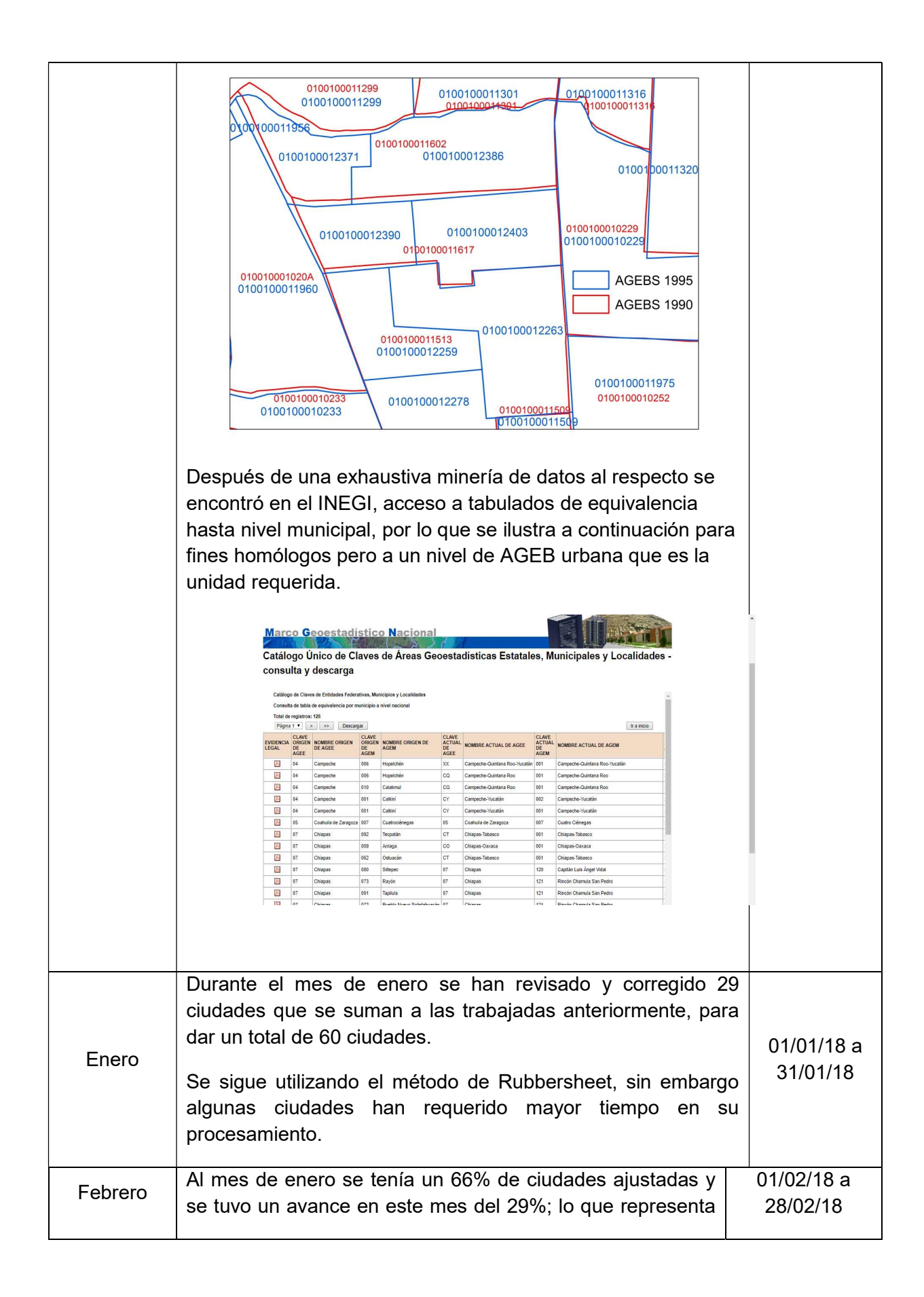

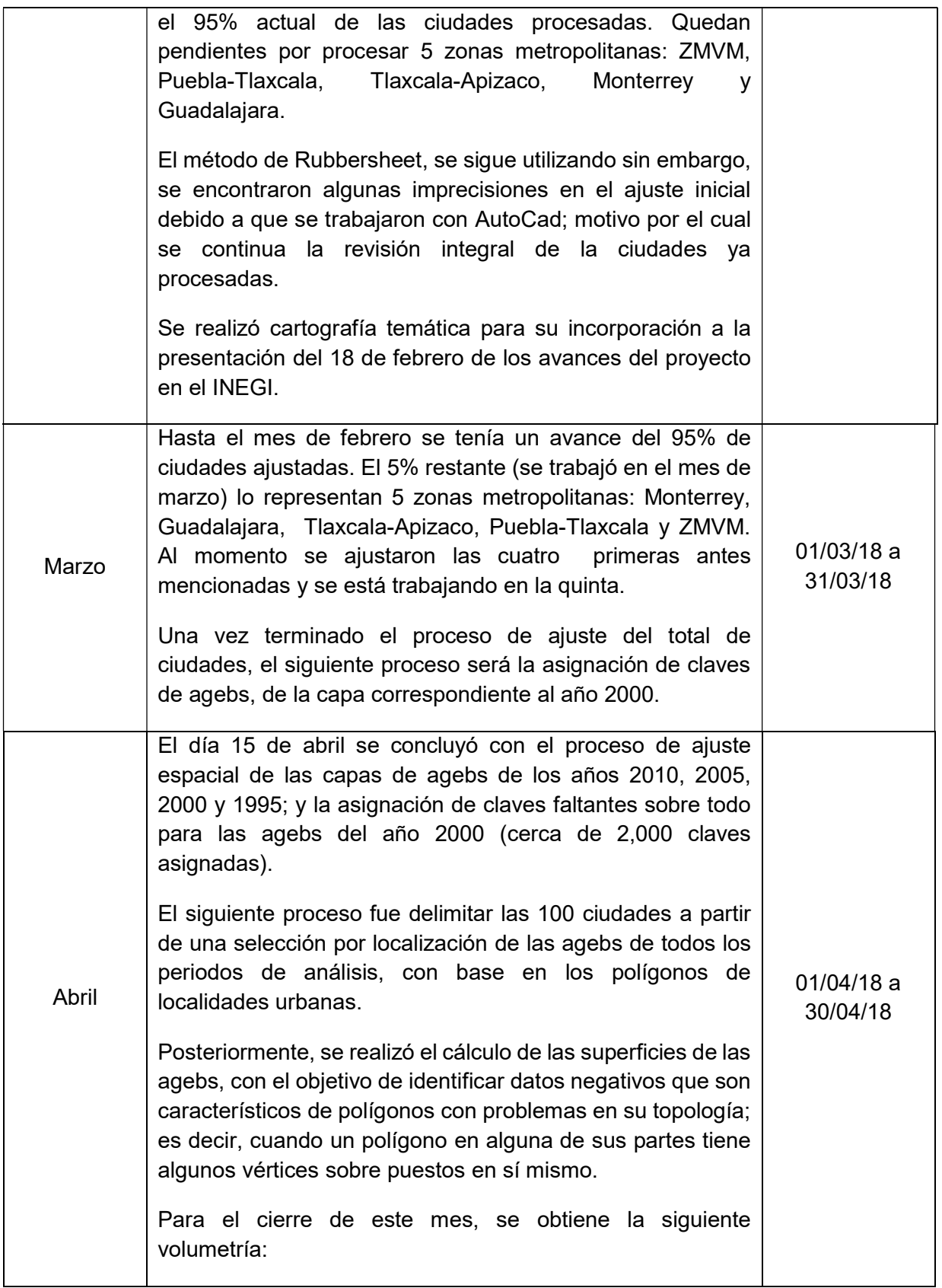

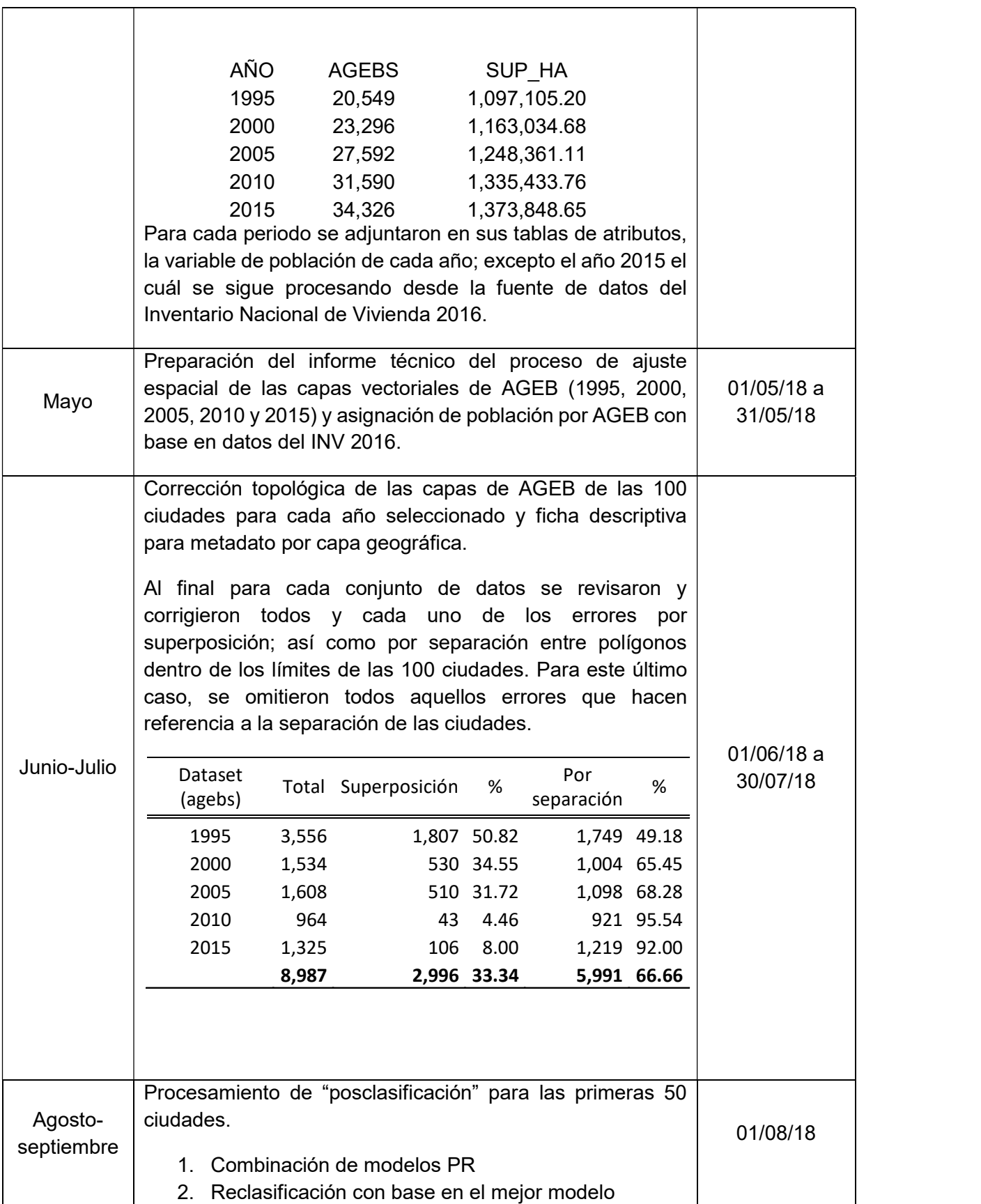

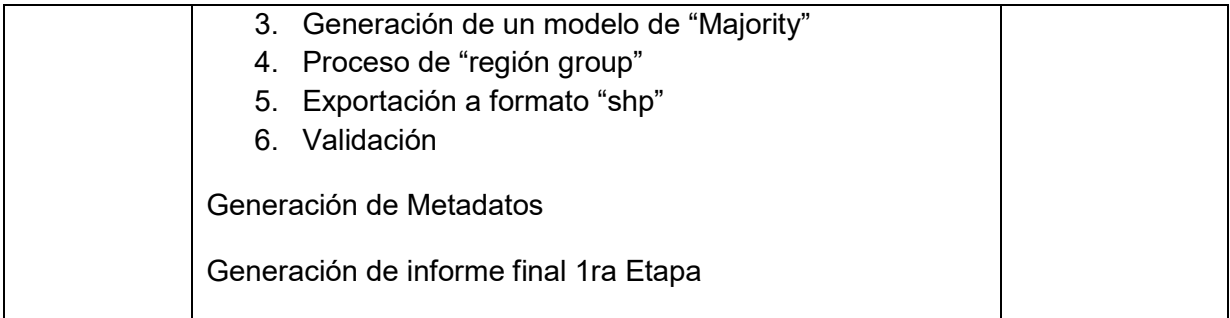

Prestador: Felipe Gerardo Ávila Jiménez

Nombre: Medina Fernández Sandra Lizbeth

### ACTIVIDADES DEL PERIODO COMPRENDIDO DEL 15 AL 30 DE SEPTIEMBRE DEL 2017

Se obtuvo el acceso a las imágenes RapidEye con las cuales se realizaran las primeras pruebas para algunas de las ciudades comprometidas para la primera etapa del proyecto. Para ello, se inició con la revisión de la base de datos para identificar los años y temporadas disponibles, así mismo, a partir del shape de las 100 ciudades a trabajar y la capa de identificación de id para imágenes RapidEye se están localizando las carpetas de imágenes correspondientes, mismas que están siendo registradas en una base de datos que contenga: id (identificador de la carpeta a la que corresponde), nombre, fecha y ciudad.

Así mismo se está revisando la forma de obtener otros insumos como son imágenes Landsat, Sentinel y el archivo disponible de imágenes SPOT.

Nombre: Medina Fernández Sandra Lizbeth

### ACTIVIDADES DEL MES DE OCTUBRE DEL 2017

A partir de una primera ciudad seleccionada dentro de las Áreas Geoestadísticas Básicas (AGEBS) del Instituto Nacional de Estadística y Geografía (INEGI) como lo fue Aguascalientes, se han ido realizando diversas pruebas con las imágenes RapidEye para encontrar el método que mejor defina la superficie y contorno de las ciudades, para ello se realizó lo siguiente:

1.- Corrección de imágenes pertenecientes al área de Aguascalientes.

-Calibración Radiométrica y Atmosférica. Este paso permite convertir la información original de la imagen de cada pixel de Niveles Digitales a Niveles de Reflectancia captada por el sensor, lo que permite disminuir los efectos de dispersión y absorción causada por la presencia de partículas en la atmosfera y al espesor de sus distintas capas, este paso se realiza conforme a los valores del metadato de cada imagen, por lo que, se realiza a cada una de estas por separado.

2.- Creación de mosaico a partir de las imágenes corregidas y corte del área de estudio a partir del shape del AGEB más reciente (2015).

3.- Revisión de algunos métodos de Clasificación.

Clasificación Supervisada:

-Maximum Likelihood -Neutral Net -Support Vector Machine

Otro método:

-Decision Tree

Para la clasificación supervisada se crearon capas que contenían Áreas Urbanas y No Urbanas, mediante dos formas:

- 1. Por combinación de bandas seleccionando dichas áreas.
- 2. Con ayuda de un basemap y la imagen RapidEye.

4.- Evaluación de Clasificación mediante la herramienta "Confusion Matrix Using Groud Truth ROIs"

Los resultados más óptimos de Clasificación Supervisada fueron obtenidos con las capas creadas con ayuda del basemap. Sin embargo, es importante buscar un método de muestreo que permita mejorar la clasificación supervisada y con ello la validación de resultados, por lo que, se está trabajando en un método sistematizado mediante una cuadricula de 5 x 5 km.

De 32 pruebas realizadas en los diferentes métodos únicamente 17 fueron aprobadas, siendo el método con mejores resultados al momento Neural Net, con una precisión global de 0.98103708 en escala de 0 a 1, donde 1 significa que fueron perfectamente clasificadas las categorías.

Nombre: Medina Fernández Sandra Lizbeth

### ACTIVIDADES DEL MES DE NOVIEMBRE DEL 2017

1.-Durante este periodo se continuaron con las pruebas de Clasificación Supervisada, obteniendo mejores resultados en los distintos métodos como son: Neural Net, Decisión Tree y Support Vector Machine. Así mismo, se comenzó con el análisis de índices del cual se obtiene mejor clasificación que en el método Maximum Likelihood.

2.- Con el AGEB 2015, se generaron los siguientes insumos:

- Retícula de 5 x 5 km que cubre todo el país, esta retícula fue cortada por ciudad y proyectada a la zona correspondiente de UTM, dicho resultado va a ser utilizado en los modelos de puntos aleatorios.
- A la capa en UTM se le aplicó un dissolve conforme al nombre de la ciudad para obtener el insumo con el cual se van a recortar cada uno de los mosaicos que se obtengan al final del procesamiento inicial de las imágenes.
- Por último, los resultados de dissolve se transformaron de shapefiles a KML, para delimitar las áreas de imágenes que se descargaran de RapidEye 2014-2016 de la plataforma planet.

3.-Para la propuesta de muestreo en la clasificación supervisada, se realizó un modelo de puntos aleatorios en ArcMap y se creó otro en Qgis, ambos para la automatización en la obtención de los puntos que se obtendrán dentro de la retícula de 5 x 5 km, y que serán clasificados en urbanos y no urbanos, para ello, solo será necesario ingresar la capa de las Áreas Geoestadísticas Básicas (AGEBS) 2015 por ciudad y la cuadricula de 5 x 5 km ambas en proyección UTM.

4.-Se revisó la forma de descarga de imágenes de la plataforma planet, las cuales, deben de ser del año 2014 en adelante, también deben cubrir toda el área de cada uno de los kml proporcionados, así como elegir las imágenes con mayor verdor y de ser posible sin nubosidad.

5.-Para el mejoramiento de resultados de todos los métodos de clasificación, se están revisando algunos procesos que reclasifican los pixeles falsos y los agrupa a la categoría mayor que lo rodea, estos métodos son:

- Region Group
- Majority/Minority Analys
- Classification Agregation
- Classification to Vector

6.-Se está trabajando con el Continuo de Elevaciones Mexicano 3.0 (CEM 3.0) Nacional y Estatal a 15 m de todo el país, para la obtención de la elevación del terreno de cada imagen a procesar (Aproximadamente 450 imágenes de RapidEye para las 100 ciudades), ya que se requiere obtener el promedio de elevación para la corrección atmosférica de estas.

Nombre: Medina Fernández Sandra Lizbeth

### ACTIVIDADES DEL MES DE DICIEMBRE DEL 2017

1.-Durante este periodo se revisaron las imágenes de algunas ciudades descargadas de la plataforma Planet (que cubrieran en su totalidad las ciudades, contuvieran poca nubosidad, fecha reciente y que el metadato incluyera la parte espectral y fecha de toma).

2.-Para la corrección atmosférica en donde se requiere el promedio de elevación de terreno se había descargado previamente el CEM Estatal de INEGI, sin embargo, no cubre completamente las ciudades que se encuentran en las fronteras, por lo que, se descargó el SRTM del Servicio Geológico de los Estados Unidos (USGS) a 30 m para cubrir únicamente las ciudades que se encuentran en esas zonas.

3.-De las imágenes previamente revisadas, se trabajó en el pre-procesamiento (corrección radiométrica y atmosférica) obteniendo como resultados finales 23 mosaicos de las ciudades: 001 AGUASCALIENTES, 010 TUXTLA GUTIÉRREZ, 012 CHIHUAHUA, 018 PACHUCA, 020 TULA, 024 TOLUCA, 028 CUERNAVACA, 030 TEPIC, 034 PUEBLA TLAXCALA, 035 TEHUACÁN, 038 SAN LUIS POTOSI SOLEDAD DE GRACIANO SÁNCHEZ, 050 ORIZABA, 051 MINATITLÁN, 053 CÓRDOBA, 056 ZACATECAS\_GUADALUPE, 060 ENSENADA, 063 CAMPECHE, 144 LA PAZ, 180 CUAUHTÉMOC, 188 VICTORIA DE DURANGO, 321 MAZATLÁN, 329 HERMOSILLO y 336 SAN LUIS RIO COLORADO.

Nombre: Medina Fernández Sandra Lizbeth

### ACTIVIDADES DEL MES DE ENERO DEL 2018

1.-Durante este periodo continúe con las revisiones de las imágenes descargadas por servicio social, principalmente que tuvieran las características solicitadas (que cubrieran en su totalidad las ciudades, contuvieran poca nubosidad y fecha reciente), así mismo que el metadato ya incluyera la parte espectral y la fecha correcta del archivo .txt.

2.-Descargue las 25 ciudades faltantes de la plataforma Planet, de las cuales son 165 escenas a las que también les agregue la parte espectral y fecha en el metadato.

3.-Para la parte de clasificación realice tres pruebas con distintas ciudades seleccionadas de tal forma que fuera una del Norte, Centro y Sur del país. En estas pruebas se hicieron las partes de puntos de muestreo y la clasificación por los cuatro métodos (Redes Neuronales Artificiales, Máquinas de Soporte Vectorial, Árboles de Decisión y Máxima Verosimilitud), con el objetivo de contabilizar el tiempo de ejecución principalmente en los puntos de muestreo y considerarlo para el cumplimiento de esta sección.

4.-Continúe con el preprocesamiento de las imágenes (Corrección radiométrica, atmosférica y normalización) de 18 ciudades, dando un total al momento de 41 mosaicos terminados.

5.-Se planea la realización de tres reportes que contengan paso a paso la metodología seguida a lo largo del proyecto, dividida en las siguientes secciones:

-Preprocesamiento -Clasificación -Validación

De los cuales ya se tiene un primer avance en el de prepocesamiento.

Nombre: Medina Fernández Sandra Lizbeth

### ACTIVIDADES DEL MES DE FEBRERO DEL 2018

1.- A lo largo de este mes se trabajó principalmente en la corrección de las imágenes RapidEye para la construcción de mosaicos de las ciudades, de los cuales:

-10 mosaicos fueron realizados por servicio social, por lo que solo revisé los procesos y que los mosaicos obtenidos estuvieran correctos.

-18 ciudades corregidas por servicio social, al igual que las ciudades anteriores, revisé el proceso de corrección y realice los mosaicos.

-24 ciudades realicé las correcciones completas junto con el mosaico.

Teniendo un total de 52 mosaicos para este período y dando un total de 93 ya verificados.

2.- Se modificó el modelo en QGIS de puntos aleatorios para obtener los puntos de muestreo y validación en un solo proceso y qué estos a su vez tengan salida por separado en Urbanos y No Urbanos.

3.-Se sigue avanzando en el primer reporte referente a la parte de Preprocesamiento.

4.-Se está trabajando en pruebas de clasificación IsoData y máscaras de agua para valorar la clasificación de los puntos de muestreo en más categorías a partir de la binaria.

Nombre: Medina Fernández Sandra Lizbeth

### ACTIVIDADES REALIZADAS DURANTE EL MES DE MARZO DEL 2018

1.- Concluimos la etapa de corrección de imágenes y elaboración de 100 mosaicos.

2.- Se crearon proyectos en ArcMap por cada ciudad con los siguientes insumos:

-Mosaicos realizados con las imágenes RapidEye -Servicio WMS de la ERMEX XII -AGEB 2015 -Puntos aleatorios para clasificación y verificación (se corrió el modelo de QGIS de puntos aleatorios por cada ciudad).

Dichos proyectos son utilizados por servicio social para el correcto acomodo de cada uno de los puntos en las categorías Urbano y No Urbano.

3.- A partir de los puntos previamente revisados se comenzaron a clasificar y verificar ocho ciudades en Urbano y No urbano. Por lo que, en cada ciudad se prueban los métodos de Redes Neuronales Artificiales, Máquinas de Soporte Vectorial y Máxima Verosimilitud con los parámetros con mejores resultados obtenidos en las pruebas realizadas anteriormente (durante los meses de septiembre a noviembre), mientras que el método de Árboles de Decisiones se evalúa con valores distintos a cada mosaico por los valores de pixel que contiene cada uno en sus distintas bandas.

4.- De las pruebas realizadas anteriormente de máscaras de agua se eligió NDWI, en donde, ya fue probada en las ocho ciudades de la actividad tres.

Nombre: Medina Fernández Sandra Lizbeth

### ACTIVIDADES REALIZADAS DURANTE EL MES DE ABRIL DEL 2018

1.- Se concluyó la clasificación de un primer grupo de diez ciudades por los cuatro métodos (Redes Neuronales Artificiales, Máquinas de Soporte Vectorial, Árboles de Decisión y Máxima Verosimilitud), con su respectiva máscara de agua obtenida del índice de NDWI.

2.- Se probaron dos métodos de selección del mejor resultado y posclasificación para el primer grupo.

- a) De los cuatro métodos se selecciona el que tenga mejor confiabilidad global y que sea visualmente más parecido al mosaico RapidEye, para la posterior transformación de raster a shapefile y cambio de pixeles mal clasificados de Urbanos a No Urbanos.
- b) Se aplicó la herramienta de Combine que une los cuatro métodos y se definen las coberturas por salida con mayor frecuencia coincidente. Obteniendo una fiabilidad global entre los cuatro resultados individuales o superior a estos, así mismo visualmente más homogéneo.

3.- Se realizaron pruebas para un nuevo método de clasificación llamado Ramdom Forest.

4.- Se está trabajando en las presentaciones de los métodos de clasificación para programar sesiones de aprendizaje.

5.- Se revisaron los puntos de muestreo y validación de un segundo grupo de otras diez ciudades, de las cuales seis ya están clasificadas por los cuatro métodos.

Nombre: Medina Fernández Sandra Lizbeth

### ACTIVIDADES REALIZADAS DURANTE EL MES DE MAYO DEL 2018

1.- Se revisaron los puntos de muestreo y validación de veinte ciudades previamente acomodados por el grupo de estudiantes, servicio social e investigadores, con las cuales se tiene en total un avance de cuarenta ciudades para clasificación.

2.- Se prepararon las presentaciones de los métodos de clasificación (Máquinas de Soporte Vectorial, Máxima Verosimilitud, Redes Neuronales Artificiales, Árboles de Decisión y Matriz de Confusión) para la programación de sesiones de aprendizaje.

3.- Se clasificaron veinte ciudades por los cuatro métodos de clasificación (Máquinas de Vectores de Soporte, Máxima Verosimilitud, Redes Neuronales, Árboles de Decisión) teniendo un total de 40 ciudades clasificadas.

4.-Avance en la colocación correcta de puntos de muestreo y validación de cinco ciudades.

Nombre: Medina Fernández Sandra Lizbeth

### ACTIVIDADES REALIZADAS DURANTE EL MES DE JUNIO DEL 2018

1.- Revisión de los puntos de muestreo y validación de diez ciudades previamente acomodados por el grupo de estudiantes, servicio social e investigadores, con las cuales se tiene en total un avance de cincuenta ciudades para clasificación.

2.- Se clasificaron diez ciudades por los cuatro métodos (Máquinas de Soporte Vectorial, Máxima Verosimilitud, Redes Neuronales Artificiales y Árboles de Decisión) y se reclasificaron nueve que presentaron variaciones en la primera ronda de clasificación debido a las diferencias de temporalidad dentro del mosaico, teniendo un total de 46 ciudades clasificadas correctamente.

3.-Se está avanzando en el reacomodo de puntos de muestreo y validación.

Nombre: Medina Fernández Sandra Lizbeth

### ACTIVIDADES REALIZADAS DURANTE EL MES DE JULIO DEL 2018

1.-Reajuste de los puntos de muestreo y validación de cinco ciudades para su posterior clasificación.

2.- Revisión de los puntos de muestreo y validación de cinco ciudades previamente acomodados por el grupo de estudiantes de servicio social e investigadores, con las cuales se tiene en total un avance de sesenta ciudades para clasificación.

3.- Se clasificaron diez ciudades por los cuatro métodos Máquinas de Soporte Vectorial (MSV), Máxima Verosimilitud (MV), Redes Neuronales Artificiales (RNA) y Árboles de Decisión (AD), y se revisó la corrección de cuatro ciudades por el método de MSV realizadas por servicio social, teniendo un total de 60 ciudades clasificadas en una primera etapa, de las cuales 51 se encuentran correctamente clasificadas, mientras que las nueve restantes deben pasar por una segunda etapa de clasificación para corregir los problemas generados por el mosaico y/o mejorar los parámetros de algunos métodos.

4.-Se está avanzando en el reporte final de Percepción Remota de la primera etapa del proyecto.

Nombre: Medina Fernández Sandra Lizbeth

### ACTIVIDADES REALIZADAS DURANTE EL MES DE AGOSTO DEL 2018

1.-Reajuste de los puntos de muestreo y validación de cinco ciudades para su posterior clasificación.

2.- Revisión de los puntos de muestreo y validación de cinco ciudades previamente acomodados por el grupo de estudiantes de servicio social e investigadores, con las cuales se tiene en total un avance de setenta ciudades para clasificación.

3.- Se clasificaron diez ciudades por los cuatro métodos (Máquinas de Soporte Vectorial, Máxima Verosimilitud, Redes Neuronales Artificiales y Árboles de Decisión), teniendo un total de 70 ciudades clasificadas en una primera etapa, de las cuales 55 se encuentran correctamente clasificadas, mientras que las quince restantes deben pasar por una segunda etapa de clasificación para corregir los problemas generados por el mosaico y/o mejorar los parámetros de algunos métodos.

4.-Se realizó una prueba de selección de puntos No Urbanos para las 50 ciudades de la primera etapa mediante QGIS con selección aleatoria, para la generación de muestras para validación del posproceso con proporción de Urbano 50% y No Urbano 50%, sin embargo, finalmente se optó por la validación con los puntos aleatorios generados inicialmente repartidos en forma proporcional al área.

5.-Obtención de la fiabilidad de los resultados de posproceso de las primeras 50 ciudades clasificadas.

6.-Se continúa avanzando en el reporte final de Percepción Remota de la primera etapa del proyecto.
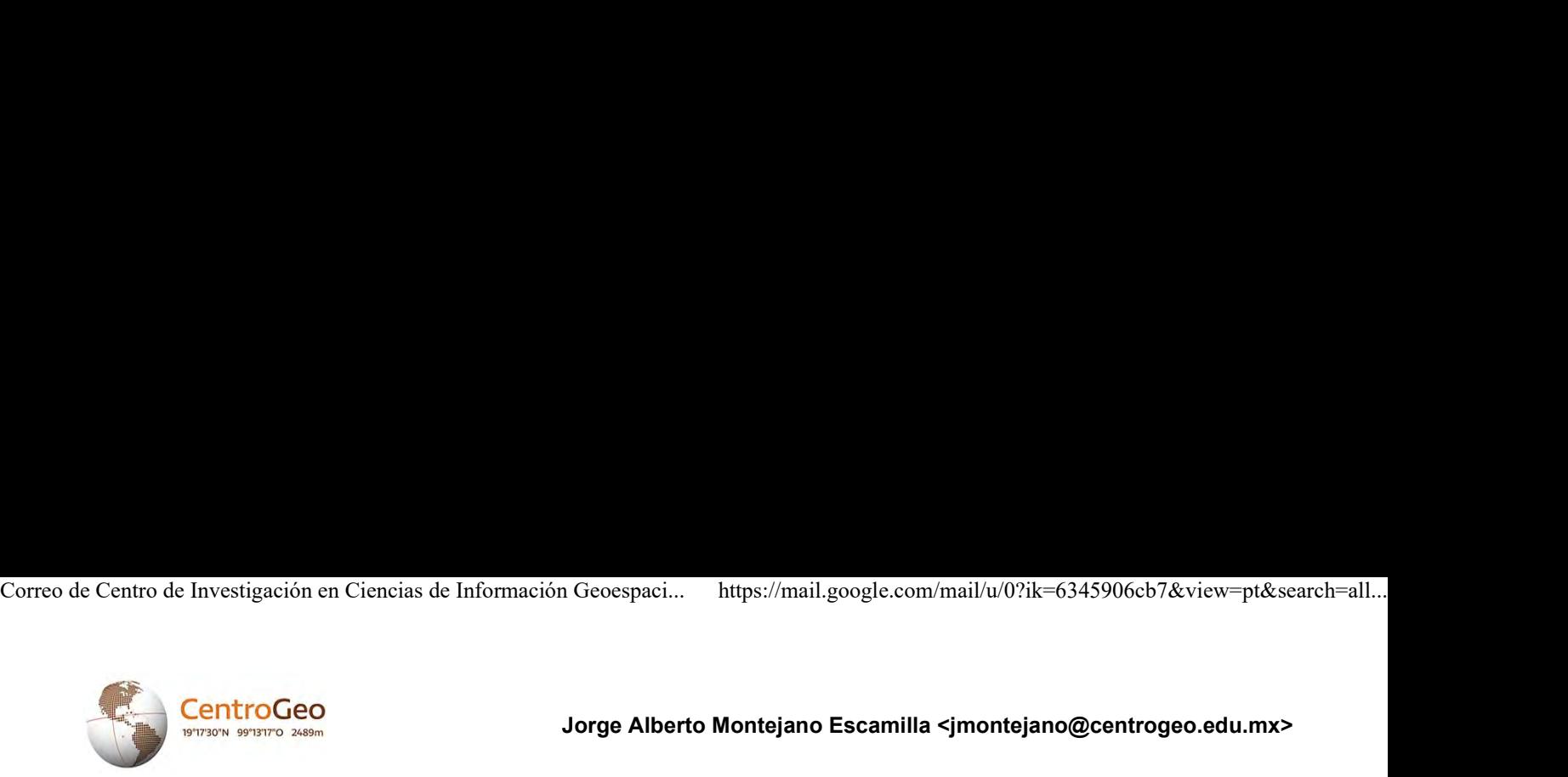

Jorge Alberto Montejano Escamilla <jmontejano@centrogeo.edu.mx>

# Sobre proyecto 278953

12 mensajes

Jorge Alberto Montejano Escamilla <imontejano@centrogeo.edu.mx> 8 de mayo de 2018, 8:43 Para: Elizabeth Alejandra Martinez Gonzalez <eamartinez@conacyt.mx> Cc: CASTILLO VARGAS LEDYA AURORA <LEDYA.CASTILLO@inegi.org.mx>, Blanca Estela Garza Acevedo <bgarza@up.edu.mx>, Direccion General <direcciongeneral@centrogeo.edu.mx>, Landis Cordova <lcordova@centrogeo.edu.mx>, Juan Manuel Nuñez Hernández <jnunez@centrogeo.edu.mx>

Mtra. Elizabeth Alejandra Martínez González Secretaria Técnica Fondo Sectorial CONACYT-INEGI

# Asuntos: Solicitud de cambio de rubro entre gasto corriente / Ayuda para pago retroactivo / duda de fecha primer reporte

## Estimada Elizabeth Alejandra:

Le escribo por tres asuntos. El primero es solicitar / preguntar qué debo de hacer para poder cambiar el destino de un recurso de gasto corriente originalmente etiquetado en etapa 1 como "Gastos de Atención a Profesores Visitantes, Técnicos..." / "Cargo a esta partida para asistencia técnica de Paavo Monkkonen (PhD) quien es asesor..." y destinar ese recurso (51,600.00 mxn) para que un colaborador del proyecto, el Dr. Juan Manuel Nuñez (CentroGeo), pueda presentar en el congreso del ISUF (II Congreso Internacional ISUF-H. Ciudad y formas urbanas. Perspectivas transversales / 13-09-2018 09:00 / Campus Río Ebro. Zaragoza) una ponencia derivada de los avances del trabajo en percepción remota de la investigación en curso.

La razón fundamental es que el Congreso, al cual ya ha sido aceptada la ponencia del Dr. Nuñez, está programada para el 13 de septiembre, por lo que preveo que, al ser el periodo de reporte de la primera etapa, no pueda hacer uso de los recursos destinados para este fin y que están consignados en la segunda etapa. Adicionalmente, el Dr. Monkkonen ya estuvo en México en Abril, pagado por el COLMEX, y estuvo en una junta de asesoría de nuestro trabajo, por lo que este recurso podría reponerlo en la segunda etapa.

Tengo entendido (derivado del Manual para Administración de Proyectos) que "El responsable técnico, de común acuerdo con el responsable administrativo, podrá realizar cualquier transferencia de recursos entre las partidas originales del proyecto, sin necesidad de autorización previa del Fondo, con excepción del concepto de becas, que es intransferible" (punto 6.7.1.). Si es así, favor de confirmármelo vía correo electrónico. La transferencia de este gasto corriente no desbalancea en nigún caso los montos originales aprobados para Etapa I y Etapa II.

El segundo asunto tiene que ver con el invaluable apoyo que está prestando a este proyecto la Dra. Blanca Estela Garza Acevedo, quien está dada de alta como asistente de proyecto nivel IV (oficio FSCI/ST/02/2018), el cual estaba originalmente programado en la segunda etapa del proyecto, pero que, derivado de un replanteamiento interno, decidimos que comenzara a trabajar desde la primera etapa, aún sin recibir remuneración alguna.

La pregunta en este sentido es, llegada la segunda etapa, cuál es la manera para justificar el trabajo "ex ante" de la Dra. Blanca (quien ha estado asistiendo prácticamente diario al laboratorio de microdatos del INEGI desde el inicio del proyecto) cuando llegue el momento de erogar recursos para el pago por su asistencia (seguda etapa)? Ya había hablado con la Lic. Ledya Castillo al respecto, y me comentó que no había ningún problema, pero específicamente, no sé cómo se justifica este pago retroactivo. Adicional a este asunto, ojalá y me puedan orientar sobre el tipo de recibo que me tendría que entregar la Dra. Blanca Garza para recibir su pago, pues no sé si este tipo de recursos está gravado con algún impuesto, o no (dado que es un recurso de becas para estudiantes).

El tercer asunto es para que me confirmen la fecha exacta / límite para el envío del primer reporte técnico y financiero. Tengo entendido que el tiempo cuenta a partir de la entrada de la primera ministración, sin embargo, me gustaría saber la fecha que ustedes tienen registrada. Correo de Centro de Investigación en Ciencias de Información Geoespaci... https://mail.google.com/mail/u/0?ik=6345906cb7&view=pt&search=all...<br>El tercer asunto es para que me confirmen la fecha exacta / límite para el enví

Resta solamente comentarles que el proyecto va en tiempo y forma.

Sin más por el momento, reciban un cordial saludo.

Quedo atento por correo o al teléfono 55 44 84 22 29.-

C.c.p. Dr. José Ignacio Chapela Castañares, Dir. General de CentroGeo Lic. Landis Córdova de la Cruz, Sria. General de CentroGeo Lic. Ledya Castillo Vargas, Secretaria General del Fondo CONACYT-INEGI Dr. Juan Manuel Núñez Dra. Blanca Estela García

P.D. Favor de enviar correo de correcta receicón del mismo

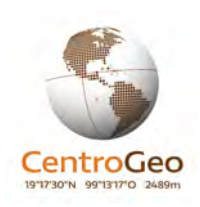

--

## Jorge Montejano

jmontejano@centrogeo.edu.mx

jorge.montejano@gmail.com

Of. (55) 26 15 24 49 Ext. 1134 Cel. 04455 44842229

http://www.centrogeo.org.mx

© Centro de Investigación en Ciencias de Información Geoespacial,A.C

Contoy 137 Esq. Chemax, Col. Lomas de Padierna, Delegación Tlalpan, CP. 14240, México D.F.

Tel.: (52) (55) 26152224 y (52) (55) 26152289

Juan Manuel Núñez <jnunez@centrogeo.edu.mx> 8 de mayo de 2018, 8:54 Para: Jorge Alberto Montejano Escamilla <jmontejano@centrogeo.edu.mx>

Dr Montejano, soy su fan, que claridad d correo!!

Saludos, Juan Manuel Núñez

Enviado desde mi iPhone [El texto citado está oculto]

2 de 10 03/09/2018 12:17 p. m.

Jorge Alberto Montejano Escamilla <jmontejano@centrogeo.edu.mx> 8 de mayo de 2018, 9:01 Para: Juan Manuel Núñez <jnunez@centrogeo.edu.mx> Correo de Centro de Investigación en Ciencias de Información Geoespaci... https://mail.google.com/mail/u/0?ik=6345906cb7&view=pt&search=all...<br>
Jorge Alberto Montejano Escamilla <jmontejano@centrogeo.edu.mx>8 de mayo de 20

al contrario mai, gracias por todo el apoyo [El texto citado está oculto]

Elizabeth Alejandra Martinez Gonzalez <eamartinez@conacyt.mx> 8 de mayo de 2018, 16:04

Para: Jorge Alberto Montejano Escamilla <jmontejano@centrogeo.edu.mx> Cc: CASTILLO VARGAS LEDYA AURORA <LEDYA.CASTILLO@inegi.org.mx>, Blanca Estela Garza Acevedo <bgarza@up.edu.mx>, Direccion General <direcciongeneral@centrogeo.edu.mx>, Landis Cordova <lcordova@centrogeo.edu.mx>, Mauricio Francisco Coronado García <mfcoronadoga@conacyt.mx>, Juan Manuel Nuñez Hernández <jnunez@centrogeo.edu.mx>, José Aguilar Herrera <jaguilar@conacyt.mx>, Norman Lucio Garfias Quiroz <ngarfias@conacyt.mx>, CORDOVA ORTEGA SANDRA JUDITH <SANDRA.CORDOVA@inegi.org.mx>, PARRA TORRES ALICIA ESTELA <ALICIA.PARRA@inegi.org.mx>, VEGA RAMIREZ HERIBERTO <heriberto.vega@inegi.org.mx>

Estimado Dr. Montejano Escamillas, buenas tardes.

En atención a su correo me permito responder puntualmente a cada una de sus preguntas en el correo debajo.

Quedo atenta a sus comentarios.

Saludos cordiales,

Alejandra Martínez

De: Jorge Alberto Montejano Escamilla [mailto:jmontejano@centrogeo.edu.mx] Enviado el: martes, 8 de mayo de 2018 08:43 a. m. Para: Elizabeth Alejandra Martinez Gonzalez <eamartinez@conacyt.mx> CC: CASTILLO VARGAS LEDYA AURORA <LEDYA.CASTILLO@inegi.org.mx>; Blanca Estela Garza Acevedo <bgarza@up.edu.mx>; Direccion General <direcciongeneral@centrogeo.edu.mx>; Landis Cordova <lcordova@centrogeo.edu.mx>; Juan Manuel Nuñez Hernández <jnunez@centrogeo.edu.mx> Asunto: Sobre proyecto 278953

Mtra. Elizabeth Alejandra Martínez González

Secretaria Técnica

Fondo Sectorial CONACYT-INEGI

## Asuntos: Solicitud de cambio de rubro entre gasto corriente / Ayuda para pago retroactivo / duda de fecha primer reporte

Estimada Elizabeth Alejandra:

Le escribo por tres asuntos. El primero es solicitar / preguntar qué debo de hacer para poder cambiar el destino de un

recurso de gasto corriente originalmente etiquetado en etapa 1 como "Gastos de Atención a Profesores Visitantes, Técnicos..." / "Cargo a esta partida para asistencia técnica de Paavo Monkkonen (PhD) quien es asesor..." y destinar ese recurso (51,600.00 mxn) para que un colaborador del proyecto, el Dr. Juan Manuel Nuñez (CentroGeo), pueda presentar en el congreso del ISUF (II Congreso Internacional ISUF-H. Ciudad y formas urbanas. Perspectivas transversales / 13-09-2018 09:00 / Campus Río Ebro. Zaragoza) una ponencia derivada de los avances del trabajo en percepción remota de la investigación en curso. Correo de Centro de Investigación en Ciencias de Información Geoespaci... https://mail.google.com/mail/u/0?ik=6345906cb7&view=pt&search=all...<br>recurso de gasto corriente originalmente etiquetado en etapa 1 como <u>"Gastos de</u>

La razón fundamental es que el Congreso, al cual ya ha sido aceptada la ponencia del Dr. Nuñez, está programada para el 13 de septiembre, por lo que preveo que, al ser el periodo de reporte de la primera etapa, no pueda hacer uso de los recursos destinados para este fin y que están consignados en la segunda etapa. Adicionalmente, el Dr. Monkkonen ya estuvo en México en Abril, pagado por el COLMEX, y estuvo en una junta de asesoría de nuestro trabajo, por lo que este recurso podría reponerlo en la segunda etapa.

Tengo entendido (derivado del Manual para Administración de Proyectos) que "El responsable técnico, de común acuerdo con el responsable administrativo, podrá realizar cualquier transferencia de recursos entre las partidas originales del proyecto, sin necesidad de autorización previa del Fondo, con excepción del concepto de becas, que es intransferible" (punto 6.7.1.). Si es así, favor de confirmármelo vía correo electrónico. La transferencia de este gasto corriente no desbalancea en nigún caso los montos originales aprobados para Etapa I y Etapa II.

# En relación al cambio en los rubros, le sugiero que consulte directamente con la Mtra. Ledya Castillo. Ella podrá orientarle de manera más adecuada sobre el proceso que debe realizar dado que son temas coordinados desde la secretaría administrativa.

El segundo asunto tiene que ver con el invaluable apoyo que está prestando a este proyecto la Dra. Blanca Estela Garza Acevedo, quien está dada de alta como asistente de proyecto nivel IV (oficio FSCI/ST/02/2018), el cual estaba originalmente programado en la segunda etapa del proyecto, pero que, derivado de un replanteamiento interno, decidimos que comenzara a trabajar desde la primera etapa, aún sin recibir remuneración alguna.

La pregunta en este sentido es, llegada la segunda etapa, cuál es la manera para justificar el trabajo "ex ante" de la Dra. Blanca (quien ha estado asistiendo prácticamente diario al laboratorio de microdatos del INEGI desde el inicio del proyecto) cuando llegue el momento de erogar recursos para el pago por su asistencia (seguda etapa)? Ya había hablado con la Lic. Ledya Castillo al respecto, y me comentó que no había ningún problema, pero específicamente, no sé cómo se justifica este pago retroactivo. Adicional a este asunto, ojalá y me puedan orientar sobre el tipo de recibo que me tendría que entregar la Dra. Blanca Garza para recibir su pago, pues no sé si este tipo de recursos está gravado con algún impuesto, o no (dado que es un recurso de becas para estudiantes).

# En relación al pago como asistente de proyecto de la Dra. Blanca Garza le comento lo siguiente:

En cuanto a la retroactividad de los pagos no hay problema pues la participación de la Dra. Garza se encuentra dentro de la vigencia del proyecto. Su proyecto recibió el pago de la primera ministración el 12 de septiembre de 2017 y tiene una vigencia de 24 meses, considerando que la participación de la Dra. Garza va 27 de febrero de 2018 al 27 de febrero de 2019 no existe problema alguno.

No es necesario que la Dra. Garza emita algún tipo de recibo pues tal como lo señalan los términos de referencia, los recursos que se otorgan a los proyectos no cubren el concepto de sueldos y salarios. El pago corresponde a su actividad como asistente de proyecto que se encuentra adscrito a una institución educativa o de investigación. Por lo anterior, este recursos no es gravable

El tercer asunto es para que me confirmen la fecha exacta / límite para el envío del primer reporte técnico y financiero. Tengo entendido que el tiempo cuenta a partir de la entrada de la primera ministración, sin embargo, me gustaría saber la fecha que ustedes tienen registrada.

Como le comentaba, su proyecto recibió la primera ministración el 12 de septiembre de 2017, considerando que la primera etapa tiene una duración de 12 meses ésta concluye el 12 de septiembre de 2018. Conforme lo establecido en el CAR, el informe técnico podrá ser entregado hasta 7 días posteriores al término de la primera etapa, por lo tanto, usted tendrá hasta el 19 de septiembre de año para presentar su informe. De cualquier modo, en su momento enviaremos un oficio solicitando dicho informe. Correo de Centro de Investigación en Ciencias de Información Geoespaci... https://mail.google.com/mail/u/0?ik=6345906cb7&view=pt&search=all...<br>Como le comentaba, su proyecto recibió la primera ministración el 12 de septiem

Resta solamente comentarles que el proyecto va en tiempo y forma.

Sin más por el momento, reciban un cordial saludo.

Quedo atento por correo o al teléfono 55 44 84 22 29.-

C.c.p. Dr. José Ignacio Chapela Castañares, Dir. General de CentroGeo

Lic. Landis Córdova de la Cruz, Sria. General de CentroGeo

Lic. Ledya Castillo Vargas, Secretaria General del Fondo CONACYT-INEGI

Dr. Juan Manuel Núñez

--

Dra. Blanca Estela García

P.D. Favor de enviar correo de correcta receicón del mismo

¡Error! Nombre de archivo no especificado.

#### Jorge Montejano

jmontejano@centrogeo.edu.mx

jorge.montejano@gmail.com

Of. (55) 26 15 24 49 Ext. 1134 Cel. 04455 44842229

http://www.centrogeo.org.mx

© Centro de Investigación en Ciencias de Información Geoespacial,A.C

Contoy 137 Esq. Chemax, Col. Lomas de Padierna, Delegación Tlalpan, CP. 14240, México D.F.

Tel.: (52) (55) 26152224 y (52) (55) 26152289

Jorge Alberto Montejano Escamilla <jmontejano@centrogeo.edu.mx> 8 de mayo de 2018, 16:27

Para: Elizabeth Alejandra Martinez Gonzalez <eamartinez@conacyt.mx> Cc: CASTILLO VARGAS LEDYA AURORA <LEDYA.CASTILLO@inegi.org.mx> Cco: Landis Cordova <lcordova@centrogeo.edu.mx> Correo de Centro de Investigación en Ciencias de Información Geoespaci... https://mail.google.com/mail/u/0?ik=6345906cb7&view=pt&search=all...<br>Para: Elizabeth Alejandra Martinez Gonzalez <eamartinez@conacyt.mx><br>Cc: CASTILL

Muchísimas gracias por su pronta y clara respuesta. Me comunico con Leyda para el punto no 2. Reciba un cordial saludo [El texto citado está oculto]

> ~WRD000.jpg 1K

Jorge Alberto Montejano Escamilla <jmontejano@centrogeo.edu.mx> 23 de mayo de 2018, 10:22 Para: CASTILLO VARGAS LEDYA AURORA <LEDYA.CASTILLO@inegi.org.mx>

LEDYA CASTILLO VARGAS Secretaria General del Fondo CONACYT-INEGI

Estimada Ledya:

Le he estado llamando por teléfono sin éxito desde el envío del correo del 8 de mayo (que le pego en la parte inferior).

Es relativo a la solicitud de cambio de rubro en gasto corriente (se explica abajo). La Mtra. Alejandra Martínez me resolvió una duda, pero sobre este asunto en particular, me comentó que tenía que verlo con usted.

Ojalá y me pueda comentar al respecto. Le dejo mi número celular debido a que sigo sin encontrarla en el número que tengo de contacto.

Saludos!

Cel. 55 44 84 22 29

---------- Mensaje reenviado ---------- De: Jorge Alberto Montejano Escamilla <jmontejano@centrogeo.edu.mx> Fecha: 8 de mayo de 2018, 8:43 Asunto: Sobre proyecto 278953 Para: Elizabeth Alejandra Martinez Gonzalez <eamartinez@conacyt.mx> Cc: CASTILLO VARGAS LEDYA AURORA <LEDYA.CASTILLO@inegi.org.mx>, Blanca Estela Garza Acevedo <bgarza@up.edu.mx>, Direccion General <direcciongeneral@centrogeo.edu.mx>, Landis Cordova <lcordova@centrogeo.edu.mx>, Juan Manuel Nuñez Hernández <jnunez@centrogeo.edu.mx> [El texto citado está oculto] [El texto citado está oculto]

CASTILLO VARGAS LEDYA AURORA <LEDYA.CASTILLO@inegi.org.mx> 24 de mayo de 2018, 11:00 Para: "jmontejano@centrogeo.edu.mx" <jmontejano@centrogeo.edu.mx> Cc: Elizabeth Alejandra Martinez Gonzalez <eamartinez@conacyt.mx>, PARRA TORRES ALICIA ESTELA <ALICIA.PARRA@inegi.org.mx>

Estimado Alberto, buenos días:

Me refiero a la duda planteada en el correo abajo indicado. Me permito contestar sobre el mismo para una pronta referencia, marcando en amarillo: Correo de Centro de Investigación en Ciencias de Información Geoespaci... https://mail.google.com/mail/u/0?ik=6345906cb7&view=pt&search=all...<br>Me refiero a la duda planteada en el correo abajo indicado. Me permito contesta

Le escribo por tres asuntos. El primero es solicitar / preguntar qué debo de hacer para poder cambiar el destino de un recurso de gasto corriente originalmente etiquetado en etapa 1 como "Gastos de Atención a Profesores Visitantes, Técnicos..." / "Cargo a esta partida para asistencia técnica de Paavo Monkkonen (PhD) quien es asesor..." y destinar ese recurso (51,600.00 mxn) para que un colaborador del proyecto, el Dr. Juan Manuel Núñez (CentroGeo), pueda presentar en el congreso del ISUF (II Congreso Internacional ISUF-H. Ciudad y formas urbanas. Perspectivas transversales / 13-09-2018 09:00 / Campus Río Ebro. Zaragoza) una ponencia derivada de los avances del trabajo en percepción remota de la investigación en curso.

La razón fundamental es que el Congreso, al cual ya ha sido aceptada la ponencia del Dr. Núñez, está programada para el 13 de septiembre, por lo que preveo que, al ser el periodo de reporte de la primera etapa, no pueda hacer uso de los recursos destinados para este fin y que están consignados en la segunda etapa. Adicionalmente, el Dr. Monkkonen ya estuvo en México en Abril, pagado por el COLMEX, y estuvo en una junta de asesoría de nuestro trabajo, por lo que este recurso podría reponerlo en la segunda etapa.

Tengo entendido (derivado del Manual para Administración de Proyectos) que "El responsable técnico, de común acuerdo con el responsable administrativo, podrá realizar cualquier transferencia de recursos entre las partidas originales del proyecto, sin necesidad de autorización previa del Fondo, con excepción del concepto de becas, que es intransferible" (punto 6.7.1.). Si es así, favor de confirmármelo vía correo electrónico. La transferencia de este gasto corriente no desbalancea en ningún caso los montos originales aprobados para Etapa I y Etapa II.

Alberto: no existe ningún inconveniente sobre la transferencias de partidas que pretenden efectuar, ya que como lo mencionas el Manual para la Administración de proyectos lo prevé en el apartado "transferencias entre partidas de gasto corriente". Me permito sugerirte que cuando entreguen el primer informe financiero, envíen un oficio, argumentando lo que en este correo se señala, con la finalidad que pueda haber congruencia entre las cifras originalmente asignadas al proyecto (por rubro) y las modificaciones realizadas.

Aprovecho para comentarte que con fecha 31 de mayo del presente presento mi renuncia en el Instituto, por lo que cualquier duda que tengas hasta ese día, cuentas conmigo. Agradezco de antemano todas tus atenciones, fue muy grato conocerte! saludos cordiales,

## Ledya Castillo

[El texto citado está oculto]

Jorge Alberto Montejano Escamilla <jmontejano@centrogeo.edu.mx> 24 de mayo de 2018, 11:02 Para: CASTILLO VARGAS LEDYA AURORA <LEDYA.CASTILLO@inegi.org.mx> Cc: Elizabeth Alejandra Martinez Gonzalez <eamartinez@conacyt.mx>, PARRA TORRES ALICIA ESTELA <ALICIA.PARRA@inegi.org.mx>

Muchisimas gracias Ledya! Te llamo en la semana entrante, ando muy apurado! Abrazos [El texto citado está oculto]

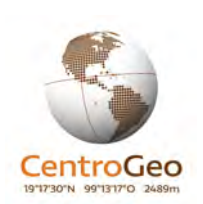

--

Jorge Montejano

jmontejano@centrogeo.edu.mx

jorge.montejano@gmail.com

Of. (55) 26 15 24 49 Ext. 1134 Cel. 04455 44842229

http://www.centrogeo.org.mx

© Centro de Investigación en Ciencias de Información Geoespacial,A.C

Contoy 137 Esq. Chemax, Col. Lomas de Padierna, Delegación Tlalpan, CP. 14240, México D.F.

Tel.: (52) (55) 26152224 y (52) (55) 26152289

Jorge Alberto Montejano Escamilla <jmontejano@centrogeo.edu.mx> 24 de mayo de 2018, 11:02 Para: Juan Manuel Nuñez Hernández <jnunez@centrogeo.edu.mx>

---------- Mensaje reenviado ---------- De: CASTILLO VARGAS LEDYA AURORA <LEDYA.CASTILLO@inegi.org.mx> Fecha: 24 de mayo de 2018, 11:00 Asunto: RE: Sobre proyecto 278953 Para: "jmontejano@centrogeo.edu.mx" <jmontejano@centrogeo.edu.mx> Cc: Elizabeth Alejandra Martinez Gonzalez <eamartinez@conacyt.mx>, PARRA TORRES ALICIA ESTELA <ALICIA.PARRA@inegi.org.mx> [El texto citado está oculto]

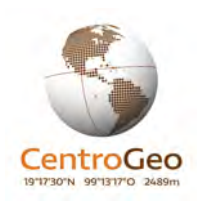

--

Jorge Montejano

jmontejano@centrogeo.edu.mx

jorge.montejano@gmail.com

Of. (55) 26 15 24 49 Ext. 1134 Cel. 04455 44842229

#### http://www.centrogeo.org.mx

© Centro de Investigación en Ciencias de Información Geoespacial,A.C Contoy 137 Esq. Chemax, Col. Lomas de Padierna, Delegación Tlalpan, CP. 14240, México D.F. Tel.: (52) (55) 26152224 y (52) (55) 26152289

CASTILLO VARGAS LEDYA AURORA <LEDYA.CASTILLO@inegi.org.mx> 24 de mayo de 2018, 11:02 Para: Jorge Alberto Montejano Escamilla <jmontejano@centrogeo.edu.mx> Correo de Centro de Investigación en Ciencias de Información Geoespaci... https://mail.google.com/mail/u/0?ik=6345906cb7&view=pt&search=all...<br>
CASTILLO VARGAS LEDYA AURORA <LEDYA.CASTILLO@inegi.org.mx>24 de mayo de 2018,

No te preocupes! Saludos,

Ledya

De: Jorge Alberto Montejano Escamilla [mailto:jmontejano@centrogeo.edu.mx] Enviado el: jueves, 24 de mayo de 2018 11:02 a. m. Para: CASTILLO VARGAS LEDYA AURORA <LEDYA.CASTILLO@inegi.org.mx> CC: Elizabeth Alejandra Martinez Gonzalez <eamartinez@conacyt.mx>; PARRA TORRES ALICIA ESTELA <ALICIA.PARRA@inegi.org.mx> Asunto: Re: Sobre proyecto 278953

[El texto citado está oculto]

Juan Manuel Nuñez Hernández <jnunez@centrogeo.edu.mx> 24 de mayo de 2018, 11:04 Para: Jorge Alberto Montejano Escamilla <jmontejano@centrogeo.edu.mx>

Perfecto<sub>i</sub> entonces el lunes iniciamos el trámite, principalmente el pago al congreso<sub>ii</sub>

Saludos, Juan Manuel [El texto citado está oculto]

--

Dr. Juan Manuel Núñez

Investigador Asociado

# CentroGeo

Centro de Investigación en Ciencias de Información Geoespacial A.C.

www.centrogeo.org.mx

Dirección: Contoy 137 Esq. Chemax, Col. Lomas de Padierna, Delegación Tlalpan, CP. 14240, CDMX

Teléfono: +52 55-26-15-25-08 ext. 3104

Email: jnunez@centrogeo.edu.mx

Jorge Alberto Montejano Escamilla <jmontejano@centrogeo.edu.mx> 18 de junio de 2018, 9:51 Para: Normando Angulo Rosado <nangulo@centrogeo.edu.mx>, Omar Francisco Gómez Martínez <ogomez@centrogeo.edu.mx>, Landis Cordova <lcordova@centrogeo.edu.mx>, Juan Manuel Nuñez Hernández <jnunez@centrogeo.edu.mx>

---------- Mensaje reenviado ---------- De: CASTILLO VARGAS LEDYA AURORA <LEDYA.CASTILLO@inegi.org.mx> Fecha: 24 de mayo de 2018, 11:00 Asunto: RE: Sobre proyecto 278953 Para: "jmontejano@centrogeo.edu.mx" <jmontejano@centrogeo.edu.mx> Cc: Elizabeth Alejandra Martinez Gonzalez <eamartinez@conacyt.mx>, PARRA TORRES ALICIA ESTELA <ALICIA.PARRA@inegi.org.mx> Correo de Centro de Investigación en Ciencias de Información Geoespaci... https://mail.google.com/mail/u/0?ik=6345906cb7&view=pt&search=all...

[El texto citado está oculto]

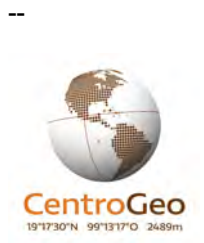

# Jorge Montejano

jmontejano@centrogeo.edu.mx

jorge.montejano@gmail.com

Of. (55) 26 15 24 49 Ext. 1134 Cel. 04455 44842229

http://www.centrogeo.org.mx

© Centro de Investigación en Ciencias de Información Geoespacial,A.C Contoy 137 Esq. Chemax, Col. Lomas de Padierna, Delegación Tlalpan, CP. 14240, México D.F. Tel.: (52) (55) 26152224 y (52) (55) 26152289